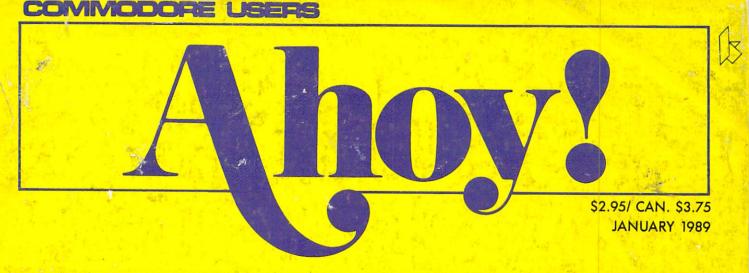

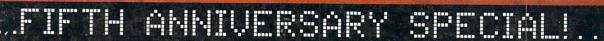

FOR THE 64

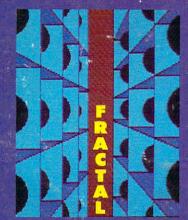

RECREATIONS

ENCODING AND RECREATING COMPLEX IMAGES THE BEST

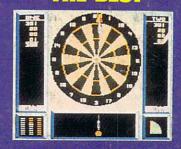

**COMMODORE GAMES** 

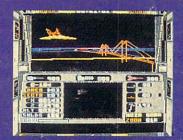

OF THE YEAR!

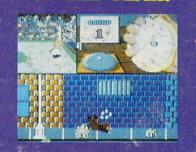

REVOLVER

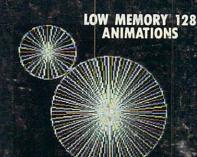

PLUS

128 BASIC SCROLLER

TOP TO BOTTOM PROGRAM EDITING

VANISH

3-D DODGING CONTEST AND MORE FOR YOUR COMMODORE

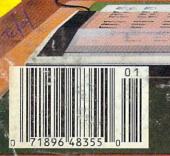

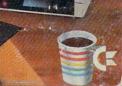

Evolution (ev e-loo shen) n. The process of growing or developing to a higher state.

"...probably the most advanced on the market..

Morton Kevelson, Ahoy! Nov '87 "...useful ...fun ... exceptional quality ..." David Martin, RUN Dec '87 "All in all, I think this is the best of the Tim Sickbert, INFO Jan '88 bunch.'

"Snapshot + Slideshow = a dynamic duo!" Sue Albert, INFO May/June '88 "...one of the most technically advanced...packed with useful features. Art Hunkins, Gazette June '88

"...my personal favorite is Super Snapshot.'

Morton Kevelson, RUN Sept '88 "Hats off to LMS Technologies. They

make a good product.'

John Christensen, Input "The monitor that made me give up all

the others.' Lawrence Hiler, Chip Level Designs (formerly of Basement Boys Software)

"...indispensable, can't live without it." Bob Mills, programmer of Renegade

With even MORE of the power-packed utilities you've come to expect from the makers of the most popular utility cartridge in North America! Available Nov. '88
Super Snapshot is used by INFO

Version 1, 2, and 3 owners may upgrade to version 4 for \$20.00 CALL US! > C128 disable switch, add \$8.00 > 10-day, money back quarantee.

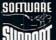

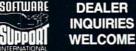

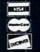

In Canada order from: Marshview Software PO Box 1212, Sackville NB E0A 3C0 (506) 536-1809 SS V4 \$69.95 Slideshow Creator \$19.95

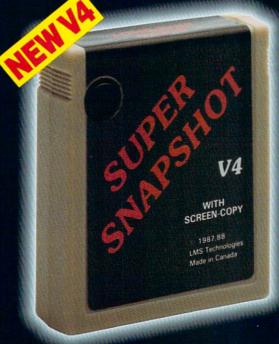

#### ALSO AVAILABLE: SUPER SNAPSHOT SLIDESHOW CREATOR

Powerful options within this package allow you to create slideshows using Snapshotted screens to produce dazzling effects in eye-catching presentations. Options include: displays that can fade in/out, shutter on/off, pop on/off, or slide on/off. Use any of 10 different fonts to display your personalized, scrolling message -ANYWHERE ON THE SCREEN! Slideshow can even be incorporated into your BASIC and ML programs.

"Slideshow and Snapshot are a power partnership." Sue Albert, INFO May/June '88

"...a gem of a companion: Slideshow Creator... well-designed...

Art Hunkins, Compute!'s Gazette June '88

# Super Snapshot V4 - \$64.95 Super Snapshot Slideshow Creator

ORDERING: we accept money orders, certified checks, personal checks of previous SSI customers, VISA, MC, DISCOVER and COD. Orders shipped to USA, FPO, APO or Mexico please add \$3. COD (available to US customers only) add \$2.25 per order. Foreign add \$7.50 per cartridge for shipping. Defective items replaced at no charge if accompanied by return authorization number. All in-stock orders are processed within 24 hours. WA residents add 7.5% for sales tax. Mail your order to Software Support Int-D13, 2700 NE Andresen Rd., Vancouver WA 98661.

Or call our toll-free order line at 1-800-356-1179, 9am-5pm Pacific time, Monday-Friday. After hour orders accepted at (206) 695-9648 7 days a week. Technical support available. Call (206) 695-9648, 9am-5pm Pacific time, Monday-Friday.

# EVOLUTION OF

Works with all 64(C), 128(D), 1541(C), 1571, 1581 > Totally transparent when disabled > Turbo load and save (1541, 1571, 1581): 15x faster loading, 7x faster saving; 25x faster loading with TURBO\*25

Super DOS wedge: all standard commands PLUS extras. Supports devices 8, 9, 10, and 11 Function keys: pre-programmed and reprogrammable (now 13 f-Archiver: saves all memoryresident programs to disk as 1 or 2 autobooting files > Screen Copy: dump to disk in popular graphic program formats or to printer in 3 sizes (prin Dumps BOTH multicolour and hi-res screens (STILL the only utility cartridge of it's kind to do both!) • M/L monitor: DOES NOT CORRUPT MEMORY! Interrupt, examine, modify, and resume a running program. All standard commands PLUS bank-switching, bidirectional scrolling, IO command, track and sector editor, ASCII hunt, and drive monitor > Sprite disable and drive monitor ➤ Sprite and extended life feature. N les sprite re-enable
V4) > Sprite monit
atured sprite edite disk copier: 1 or 2 drives; supports 1541, 1571, and 1581 > E Free Kracker Jax 100+ parameter disk including nibbler (for those tough back-ups).

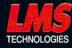

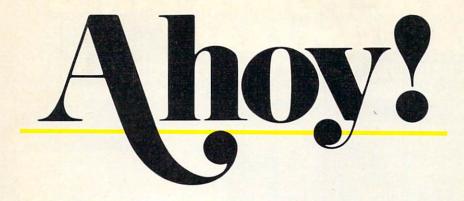

## CONTENTS

| DEPARTMENT |     |
|------------|-----|
|            |     |
|            |     |
|            | . 7 |

| A View from the Bridge of the January issue of Ahoy!          | 7  |
|---------------------------------------------------------------|----|
| Scuttlebuttnews from the four corners of the Commodore world. | 8  |
| Tips Ahoy!an Olympic-sized pool of programming knowledge.     | 38 |
| Commodaresstill agonizingly difficult after five years.       | 49 |
| Reviewswe put our 2¢ in before you put your dollars down.     | 55 |
| Program Listingsessential additions to your program library.  | 61 |
| Flotsamnotes from the real bosses at Ahoy!—our readers.       | 74 |

# **FEATURES**

| Rupert Report: Fractal Recreations by Dale Rupert                   | 18 |
|---------------------------------------------------------------------|----|
| Algorithms and programs for encoding and recreating complex images. |    |
| Screen Pocus Revisited by Richard Curcio                            |    |
| *Includes programs: Fractal Decoder (for the C-128)                 |    |

\*Includes programs: Fractal Decoder (for the C-128) and Solver (for the C-64)

# **PROGRAMS**

| INCORAIIS                                                                                                 |    |
|----------------------------------------------------------------------------------------------------|----|
| 128 BASIC Scroller by Shawn K. Smith  Editing your program listing no longer has to be a one way street.  | 27 |
| Flag Hunt for the C-64 by John Fedor  Capture the Flag played rough—with bullets and hand to hand combat. |    |
| Vanish for the C-128 by Earl Kanady                                                                       | 45 |
| Revolver for the C-128 by Earl Kanady  Write multicolor animation programs 1-2 blocks of disk space long. | 46 |
| Bug Repellents for the C-64 and C-128 by Buck Childress                                                   | 62 |
| Flankspeed for the C-64 by Gordon F. Wheat                                                                | 63 |

Cover art by James Regan and Steven Sellors; photography by Michael R. Davila

President
Michael Schneider

Publisher David Allikas

Executive Editor
Michael R. Davila

Art and Production Director

Laura Palmeri

Senior Editor Richard Curcio

Consulting Editors Morton Kevelson Tim Moriarty Dale Rupert

Entertainment Editor

Production Manager Mark Kammerer

Art Production Christopher W. Carter

Circulation Director
W. Charles Squires

Director of Promotion
Trisha Clark

Promotion Art Director Stacy Miller

> Controller Dan Tunick

Advertising Representative
JE Publishers' Representative
6855 Santa Monica Blvd.
Suite 200
Los Angeles, CA 90038
(213) 467-2266
Boston (617) 437-7628
Dallas (214) 660-2253
New York (212) 724-7767
Chicago (312) 445-2489
Denver (303) 595-4331
San Francisco (415) 864-3252

ISSUE NO. 61 JANUARY 1989

Ahoy! (ISSN #8750-4383) is published monthly except March, May, July, and September by Ion International Inc., 45 W. 34th St., Suite 500, New York, NY 10001. Subscription rate: 8 issues for \$16.95, 24 issues for \$31.95 (Canada and elsewhere \$22.95 and \$42.95 respectively). Second class postage paid at New York, NY 10001 and additional mailing offices. © 1989 by Ion International Inc. All rights reserved. o under Universal International and Pan American Copyright conventions. Reproduction of editorial or pictorial content in any manner is prohibited. No responsibility can be accepted for un-solicited material. Postmaster, send address changes to Ahoy!, 45 W. 34th Street, Suite 500, New York, NY 10001. Direct all address changes or matters concerning your subscription to Ahoy!, P.O. Box #341, Mt. Morris, IL 61054 (phone: 815-734-4151). All editorial inquiries and products for review should be sent to Ahoy!, 45 W. 34th St., Suite 500, New York, NY 10001.

# POWERTAKES TOTAL BACK UP ACTION

REPLAY IV THE UITIMATE UTILITIES/BACK-UP CARTRIDGE FOR THE 64/128 · Action Replay allows you to Freeze the action of any memory Resident Program and make a complete back-up to disk or tape - but thats not all . . . . Just compare these features Simple Operation: Just press the button at any point and make a complete back-up of any memory Sprite Killer: Effective on most programs - make yourself invincible. Disable Sprite/Sprite/Backround resident program to tape or disk Turbo Reload: All backups reload completely independantly of the cartridge at Turbo speed. Unique Picture Save: Freeze and save any Hires Screen to tape or disk. Saved in Koala, Blazing Paddles **UNIQUE FEATURES:** WARP 25 Sprite Monitor: View the Sprite set from the frozen , program — save the Sprite — transfer Sprites from one game to another. Wipe out Sprites, view the animation Loads 50K in under 5 seconds!! The it true action replay features "Warp 25" the world's fas tink serial Turbe. A typical backup will relead in under 5 on screen. Create custom programs. seconds.

No additional hardware required No special formats.

No super reliable Remember this is not a system where files have to be converted — with action replay you simply care directly into Warp 25 status — reload in seconds. Backup all your existing programs to load a unbalevable speed! Because directly at 25 times speed. Because directly at 25 times speed. This is watges to Action Replay!!

Warp Savy/Load Available straight from Basic. Plus unique Code Cracker Monitor

Preze any program and enter a full machine code monitor
Prill Monitor Peatures — Dissassemble, Hex, Find, Jump,
Compare, Replace, Two Way Scroft, Patil Disk Load/Save, Printer
Support etc. In fact all usual monitor commands plus a few others.

Because of Action Replays on Board Nam the Prezen
Pergram can be looked at in it is ENTHERT!—In it is Frozen state.
That means Video Ram, Zero Page etc. and remember you see the
code in it is Prozen state not in a Reset state as with competitors
products. © Restart the program at any point.

Mo corruption © An absolute must for the program Hacker—
make changes and see your result's instantly! VERFUL DES MOARD gemi per disk ine both sides ms saved as a single Action Replay oatibility **Graphics Support Disk** append, Old, Delete, Linesave, Printer To halp take advantage of action replay's unique power to freeze any screen and sere it into your favourite graphics package we have prepared a unite of graphic support facilities.

Screen Viewer View coreons in a milde show' sequence — Joyatick control simple to use. Massage Maker Add scrolling messages to your saved screens with music, very easy to use.

Prosprite A full sprite editor, modify/save/load feature, full edit facilities. Some Lans Explode sections of any saved screen to full size including Border — Superb fun and very useful. Screen Dump: Print out any Screen to Host or Printers. 16 Gray Scales, Double size print options. Unstoppable Reset: Reset button to Rectrieve System and Reset even so called Unstoppable ONLY \$19.99 Pully Compatible: Works with 1541/C, 1581, 1571 and Datacassette with C64,128, 128D (in 64 Mode) **CENTRONICS PRINTER** LEAD Take full advantage of Action Replay or Final Cartridge screen dump features with this centronics Compatible: With Fast DOS and Turbo Rom Systems MON WITH RAMILO ADER TO Disk Utilities: Fast Format, Directory, last, Run and many other key commands are operated by Function TURDAY Connects user port to any full size Epson compatible printer. ONLY \$18.99 Unique Restart: Remember all of these utilities are available at one time from an integrated operating system. A running programme can be Frozen to enter any Utility and the program is restarted at the touch of a key — without corruption. SUPERCRUNCHER A utility to turn your Action Replay into a super powerful program compactor. Reduce programs by up to 50%! Save disk space and loading times. Can even further compact programs already crunched by Action Replay's ISI Logic Processor: This is where Action Replay IV gets it's power. A special custom ISI chip designed to process the logic necessary for this unmatched Precze/Restart power. No other cartridge ONLY \$9.99 has this power!

ORDERS 1-800-782-9110

NOTE: - Technical or any other type of Enquiry cannot be answered by the staff on this number.

TECHNICAL SUPPORT **CUSTOMER SERVICE** (702) 454-7700

MONDAY THRU SATURDAY 9am to 5pm PACIFIC TIME EXTRA SHIPPING REOD. OUTSIDE CONTINENTAL U.S.

# DATEL COMPUTERS

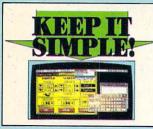

#### FINAL CARTRIDGE III

- Over your DA/128 as "Emigs Look Alize" environment. Pull down windows/corns.

  environment. Pull down windows/corns.

  The pull down windows/corns.

  Freeze-going including.

  Freeze-going to breeze and copy most any memory resident program.

  Full machine ordination of most and the usual commands and more.

  Unique picture print dump compressed/enlarged effects.

  Fast loader loads commercial software at up to 18 times mormal speed.

  Fast loader loads commercial software at up to 18 times mormal speed.

  Fast loader loads commercial software at up to 18 times mormal speed.

  Fast loader loads commercial software at up to 18 times mormal speed.

  Fast loader loads commercial software at up to 18 times mormal speed.

  Fast loader loads commercial software at up to 18 times mormal speed.

  Fast loader loads observed and times and times and ti

ONLY \$54.99

#### TOOLKIT IV

## The ultimate disk toolkit for the 1540/1541 an absolute must for the se

- A disk toolkit is an abs
- Totals IV has more seasures that more to the purification of the purification of the p
- HEADER/OAP EDITOR Decodes and displays ALL header information including off bytes and header gap. Eewrite the entire header and header gap. Benumber sectors. Also edit any sector tall gap.
- J DISK LOOK Sort directory, Recover lost files, Display file start/end addresses, Disassemble any file program directly fr the disk to SCREEN or PRINTEE including undocumented opcodes. Edit Bam. Much. much more.
- J FILE COMPACTOR Can compact machine programs by up to 50%. Saves disk space. Compacted programs run as normal.

  J FAST DISK COPY Opp an entire disk in 2 minutes or less using single 1541.
- FAST FILE COPY Selective file copy. Works at up to 6 times
- normal spect.

  PORMATTER 10 second format an entire disk or formal any individual track or half track to 41. Redefine any of 30 parameters to create or recreate unique disk formats.
- ERROR EDIT Quickly find and recreate all read errors including extra and renumbered tracks or sectors and half tracks from 0 to 41. Even recreates data under errors and allows you to redefine any necessary parameters.

ONLY \$14.99

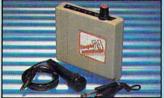

#### DIGITAL SOUND SAMPLER

- The new sampler allows you to record any sound digitally into memory and then replay it with astounding effects.

  Playback forwards/backwards with echo/reverb/ring
- Pull 8 bit D to A & ADC conversion.

  Midi compatible with suitable Midi interface.

- Powerful sequencer plus load/save functions
  Line In/Mic In/Line Out/Feedback controls.

ONLY \$89.99

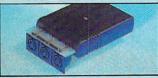

#### MIDI 64

- Full specification MIDI interface at a
- realistic Price.

  MIDI IN MIDI OUT MIDI THRU
  Compatible with most leading MIDI software.

ONLY \$49.99

### TURBO F **ROM II**

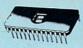

Turbo Rom II is a replacement for the actual kernal inside your 64. It provides superfast load/save routines.

- loads/Saves most programs at 5-6 times normal speed.
- Improved DOS support including 10 sec format.
- Programmed function keys: load, ctory, old, etc.
- Return to normal kernal at flick of a
- FCOPY 250 block file copier
- FLOAD special I/O loader.
- Plus lots more
- required. (On some 64's the old ROM may have be desoldered).

ONLY \$24.99

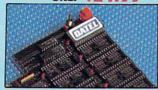

#### 256K SUPEROM EXPANDER

- Now you can select from any of 8 32K EPROMs
- 8 sockets to accept upto a 32K EPROM in each.
- On board operating system no programs
- Program your own EPROMs using our EPROM programmer
- No need to have loads of cartridges just make a selection from the Superom menu.
- Directory of utilities on power up.
- Pully menu driven on power up
- Select any slot under software controls.
- Unique EPROM generator feature will take your own programs - basic or m/c and turn them into autostart EPROMs. (EPROM burner
- Accepts 2764/27128/27256 EPROMs

ONLY \$49.99

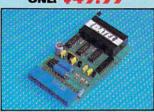

### **EPROMMER**

#### 64TM

- A top quality, easy to use EPROM programmer for the 64/128.
- Pully menu driven software/hardware package makes programming/reading/verifying/copying EPROM's simplicity itself.
- Will program 27256 chips. 12.5, 21 or volts.
- Pits into user port for maximum\*com-patibility with cartridges/Superom Board etc.
- Full feature system all functions covered including device check/verify. We believe Eprommer 64 is the most com-
- prehensive, most friendly and best value for money programmer available for the 64/128 Ideal companion for Superom Board. Cartridge development System, our kernal expanders or indeed any ERPOM base
- Comes complete with instructions plus the cartridge handbook.

ONLY \$69.99 COMPLETE

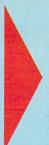

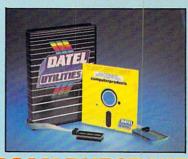

## **DEEP SCAN BURST NIBBLER**

- The most powerful disk nibbler available anywhere, at any price!
- Burst Nibbler is actually a two part system a software package and a parallel cable to connect the 1541/1570/1571 to 64/128 (state type).
- What gives Burst Nibbler its power? Conventional nibblers have to decode the data from the disk before it can transfer it using the serial bus - when non standard data is encountered they are beat. Burst Nibbler transfers data as raw GCR code via the parallel cable without the need to decode it so you get a perfect copy of the original.
- Will nibble upto 41 tracks. Ocopy a whole disk in under 2 minutes. Full instructions.
- Regular updates we always ship the latest.
   Fittled in minutes no soldering usually required.
   Full cr 1<sub>2</sub> tracks.
   No need to buy parallel cable if you have Professional DOS etc.

Cable has throughbus extension for other add ons.

ONLY \$39.99 COMPLETE SOFTWARE ONLY \$19.99 CABLE ONLY \$19.99

#### **BURST NIBBLER PARAMETER DISK**

Burst Nibbler is the most powerful Nibbler around — but even the best can be bester. This disk contains dozens of parameters specially written for the protection schemes impossible to Nibble. These are mainly "fmax" and Rapidioks' and include tubes undo as "Defender of the Crown", Gamillet etc. ] Regularly updated to include any new titles. [ This disk is by no means a necessity — the standard Burst Nibbler will copy 96% of software as is — if you want to go to the limits, this is the

ONLY \$14.99

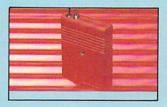

### SMART CART

- NOW YOU CAN HAVE A 32K CARTRIDGE THAT YOU PROGRAM LIKE RAM THEN ACTS
- 32K pseudo ROM battery backed to last up to 2 years (lithium battery).
- Simply load the program you require then flick the switch. The cartridge then acts like a ROM cartridge and can even be
- Make your own cartridges even auto start types, without the need for an Eprom
- Can be switched in/out via software. I/02 slot open for special programming

ONLY \$59.99

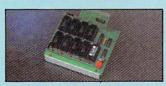

#### DUPLIKATOR

- Duplikator is a mass disk copier ideal for clubs, user
- Toppisson of the property of the property of t Omes with 2006, on locard rame and it is own building system — no software to load.

  Makes entire backups in 8 seconds!!

  Multiple copies from one original — over 250 disks per
- Mattipe copies from one original over 250 disks per hour Full verify option.

  Copies upto 40 tracks and can cope with standard disk errors 21.29.

  The most price effective method of mass duplication

ONLY \$189.99

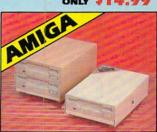

#### EXTERNAL 3.5" **DISK DRIVE**

■ Slimline extra low profile unit — only 6" long!
■ To quality NDC drive mechanism. ■ Throughport allows dissynchaning other drives. ■ A superby style doses finished in amigs colours. ■ Pully compatible. ■ 1 meg unformatized capacity. ■ Good length cable for positioning on your deak etc. Complete — no more to buy.

ONLY \$169.99 SINGLE ONLY \$299.99 DUAL

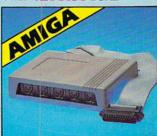

#### **MIDIMASTER**

- Full Midi Interface for A500/2000/ 1000 (Please state model).
- Compatible with most leading Midi packages (inc. D/Music).
- Midi In Midi Out x 3 -
- Fully Opto Isolated/Full MIDI.

ONLY \$59.99

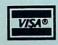

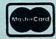

Add \$4.00 Shipping/Handling CHECKS/MONEY ORDER/CODS ACCEPTED

DATEL COMPUTERS 3430 E. TROPICANA AVENUE, UNIT #67, LAS VEGAS, NV 89121

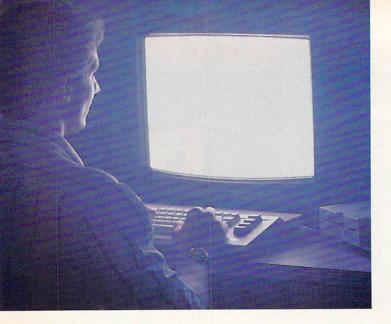

There's so much to do on Q-Link, it can't all fit into this ad. For that, you'll need our full-color program guide, with a complete calendar of events and activities. And you'll get that free from Q-Link every month.

## Getting into Q-Link.

You'll love being a member of Q-Link. You pay only \$9.95 a month (and any local phone charges) for "Basic" service, which includes unlimited access to the latest news, sports, and entertainment information. Even a full-featured encyclopedia. We also offer "Plus" services such as shopping and travel reservations for only 8¢ per minute extra.

It's time you and your Commodore got out and talked to more interesting people than just each other. And on Q-Link, it couldn't be easier.

Until now, you and your Commodore Could only talk to each other.

Cale Name of Each other.

Cale Name of Each other.

Cale Name of Each other.

Cale Name of Each other.

Cale Name of Each other.

Cale Name of Each other.

Cale Name of Each other.

Cale Name of Each other.

Cale Name of Each other.

Cale Name of Each other.

Cale Name of Each other.

Cale Name of Each other.

Cale Name of Each other.

Cale Name of Each other.

Cale Name of Each other.

Cale Name of Each other.

Cale Name of Each other.

Cale Name of Each other.

Cale Name of Each other.

Cale Name of Each other.

Cale Name of Each other.

Cale Name of Each other.

Cale Name of Each other.

Cale Name of Each other.

Cale Name of Each other.

Cale Name of Each other.

Cale Name of Each other.

Cale Name of Each other.

Cale Name of Each other.

Cale Name of Each other.

Cale Name of Each other.

Cale Name of Each other.

Cale Name of Each other.

Cale Name of Each other.

Cale Name of Each other.

Cale Name of Each other.

Cale Name of Each other.

Cale Name of Each other.

Cale Name of Each other.

Cale Name of Each other.

Cale Name of Each other.

Cale Name of Each other.

Cale Name of Each other.

Cale Name of Each other.

Cale Name of Each other.

Cale Name of Each other.

Cale Name of Each other.

Cale Name of Each other.

Cale Name of Each other.

Cale Name of Each other.

Cale Name of Each other.

Cale Name of Each other.

Cale Name of Each other.

Cale Name of Each other.

Cale Name of Each other.

Cale Name of Each other.

Cale Name of Each other.

Cale Name of Each other.

Cale Name of Each other.

Cale Name of Each other.

Cale Name of Each other.

Cale Name of Each other.

Cale Name of Each other.

Cale Name of Each other.

Cale Name of Each other.

Cale Name of Each other.

Cale Name of Each other.

Cale Name of Each other.

Cale Name of Each other.

Cale Name of Each other.

Cale Name of Each other.

Cale Name of Each other.

Cale Name of Each other.

Cale Name of Each other.

Cale Name of Each other.

Cale Name of Each other.

Cale

### Welcome to Q-Link.

You and your Commodore® probably have a very good relationship. But even the best relationships need to grow. That's why there's Q-Link.

Q-Link connects you with tens of thousands of friendly, interesting people all over the country. Share stories, talk shop, tell jokes, or just shoot the breeze with them in a whole new way. On your Commodore.

When you and your Commodore start talking to the rest of the world with Q-Link, exciting things start to happen. Things that are sure to improve your relationship. Like playing the latest interactive, full-color games. Taking college courses. Accessing over 15,000 software programs. Enjoying guest speakers on a wide range of topics.

And Q-Link gives you a direct connection to the experts at Commodore headquarters as well as the major software publishers — a Q-Link exclusive.

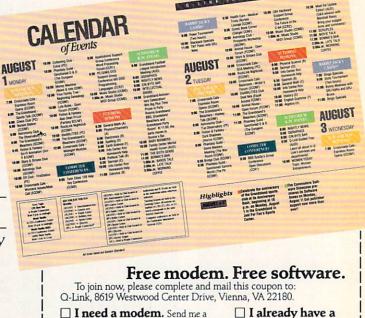

free Commodore 300 baud modem (model 1660) and my free Q-Link Starter Kit. Enclosed is \$39.80 for my first 4 months of "Basic" membership.

Name

(Please print)

☐ Please charge my credit card: ☐ MasterCard ☐ Visa ☐ Check enclosed

Account # Exp. Date

Signature

To join Q-Link now, call:

1-800-782-2278 Ext. 1697

# IEW IFROM TI-IE BRIDG

hink fast-what were you doing five years ago this month? When you work in publishing, a question like that is easy to answer. Five years ago from the time we write these words, we were putting the final touch-

es on the first edition of a new magazine. And five years ago from the time you read these same words, the first issue of Ahoy! went on sale.

Though it probably didn't show, editors Tim Moriarty, Bob Sodaro, and the undersigned spent the better part of three months planning and assembling that premier issue sort of a "spare time" project in between editions of Videogaming & Computergaming Illustrated. Our early evening sessions were frequently interrupted by an engineer named Morton Kevelson who would ride the subway up after work, loaded down with half-inch thick stacks of fanfold paper he called reviews and carousels full of color slides of disemboweled hardware. Programmers David Barron, Michael Kleinert, and Pete Lobl, whose combined ages would barely qualify them to run for President, hung around after school and answered some of the three Ahoy! editors' more complex technical questions, like: "How do you turn the C-64 on?" Richard Herring, Dale Rupert, and others lent

their expertise from afar. Somehow, that first issue went off to the printer, and the staff wondered—would it fly? (Or "sail," as we immediately corrected ourselves.) All except for Michael Schneider, who spent a lot of time reading sales reports on the Commo-

dore 64-and smiling.

Our first cover story, titled "Can the 64 Crack the Peanut?" concerned the threat posed to Commodore by IBM's coming entry in the home computer market. (Historical postscript: HA!) The issue also featured our first programs-the Multi-Draw 64 graphics system and the Interrupt Music Maker/Editor. If you wanted to use either program, you had a hard way to go. You couldn't buy them from us on disk (though you probably didn't own a disk drive anyway). There was no Bug Repellent to help you out (not until Issue 4). It occurred to no one to print our phone number in case readers encountered problems. And, yes, there were problems-a nasty bug in each program.

Also in that issue—the first Rupert Report, titled "Don't Curse that Cursor!"; fourteen pages of new products; nine pages of reviews; the first Commodares (and the only one not written by Dale Rupert); an editorial

by Ben Bova; and articles on C-64 memory and sequential file programming.

Readers who joined us much later can't imagine how exciting those early months were. It seemed that every month brought news of yet another product that took the 64 someplace no one had ever imagined it could go. Remember the advent of speech synthesizers? Dual and one megabyte disk drives? Hardware attachments for applications like weather forecasting, home security, and stress management?

It's true that today's home computers make daily strides that dwarf anything in the C-64's history. But if you were there, you understand why watching the progress of the Amiga or the Macintosh could never be as exciting as growing up with the 64.

We are deeply honored by the role you've allowed us to play in that growing process. Chronicling the progress of the Commodore home computers these past five years has been exciting; the sense that our efforts are appreciated, gleaned from thousands of letters and phone calls, has been gratifying.

Fortunately, the 64 and 128 are still going places where no one imagined they could - and we wouldn't miss it (or the chance to tell you about it) for the world! - David Allikas

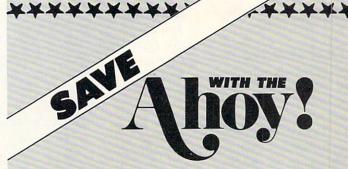

## disk magazi

Save even more on top of the already money-saving subscription rates for Ahoy! and the Ahoy! program disk!

If you subscribe to the Ahoy! Disk Magazine - magazine and disk packaged together-you'll receive the two at substantial savings over the individual subscription prices!

YEARLY SINGLE SEPARATE SUBSCRIPTION **ISSUE PRICE** (8 ISSUES) PRICE (8 ISSUES) Magazine: \$23.60 Magazine: \$16.95

Disk: \$71.60 Disk: \$52.95 TOTAL: \$95.20 TOTAL: \$69.90

Use the postpaid card bound between pages 50 and 51 of this magazine to subscribe. (Canadian and foreign prices are higher.)

The Ahoy! Disk Magazine is also available at most newsstands, as well as Waldenbooks, B. Dalton's, and other fine software outlets.

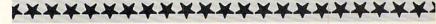

AHOY! 7

\$65

# CCUTTLEBUT

SECURITY SYSTEM . MIDI PROCESSOR . PSYCHOLOGY SOFTWARE . MINIMODEM • TAX PROGRAM UPDATE • ERASEABLE LABELS • READING HELP . GAMES FROM KONAMI, DISCOVERY, MASTERTRONIC . PRINTER GEOS CHART MAKER . FAX ON COMPUSERVE . AD&D UTILITY

#### READING HELP

Readup has released the second in its series of Supplemental Diskettes for use with their Accelerated Reader reading comprehension program. Like the previous installment (Diskette 101-150), Diskette 151-200 contains tests for 50 books for second to sixth graders. The Supplemental Diskettes are available to present users or new purchasers of the Accelerated Reader for \$50 each. The entire Accelerated Reader package for the C-64 lists for \$300.

Readup Inc., 800-338-4204 or 715-887-2333 (see address list, page 14).
Circle #230 on Reader Service Card

#### COMPUTER ON PATROL

Total Security (\$29.95) allows the 64 or 128 to be used as an alarm system. Up to 10 sensors (not included, but readily available at electronics stores) can be wired to a joystick cord to detect entry, serve as temperature alarms, etc. The program sounds an audible alarm over the monitor speaker and dials any two phone numbers (modem required) when a violation occurs, and also prints out the time and area of the violation.

Megasoft Canada, 705-746-8081 (see address list, page 14).
Circle #227 on Reader Service Card

#### **ANOTHER RETURN**

Nothing is certain in life except death, taxes, and a new version of Taxaid. For the eighth consecutive year, the income tax preparation program for the C-64, 128, and Plus/4 has been updated, this time to include all the current tax law changes for tax year 1988. The program prepares IRS Form 1040, Schedules A-E and SE, and Form 2441 (Child Care). Calculations are automatic, and all tax tables are built in. Printout is in IRS-approved format on plain

The second supplemental disk for The Accelerated Reader contains tests for 50 children's books. Among the titles included are Socks. The TV Kid. Ramona Forever. Stuart Little, Justin and the Best Biscuits in the World, 4B Goes Wild. The Comeback Dog, and The Castle in the Attic.

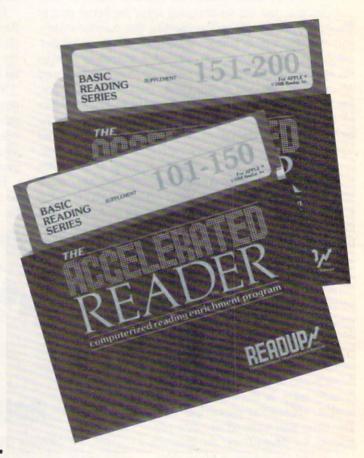

paper. Price is \$49.95; updates for 1989 will be available for \$18.00.

Taxaid Software, Inc., 218-834-5012 (see address list, page 14).
Circle #228 on Reader Service Card

#### MODERN MIDI

RTX8, a MIDI processor for the C-64, is now available in version 5.0. Designed for the live performance musician who needs simultaneous multichannel access from a single MIDI keyboard, the program includes a utility for live patch number translation, "panic buttons," MIDI data monitor, and other features. The program will run with any MIDI keyboard with any number of multitimbral synthesizers connected to a C-64 with a standard MIDI interface.

Realtime Music Publishing (see address list, page 14).
Circle #229 on Reader Service Card

#### SMALL TALK

The direct connect, Hayes- and 1670compatible Minimodem-C can run virtually any terminal software for the 64 or 128. The 300/1200 baud unit, which measures only 5 x 2.75 x 0.75", sports a complete set of status indicator lights. The Hayes AT command set is supported and software-selectable; default settings are switchable via internal DIP switches. "S" register status and result codes, plus several modes of autotest,

# CHIP LEVEL DESIGNS PRESENTS

128 mode & Ch | W Asision won

HE SUPER-FAST PARALLEL DISK OPERATING SYSTEM FOR THE COMMODORE 64 AND 1541 DISK DRIVE!

- All disk access is handled at super-fast parallel speed! (LOAD, SAVE, directory, SEQ & REL files, scratch, validate, format).
- Designed to support multiple drive systems.
- Parallel Centronics printer support with file spooling capability.

#### . . . and if you want the ultimate, get RapiDOS Professional!

- Gives even faster disk access!
- Uses 8k RAM track buffering and hardware GCR conversion!
- Many useful, timesaving features (DOS) Wedge, screen dump, resident monitor).
- No loss of compatibility.
- Far too many features to list in this ad . . . and perhaps in this magazine! (Call or write to get all the details!)

- Provides 40 track extension (749 blocks free!)
- Adds 20 new disk commands (i.e., lock files, change disk name).

#### Here's what people are saying about RapiDOS:

Mike J. Henry (Basement Boys Software) - "It's amazing how incredibly fast it is, I'm impressed!" Mitch S. (Eaglesoft Inc.) - "Very fast, very reliable, and very compatible. I love it!" J.F. Jones (ADP) - "Superbases' speed is increased greatly, and it's now a dream to use!"

| Function         | Normal DOS | RapiDOS | RapiDOS Pro | Your System            |
|------------------|------------|---------|-------------|------------------------|
| Load 202 blocks  | 128 sec.   | 15 sec. | 3 sec.      |                        |
| Save 202 blocks  | 196 sec.   | 98 sec. | 8 sec.      |                        |
| Format 35 tracks | 90 sec.    | 24 sec. | 18 sec.     | PARTITION OF THE PARTY |

Compare these speeds with your current system and see why RapiDOS puts the C-64 into a different league!

RapiDOS requires a socketed kernal ROM U4, and is available in versions for the 64c, 128 in 64 mode, and 1541c (please specify when ordering). RapiDOS is easily upgradeable to the Professional Version. RapiDOS Professional drive controller is (c) '87 mts data GbR, the creators of the best European parallel systems.

At these affordable prices no C-64 owner should be without RapiDOS! RapiDOS \$49.95 RapiDOS Professional

#### **MASS DUPLICATOR 1541**

- For the C64/128 with a single 1541 disk drive.
- •15 second, 4 pass backup for standard disks!
- 25 second full GCR Super Nibbler, the most powerful yet!
- •9 second disk format!
- Fast loader!
- Quick installation.

\$32.95

Can be upgraded to RapiDOS

#### MASS DUPLICATOR MSD

- A must for any MSD SD-2 owner.
- 15 second standard disk backup!
- 18 second full GCR Quick Nibbler!
- •9 second disk format! \$25.95

#### MSD AUTO COPY ROM

- Adds new Fast Backup commands!
- Turns the MSD SD-2 into a dedicated copying drive (no computer needed). \$29.95

#### C-64 BURST-ROM

- · Gives the 64 'Burst Mode' when used with a 1571 or 1581 disk drive!
- Loads 100 blocks in 6 seconds on a 1571, 4 seconds on a 1581!
- ·Fast directory, SEQ, and REL file access!
- Built in DOS wedge!
- Simple installation. (Kernal ROM U4 must be socketed)

\$39.95

#### C-128 BURST-ROM

- Lets the 128 run at 'Burst' speed when in 64 mode!
- Provides the same features as the C-64 Burst-ROM! \$49.95

#### STILL TO COME

- MSD SD-1 Fast Copier!
- •1571 Mass Duplicator!
- •1581 Utility Pack!

#### **TURBO 64**

- Speed-up cartridge for the C-64, just plug it in!
- Adjust the clock rate from 100 khz (1/10 normal) to 4 mhz (4x normal)!
- •Uses 8/16 bit 65816 microprocessor (same as the Apple | [gs... but twice as fast)!
- ·Spread sheets, BASIC, flight sims, graphics, and now GEOS... all are accelerated!

\$199.95

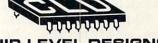

#### CHIP LEVEL DESIGNS

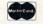

Cash, Check, Money Order, M.C. or Visa

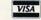

\$3.00 shipping on all orders C.O.D.'s add \$3.00

P.O. BOX 603 ASTORIA, OR 97103-0603

(503) 861-1622

Dealer, Distributor, & Group Pricing Available

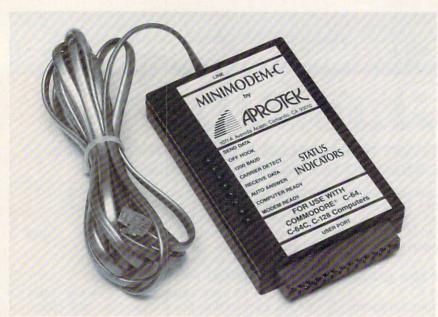

Minimodem-C has all the features of many larger units, but the  $5 \times 2.75 \times 0.75$ " unit fits neatly behind the computer, occupying almost no desk space.

are also standard. Line responses can be heard through the built-in piezo speaker. Operational modes include 2 wire full duplex, auto dial, auto answer, auto redial, busy tone detect, and dial tone detect.

The \$74.95 price includes *Multiterm* software and a free trial hour on CompuServe. A two-week trial and a one-year warranty are also given.

Aprotek, 805-482-3604 (see address list, page 14).
Circle #234 on Reader Service Card

#### **CHART WITH GEOS**

geoChart (\$29.95) allows you to import data from any GEOS program (GEOS 1.2/1.3/2.0, GEOS 128, geoFile, geoCalc, etc.) to create charts. Nine types are available, including pie, unibar, area, point, line, column, bar, scatter point, and scatter line; chart type can be changed without reentering data. Up to 80 values can be charted (4 data series of 20 points each), or more via a mechanism for selecting subsets of values to plot. 32 fill patterns are provided for pie, area, unibar, bar, and column charts, along with 4 marker types for scatter point and scatter line charts. Text and percentage values can be displayed or hidden.

Berkeley Softworks, 415-644-0883 (see address list, page 14). Circle #256 on Reader Service Card

#### FAX ON FILE

Users of CompuServe's EasyPlex

and InfoPlex electronic mail services can now send messages directly from their computers to facsimile machines anywhere in the world, without having to produce a printed document first. Price within the 50 states is 75¢ for the first 1000 characters and 25¢ for each additional 1000 characters (50,000 character limit on EasyPlex). Interna-

tional prices are based on the destination country and the length of the message.

CompuServe, 614-457-8600 (see address list, page 14).
Circle #257 on Reader Service Card

#### DISK LABEL KIT

Erase-a-Label eliminates the need to peel outdated labels off your diskettes. You affix one of the super-adhesive, curlproof labels to your disk, and write on it with the special pen provided. When it comes time to change the information on your label, the ink wipes off with a dab of alcohol.

Erase-a-Label, 214-387-9303 (see address list, page 14).
Circle #233 on Reader Service Card

#### **CLEAR THE WATERS**

If you've found Strategic Simulations' *Pool of Radiance* to be about as clear as Boston Harbor, a new clue book can help you with this first in SSI's series of AD&D-based fantasy role-playing games. The book is a complete player's guide with maps of every location in the game, and descriptions of all major encounters, as well as passwords, mazes, and illusions. Included are specific tactics for surviving the game's most challenging encounters, strategies

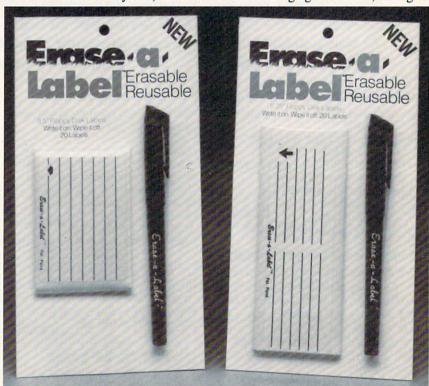

No more stacking labels so high that you can't squeeze your disk into the drive—with the Erase-a-Label system you can reuse the same one indefinitely.

for successful combat, and information about which combinations of character classes and races make the best adventurers.

Strategic Simulations Inc., 415-964-1353 (see address list, page 14). Circle #258 on Reader Service Card

#### SHRINKWRAPPED?

The Mindware Catalog consists of 32 pages of psychologically interactive software from various publishers, some of which is available for the C-64. Included are *Mind Mirror, IntraCourse, Eliza*, and others along those lines. A copy will be sent free upon request.

Mindware Catalog, 408-429-1676 (see address list, page 14). Circle #232 on Reader Service Card

#### AD&D AID

A utility program for use with the Advanced Dungeons & Dragons board game, Dungeon Master's Assistant, Volume I: Encounters can reduce a Dungeon Master's prep time by several hours per session. The disk contains a database of over 1000 encounters and over 1300 monsters and characters, including all monsters from the AD&D Monster Manuals I and II. DMs can modify the existing data or add their original monsters and encounters to the

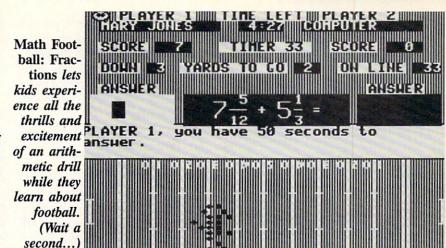

database. Aided by the power of the computer, this program finally makes it possible to utilize the vast number of monsters and encounters created for AD&D play.

Strategic Simulations Inc., 415-964-1353 (see address list, page 14). Circle #259 on Reader Service Card

#### 3¼, 8⅓, 26½...HIKE!

Math Football: Fractions can be played by one or two students at one of four levels: High School (addition and subtraction of fractions), College (addition and subtraction of mixed numbers), Pro (multiplication and division of fractions and mixed numbers), and Super Bowl (mixed operations). On each play, the student opts for a running play (easy problem), short pass (medium problem), long pass (hard problem), or punt. Correct answers result in yardage gained, first down, touchdowns, and extra points; incorrect answers, in loss of yards or possession. Teachers can set time limits for answering problems and store up to 200 names on the disk. Available for the C-64 on either 31/2" or 51/4" disk for \$44.95; with backup, \$54.95; class pack (10 disks), \$164.95.

Gamco, 800-351-1404 or 915-267-6327 (see address list, page 14).
Circle #231 on Reader Service Card

#### GAMES

The latest in Accolade's Avantage series of mid-priced games, Jet Boys (\$14.95) lets one or two players take the role of a jetpack-equipped commando whose mission is to enter and deactivate an enemy-controlled reactor room. First the player must survive numerous waves of attacks by galactic terrorists. In the two-player "cooperative" mode, players pool their resources and fight the bad guys together. There are four levels of play; to advance from each level, the player must destroy a megabeast that blocks the way.

Accolade, 408-296-8400 (see address list, page 14).
Circle #236 on Reader Service Card

Adapted for the 64 by Mastertronic, Barbarian makes the player run a gauntlet of over 20 different enemies and traps in more than 300 animation sequences in front of 48 hi-res back-

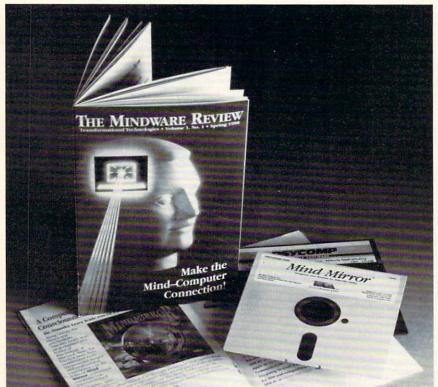

Available upon request, The Mindware Catalog offers a comprehensive selection of previously released software of a psychologically interactive nature.

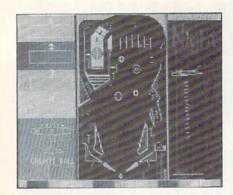

Night Mission Pinball on the rebound.

ground scenes. After reaching his goal and defeating the all-powerful Necron, the player has to fight his way out of a maze before the Necron's domain crumbles around him.

Mastertronic International, 714-631-1001 (see address list, page 14). Circle #237 on Reader Service Card

Fusing fantasy role-playing and arcade action, Times of Lore (\$39.95) embroils the player in continual combat with assassins, wizards, and monsters. Along the way, your hero-for-hire character meets and holds conversations with over 60 unique individuals. The graphically depicted game world includes over 45 different buildings to explore among its cities, towns, towers, and dungeons. The program is said to load 15 times faster than most games, with each of the three game segments completely memory-resident. Play book and full color map are included.

ORIGIN, 603-644-3360 (see address list, page 14). Circle #261 on Reader Service Card

SubLOGIC has re-released Night Mission Pinball, out of print for several years. The game includes ten modes of play, including Easy, Competition, Slow Motion, and Cosmic (warped motion and sound effects).

SubLOGIC, 217-359-8482 (see address list, page 14).
Circle #262 on Reader Service Card

Two coin-op conversions to the 64 from Capcom U.S.A.:

The Bionic Commando is a soldier in a future world who is turned into an unstoppable commando by advanced bionics. He must use his power to force a path through the fortress headquarters of the enemy.

Street Fighter stars a pair of martial artists, Ryu and Ken, who travel the globe to take on opponents in Japan, England, America, China, and Thailand. The fighters jump, flip, and stoop to avoid enemy blows, and counter with kicks and punches.

Capcom U.S.A., 408-745-7081 (see address list, page 14).
Circle #238 on Reader Service Card

In Skyfox II: The Cygnus Conflict (\$29.95) the Terran Federation is once again being threatened by Xenomorphs. The enemy have retreated to the dark space of the Cygnus constellation where they've established starbases. The player must accept the role of Federation Warpwarrior and defend the earth with the advanced Skyfox II warpfighter. The single player game offers varying levels of difficulty and 10 possible battle situations. After each mission, player performance is evaluated by a Mission Summary Screen. Warpwarriors who complete their mission successfully can choose to go on to a new one; those who fail can retry the same one.

Electronic Arts, 415-571-7171 (see address list, page 14).
Circle #239 on Reader Service Card

Who Framed Roger Rabbit attempts to recreate the humor and adventure of the film. While trying to stop Judge Doom from destroying Toontown, players must race Benny the Cab through the streets of Tinseltown, retrieve the missing will at the Ink and Paint Club, and use gags to get past the evil weasels at the Gag Factory. Players keep track of their progress with an onscreen map, and receive animated prizes from characters like Jessica Rabbit via a series of reward screens.

A Quick Start Card for easy beginning play and a full-color poster are included.

Buena Vista Software, 818-569-7397 (see address list, page 14). Circle #240 on Reader Service Card

Typhoon of Steel (\$49.95), sequel to SSI's Panzer Strike!, spans the Pacific, Asian, and European theaters of WWII. Practically every ground weapon used in those theaters is included, from tanks, tank destroyers, and artillery to trucks, mortars, and machine guns. Pillboxes, minefields, dragon's teeth, flamethrowers, and naval gun support are also included. Players can simulate single battles or recreate an entire campaign, with the computer creating maps and determining the type of battles and offensive/defensive missions.

Strategic Simulations Inc., 415-964-1353 (see address list, page 14). Circle #235 on Reader Service Card

Acquired by Discovery from British-based Electra Software, Better Dead Than Alien (\$34.95) is a humorous space shoot-em-up casting the player as galactic hero Brad Zoom. He must battle endless waves of slithering and crawling aliens, some easily destroyed, some far more dangerous and deadly. A simultaneous two-player mode is included.

Discovery Software, 301-268-9877 (see address list, page 14). Circle #241 on Reader Service Card

Five games coming from Konami during the remainder of 1988 and 1989:

Ajax engages players in aerial combat with jet fighters, tanks, helicopters, ships, and aircraft carriers.

Castlevania pits the player against ghosts, goblins, demons, and the like, culminating in a face to face battle with Count Dracula.

Typhoon of Steel lets players accurately recreate individual battles or full campaigns from the European, Asian, and Pacific theaters of WW II.

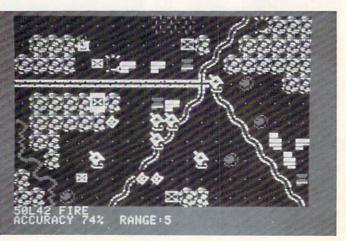

# NEWS

Metal Gear requires players to steel their nerves for a clash with Vermin CaTaffy, whose weapon of destruction endangers the world.

In *Life Force* players fight with ripple lasers and plutonic missiles to prevent their world from becoming lunch for Zelos, the planet-eating alien.

Teenage Mutant Ninja Turtles teams players with the amphibious "heroes in the half shell" of comic book fame to fight off the evil Foot Clan in the sewers of New York.

Konami Inc., 312-595-1443 (see address list, page 14).

Circle #242 on Reader Service Card

To Escape from Planet X you must first escape the operating table of the mad Prof. Schism, who plans to let you leave in several jars. From there, the text adventure will lead you through alien jungles, ancient cities, and other locales, culminating with the blowing up of the planet.

The game offers the option of control through voice command when using the Covox Voice Master or Voice Master Jr. The player trains the program to recognize his voice, then issues all commands through the Voice Master microphone, without using the keyboard. The game is included with Voice Master (\$89.95) and Voice Master Jr. (\$49.95), or available separately for \$19.95.

Covox Inc., 503-342-1271 (see address list, page 14).
Circle #269 on Reader Service Card

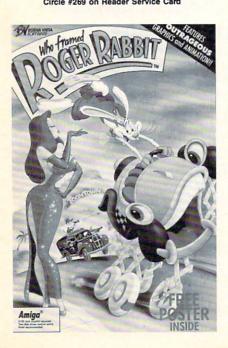

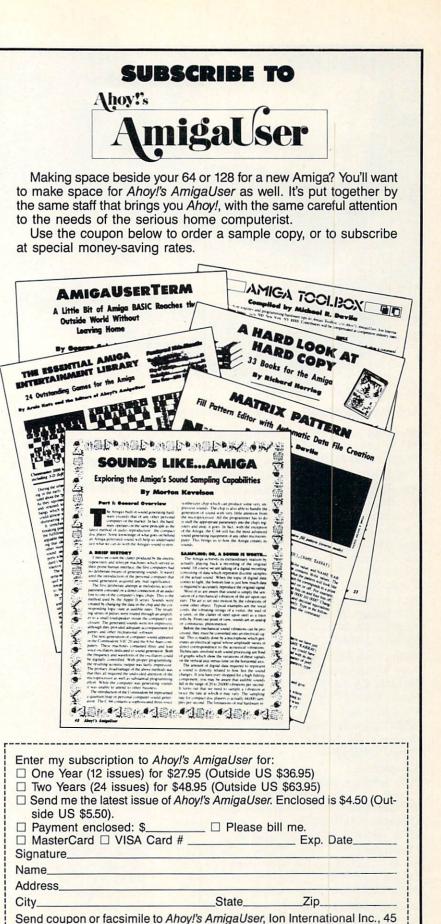

West 34th Street-Suite 500, New York, NY 10001.

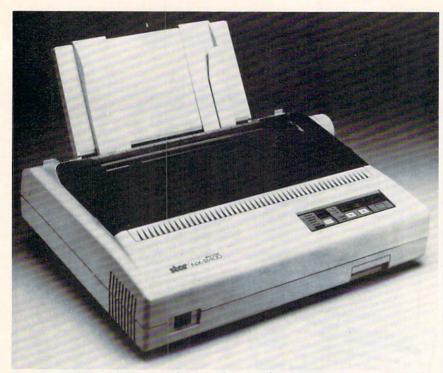

Star's NX-2400 Multifont has four resident typefaces, with three more available.

Accolade

550 S. Winchester Blvd. San Jose, CA 95128 Phone: 408-985-1700

Anco Software P.O. Box 292

Burgettstown, PA 15021 Phone: 412-947-3922

Aprotek

1071-A Avenida Acaso Camarillo, CA 93010 Phone: 805-482-3604

Berkeley Softworks 2150 Shattuck Avenue

2150 Shattuck Avenue Berkeley, CA 94704 Phone: 415-644-0883

Buena Vista Software 3800 West Alameda Ave.

Burbank, CA 91505 Phone: 818-569-7397

Capcom USA

1283-C Mountain View Sunnyvale, CA 94089 Phone: 408-745-7081

CompuServe

5000 Arlington Center Blvd.

P.O. Box 20212 Columbus, OH 43220 Phone: 614-457-8600

Covox, Inc.

675-D Conger Street Eugene, OR 97402 Phone: 503-342-1271

Discovery Software 163 Conduit Street Annapolis, MD 21401 Phone: 301-268-9877 **Electronic Arts** 

1820 Gateway Drive San Mateo, CA 94404 Phone: 415-571-7171

Erase-a-Label 13717 Welch Road

Dallas, TX 75244 Phone: 214-387-9303

Free Spirit P.O. Box 128

58 Noble Street Kutztown, PA 19530

Phone: 215-683-5609 or 800-552-6777

**Gamco Industries** 

Box 911

Big Spring, TX 79721 Phone: 1-800-351-1404; in Texas 915-267-6327

10AdS 915-207-032

IntraCorp Inc. 14160 SW 139th Court Miami, FL 33186 Phone: 305-252-9040

Konami

815 Mittel Drive Wood Dale, IL 60191 Phone: 312-595-1443

Mastertronic

Mesa Business Center, Unit 9G 7ll West 17th Street

Costa Mesa, CA 92627 Phone: 714-631-1001

MegaSoft Canada P.O. Box 10 Parry Sound, Ont.

P2A 2X2 Canada Phone: 705-746-8081

# Companies Mentioned in Scuttlebutt

Mindware Catalog

1803 Mission St. Santa Cruz, CA 95060-5296 Phone: 408-429-1676

ORIGIN

136 Harvey Rd., Bldg. B Londonderry, NH 03053 Phone: 603-644-3360

Readup, Inc. P.O. Box 95

Port Edwards, WI 54469 Phone: 715-887-2333

Realtime Music

P.O. Box 8144 Loveland, CO 80537

Star Micronics 200 Park Ave., Suite 3510

New York, NY 10166 Phone: 212-986-6770

Strategic Simulations 1046 N. Renstorff Ave. Mountain View, CA 94043

Phone: 415-964-1353

SubLOGIC

501 Kenyon Road Champaign, IL 61820 Phone: 217-359-8482

Taxaid Software 606 Second Avenue

P.O. Box 100 Two Harbors, MN 55616 Phone: 218-834-5012 Deriving its name from the Atlantic City casino, *Trump Castle* (\$34.95) includes black jack, roulette, craps, keno, video poker, and nine different slot machines. Included in each package are \$250 worth of discount coupons for use at the hotel and casino.

IntraCorp, 305-252-9040 (see address list, page 14).

Circle #270 on Reader Service Card

An alien named *Maniax* (\$14.95) is the only chance the world has against a dragonlike creature that has enveloped the earth's cities in smoke.

Anco Software, Inc., 412-947-3922 (see address list, page 14).
Circle #271 on Reader Service Card

#### C-128 SKETCHING

Sketchpad 128 (\$29.95) lets users of the C-128 and 1351 mouse create 80 column artwork, slide shows, signs, and posters on a 640 x 200 pixel drawing screen. Features include smooth freehand drawing, 3-D solids (spheres, columns, donuts, spools), shaded fill patterns, Enlarge, Scroll Screen, and Slideshow options, a wide range of drawing tips, and a variety of provided fonts. The program offers 100% compatibility with BASIC 8.0 files, and Print Shop graphics can be utilized directly from Print Shop disks. Users with 64K Video RAM can take advantage of the program's pixel editor, grid maker, and advanced drawing modes (such as Air Brush).

Free Spirit Software, 215-683-5609 (see address list, page 14). Circle #272 on Reader Service Card

#### **NEW PRINTER**

Designed for business correspondence, the 24-wire NX-2400 Multi-Font (\$529) prints at 170 cps in draft elite mode and 57 cps in letter quality elite mode. In addition, the printer offers a 360 by 360 dpi graphics resolution. The standard 7K buffer can be expanded to 39K with an optional 32K RAM card. The four resident fonts are Courier, Prestige, Orator, and Script; three more (Letter Gothic, Blippo, and OCR B) can be had through optional font cards. Italic printing is available for all fonts and pitches. The front panel offers selection of paper park and other printer features.

Star Micronics, 212-986-6770 (see address list, page 14).

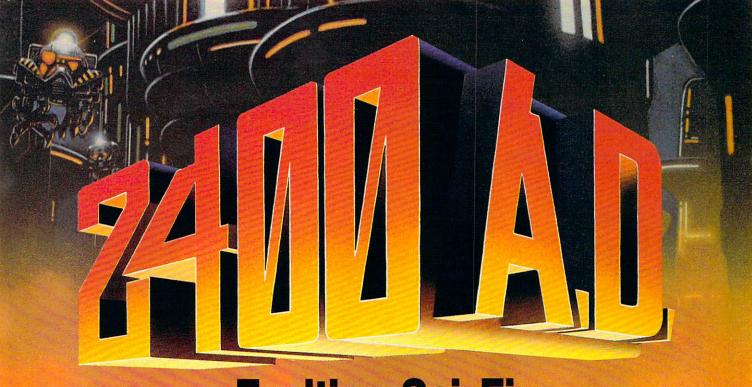

# Exciting Sci-Fi Role-Playing for only \$29.95

Every last member of the resistance has either been captured or is closely monitored by the robot patrol. As a new inhabitant of XK-120, you have no police record. You have a chance to locate the central control console and deactivate the robot control system. Not a good chance, but a chance.

This science fiction role-playing game was created by Chuck Bueche, the author of AUTODUEL®. The fast paced action all takes place in an enclosed high-tech city of many levels.

As you hurry along extensive airjet subways and slidewalks, you'll need to solve complex mazes and other intriguing puzzles. The challenges are non-stop and full of surprises.

On your mission, you'll face some 16 types of animated robots. Battle them with weapons like phasers, blasters and time bombs.

Confuse them by creating a duplicate image of yourself with the unique holoprojector. Or reprogram them to work for you by mastering the ingenious Directive Override option.

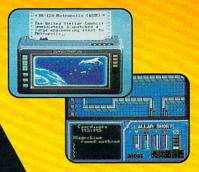

Realistic action allows you to move or climb over objects. Superb graphics on Commodore 64/128!

In 2400 A.D. you step far into the future. But beware. Each step you take could be your last.

Available for: IBM-PC / Tandy / compatibles, Apple II Series, and Commodore 64/128. To get your copy, (1) visit your local retailer, (2) call 1-800-999-4939 8am to 5pm EST to order by VISA/MC, or (3) mail check (U.S. \$) or VISA/MC #, cardholder name and exp. date to ORIGIN 136 -B Harvey Road, Londonderry, NH 03053. Price: \$29.95 plus \$2.50 shipping and handling. Allow 1-2 week for delivery.

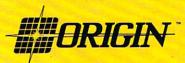

## Protecto's COMPUTER DIRECT

**Since 1979** 

**WE WON'T BE UNDERSOLD!\*** 

**OFFER EXPIRES 1-31-89** 

# **Complete C64c Commodore System**

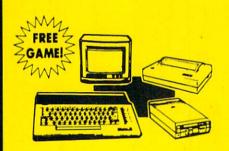

- Commodore 64c Computer
- 1541 II Disk Drive
- 12" Monochrome Monitor
- Genuine IBM® Printer With Interface And One Roll Of Paper
- GEOS Program For Word Processing & Drawing

# Our Low Sale Price List \$825

## C128D Computer

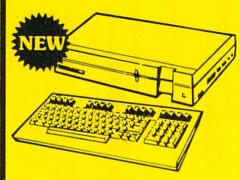

- Full 128 Detached Keyboard
- 1571 Drive With 128K Of User Memory Expandable To 640K
- 3 Operation Modes (C64, C128, & CP/M, Ver. 3.0)
- 40/80 Column Output, 16 colors
- Free Programmer's Reference Guide

Our Low Sale Price

## 12" Amber Monitor

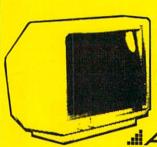

2 Year Limited Manufacturer's Warranty

# AMDEK

- High Resolution
- 80 Column
- 1000 Lines At Center
- Great For Business
- Fantastic Value

Our Low Sale Price List \$329

## 54" Floppy Disks

#### **Double Sided Double Density**

Minimum Quantity 50 Maximum Quantity 250

(without sleeves)

Box of 50.....\$10.50 (21' each) (with sleeves)

Box of 100 (no limit) . . . \$24.00 (24' each) (with sleeves & labels)

Economy Sleeves . . . . \$1.00 per quantity of 50 Disk Labels ......\$3.95 per quantity of 100 Disk Notchers ......\$3.95 each

> 31/2" DS-DD Micro Disks

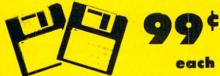

Quantity of 10 ..\$11.90 (\$1.19 each) Quantity of 50 . . \$54.50 (\$1.09 each) Quantity of 100....\$99.00 (99° each)

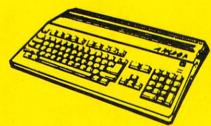

#### **Amiga 500 Computer Sale**

512K Computer Compatible with Amiga 1000 Software List \$799

Call For Price

### Amiga 1010 External Drive Sale

31/2"Compact-Size Micro-Disk Drive List \$299

Call For Price

#### Amiga 1084 Color Monitor Sale 13" RGB 80 Column x 25

Row, 640 x 400 Pixel List \$399

Call For Price

## **NEW Hi-Speed NLQ 180-II**

• 180 CPS • Lifetime Warranty

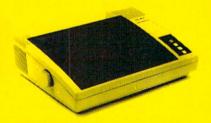

- 2 yr. Immediate Replacement
- Dot Addressable Graphics
- High Speed Dot Matrix
- Italics Elite Condensed Pica
- Tractor/Friction Feed
- Centronics Parallel Port
- \* Lifetime Warranty on Print Head
- 8K Print Buffer
- Near Letter Quality from Front Panel
- Low Cost Adapters available

Our Low Sale Price

List \$499

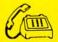

# IMAMEDIATE ANSWED

800 - 289 - 9473

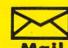

We Love Our Customers! COMPUTER DIRECT 22292 N. Pepper Rd. Barrington, IL 60010

#### BEST SERVICE IN THE (Price is Not Enough!)

- Fast, Low Cost Delivery
- 15 Day Home Trial
- Free Technical Assistance

- No Credit Card Fees
- 90 Day Immediate Replacement
- Free Catalogs

# Genuine IBM® Printer

81/2" Letter Size • 80 Column **Limited Quantities** 

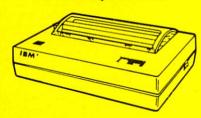

- Upper & Lower Case (with true lower descenders)
- Advanced Dot Matrix Heat Transfer.
- Graphics With Commodore, & Apple Interfaces
- Ready to Hook Up To Serial Port Of IBM® PCir.
- Low Cost Adapters For IBM®, Apple, Commodore, & Laser Computers
- Underline & Enlarged

Our Low Sale Price List \$199

# 800K 31/2 **Disk Drive**

Commodore 1581 Works With C64/C64c. and C128/C128D.

Over 800K Bytes of Formatted Storage On Double-Sided 3.5" Microdiskettes.

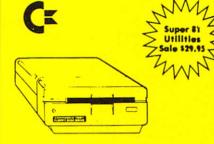

**Our Low Sale Price** List \$249

# 13" Color Composite Monitor

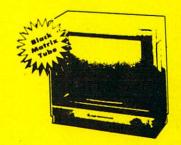

- Anti-Glare Screen
- Audio Speaker
- Volume Control
- Black Matrix Tube
- Horizontal Resolution 260 Lines
- Includes Composite Cable

**Our Low Sale Price** List \$329

300/1200/2400 BPS **External Modem** 

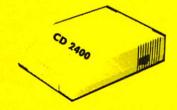

#### **Modem 2400 Features:**

- 2400 BAUD Bell 212A at 300/1200/2400 BPS
- Fully Hayes Compatible
- 7 System Indicator Lights
- · Both Tone & Pulse Dialing
- Built-In Speaker with Volume Control
- Buffer That Holds Up To 40 Characters
- Stores Dialed Numbers
- Separate Line and Set Connectors
- Uses RS-232C Interface (Cable Required)

**Our Low Sale Price** 

1541-II **Disk Drive** 

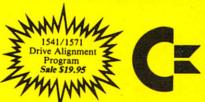

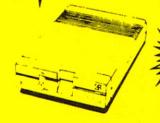

**Our Low Sale Price** 

300/1200 BPS Migent **Pocket Modem** 

Free Terminal Software

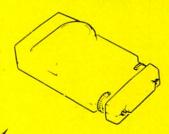

- · Hayes compatible
- Runs on AC or battery
   Turns on/off automatically
- Small enough to put in your pocket
- Plugs directly into your serial port on many computers
- · Easy to use; no switches to set
- On-screen status lights show call progress

**Our Low Sale Price** 

VISA MASTER CARD COD

Prices do not include Shipping Charges. Call to get Your Lowest Delivered Cost. We insure all shipments at no extra cost to you! All packages are normally shipped UPS Ground. 2nd Day or Overnight delivery available. Minimum shipping charge per order is \$3.75, Illinois residents add 6½% sales tax. We ship to all points in the U.S; Canada, Puerto Rico, Alaska, Hawaii, Virgin Islands and APO-FPO. (Monitors only shipped in Continental USA) Prices and availability subject to change without notice. Computer Direct will match any valid nationally advertised delivered price on the exact same product & payment method (excluding sales taxes)

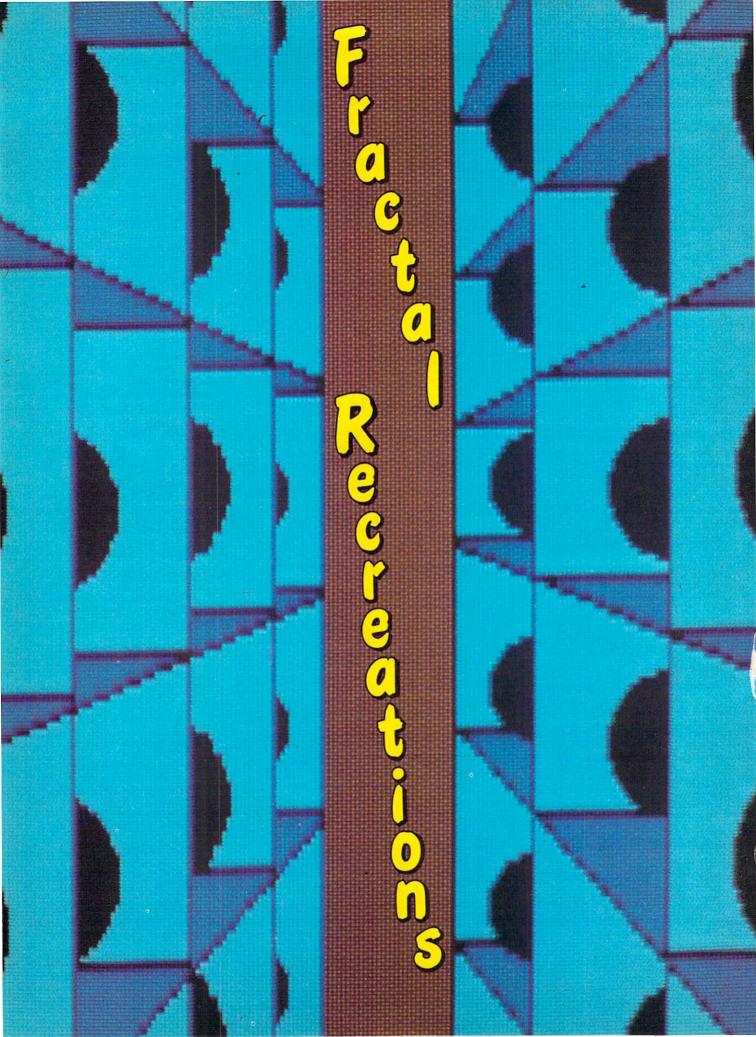

# QUIPIERT RIEPORT

he 320 by 200 dot image on the high resolution screen represents 64,000 pixels. To store such an image normally requires at least 8000 bytes of data (more if colors are included). This month we will discuss a technique based upon fractal compression by which some very complex images can be represented with as few as 14 floating-point numbers. Watching the images appear from apparent randomness is an interesting experience. The process of encoding your own images can be a true intellectual challenge.

This month's title *Fractal Recreations* is meant to be interpreted two ways. In the first sense, we will discuss algorithms and programs for encoding and recreating complex images which are represented by means of a concise, fractal-compressed storage scheme. In the second sense, you should find (literally) hours of entertainment experimenting with these thought-provoking concepts.

The ideas and algorithms discussed here are derived from a wonderful book, *The Science of Fractal Images* (Springer-Verlag, 1988) edited by Peitgen and Saupe. In particular Chapter 5 of that book written by Michael Barnsley, and an article based upon the same ideas by Barnsley and Alan Sloan in *Byte* magazine (January 1988), provide the details and programming examples which are herein adapted and clarified.

The image-generating program in this article is written for the C-128. C-64 users must provide a high-resolution pixel plotting routine and modify the program accordingly. We have presented programs and procedures in previous *Rupert Reports* which allow C-64 users to plot high-resolution graphics on their machines (see *Ahoy!* June '85, July '85, and January '88), and you should refer to them.

#### CREATING IMAGES

Having the computer restore compressed images on the screen is the easy part. Select a line number for the RE-STORE statement in line 20 of the program *Fractal Decoder* (on page 69) corresponding to a set of DATA statements for the desired image. Then type RUN.

At first an initialization screen appears. During this time, the computer is calculating the first 100 points of the image without displaying them. The program is determining the approximate range of horizontal and vertical values which are to be plotted. The image will then be automatically scaled to fit the screen.

The main loop of the program continues calculating new points for the specified image, and it plots them on the highresolution (320 by 200) graphics screen. If a point is calculated which would be off the screen, it is displayed at the screen boundary, and the image size calibration values are updated.

If after a while it appears that some of the image is off the screen, you may change the size of the image. Simply press the space bar. The latest image size calibration values are then used to redefine the image size. The old image is erased, and the main loop continues plotting points. Now the entire image (or at least more of it) should fit on the screen.

The points comprising the image appear on the screen in a controlled but random order. How can that be? The general region of the image in which to plot a point is picked at random. The specific point in that region is calculated from the previously plotted point as well as from the values listed in the DATA statement for the image.

The main loop of the program generating these complex images (from lines 440 to 620) is surprisingly simple. Lines 470-510 randomly pick a value of J from 1 to JMAX. JMAX is the number of transformations which define the selected image. JMAX is the first item in the DATA statements for each image.

Each compressed image is stored as a collection of transformations. Each transformation is represented by six numbers. Also, each transformation has a "weighting" or probability associated with it. Thus there are seven numbers given for each transformation. We will investigate transformations later when we learn how to encode an image into this compressed form.

Lines 520-540 use the randomly chosen J value to pick and combine the set of values A(J) through F(J) corresponding to one transformation. The horizontal coordinate of the next point to be plotted is calculated in line 520 (NX). The vertical coordinate is calculated in line 530 (NY). These calculations depend upon the selected transformation coefficients (A(J) - F(J)) as well as the previous X and Y values. The current X and Y values are saved in line 540 for use the next time around.

Line 550 scales the calculated point according to the graphics window size calculated during initialization. Any points which are off the screen are drawn at the edge of the screen. Also in lines 560-590 the minimum or maximum coordinate parameters are updated for any point which lies off the screen.

The point is plotted in line 600. Details of the graphics window calibration and scaling formulas are presented in Windows, Viewports, and a Moebius Strip (Rupert Report, September 1986 Ahoy!). If no key is pressed, the loop start-

# Compressed Complex Images

By Dale Rupert

| 128 Internals (book)     |   |   |   |   |   | 17.3 |
|--------------------------|---|---|---|---|---|------|
| 128 Tricks & Tips (book) |   |   |   |   |   | 17.3 |
| 1571 Internals (book)    |   |   |   |   |   | 17.3 |
| Basic Compiler 64        |   |   |   |   |   | 24.9 |
| Basic Compiler 128       |   |   |   |   |   | 36.9 |
| Becker Basic for Geos .  |   |   |   |   |   | 33.9 |
| Cad Pak 64               |   |   |   |   |   | 24.9 |
| Cad Pak 128              |   |   |   | ٠ |   | 36.9 |
| Chart Pak 64             |   |   | × |   |   | 24.9 |
| Chart Pak 128            |   | , | , |   | * | 24.9 |
| Cobol 64                 |   |   |   |   |   | 24.9 |
| Cobol 128                |   |   |   |   |   | 36.9 |
| CP/M for the C-128(book  | 1 |   |   |   |   | 17.3 |
| Super C Compiler 64      |   |   |   |   |   | 36.9 |
| Super C Compiler 128 .   |   |   |   |   |   | 36.9 |
| Super Pascal 64          |   |   |   |   |   | 36.9 |
| Super Pascal 128         |   |   | × |   |   | 36.9 |
| Geos Inside & Out Book   |   |   |   |   |   | 17.3 |
| Geos Inside & Out Disk   |   |   |   |   |   | 12.7 |
| Geos Tricks & Tips Book  |   |   |   |   |   | 15.2 |
| Geos Tricks & Tips Disk  |   |   |   |   |   | 12.7 |

| - | ACCECC                |  |
|---|-----------------------|--|
|   | ACCESS                |  |
|   | SOftware incorporated |  |

| Echelon w/Lipstick |     |    |    |   |    |     |    |    |   |   |             |
|--------------------|-----|----|----|---|----|-----|----|----|---|---|-------------|
| Heavy Metal        |     |    |    |   |    |     |    |    |   |   | . Call      |
| LB & Tourn & Exec  |     |    |    |   |    |     |    |    |   |   | 13.97       |
| Mach 5             |     |    |    |   |    |     |    |    |   |   | 21.97       |
| Mach 128           |     |    |    |   |    |     | Ŷ, | ٠  |   | ř | 30.97       |
| Raid Moscow & Bei  | ac  | he | 38 | d | 11 | 8.2 |    |    |   | ì | 13.97       |
| World Class Leader | r E | 30 | ar | d |    |     |    | į. |   |   | 24.97       |
| W/C L/B Fam/Cours  | se  | s  | 1  | ٦ |    |     | į  | 1  |   | - | 12.97       |
| W/C L/B Fam/Cours  | se  | s  | 2  |   |    |     |    |    | Û |   | 12.97       |
| W/C L/B Fam/Cours  |     |    |    |   |    |     |    |    |   |   | 12.97       |
|                    | _   | 70 | _  |   |    |     |    |    |   |   | Service Co. |

#### ACCOLADE-

| Apollo 18 .        |     |    |   |   |  |   |  |   |   | 18.97 |
|--------------------|-----|----|---|---|--|---|--|---|---|-------|
| <b>Bubble Ghos</b> | t.  |    |   |   |  |   |  |   |   | 18.97 |
| Card Sharks        |     |    |   |   |  |   |  |   |   | 18.97 |
| Fast Break         |     |    |   |   |  |   |  |   |   |       |
| Fourth & Inch      | nes | ١. |   |   |  |   |  |   |   | 18.97 |
| Fourth & Inch      |     |    |   |   |  |   |  |   |   |       |
| Miniputt           |     |    |   |   |  |   |  |   |   | 18.97 |
| Power at Sea       | 1 . | 6  | 6 | 0 |  | ਼ |  |   | 1 | 18.97 |
| Rack-em .          |     |    |   |   |  |   |  |   |   |       |
| Serve & Volle      |     |    |   |   |  |   |  |   |   |       |
| T.K.O              |     |    |   |   |  | 1 |  | 1 | ì | 18.97 |
| Test Drive .       |     |    |   |   |  |   |  |   |   |       |
| The Train .        |     |    |   |   |  |   |  |   |   |       |
|                    |     |    |   |   |  |   |  |   |   |       |
|                    |     |    |   |   |  |   |  |   |   |       |

### **ABSOLUTE**

| Crossbow .  |   |   |   |   |   |   |   |    | * | , |   |   |    |   | 21.97 |
|-------------|---|---|---|---|---|---|---|----|---|---|---|---|----|---|-------|
| F-18 Hornet |   |   |   |   |   |   |   |    |   |   |   |   |    | × | 21.97 |
| Space       |   |   |   |   |   | ٠ |   |    | ٠ |   |   |   | *  | * | 21.97 |
|             |   |   |   |   |   |   |   |    |   |   |   |   |    |   |       |
| AC          | ľ | Ī |   |   | V | 1 | I | S  |   | ( |   | ) | N  | 1 |       |
| ENTER       | T | M | N | M | ε | N | T | 54 | 0 | П | V | W | ١R | £ |       |

| Aliens        |     |     |   |    |   |   |   |  |   | 21.9 |
|---------------|-----|-----|---|----|---|---|---|--|---|------|
| Blackjack Aca | ade | m   | y |    |   |   |   |  | * | 24.9 |
| Faery Tales . |     |     |   |    |   |   |   |  |   | 30.9 |
| Fire Power .  |     |     |   |    |   |   |   |  |   | 15.9 |
| Last Ninja    | 3   |     |   |    |   |   |   |  |   | 21.9 |
| Main Frame    |     |     |   | i  |   |   |   |  |   | 21.9 |
| Maniac Mans   |     |     |   |    |   |   |   |  |   | 21.9 |
| Might & Magi  |     |     |   |    |   |   |   |  |   |      |
| Might & Magi  |     |     |   |    |   |   |   |  |   |      |
| Predator      |     |     |   |    |   |   |   |  |   |      |
| Rampage       |     |     |   |    |   |   |   |  |   |      |
| Romantic En   | m   | int | ė | rs | 3 | 1 | ĺ |  |   |      |
|               |     |     |   |    |   |   |   |  |   |      |

# Softworks

| Desk Pak I/Font |     |    |    |    |   |   |   |     |   |   | 31.9 |
|-----------------|-----|----|----|----|---|---|---|-----|---|---|------|
| Desk Pak Plus*  |     |    |    |    |   |   |   |     |   |   |      |
| Font Pack Plus* |     |    |    |    |   |   |   |     |   |   | 18.9 |
| Geos 64 V2.0 .  |     |    | ý. |    |   |   |   |     |   |   | 36.9 |
| Geos 128        |     |    |    |    | 0 |   |   |     |   |   | 42.9 |
| Geobasic        |     |    |    |    |   |   |   |     |   |   | . Ca |
| Geocalc 64      |     |    |    |    |   |   |   |     |   |   | 30.9 |
| Geocalc 128     |     |    |    |    |   |   |   |     |   |   | 42.9 |
| Geofile 64      |     |    |    |    |   |   |   |     |   |   | 30.9 |
| Geofile 128     |     |    |    |    |   |   |   |     |   |   | 42.9 |
|                 |     |    |    |    |   |   |   |     |   |   |      |
| Geoprogrammer   |     |    |    |    |   |   |   |     |   |   | 42.9 |
| Geoprogrammer   | 2   | В  |    |    |   |   |   | (0) |   |   | 42.9 |
| Geopublish 64   |     |    |    |    |   |   |   |     |   | 3 | 42.9 |
| Geospell        |     |    |    |    |   |   |   |     |   |   | 18.9 |
| Geowriter's Wor |     |    |    |    |   |   |   |     |   |   | 30.9 |
| Geowriter's Wor |     |    |    |    |   |   |   |     |   |   | 429  |
| Geowiller's Hor | 4.8 | u, | 11 | 12 | 0 | * | * |     | × | * | 723  |

|            | ROY       | l | J | ľ | 1 |   | I | , | Ċ | : |  |       |
|------------|-----------|---|---|---|---|---|---|---|---|---|--|-------|
| \$100,000  |           |   |   |   |   |   |   |   |   |   |  | 9.97  |
| Alf        |           |   | 0 |   |   | - |   |   |   |   |  | 9.97  |
| California | Raisins . |   |   |   | , |   |   |   |   | + |  | 15.97 |

#### Broderbund Software

| Arcade Game Const. S   |     |   |    |    |    |    |    |   |    |
|------------------------|-----|---|----|----|----|----|----|---|----|
| Bank Street Writer     |     |   |    |    |    |    |    |   | 30 |
| Bank Street Filer      |     |   |    |    |    |    |    |   | 18 |
| Bank Street Mailer     |     |   |    |    | -  |    |    | - | 15 |
| Bank Street Speller    |     |   | v  |    | į. |    |    |   | 15 |
| Carmen Sandiego Euro   | ODI | 9 |    |    |    |    |    |   | 24 |
| Carmen Sandiego USA    | ١.  |   |    |    |    |    |    |   | 24 |
| Carmen Sandiego Wor    | rid |   | -  |    |    |    | į. |   | 21 |
| Downhill Challenge     |     |   | 2  | į. | 1  | į. | į. | Ĺ | 15 |
| Print Shop             |     | 0 |    |    | î  |    | Ü  |   | 27 |
| Print Shop Companion   |     |   |    |    |    | 0  |    |   | 21 |
| P/S Graphics Disk 1    |     |   | Û  |    |    |    |    |   | 15 |
| P/S Graphics Disk 2    |     |   |    |    |    |    |    |   | 15 |
| P/S Graphics Disk 3    |     |   | ij |    |    |    |    | i | 15 |
| P/S Holiday Graphics   |     |   | 8  |    |    |    |    |   | 15 |
| Quest for Clues (book) |     | • | •  | •  | •  | 1  | •  | • | 19 |
| Star Wars              |     |   |    |    |    |    |    |   | 18 |
| Toy Shop               |     | * | *  |    | 1  |    | å  |   | 18 |
| TOY SHOP               |     | - | *  |    |    | -  | *  |   | 10 |

#### CAPCOM

| nosts &  | G | b | lit | rs |  |  |  |   |  | 18  |
|----------|---|---|-----|----|--|--|--|---|--|-----|
| t Trick  |   |   |     |    |  |  |  |   |  | 18  |
| nigolf . |   |   |     |    |  |  |  |   |  | 18. |
| de Arms  |   |   |     |    |  |  |  | 9 |  | 18. |
| 42       |   |   |     |    |  |  |  |   |  |     |

#### CINICMANNADE

| Defender of th | e C  | rc | 78 | n |   |   |   |    |    |  | 21.97 |
|----------------|------|----|----|---|---|---|---|----|----|--|-------|
| King of Chicag | 0 .  |    |    |   |   |   |   |    |    |  | 21.97 |
| SDI            |      |    |    |   |   |   | - |    |    |  | 21.97 |
| Sinbad         |      |    |    |   | 4 | 6 | • |    |    |  | 21.97 |
| Rocket Range   | ۲.   |    |    |   |   |   |   | į. | Ų. |  | 21.97 |
| Three Stooges  |      |    |    |   |   |   |   |    |    |  | 21.97 |
| Warp Speed (   | Cart | () |    |   |   |   |   |    |    |  | 30.97 |

|         |     | ı  |   | 'n | ٨ |   |   | 4 |   |  |  |   |
|---------|-----|----|---|----|---|---|---|---|---|--|--|---|
|         |     | ł  | 3 |    |   | , | Ġ | - | • |  |  |   |
| thru .  |     |    |   |    |   |   |   |   |   |  |  | 1 |
| nando   |     |    |   |    |   |   |   |   |   |  |  |   |
| Varrior | s   |    |   |    |   |   |   |   |   |  |  | 1 |
| Chan    |     |    |   |    |   |   |   |   |   |  |  |   |
| ٧       |     |    |   |    |   |   |   |   |   |  |  |   |
| ki      |     |    |   |    |   | + |   |   | + |  |  | 1 |
| Fu Ma   | ste | 91 |   |    |   |   |   |   |   |  |  |   |

### DATASOFT

| D'ALL                 | a  | ••• | •  | • | d | ٠. | • |   |   |   |        |
|-----------------------|----|-----|----|---|---|----|---|---|---|---|--------|
| Alternate Reality:Cit | y  |     |    |   |   |    |   |   |   |   | 19.36  |
| City Hint Book        |    |     |    |   |   |    |   |   |   |   | . 7.97 |
| Alternate Reality:Du  | n  | ge  | o  | n |   |    |   |   |   |   | 25.48  |
| Dungeon Hint Book     |    |     |    |   |   |    |   |   |   | ï | . 7.97 |
|                       |    |     | 0  |   |   |    |   | 0 |   |   | 16.30  |
| Androids Decision     |    |     |    |   |   |    |   |   |   |   | 16.30  |
| Firezone              |    |     |    |   |   |    |   |   |   | Ĺ | 16.30  |
| Hunt For Red Octob    | e  | ŧ   |    | 3 |   |    |   |   | 8 |   | 25.48  |
| Video Title Compan    | io | n   | 2  |   |   |    |   |   |   |   | 13.24  |
| Video Title Shop w/   | a  | on  | np | 1 |   |    |   |   |   |   | 19.36  |
|                       |    |     |    |   |   |    |   |   |   |   |        |
|                       |    |     |    |   |   |    |   |   |   |   |        |

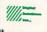

| Dictionary Disk |    |   |   |   |  |   |    |   | 0.0   |
|-----------------|----|---|---|---|--|---|----|---|-------|
| Digital Consess |    |   | * | ٠ |  |   | ٨  |   | . 0.0 |
| Digital Superpa | κ. | 2 |   |   |  |   | 4  |   | 60.9  |
| Pocket Filer 2. |    |   |   |   |  |   |    |   | 36.9  |
| Pocket Planner  | 2  |   |   |   |  | - | Ų. | 4 | 36.9  |
| Pocket Writer 2 |    |   |   |   |  | , |    |   | 36.9  |

## ELECTRONIC ARTS

| Alien Fires              |     |      | . 19.3 |
|--------------------------|-----|------|--------|
| Bard's Tale I            |     |      | . 25.4 |
| Bard's Tale I Hints      |     |      | . 90   |
| Bard's Tale II           |     |      | 25.4   |
| Bard's Tale II Hints     |     |      |        |
| Bard's Tale III          |     |      | 25.4   |
| Bard's Tale III Hints    |     |      | 9.9    |
| Caveman Ugh-lympics .    |     |      | 19.3   |
| Chessmaster 2000         |     |      |        |
| Chuck Yeager's AFS       |     |      | 22.4   |
| Deathlord                |     |      | . 19.3 |
| Deathlord Hints          |     |      | 9.0    |
| Double Dragon            |     |      |        |
| Earth Orbit Station      |     |      | 10.9   |
| Instant Music            |     |      | 19.3   |
| Jordan vs Bird One on O  | ne  |      | 19.3   |
| Legacy of the Ancients . |     |      |        |
| Marble Madness           |     |      |        |
| Mars Saga                |     |      | 22.4   |
| Mavis Beacon Typing      |     |      | 25.4   |
| Modern Wars              | * * |      | 22.4   |
| Monopoly                 |     |      | 19.3   |
| PaperClip 3              |     | * *  | 31.6   |
| PaperClip Publisher      |     |      | 31.3   |
| Pegasus                  |     |      |        |
| Scrabble                 |     |      |        |
| Scrupples                |     |      |        |
| ouroppies                |     | 4 .6 | . 23.4 |

## **EDYX**

| Battleship        |     |    | 7   | 1  |    |    |    |    |    |   | 18.97 |
|-------------------|-----|----|-----|----|----|----|----|----|----|---|-------|
| California Game:  | s . |    |     |    |    |    |    |    |    |   | 24.97 |
| Champ. Wrestlin   | a.  |    |     |    |    |    | Ĺ  |    |    |   | 24.97 |
| Create A Calend   | ar  |    |     |    | 3  | 9  | i  |    | ā  | 9 | 18.97 |
| Destroyer         |     |    |     |    |    | 9  | ĺ, | 0  | ę  |   | 24.97 |
| Fast Load Cartri  | dae | ,  |     | ĺ  |    | Û  |    | ĺ. | Û  |   | 24.97 |
| Final Assault .   |     |    |     |    |    |    |    |    | Ü  | Ö | 24.97 |
| 4 X 4 Racing .    |     |    | 0.5 |    |    |    |    | 1  |    |   | 24.97 |
| The Games:Sum     | me  | 91 | E   | di | ίο | n  | Ī  |    |    |   | 24.97 |
| The Games:Wint    | er  | E  | dit | ío | n  |    | ì  |    | ì  |   | 24.97 |
| Home Video Pro    | du  | ce | •   |    |    | Û  |    | 1  | 1  |   | 30.97 |
| Impossible Missi  |     |    |     |    |    |    |    |    |    |   | 24.97 |
| L.A. Crackdown    |     |    |     |    |    | Û, |    |    |    |   | 24.97 |
| Legend of Black   | Sil | ve | er  |    |    | 0  | ì  |    |    |   | 24.97 |
| Metrocross        |     |    |     |    | į. | Ġ  |    |    | 0  |   | 12.37 |
| Mind Roll         |     |    | ٠.  |    |    |    |    |    | į. |   | 24.97 |
| Sporting News B   | as  | eb | al  | ı  |    |    |    |    |    |   | 24.97 |
| Sports-A-Roni .   |     | Ü  |     |    |    | Ì  | ĺ  |    | 0  |   | 15.97 |
| Street Sports Ba  |     |    |     |    |    |    |    |    |    |   | 24.97 |
| Street Sports:Ba  |     |    |     |    |    |    |    |    |    |   | 24.97 |
| Street Sports:Fox |     |    |     |    |    |    |    |    |    |   | 24.97 |
| Street Sports:Sor |     |    |     |    |    |    |    |    |    |   | 24.97 |
| Sub Battle Simul  |     |    |     |    |    |    |    |    |    |   | 24.97 |
| Summer Games      | H   |    |     | î  |    | Ĺ  | î  |    | î  |   | 12.97 |
| Technocop         |     | Î  | 2   |    | 3  |    |    |    |    | 0 | 24.97 |
| Tower Toppler     |     |    |     |    |    |    |    |    |    |   | 24.97 |
| Winter Games      |     |    |     |    |    |    |    |    |    |   | 12.97 |
| World Games       |     |    |     |    |    | *  |    | ,  |    |   | 24.97 |

# rirested

| ite         |     |    |     |   |    |    |    |   |   |    |  | ٠ | 11.97  |
|-------------|-----|----|-----|---|----|----|----|---|---|----|--|---|--------|
| lite Hint E | 30  | ol | k ( | L | er | Oy | () |   |   |    |  |   | . 6.97 |
| Guild of TI | hie | N  | es  | 1 |    |    |    |   |   |    |  |   | 24.97  |
| linxter     |     |    |     |   |    |    |    | Ĺ |   |    |  |   | 21.97  |
| Star Glider |     | ï  |     |   |    |    |    | 0 | - | ĺ. |  | Ĺ | 24.97  |
| racker .    |     |    |     |   |    |    |    |   |   |    |  |   |        |

#### **FIRST ROW**

| Honeymooner   | s |  |  |  |  |  |   | 24.97 |
|---------------|---|--|--|--|--|--|---|-------|
| Star Empire . |   |  |  |  |  |  | ٠ | 15.97 |
| Twilight Zone |   |  |  |  |  |  |   | 24.97 |

| Champ. Baseball   |    |   |   |    |  |   |   |   |      |
|-------------------|----|---|---|----|--|---|---|---|------|
| Champ. Basketba   | H  |   |   |    |  |   |   |   | 21.9 |
| GFL Football      |    |   |   |    |  |   |   |   | 21.9 |
| Main Event        |    |   |   |    |  |   |   |   | 18.9 |
| Star Rank Boxing  | 11 |   |   |    |  |   |   |   | 18.9 |
| Boxing I/Tennis . |    |   |   | ٠  |  | , | * | * | 18.9 |
| INI               | ,  | 7 | A | 11 |  |   |   |   |      |

# INKWELL

| Flexifont          |     |  |  |  |  | 20.76 |
|--------------------|-----|--|--|--|--|-------|
| Graphics Integrate |     |  |  |  |  | 20.76 |
| Light Pen (184C)   |     |  |  |  |  | 42.97 |
| Graphics Gallery   | ١.  |  |  |  |  | 20.75 |
| Graphics Gallery 2 | 2 . |  |  |  |  | 20.75 |
|                    |     |  |  |  |  |       |
|                    |     |  |  |  |  |       |
|                    |     |  |  |  |  |       |

#### **KONAMI**

| Boot Camp          |    |  |  |  |   | 18.97 |
|--------------------|----|--|--|--|---|-------|
| Contra             |    |  |  |  |   | 18.97 |
| Rush'N Space Attac | k. |  |  |  | ı | 18.97 |
| Yie Ar Kung Fu 2 . |    |  |  |  |   | 18.97 |
|                    |    |  |  |  |   |       |

## MICRO PROSE

| Airborne  | Ranger     |    |    |   |  |   |   | · | 21.97 |
|-----------|------------|----|----|---|--|---|---|---|-------|
| Gunship   |            |    |    |   |  | ٠ | Ų | ٠ | 21.97 |
| Pirates   |            |    |    |   |  |   |   |   | 24.97 |
| Project S | Stealth Fk | gh | te | r |  |   |   |   | 24.97 |
| Red Sto   | rm Rising  |    |    |   |  |   |   | 0 | 24.97 |

| _ | _ | _ | - |
|---|---|---|---|
|   | ~ | _ | _ |
|   | ~ | ~ | - |
|   | * | ~ |   |

|                         | ۰  | •  | •  | ••• |   |   |   |       |
|-------------------------|----|----|----|-----|---|---|---|-------|
| Bad Street Brawler .    |    |    |    |     |   |   |   |       |
| Block Buster            |    |    |    |     |   |   |   | 18.97 |
| Bop & Wrestle/Infiltrat | or | 1  | 2  |     |   |   |   | 24.9  |
| Captain Blood           |    |    |    |     |   |   |   |       |
| Clubhouse Sports        |    |    |    |     |   |   |   | 18.97 |
| Crossword Magic         |    |    |    |     |   |   |   | 30.97 |
| Deja Vu                 |    |    |    |     |   |   |   | 21.97 |
| Eagles Nest/Infiltrator | 1  |    |    |     | V |   |   | 24.97 |
| Indy Jones/Temple of    | D  | 6  | or | n   |   |   | ۰ | 21.97 |
| Misl Soccer             |    |    |    |     |   |   |   | 21.97 |
| Road Runner             |    | Q. | 1  |     |   | Š |   | 21.97 |
| SuperStar Ice Hockey    |    | Ī  |    |     |   |   |   | 21.97 |
| SuperStar Soccer        |    | i  |    |     |   |   |   | 21.97 |

#### **ORIGIN**

| Autoduel           |   |   |   |   |   |   |   |   |   |   |   |
|--------------------|---|---|---|---|---|---|---|---|---|---|---|
| Moebius            |   |   |   |   |   |   |   |   |   |   |   |
| Ogre .<br>Ultima 1 |   |   |   |   |   |   |   |   |   |   |   |
| Ultima 1           |   | 0 |   | 3 |   |   |   |   |   | 6 |   |
| Ultima 3           |   |   | - |   | 0 |   |   |   |   | 6 |   |
| JItima 4           |   |   |   |   |   |   |   |   |   |   |   |
| Jitima 5           |   |   |   |   |   |   |   |   | Ů |   |   |
| Diamina O          | • | ^ | • | • |   | • | * | * | * | - | - |

#### **PROFESSIONAL**

#### Professional Software Inc.

| Fleet System |     |    |   |   |   |   |  |  | 36.97 |
|--------------|-----|----|---|---|---|---|--|--|-------|
| Fleet System | 4 . |    |   |   |   |   |  |  |       |
|              | •   |    |   |   |   |   |  |  |       |
|              | -   | Ì, | < | ì | K | ı |  |  |       |

| Eternal Dagger       |  |   |    |   |   |   |     | 25 |
|----------------------|--|---|----|---|---|---|-----|----|
| Gemstone Healer      |  | * |    | * |   | 1 | •   | 10 |
|                      |  |   |    |   |   |   |     |    |
| Gemstone Warrior .   |  |   |    |   |   |   |     | 10 |
| Heroes of the Lance  |  |   |    |   |   |   |     | 19 |
| Phantasie I          |  |   | ě. |   |   |   | (4) | 25 |
| Phantasie II         |  |   |    |   |   |   |     | 25 |
| Phantasie III        |  |   |    |   |   |   |     | 25 |
| Pool of Radiance     |  |   |    |   |   |   |     | 25 |
| Questron I           |  |   |    |   |   |   |     | 10 |
| Questron II          |  |   |    |   |   |   |     | 25 |
| Rings of Zilfin      |  |   |    |   | ٠ |   |     | 25 |
| Shard of Spring      |  |   |    |   |   | ï |     | 25 |
| Typhoon of Steel     |  |   |    |   |   | 0 |     | 31 |
| Wargame Construction |  |   |    |   |   |   |     | 19 |

### SHAREDATA

| Concentration .  |     |   |   |   |   |  |   |   |   |  | 9. |
|------------------|-----|---|---|---|---|--|---|---|---|--|----|
| CONCENTIATION .  |     |   |   | * |   |  | * |   | + |  |    |
| Family Feud .    |     |   |   |   |   |  | Á |   |   |  | 9. |
| High Rollers     |     |   |   |   |   |  |   |   |   |  | 9. |
| Jeopardy         |     |   |   |   |   |  |   |   |   |  | 9. |
| Jeopard Jr       |     |   |   |   | Û |  |   |   |   |  | 9  |
| Wheel Of Fortur  |     |   |   |   |   |  |   |   |   |  |    |
| Wheel of Fortun  |     |   |   |   |   |  |   |   |   |  |    |
| Wheel of Fortun  | ā   | 2 | - |   | 7 |  |   |   | 7 |  | 9. |
| Mileci Ol LOITOI | 100 | 3 |   |   | * |  | * |   |   |  |    |
| Card Sharks .    |     |   |   | 6 | 4 |  |   | - |   |  | 9. |

#### **SOLUTIONS UNLIMITED**

| Billboard Ma<br>Grafix Link |  |  |  |  |  |  |  | 12.97 |
|-----------------------------|--|--|--|--|--|--|--|-------|
| Icon Factory                |  |  |  |  |  |  |  | 24.97 |
| Photo Finish                |  |  |  |  |  |  |  | 18.97 |
| Screen F/X                  |  |  |  |  |  |  |  | 21.97 |

## SPRINGBOARD

| the say that a first title | ٩ |    | Ţ | Ÿ | 7 | Ŧſ | F200  |
|----------------------------|---|----|---|---|---|----|-------|
| Certificate Maker          |   |    |   |   |   |    | 14.97 |
| Certificate Maker Libr.I   |   |    |   |   |   |    | 10.97 |
| Newsroom                   |   |    |   |   |   |    | 14.97 |
| Newsroom Clipart 1 or      | 2 | or | 3 |   |   |    | 10.97 |
| P/S Graphic Expander       |   |    |   |   |   |    | 23.64 |
|                            |   |    |   |   |   |    |       |

## SUBLOGIC

|                       |    |    | _  |    |   | _ | • | • |   | _ |      |
|-----------------------|----|----|----|----|---|---|---|---|---|---|------|
| Flight Simulator II . |    |    |    |    |   |   |   |   |   |   | 33.9 |
| Flight Sim Scenery    |    |    |    |    |   |   |   |   |   |   | 14.1 |
| Flight Sim Scenery    | 2  | į. |    |    |   |   |   |   |   |   | 14.1 |
| Flight Sim Scenery    | 3  |    |    |    |   |   |   |   |   |   | 14.1 |
| Flight Sim Scenery    |    |    |    |    |   |   |   |   |   |   | 14.1 |
| Flight Sim Scenery    | 5  |    |    |    |   |   |   |   | i | ÷ | 14.1 |
| Flight Sim Scenery    |    |    |    |    |   |   |   |   |   |   |      |
| Flight Sim Scenery    |    |    |    |    |   |   |   |   |   |   | 17.4 |
| Flight Sim Scenery    |    |    |    |    |   |   |   |   |   |   | 17.4 |
| Flight Sim Scenery    |    |    |    |    |   |   |   |   |   |   | 17.4 |
| Flight Sim Scenery    | Ja | p  | ar | 1  |   |   |   |   | 4 |   | 17.4 |
| Flight Sim Scenery    | S  | ġr | F  | ra | n |   |   |   |   |   | 17.4 |
| Jet 2                 |    |    |    |    |   |   |   |   |   |   | 27.3 |
| Stealth Mission       |    | į. |    | 6  |   |   |   |   |   |   | 33.9 |
|                       |    |    |    |    |   |   |   |   |   |   |      |
|                       |    |    |    |    |   |   |   |   |   |   |      |

#### TAITO

| Alcon     | 6 |     |    |    |   | v | 6 |   |   |  |   | Ļ |    | 18.97 |
|-----------|---|-----|----|----|---|---|---|---|---|--|---|---|----|-------|
| Arkanoid  |   |     |    |    |   |   |   |   |   |  |   |   |    | 18.97 |
| Bubble Bo | H | ble | 3  |    |   |   |   |   |   |  |   |   |    | 21.97 |
| Gladiator | - |     |    |    |   |   |   |   |   |  |   |   |    | 18.97 |
| Operation | W | la  | Ħ  |    |   |   |   |   |   |  |   |   | į. | 24.97 |
| Qix       |   |     |    | i  | Ö |   |   |   |   |  | Ī |   |    | 18.97 |
| Sky Shark | s | Ü   | ĺ. | Ž, | Ü | 9 |   | Ů | 1 |  | 8 | 3 |    | 18.97 |
| Rastan .  |   |     |    |    |   |   |   |   |   |  |   |   |    | 21.97 |
| Renegade  |   |     |    |    |   |   |   |   |   |  |   |   |    |       |

#### HINSHOP &

| ======================================= | i | ٦ | Ť | - | h | ۹ | 3 | · |       |
|-----------------------------------------|---|---|---|---|---|---|---|---|-------|
| Accounts Payable .                      |   |   |   |   |   |   |   |   | 33.36 |
| Accounts Receivable                     |   |   |   |   |   |   |   |   | 33.36 |
| Data Manager 2                          |   |   |   |   |   |   |   |   | 17.16 |
| Data Manager 128 .                      |   |   |   |   |   |   |   |   | 33.36 |
| Desktop Publisher .                     |   |   |   |   | ì |   |   |   | 39.84 |
| Electronic Checkbook                    |   |   |   |   |   |   |   |   | 13.92 |
| General Ledger                          |   |   |   |   |   |   |   |   | 33.36 |

#### TITELLORIS

| Inventory Manageme   |     |     |   |   |   |   |   |   | 33.3  |
|----------------------|-----|-----|---|---|---|---|---|---|-------|
|                      |     |     |   |   |   |   |   |   |       |
| Partner 64           |     |     |   |   | * |   |   |   | 33.36 |
| Partner 128          |     |     |   |   | * |   |   | , | 39.84 |
| Payroll Management   |     |     |   |   |   | - |   |   | 33.36 |
| Swiftcalc/Sideways 6 | 34  |     | ٠ | 4 |   |   |   |   | 17.16 |
| Swiftcalc/Sideways 1 |     | 3 . |   |   |   |   |   |   | 33.36 |
| Sylvia Porter F/P 64 |     |     |   |   |   |   |   |   | 33.36 |
| Sylvia Porter F/P 12 | 8 . |     |   |   |   |   |   |   | 46.3  |
| Word Writer 3        |     |     |   |   |   |   | ٠ |   | 33.3  |
| Word Writer 128      | . , |     |   | ٧ | , |   |   |   | 33.36 |
|                      |     |     |   |   |   |   |   |   |       |
|                      |     |     |   |   |   |   |   |   |       |
|                      |     |     |   |   |   |   |   |   |       |

#### UNISON WORLD INCORPORATED

| Art Gallery 1      |   |      |  |    |  |    |  | 15.97  |
|--------------------|---|------|--|----|--|----|--|--------|
| Art Gallery 2      |   |      |  |    |  | į. |  | 15.97  |
| Art Gallery 4 Amer | r | Hist |  |    |  |    |  | . Call |
| Art Gallery 3      |   |      |  | í  |  |    |  | 15.97  |
| Printmaster Plus   |   |      |  | į. |  |    |  | 21.97  |
|                    |   |      |  |    |  |    |  |        |

#### **MISCELLANEOUS**

| Art Worx/Bridge 5.0                  | 1.97  |
|--------------------------------------|-------|
| Assembly for Kids (book)             | 3.76  |
| Avalon Hill NRA Baskethall           | 4.97  |
| Basic 8                              | 9.95  |
| Beginner's Guide/Basic 8             | 9.95  |
| Big Blue Reader 128/CP/M             | 7.97  |
| Bob's Term Pro 64                    | 30.97 |
| Bob's Term Pro 128                   | 6.97  |
| B/W Business Form Shop               | 4.97  |
|                                      | 4.97  |
|                                      | 0.40  |
| CSM Drive Align Kit                  | 30.12 |
|                                      | 3.97  |
|                                      | 7.97  |
|                                      | 1.97  |
| Doodle                               | 4.97  |
| Flexfile 128                         | 0.97  |
| Font Master 2                        | 0.97  |
| Fort Master 128                      | 6.97  |
| Geneology Family Tree 64             | 36.97 |
| Geneology Family Tree 128            | 6.97  |
|                                      | 8.97  |
| Hes Mon 64 (cart)                    | 9.95  |
| IHT/CAD 3D                           | 0.97  |
| Lotto Program                        | 4.95  |
| Merlin Assembler 64                  | 0.97  |
|                                      | 2.97  |
| Microlawyer                          | 6.97  |
|                                      | 4.95  |
| MSD DOS Reference Guide 2            | 4.95  |
|                                      | 1.97  |
| Sam's/C-64 Prog. Base Ref. Guide . 1 | 6.97  |
|                                      | 6.97  |
| Strip Poker                          | 8.97  |
| Poker Data Disk 1                    | 2.97  |
| Poker Data Disk 2                    | 2.97  |
|                                      | 2.97  |
| Superbase 64                         | 6.97  |
|                                      | 2.97  |
| Superbase the Book                   | 3.97  |
|                                      | 3.64  |
| Superscript 64                       | 0.97  |
|                                      | 2.97  |
| Tab Books/Adv 128 Grap/Snd 1         | 3.97  |
|                                      | 4.97  |
|                                      | 9.97  |
|                                      | 8.97  |
|                                      | 4.97  |
| Wizardry 2                           | 4.97  |
|                                      |       |

#### ACCECCODIEC

| ACCESSORIES                                                                               |        |
|-------------------------------------------------------------------------------------------|--------|
| 1541/71 Serial Cable                                                                      | 4.95   |
| 1541/71 Power Cable                                                                       | 4.95   |
| 1541/71 Power Cable<br>C-128 RGB Monitor Cable (color)                                    | . 7.95 |
| C-128 RGB Monitor Cable (comp)                                                            | 5.95   |
| C-64 Color Monitor Cord                                                                   | . 4.95 |
| C-64 Repairable Power Supply                                                              | 39.95  |
| C-128 Repairable Power Supply                                                             | 49.95  |
| RS-232 Interface (Omnitronics)                                                            | 36.95  |
| MW 350 Printer Interface                                                                  | 49.95  |
| Aprospand 64                                                                              | 27.95  |
| Aprospand Extender Cable                                                                  | 15.95  |
| Aprotek 1200 Baud Minimodem                                                               | 37.95  |
| Mouse Mat                                                                                 |        |
| 1541 Dust Cover                                                                           | 0.95   |
| 1571 Dust Cover                                                                           | 9.05   |
| C-64 Dust Cover                                                                           | 8.05   |
| C-64 Dust Cover                                                                           | 8.95   |
| C-128 Dust Cover                                                                          | 8.95   |
| C-128 Dust Cover Disk Notcher-Square Cut 5.25" Disk Drive Cleaner 3.5" Disk Drive Cleaner | 4.95   |
| 5.25" Disk Drive Cleaner                                                                  | 5.95   |
| 3.5" Disk Drive Cleaner                                                                   | 6.95   |
| 10 Cnt Disk Storage                                                                       | . 1.95 |
| 50 Cnt Disk Storage                                                                       | 8 95   |
| 100 Cnt Disk Storage w/Lock<br>80 Cnt 3.5" Disk Stor. w/Lock                              | 12.95  |
| 80 Cnt 3.5" Disk Stor. w/Lock                                                             | . 9.95 |
| 3.5" Disk Labels-25 cnt                                                                   | . 1.00 |
| 5.25" Disk Labels-96 cnt                                                                  | . 1.00 |
| 3.5" DS/DD Diskettes<br>5.25" DS/DD Diskettes-Black                                       | . 1.29 |
| 5.25" DS/DD Diskettes-Black                                                               | 39     |
| 5.25" DS/DD Diskettes-10 colors Write Protects-100 cnt Black                              | 79     |
| Trank Cleans High Quality                                                                 | . 1.00 |
| Tyvek Sleeves-High Quality Slik Stik-Joystick Quick Shot II-Joystick                      | ea .09 |
| Ouck Shot II. lovetick                                                                    | 7.05   |
| Tac 2- lovetick                                                                           | 10.95  |
| Tac 2-Joystick Tac 3-Joystick                                                             | 11.95  |
|                                                                                           |        |
| Suncom Icon Troller                                                                       | 17.95  |
| Suncom Icon Troller Surge Protector/Power Pad                                             | 39.95  |
|                                                                                           |        |

#### - CALL FOR PRICES! MANY OTHER C-64/128 TITLES AVAILABLE -

#### Introducing the 1541 RAMBOard

Copy protection's "worst nightmare"

The dream has been there for years now, an inexpensive piece of hardware that, when added to your system, would allow you to backup almost every single piece of software ever released for the C64.

of software ever released for the C64.

Software Support has just made the dream a reality!

We're proud to introduce the 1541 RAMBOard, a small card that can easily be installed into your 1541/1541 C disk drive in 5 minutes using ust a screendiver. With this powerful card in place, backup hassles are a thing of the past! Working with special software, the RAMBOard will backup software that other utilities card even scratch the surface of. And as new protection schemes arrive, we'll create new parameters to keep your RAMBOard operating behind enemy lines.

RAMBOard also comes bundled with a fast copier that can archive an unprotected data disk in under 50 seconds!

data disk in under 50 seconds:
The concepts behind "card" systems are public domain. So why should you have to pay \$44.95 or more for someone else's "card"? Software Support will sell you the hardware" for just \$26.95!! So if you don't have an unlimited income, don't worry. Just order your new RAMBOard from Software Support — the company that's declared war on high prices.

#### RAMBOard -- Our Price: \$26.95

Other companies "card" boards: \$44.95 or more.

The 1541 RAMBOard requires software to operate. This software can be either RAMBOard prameters, soon to be found on our Renegade program disk, or any of the other "card" software already on the market.

#### DISTURNATION TO THE PORT OF THE PARTY OF THE PARTY OF THE FLASH! Kracker Jax Earns a 5 Star Rating In INFO's May-June '88 Issue

Kracker Jax is the powerful parameter based copying system that has taken the country by storm! What IS a parameter's liss a custom program that allows your 1541 or 1571 disk drive to strip ALL copy protection from your expensive software, leaving you with UNPROTECTED, TOTALLY BROKEN BACKUPS that can even be copied with a simple fast copier!

We declare Kracker-dax to be the best system of its kind on the market today! A build action?

bold claim? Maybe.

But don't take our word for it—if you want the REAL story on how good **Kracker**Jax is just ask one of our customers. Don't worry. You won't have any problem NEW

Vols 1 thru 7 Only \$9.95 each PRICE

ATTENTION C-128 OWNERS
Now that Commodore has released the C-128D with 64K of video RAM, we should be seeing 128 programs address this fantastic new feature

soon.

BASIC 8 already has the capability of using all 64K of video RAM. If you own the C-128 in stock condition, you own all 16K of video RAM that Commodore felt was necessary. Using Basic 8 format and the full 64K of video RAM provides you with the ability to scroll through video memory as well as enhanced color resolution.

Up until now, to upgrade the C-128 to 64K of video RAM you would have to first search out the components, then find a competent repair outlet to desolder and install the parts. What a hassle!

SOLUTION — We have developed a module that simply plugs in to the mother board of your C-128. No splattered solder — No heat damage — No hassle.

No nassie.
 This package includes full easy to follow installation instructions, a test program to validate proper installation and the plug-in upgrade module.

Only \$44.95

## V2.0

NEW

Here's what the world's toughest critics have to say.

If you think the toughest critics work for the magazines, you're wrong. The toughest critics are the people who actually use a program day in and day out. The people who depend on a program to do exactly what it says it will do. The people who pay out hard-earned money to buy a program — and who want to make sure they're getting their money's worth. The toughest critics aren't the people who review a program — they're the people who actually own the program.

Here's what some of those people have to say about Renegade: Subscription service is a great innovation. B.C., CA
Subscription service is a great innovation. B.C., CA
Excellent! It's all I'll use! Keep up the good work. J.D., NH
Finally, the last copier I'll need to buy!!!! P.G., NC
Thanks for your] user support! A.S., TX
C64 owners have needed this for quite some time. R.C., NY

Thanks for (a) dream come true. W.C., FL
We waited long enough! But, the best things come to (those) who wait. C.P., CT
Very impressed!!! T.W., MI
More than meets (my) expectations; great! D.S., WI
Well worth the long wait!!!! G.H., MO

Renegade is a synthesis of the best utilities ever created by the best programmers ever assembled on a project of this nature. Not only is Renegade the only archival software a Commodore owner needs, it's so advanced it's now the only archival software we make. This means all our R&D effort goes into making sure that nothing else on the market comes close to Renegade's capabilities.

#### **FEATURES INCLUDE:**

- 1541/1581/1571 Fast File Copier-An Single or Dual State of the Art Nibble er-Any Direction

- GCR Editor: For the Experienced Hacker 300 + Parms: For those tough to backup disks Geos™ File Copier-Works under Desktop
- Capable of Archiving RapidLok Protection
   Error Scanner with Unique Sector Editor
   Popular subscriber service available!

 Single or Dual High Speed Data Copier
 Directory Editor: Organize your Disks
 Geos: "Modual: PARAMETERS and TOOLS
 Compatible with C-64/128 with 1541/71 Drives
 Dump Parameter Catalog to Printer
 Scrolling M/L Monitor with Drive Mon
 Byte Pattern Scanner: High Speed Searches
 Technical support available: of course Renegade comes with over 300 parameters, and additional parameters are available every two months! Also, Renegade program updates are available to registered owners 3 times a year to ensure that Renegade will always be a step ahead of anything else on the market.

In the software industry, companies live and die by consumer opinion. Some companies have to learn the hard way that people won't take unlimited abuse for very long. But in this volatile market, there's one thing we know for certain -- there are a lot of awfully tough critics out there saying things about us. And at Software Support International, we're working hard to make sure they keep right on talking.

Attention: Registered Renegade owners! Parameter Modual #3 is now available, Only \$9.95 Renegade V2.0 Upgrade also available, Only \$9.95

NEW

RENEGADE V2.0 with Parameter Moduals 1-3

V2.0

NEW

Only \$34.95

#### 1581 TOOLKIT

#### When we program a utility, we DO IT RIGHT

Our customers demand the finest, so we can settle for no less. The 1581 TOOLKIT represents the finest set of disk utilities ever creaed for the 1581 disk drive. All of our routines are Ultra-Fast and represent state of the art programming. We support partitioning wherever applicable. Features Include:

- Fast Copier (one or two drives): Backup over 800K in UNDER 2 MINUTES! This utility even reports errors. Fast File Copier (one or two drives): 1541/81/71 compatable any direction with partitioning. Track and Sector Editor: view and modify data easily on your 3 1/2 inch diskettes Directory Editor: organize whole disk directories or partitions this tool is indespensible. Byte Pattern Search: We modified our famous utility to support the 1581 disk drive. You'll love it!

Byte Pattern Search: We modified our famous utility to support the 1581 disk drive. You'll love it!

Error Scanner: Scan important disks for possible problems. This is a one of a kind utility.

File Track and Sector Tracer: Scan and modify files fast, Even supports partitioning.

Fast Formatter: Allows fast formatting of either whole disks or ranges of tracks, you decide.

Palocatable Fast Loader: Now you can fast load all your 1581 files with this super quick fast loader.

Partition Creator: Open partitions easily with this simple to operate utility. Even a novice can use it.

And as if this weren't enough, included with each bolk it is our 1581 DOS Reference Manual. Over 100 pages of valuable inside information on your 1581 disk drive. Without by David Martin (INFO magazine's Copy Corner reviewer), this manual represents about a year of investigation and research results. Also included with your 1581 TOOLKIT is a variety of handy utilities, including an ML monitor with Drive Mon, written especially for the 1581 DOS Reference Guide.

We could go on and on, but the sooner you order the 1581 TOOLKIT, the sooner you'll experience the finest!

The 1581 TOOLKIT (on 31/2" diskette) and 1581 DOS REFERENCE GUIDE

Only \$39.95

#### EDUCATIONAL SOFTWARE

| Algoblaster         30.97         Random House:         Percentage Panic           Math Blaster         30.97         Charlie Brown ABC's         9.97         Race Car Rithmetic           Spell It         30.97         Peanuts Maze Marathon         9.97         Ten Little Robots           Word Attack         30.97         Peanuts Picture Puzzler         9.97         Weekly Reader:           Ded Spinware:         Snoopy S Writer         9.97         Stickybear ABC's           Body Transparent         18.97         Snoopy's Reading Machine         9.97         Stickybear ABC's           Designasaurus         21.97         Snoopy's Ry Scrambler         9.97         Stickybear Numbers           Mission Algebra         18.97         Springboard:         Stickybear (Apposites)         Stickybear (Apposites)           Spelliopper         18.97         Springboard:         Stickybear (Apposites)         Stickybear (Apposites)           Spellagraph         18.97         Springboard:         Stickybear (Apposites)         Stickybear (Apposites)           Stickybear (Apposites)         Stickybear (Apposites)         Stickybear (Apposites)         Stickybear (Apposites) | . 18.97<br>. 18.97<br>. 18.97<br>. 18.97<br>. 18.97<br>. 18.97<br>. 18.97<br>. 18.97<br>. 18.97 |
|----------------------------------------------------------------------------------------------------|-------------------------------------------------------------------------------------------------|
| Stickybear Vocabulary                                                                                                    | . 18.97                                                                                         |

#### ATTENTION: SUPER SNAPSHOT OWNERS!

NEW Now, you can expand the capabilities of your Super Snapshot cartridge. If you program in BASIC, you'll love the Eprom we have just for you. We have reprogrammed SYSRES, the classic BASIC programmer's tool to fit into your Super Snapshot Cartridge, so soldering or tools required. Just lift out the Super Snapshot Eprom and pop in Sysres. Instant access is yours. Sysres adds over 25 major commands to BASIC, and the attended DOS wedge is a pleasure to use. We even include a 1541/71 compatable fast loader, and an ML monitor accessable from BASIC.

Your SYSRES package includes over one hundred pages of detailed documentation and a disk based program, as well as an Eprom for your Super Snapshot Cartridge

SYSRES - Still only \$39.95

### STOCKING STIJEFERS (While They I get)

| OTOOMING                                    | 21011 FU2 (MIIIIE                                   | THEY Last)                     |
|---------------------------------------------|-----------------------------------------------------|--------------------------------|
| Amnesia 6.95                                | Educator 4.95                                       | Panzer Grenadier 5.95          |
| Arcade Four Pack 5.95                       | The Elementary Commodore 64 . 6.95                  | Personal Accountant CP/M 9.95  |
| Bureaucracy 128 9.95                        | Entertainer 4.95                                    | Personal Inventory CP/M 9.95   |
| Candy Bandits 4.95                          | File & Report-Better Work 7.95                      | Pharoah's Curse 4.95           |
| Castle Wolfenstein 5.95                     | Gamemaker Sports Library 4.95                       | Rocky Horror Show 6.95         |
| Check Ease 64 4.95                          | Geos v1.2 9.95                                      | Sanxion 6.95                   |
| Computer Trivia 4.95                        | Heart of Africa 5.95                                | Shamus II 4.95                 |
| Creative Filer 8.95                         | Kitchen Manager 4.95                                | Space Sentinal 4.95            |
| Creative Writer 8.95                        | Leather Goddess 9.95                                | Suspended 7.95                 |
| Dan Dare 6.95                               | Money Savers I 4.95                                 | Titanic 6.95                   |
| Delta Patrol 6.95                           | Money Savers II 4.95                                | Trinity 128 9.95               |
| Desk Manager 64/128 8.95                    | Norway '85 5.95                                     | World's Greatest Baseball 5.95 |
| THE RESERVE OF THE PERSON NAMED IN COLUMN 1 | NAME AND ADDRESS OF THE OWNER, WHEN PERSON NAMED IN |                                |

KRACKER JAX REVEALED III

We've done It again!

Serious Commodore Users know why the Revealed Books by Kracker Jax are the last
word in Commodore copy de-protection information. Our Knowledge of protection
schemes has made us famous. Now find out how we do what we do best, Our books

OUTLED AUTH SCREAM SERIOR SUPPLY OF WARREN

OUTLED AUTH SCREAM SERIOR SUPPLY OF WARREN

WARREN

OUTLED AUTH SCREAM SERIOR SUPPLY OF WARREN

OUTLED AUTH SCREAM SERIOR SUPPLY OF WARREN

OUTLED AUTH SCREAM SERIOR SUPPLY OUTLED SUPPLY OUTLED SUPPLY OUTL schemes has made us famous. Now find out how we do what we do best. Our books are your key foreal knowledge. OTHERS ONLY SCRATCH THE SURFACE. We dig deep, much deeper. Not for the novice user, Kracker Jax Revealed Volume III takes you deep into the 1541 disk drive, where today's copy protection resides. If you have read and mastered the techniques set forth in Revealed I and II, you're ready for the next step. Kracker Jax Revealed III. Included as a free borus is The Hacker's Utility Kit, one of the finest set of disk utilities gathered together in one package.

REVEALED BOOK III with Hacker's Utility Kit . . \$23.50 REVEALED BOOK II with Hesmon Cartridge . . . \$23.50 REVEALED BOOK I with Reset Board . . . . . . \$23.50

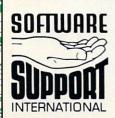

Ordering is simple: We accept money orders, certified checks, personal checks (of previous Software Support customers), VISA, MrC, Discover, and COD. Orders shipped to U.S.A., F.P.O., A.P.O., Canada, or Mexico, please add \$3.00 per order for shipping and handling. COD available to U.S. customers only: add \$2.25 additional per order. Foreign customers must call or write for exact shipping charges. Defective liems are replaced at no charge IF and only IF you call for a Return Authorization Number. All in stock orders are processed within 24 hours. U.S. Shipping is by UPS ground in most cases. FAST 2nd DAY AIR available: add \$1.00 per pound additional (U.S. 48 states orly). U.S. software orders over 100 oldinars will be shipped 2nd Day Air at our regular \$3.00 S/H charge. Washington residents please add 7.5% additional for Sales Tax. All prices subject to change.

Program Submissions Invited Need more info? Call or write for our free catalog.

Mail your order to: Software Support Int. 2700 NE Andresen Road / Vancouver, WA 98661

r call our toll-free order line at -800-356-1179, 9am-5pm Pacific time 1-800-355-1179, 9am-spm Pacific time Monday-Friday. After hours orders accepted at (206) 695-9648 7 days a week. Technical support available. Call (206) 695-9648, 9am-5pm Pacific time,

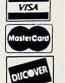

DEALERS — WE HAVE THE SUPPORT YOU'RE LOOKING FOR!

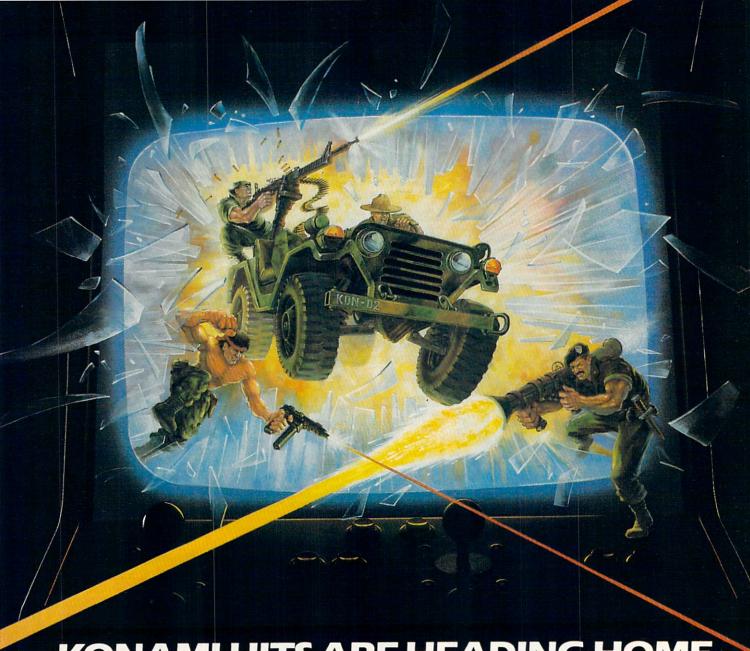

# KONAMI HITS ARE HEADING HOME.

With our new software, your favorite arcade games come alive on your home computer.

If you own an IBM, Amiga or Commodore computer — Watch out! Because 4 of Konami's most awesome adventures are about to invade.

You'll confront the missions you've dreamed of in Rush 'N Attack, Contra, Jackal and Boot Camp. And you'll find yourself face to face against unequaled challenges, with incredible graphics, awesome music, and sound effects that'll blow you away.

So check out Konami's newest action wherever great software is sold. And be prepared for war.

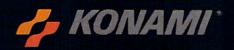

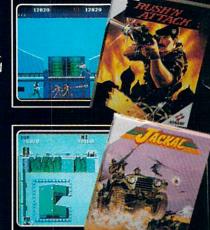

# YOU'LL FIND **KONAMI GAMES IN** THESE STRATEGIC LOCATIONS.

BABBAGES

CHILD WORLD AND CHILDREN'S PALACE

**ELECTRONICS BOUTIQUE** 

**FEDCO STORES** 

LIONEL KIDDIE CITY, LIONEL PLAYWORLD AND **LIONEL TOY WAREHOUSE** 

TOYS "R" US

WAREHOUSE **ENTERTAINMENT** 

ZAYRE

(Boston and Washington D.C. Area Stores Only.)

Attention Dealers: For further information on Konami's line of computer games, call customer service at (312) 595-1443.

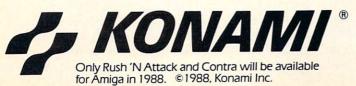

Circle #263 on Reader Service Card

**ARIZONA** MESA Compute or Play 1000 Fiesta Mall

CALIFORNIA BAKERSFIELD Software Etc. 2701 Ming Ave. V. Plaza

CHULA VISTA (619) 426-7011

CITY OF INDUSTRY Pomona Hwy. at Azusa

FOSTER CITY Home Computing Center 1125 E. Hillsdale Blvd., #103

SAN DIEGO Computer Outlet 7940 Silverton Ave. (619) 740-0113

SUNNYVALE HT Electronics 346 W. Maude (408) 737-0900

TORRANCE The Warehouse 19701 Hamilton Ave. (213) 538-2314

CONNECTICUT DARIEN Walden Software

> NEW BRITAIN Romek Home Computer 432 W. Main St.

FLORIDA

GAINESVILLE Florida Bookstore 1614 W. University (904) 376-5606

LAUDERDALE LAKES Software City 3700 W. Oakland Park (305) 735-6700

PANAMA CITY Gulf Coast Computers 674 W. 23rd St.

PLANTATION Software Software 612 Broward Mall (305) 476-0595

WEST PALM BEACH Computers 4 Rent 2695 N. Military Trail (407) 471-1976

ILLINOIS

AURORA Micro-Tech Solutions 991A Aurora Ave. (312) 892-3551

CANTON Blessman's Inc. 175 S. Main

CHICAGO Software Plus 6212 N. Western Ave. (312) 338-6100

DANVILLE Data Center 108 N. Vermilion

HANOVER PARK Software Plus West 2001 Irving Park (312) 837-6900

LOVES PARK Union Hall Inc. 6321 N. 2nd St. SPRINGFIELD

Illini Software Center 2036 S. McArthur WHEELING Software Plus 731 W. Dundee Rd.

(312) 520-1717 INDIANA PLAINFIELD Simply Software 311 Gordon Dr.

KENTUCKY LEXINGTON Computer Dimensions 171 W. Lowry Ln.

LOUISIANA SHREVEPORT Discount Computer Software 544 E. King's Hwy.

**BELFAST** Skylight Software 22 Miller St. (207) 338-1410

CARABOO Mementos 86 Sweden St. (207) 498-3711

WESTBROOK Hands On Computers 861 Main St. (207) 854-1155

MASSACHUSETTS
PITTSFIELD
Nichols Electronics 274 Wahronah St (413) 443-2568

WELLESTY Memory Location 396 Washington St. (617) 237-6846

WORCESTER The Software Shop 22 Front St. (508) 756-6452

MICHIGAN CLAWSON Software Trends 230 S. Main St.

The Edge Connector 124 North Mill (313) 686-1070

FLINT I/O Software G-3304A Corunna Rd.

GARDEN CITY Soft-House Computer Center 32647 Ford Rd. (313) 422-6760

TRAVERSE CITY The Software Shop 710 Centre St.

MISSOURI CAPE GIRARDEAU Midwest Computers 203 West Park Mall (314) 339-0022

NEW JERSEY BRIDGEWATER Software Etc. 400 Commons Way

WAYNE Software Etc. Willowbrook Mall

NEW MEXICO ALBUQUERQUE Page One 11200 Montgomery (505) 294-2026

NEW YORK ALBANY Computer Cellar 911 Central Ave. (518) 482-1462

**BAY SHORE** Software Etc. 1701 Sunrise Hwy.

CHEEKTOWAGA Papa's Computerware 2789 Union St. (716) 684-7272

FILISHING Software Etc. 39-01 Main St.

HIGHLAND FALLS Software Affair 188 Main St. (914) 446-4121

HOLBROOK Great Escapes 5801 Sunrise Hwy.

KENMORE Software Supermarket 3670 Delaware Ave. (716) 873-5321

LATHAM Contemporary Computers 893 Loudan Rd. (518) 783-1088

NEW YORK CITY J&R Music World 23 Park Row (212) 732-8600

Leigh's Computer 1475 Third Ave. (212) 879-6257

RIDGEWOOD **Oun Vadis** 70-20 Fresh Pond Rd.

ROCHESTER Leon's Computer Mart 103 Clinton Ave. (716) 325-2787

SCOTIA Select Software 108 Mohawk Ave. (518) 382-7886

DAYTON Microtyne 4049 Marshall Rd.

FAIRFIELD Microware Magic 6625 Dixie Hwy. (513) 874-6560

MEDINA Ram-Run Computer Products 891 N. Court (216) 263-4428

PENNSYLVANIA WEST REDDING English's Computers 608 Penn Ave.

RHODE ISLAND WARWICK Software Connection 101 W. Natick Rd.

> WOONSOCKET Galaxy Computers 332 River St.

TEXAS BEAUMONT Software Rental 2855 Eastex Freeway #D

FORT WORTH Wedgewood Software 5312 Woodway (817) 292-7353

HOUSTON Floppy Wizard 271 Memorial (713) 461-8660

SAN ANTONIO Computer Experience 5525 Blanco (512) 340-2901

UTAH SALT LAKE CITY Armadillo Brothers 3330 S State (801) 484-2791

VIRGINIA MARTINSBURG My Software Heaven Meadowlane Plaza

> (304) 263-1228 WOODBRIDGE Virginia Micro Systems 13646 Jefferson

WASHINGTON LONGVIEW Software Depot 1310 Oceanbeach Hwy.

LYNWOOD Family Computers 3333 184th St. S.W. (206) 775-3530

PACOMA Nibbles & Bytes 4020 S. Steele St. #105

Omni International Trading Post 3826 Woodland Park Ave. N. (206) 547-6664

VANCOLIVER Software Support Int. 2700 N.E. Andreison D13

WISCONSIN JANESVILLE Romeyn Software 2100 E. Milwaukee

MILWALIKEE Computer Software Center 10710 W. Oklahoma

RACINE Computer Paradise 4901 Washington

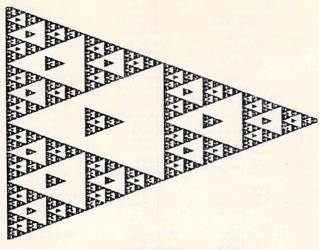

FIGURE 1: TRIANGLES

ing at line 460 is repeated.

If the space bar is pressed, line 640 clears the graphics screen and branches to line 380 where the window constants are recalculated according to the current minimum and maximum coordinates found so far. The image is then begun again but at a smaller scale.

Replace the 1000 in line 20 with 2000 through 7000 in turn to generate the different images. Next we will discuss how to represent other images in this compressed format. Then you can add your own DATA statements to the program.

#### **COLLAGES AND TRANSFORMATIONS**

We will now look at the procedure which allows us to convert an image of 64,000 pixels into a handful of transformation coefficients. Calculating the transformation coefficients is somewhat more difficult than running the program above to generate the images, but it is definitely manageable. Although there is a significant amount of mathematical theory supporting the process, all we need is the ability to make a collage.

(Note: Collage is an art form in which the image is composed of smaller pieces or objects typically glued to the paper, overlapping one another. We all made autumn leaf collages in kindergarten, didn't we?)

First, find an image which is a suitable candidate to be compressed. The best images are like those presented in the DATA statements of the *Fractal Decoder* program and shown in Figures 1-5.

They may be very complicated images, but more important, they can be approximated by overlaying smaller, similar images (hence the collage concept). We will work an example to show how this is done.

Consider the large triangle shown in Figure 6. Clearly it can be exactly covered by the four smaller, similar triangles I-IV. Three of the small triangles (I-III) have the same orientation (pointing to the right) as the original, and the fourth triangle has been flipped over to point left.

These four triangles correspond to four transformations of the original triangle. A transformation consists of changes in size (called scaling), location (translation), and/or orientation (rotation). By performing one or more of these three operations, we "transform" the original triangle into

one of the smaller ones.

Once we have figured out how to make a collage of transformed triangles to closely overlap the original image, we must calculate six numbers which define each transformation. We will calculate these coefficients for one transformation at a time.

The program *Solver* (see page 70) does the mathematical dirty work to calculate the transformation coefficients. It is based upon a program in the book *Numerical Methods for the Personal Computer* by Terry Shoup (Prentice-Hall, 1983). The program solves six simultaneous equations for six variables A-F. We must supply X and Y values for any three points in the original image and the corresponding three sets of X and Y values of the transformed image.

We have arbitrarily defined the height (Y direction) of the original triangle in Figure 6 to be 4 units and the width (X direction) to be 2 units. Any scale will do. The three points L, M, and N correspond to the three vertices (going counter-clockwise) of the original triangle. In triangle I, the corresponding points are identified as L' (read L-prime), M', and N'.

The X and Y coordinates of these six points are fed into *Solver*, which calculates the transformation coefficients for triangle I. This table summarizes all X,Y coordinates for corresponding sets of points in the original and the four transformed triangles.

| Point | Original | 1   | II  | III | IV<br>1,3 |  |
|-------|----------|-----|-----|-----|-----------|--|
| L     | 0,0      | 0,0 | 1,1 | 0,2 |           |  |
| M     | 2,2      | 1,1 | 2,2 | 1,3 | 0,2       |  |
| N     | 0,4      | 0,2 | 1,3 | 0,4 | 1,1       |  |

Notice that for triangle IV, it is assumed that the original triangle was shrunk and then rotated 180 degrees about its center point. Consequently the lower left corner L of the original triangle is at the upper right corner of triangle IV

(Note: We could also have assumed that the original triangle was just flipped right to left so that its lower left corner is now the lower right corner of triangle IV. Because of symmetry in this example, the resulting images would be the same even if the transformations were different.)

The DATA statements beginning at line 40 of *Solver* store pairs of coordinates for the original image and one of the transformed images. As shown in the listing, the three points of the original triangle are in lines 40, 42, and 44. The corresponding points of triangle I are in lines 41, 43, and 45. When you run the program, the transformation coefficients A-F are calculated to be

| Α       | В | C | D       | E | F      |
|---------|---|---|---------|---|--------|
| A<br>.5 | 0 | 0 | D<br>.5 | Ō | F<br>0 |

A and D tell how much the triangle was shrunk (scaled) in the X and Y directions respectively. The B and C values are related to amount of rotation of the transformed image. E and F tell how much the new image is shifted or translated in the X and Y directions from the original.

From these transformation coefficients, we can see that

triangle I is the result of shrinking the original to half its initial size in the X and Y directions (A=D=0.5). It is not rotated (B=C=0), and it is not translated (E=F=0) since its lower left corner coincides with the original.

Now put the data for triangle II into lines 41, 43, and 45 and run the program again. The transformation coefficients A-F for this triangle are 0.5, 0, 0, 0.5, 1, 1. The values of E and F tell that this triangle is shifted 1 unit to the right and 1 unit up from the original triangle. This is seen by comparing their lower left corners.

Replacing the data in lines 41, 43, and 45 with values for triangle III and then again for triangle IV gives the following set of transformation coefficients for the four triangles:

| Tria | ngle |       | Coefficients |    |       |    |   |  |  |  |  |  |
|------|------|-------|--------------|----|-------|----|---|--|--|--|--|--|
|      |      | Α     | В            | С  | D     | Е  | F |  |  |  |  |  |
|      | ı    | 0.5,  | 0,           | 0, | 0.5,  | 0, | 0 |  |  |  |  |  |
| - 1  | 1    | 0.5,  | 0,           | 0, | 0.5,  | 1, | 1 |  |  |  |  |  |
| - 1  | II   | 0.5,  | 0,           | 0, | 0.5,  | 0, | 2 |  |  |  |  |  |
| ľ    | V    | -0.5, | 0,           | 0, | -0.5, | 1, | 3 |  |  |  |  |  |

Notice that the transformation for triangle IV has negative scaling factors. These correspond to flipping the image in the X direction and then in the Y direction (as well as shrinking it by 0.5). Can you see why E and F are 1 and 3 for triangle IV?

Each transformation must be given a probability factor for use in the Fractal Decoder program. This factor must be between 0 and 1. The sum of the probabilities should be 1.00. One way to pick these probability factors is to use the ratios of the areas of the transformed images. Since all four of our triangles are the same size, we can give them equal probabilities of 0.25.

Now we are ready to try this data in Fractal Decoder to see if it does generate the image of a triangle. Change line 20 to RESTORE 8000. Then add these lines:

| 8000 | DATA  | 4     |    |    |       |    |    |      |
|------|-------|-------|----|----|-------|----|----|------|
| 8010 | DATA  | 0.5,  | n, | O, | 0.5,  | O, | n, | 0.25 |
| 8020 | DATA  | 0.5,  | n, | n, | 0.5,  | 1, | 1, | 0.25 |
| 8030 | DATA  | 0.5,  | O, | O, | 0.5,  | n, | 2, | 0.25 |
| 8040 | DATA- | -0.5, | n, | 0, | -0.5, | 1, | 3, | 0.25 |

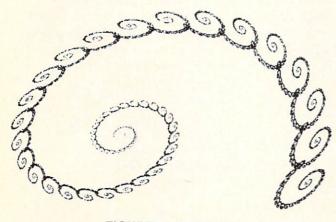

FIGURE 2: SPIRALS

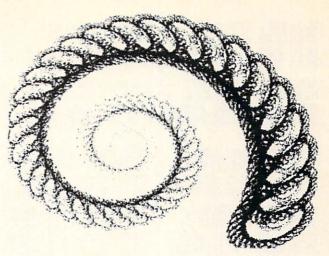

FIGURE 3: FOSSIL SNAIL

The first data value identifies the number of transformations. The next four lines contain the transformation coefficients A-F and the probability for each.

#### ON YOUR OWN

You can make triangle IV appear "lighter" with fewer points by reducing its probability. Change the last values in lines 8010-8040 to 0.3, 0,3, 0.3, and 0.1. In this case the points in triangle IV will be chosen one-third as often as in any of the other triangles.

Now that you know the procedure for calculating transformation coefficients and have some feeling for the meanings of the individual coefficients, let the experimentation

Try "moving" triangle II a little further to the right and see how that affects the whole picture. Recall that the E coefficient defines the amount of X translation. Change the value of E in line 8020 from 1 to 2 and see what happens. Instead of creating a solid image, these transformations define an unexpectedly complex image with an intricate, symmetric hole structure.

Whenever the original image is not exactly overlaid by its transformed images, those transformations will not exactly recreate the original image. For example, the seven transformations starting in line 6000 of Fractal Decoder represent my attempt to encode a circle. I overlaid the original circle with seven smaller circles, one at the center and six around the central one.

The resulting decoded image is not a circle. It is a ring of six hexagons around a central hexagon. The decoded result is a close approximation to a circle because my collage was only a close approximation.

Keep in mind that this image compression technique is most useful for images which are fractal in nature. These are images that are complex with some self-similarity at any level of magnification. Ordinary geometric objects such as lines, angles, and smooth curves are better-represented by algebraic expressions or by a few points than by this fractal compression method.

It takes only four numbers (the X and Y values of its two endpoints) to define all the points on a straight line. Trying to define the image of a fern or a cloud or the bark

THE PERSON STREET STREET FORTH BORDS BEER MESS SERVE ENERG WHILE BEST ma ing die bis of som mit die ea se de se de se se se 性性 物理 机化化学 医上类性 医二甲基乙基 REAL SHAPE SEE SEE SEE SEE 智語 新景縣在 智數 **新疆 外级 西部 金幣** 型於 記述經路 后語 BREE BEER BREE MENT Hand ware SECTION MOTOR er at mea na ch an an an an an an TO SEE THE REAL PART DEN en erren er bei erren en en energ en **公司 新疆市场 新疆** DESCRIPTION OF THE PROPERTY OF THE PROPERTY OF 智慧 表性 學情 性法 野海 使数 医精 學學 er eta de er er er er er **原來說法 語論實際** nerica and entre ARRE PROP erne eren THE PLANT HAVE BEEN THE REPORT OF DE PERMETER DES BARE SEE 2000年2000 HARR EREN PER MIC VILLEM THE PER SHE AND ten an an an

FIGURE 4: SQUARES

of a tree in terms of straight lines would be futile. This fractal technique succinctly defines the image of a fern with only 28 numbers. The more-complex images are more suitable for this type of image compression.

You can modify *Fractal Decoder* so that it plots the points from each transformation in a different color. The value of J tells which transformation has been randomly chosen for the next point. Use J to pick the color of that point. This way you can easily see the role of each of the transformations in creating the image. For example, with a different color for each transformation, you will see that the transformation for the fern in line 7040 generates a small portion of the stem at the bottom of the image.

You will probably want to speed this program up as much as possible: compile it, remove the comments, compress it, and so forth. The automatic window scaling routine takes a fair amount of time. Once you know the XA, XB, YC, and YD values for a given image, you can put them into DATA statements along with the transformations. Just read them in and use them rather than executing the initialization routine and checking for the minimum and maximum X and Y values.

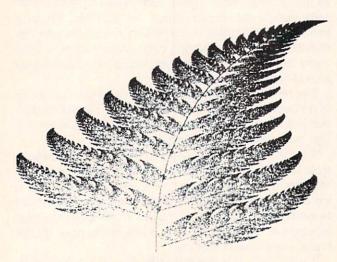

FIGURE 5: FERN

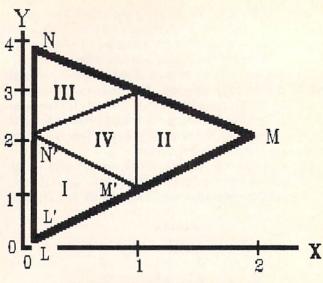

FIGURE 6: TRIANGLE EXAMPLE

Another possibility is that you might convert this program so that it works on the C-128's 640 by 200 pixel RGB screen. Figures 1-5 were generated on a 640 by 350 pixel screen. Many images in the book referenced at the beginning of this article were produced on 1024 by 1024 (or better) graphics screens.

See what other images you can create either by starting from scratch as we did with the triangle or by tweaking the various parameters of the transformations already given. It takes some playing around to get a feeling for all of this. Use your printer screen dump routine to make printouts of your creations. I am interested in hearing your comments and in seeing your best results.

SEE PROGRAM LISTINGS ON PAGE 69

## GOT A GREAT PROGRAM? KEEP IT!

That's right—if you've written a top notch game, utility, or productivity program for the 64 or 128, we recommend that you keep it—by selling it to us. Because at *Ahoy!* we pay premium rates for first-time publishing rights to your program. You retain ownership, and one year after publication the full publishing rights revert to you. At that point you can resell your program anywhere you wish.

Send your program on disk, with a program printout, printed documentation, and a SASE to:

Ahoy! Program Submissions
Ion International Inc.
45 West 34th Street—Suite 500
New York, NY 10001

(Send Amiga programs to Ahoy!'s AmigaUser Program Submissions at the same address.)

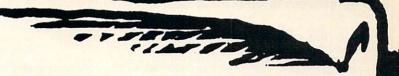

# 128 BASIC SCROLLER

# Pass the Point of No Return in Program Editing By Shawn K. Smith

28 BASIC Scroller makes listing through a BASIC program sinfully easy.

#### THE HEADACHE

With the Commodore 128's powerful screen editor, entering lines of BASIC code is very straightforward, especially compared to some other editors which I will not mention here. Unfortunately, however, the machine fares rather poorly when it comes to examining a program listing which extends beyond the visible window.

You know what I'm talking about: You load one of those extremely long programs that you're working on, type LIST, and naturally, the first couple of lines scroll by too fast for examination. With panic, RUN STOP is pressed and the lines are listed again. And this tedious process of LISTing a few lines, pressing RUN STOP, examining, and LISTing a few more is continued because it happens to be the best the machine initially offers.

#### **EXCEDRIN**

Now with 128 BASIC Scroller, examining a BASIC listing is as easy as positioning the cursor on the left top or bottom edge of the screen and pressing the Cursor Up/Down key. When this is done, the utility checks the entire screen, beginning at the current cursor location, searching for a logical line that begins with a possible line number. If a number turns out to be a valid line number, the next line in the BASIC program is listed. If the Cursor Up caused the action, the next lowest number is listed, unless the line happens to already be the lowest, in which case the last line of the program is listed. Likewise, the Cursor Down causes the next highest line to be listed, cycling back to the first line if necessary.

#### FINAL DIAGNOSIS

Take the time to save a copy of 128 BASIC Scroller before running it. The BASIC loader includes the necessary code to make it relocatable. Change the variable S to any other convenient starting address that you wish.

The program does contain one harmless idiosyncracy

which you should be aware of. When the Cursor Up key is pressed at the leftmost top edge of the screen, and the first possible line number turns out to be invalid, the Cursor will relocate itself on that number. Pressing the HOME key will fix things if this happens.

I'm confident that 128 BASIC Scroller will make examining and working with your Commodore 128 more productive. 

SEE PROGRAM LISTING ON PAGE 66

# RENTING SOFTWARE ISN'T HARD!

It's as easy as picking up the phone and giving your order. If you have a credit card, it's even easier. The hardest part may be waiting for the mail to come!

We're having a special sale, with up to 80% off selected software. Call now for a complete list.

Call toll-free outside Texas: 1-800-433-2938
- Inside Texas call: 817-292-7396

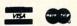

WEDGWOOD RENTAL 5316 Woodway Drive

Fort Worth, Texas 76133

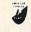

Circle #129 on Reader Service Card

# BACK ISSUES OF Ahoy!

| #2—FEB. '84 Illustrated tour of the 1541! Artificial intelligence! Synapse's lhor Wolosenko interviewed! String functions! And ready to enter: Music Maker Part II! Screen Manipulation! Night Attack! Relative Files!                 | #3 – MAR. '84 Anatomy of the 64! Printer interfacing for VIC & 64! Educational software series begins! VIC game buyer's guide! And ready to enter: Address Book! Space Lanes! Random Files on the 64! Dynamic Power!        | #5 – MAY '84 Future of Commodore! Inside BASIC storage! Memory management on the VIC & 64! Guide to spreadsheets! Hurray for arrays! And ready to enter: Math Master! Air Assault! Biorhythms! VIC Calculator!                 | #7—JULY '84 MSD dual disk drive! Database buyer's guide! Training your cursor! Screen displays! File Sleuth! Users Groups! And ready to enter: Renumbering! Checklist! Math Defender! Brisk! What's My Job?                              |
|----------------------------------------------------------------------------------------------------|----------------------------------------------------------------------------------------------------|----------------------------------------------------------------------------------------------------|----------------------------------------------------------------------------------------------------|
| #8—AUG. '84 Choosing a word processor! Computational wizardry! Creating your own word games! Sound on the 64! And ready to enter: Micro-Minder! Directory Assistance! The Terrible Twins! Words Worth!                                 | #9 — SEPT. '84 Program your own text adventure! Build a C-64 cassette interface! Video RAM! Word processors, part II! And ready to enter: Salvage Diver! DOS! Sound Explore! The Castle of Darkness! Base Conversions!      | #11—NOV. '84 Music programs & key-<br>boards for the 64! Graphics feature contin-<br>ues! 2-D arrays! And ready to enter: PTE word<br>processor! Block Editor! Alternate Character<br>Set for the 64! Tunnel of Tomachon!      | #14 — FEB. '85 Printer interfacing! Multi-<br>color sprites! Modems! Bulletin Boards! The-<br>ory of game design! Buying a modem! And<br>ready to enter: Futurewar! Fontasia! VIC Era-<br>ser! Insurance Agent! Flankspeed! Telelink 64! |
| #15 – MAR. '85 Creating multiscreen gameboards! Inside the Plus/4! Commodore DOS! And ready to enter: Old Routine! Programmable Functions! Automatic Line Nos.! Home Budget! Salmon Run! Numerology!                                   | #16—APR. '85 Assembly language col-<br>umn begins! Programming the joystick! 1541<br>disk drive alternatives! The Kernal! And ready<br>to enter: Hop Around! Faster 64! Booter! Ele-<br>check! BASIC Trace! Space Hunt!     | #17— MAY '85 Disk drive enhancements! Install a reset switch! Assembler escapades! And ready to enter: Super Duper! Two-Col- umn Directory! DSKDU! Raid! DOS Plus! Font Editor! Tile Time! Interrupt Wedge!                    | #18 — JUNE '85 Music & graphics entry system! How modems work! Inside the 6510! And ready to enter: Quad-Print! Mapping 4.4! Towers of Hanoi! Speedy! Duck Shoot! Bit Dumping! Screen Magic! 6510 Simulator!                             |
| #19 — JULY '85 PROM Programming! 3-part harmonies on VIC/64! Speeding pixels! And ready to enter: Auto-Append! Script Analysis! Wizard of Im! Lucky Lottery! Brainframe! Etch! Printat! Autos: Leasing v. Buying!                      | #20 — AUG. '85 Inside the 128! Real-world simulations! Sound effects! Moderns! And ready to enter: Windows! Formatter! Sounda-Rama! Screen Dump! Selectachrome! Disintegrator! Fidgits! Gators N Snakes!                    | #21 — SEP. '85 Inside the 1571 drive and<br>128 keyboard! Sprite programming! And<br>ready to enter: Fastnew! Go-lister! File Lock!<br>Dragon Type! Superhero! Auto-Gen! Moxey's<br>Porch! Fish Math! Ahoy!Dock! Invective!    | #22 — OCT. '85 Create cartoon characters! Infinitesimal intrigue! Secrets of copy protection! And ready to enter: Shotgun! Maestro! Solitaire! Mystery at Mycroft Mews! Gravinauts! 1541 Cleaning Utility! Shadey Dump!                  |
| #23 — NOV. '85 Guide to adventure gam-<br>ing! ML sprite manipulation! BASIC for begin-<br>ners! And ready to enter: Lightning Loader!<br>Knight's Tour! Chopper Flight! Rhythmic Bits!<br>Instant Bug Repellent! File Scout! Slither! | #24 — DEC. '85 Speech synthesizer! The IBM Connection! The year's 25 best entertainments! And ready to enter: Gypsy Starship! Directory Manipulator! Cloak! Gameloader! Jewel Quest! Lineout! Santa's Busy Day!             | #25 — JAN. '86 Build a speech synthesizer! Survey of sports games! And ready to enter: Martian Monsters! Streamer Font! Microsim! Haunted Castle! Knockout! Infraraid! Alarm Clock! Memory Check! Scratch Pad!                 | #26 – FEB. '86 Windows! Build an auto-<br>exec cartridge! Align your 1541! Survey of<br>flight simulators! Structured programming!<br>And ready to enter: Arena! Head to Head!<br>Crabfight! Treasure Wheel! Character Dump!             |
| #27—MAR. '86 Programming educational games! Memory dumpers! Choosing a copy program! Custom characters! And ready to enter: Ahoy!Term 128! Trivia Game Maker! Brickbusters! Easy Lister! Programmer's Aid!                             | #28—APR. '86 Comet catching! Survey of action and strategy games! Screen dumping! And ready to enter: Chrono-Wedge! Mr. Mysto! Air Rescue! Notemaker! Screen Window! JCALC! Hidden Cavern! Swoop!                           | #29 — MAY '86 128 graphic bit map! Epyx<br>strategy guide! 128 commands! ML music<br>programming! And ready to enter: Bigprint!<br>Star Search! Failsafe! English Darts! Ski Folly!<br>Free RAM Check! Alchemist's Apprentice! | #30—JUNE '86 Debugging dilemmasl<br>Public domain software! Winning at Ultima!<br>Computer Aided Design! And ready to enter:<br>LazyBASIC! Got A Match? Star Strike! Queen's<br>and Bishop's Tours! Shaker! Trackdown!                   |
| #31—JULY '86 Inside the Amiga! Conditional branching! Chess programs! 128 and 64 DOS! And ready to enter: Screen Sleuth! Skull Castle! Head-on! Nebergall Run! Wordcount! Crazy Joe! Fidgits' Music School!                            | #32—AUG. '86 Inside the Amiga, part I!! Approaching infinity! C-64 war simulations! Pascal for beginners! ML graphics! And ready to enter: Reversi! Highlight! Disk Cataloger! Meteor Run! Trim! Step On It! Flap!          | #33—SEPT. '86 Windows and viewports!<br>Sound & music on the 64! COMAL! And ready<br>to enter: The Last Ninja! Speech64! Multi<br>RAM! Dogcatcher! Trapped! Matchblocks!<br>Variable Manager! Dual Dump! Mine Canyon!          | #34 — OCT. '86 Build a digital oscilloscope! ML speed techniques! And ready to enter: Vault of Terror! Quick Change! Penguins! Attack Force! Disk Checkup! Dvorak Keyboard! Mountaineer Mack! 128 to 64 Autoboot!                        |
| #35 — NOV. '86 C-128 shadow registers! Data file handling! PROMAL! Habitat! And ready to enter: Teleporter! 128 RAM Check! Discs of Daedalus! Guardian! Tenpins! Syntax Patro!! Deluxe List! Long Lines! Detonation!                   | #36 — DEC. '86 File manipulation! C-128 shadow registers! Football games! And ready to enter: The Artist! Minotaur Maze! Mouse in the House! Lazy Source Code! Rebels and Lords! Speedway! The Editor! Micro City!          | #37—JAN. '87 Pointers and the monitor! Best games of '86! DOS for beginners! And ready to enter: Vortex! Hanger 14! BASIC Ahoy! Catacombs! Lixter! Dark Fortress! Per- maLine! Starfighter! Bugout! Screens!                   | #38 — FEB '87 Hacking into machine lan-<br>guage utilities! Amiga RAM expanders! And<br>ready to enter: Window Magic! Crunchman!<br>User Conventions! The Adventurer! More<br>BASIC 128! Jailbreak! Turtle Rescue! 640!                  |
| #39 — MAR. '87 Basic esthetics! Survey of video digitizers! Multiplayer games! And ready to enter: C-64 Compressor! Wizard Tag! Turbopoke! Rescue 128! Lights Out! Pinball Arcade! Stow Away! Caverns of Geehonk!                      | #40 — APR. '87 Inside the Amiga 2000! Fractals! Baseball games! COMAL, turtle graphics, and Logo! And ready to enter: Infoflow! Laps! Pieman! List Formatter! Scrambler! Extended Background Mode! Planet Due!!             | #41 — MAY '87 Kernal power! 64 and Amiga graphics! Microworlds in COMAL! Brain games! Dark Fortress master maps! And ready to enter: Moondog! Startup! Illusion Master! Wall Crawler! Scavenger Hunt!                          | #42 – JUNE '87 Megaflops and microseconds! Sci-fi braingames! C-64 to Amiga file transfer! And ready to enter: D-Snap! Wraiths! Galactic Cab Co.! Cave of the Ice Ape! ALT-Key 128! Power Squares! 128 Multi RAM!                        |
| #43 — JULY '87 Real world interfacing! Bit map graphics tutorial! C-64 graphic conversion! Martial arts software! And ready to enter: Wizard Tag II! Data Creator! Plink & Plonk! Univaders! Data Express! 128 Scroller!               | #44 – AUG. '87 Electronic screen swap-<br>ping on the C-128! Science fiction action<br>games! The death of GOTO! Amiga reviews!<br>And ready to enter: Archer! Banner Print!<br>Route 64! Steeplechase! Batter Up! Scanner! | #45—SEP. '87 The 128 versus The Clones! Building an Amiga trackball! MSD update! CES Report! And ready to enter: Crystallus! Spriteshell! Hoops! Chainmail! No News! PS to GEOS! Centerfold! Red Alert!                        | #46 – OCT. '87 A rainbow of data structures! BASIC 8.0 reviewed! Buying guide to COMAL! Tips Ahoy! Art Gallery! And ready to enter: Empire! C-64 RAMDrive! Hotfoot! Platforms! Spray-Cam! Jam Attack!                                    |
| #47—NOV '87 The ins and outs of data organization! Overview of C-64 memory expanders! Commodares! And ready to enter: Orbit! RAMCO! A-Maze-Ing! Line Sentry! Desert Front! Paper Route! Flash Flood!                                   | #48 – DEC. '87 Exploring artificial intelligence! Expansion port tutorial! Memory expanders! And ready to enter: Redirect! Silhouette! Fueling Station! Take Two! Pizza Boy! Sprite-On! Warship! Cliffhanger!               | #49 — JAN. '88 Iterative mathematics and graphics! Expansion port tutorial, part II! The best C-64 and Amiga games of 1987! And ready to enter: Infoflow 64! TextSave! Clone-A-Matic! Ice Titans! Jungle Jake!                 | #50 — FEB '88 Investigating audible wave<br>phenomena! Cartridges! Commodore 64 em-<br>ulators for the Amiga! And ready to enter:<br>Coffee Break! Crypt of Fear! Screen Wizard!<br>ML Ranger! 128 Smart Merge! Marauder!                |
| #51 — MAR '88 Synthesizing waveforms! Comprehensive guide to Commodore power supplies! Utilizing Amiga HAM mode! Art Gal- ery! And ready to enter: Vee Kloros! The Ex- tractor! 3-D Graphic Projector! Phantasy!                       | #52 — APR. '88 BASIC's hidden treasures! Updating your Amiga 1000's printer port! Disk drive accelerators! And ready to enter: Time Subway! IRQ Messenger for the 64 and 128! Sprite Exploder! Hi-Res Windows! Barricade!   | #54 – JUNE '88 Advanced disk drive commands! Creating your own text games, part !! Programming in COMAL! And ready to enter: Rashgar! Movie Scroll! MOB Blob! Snap Snake! Phobia! Lost Dutchman's Mine!                        | #55 – JULY '88 Making the thermal con-<br>nection! BASIC/COMAL speed tests! Text<br>game programming, part II! And ready to en-<br>ter: Tomb of Horror! Vari-Scan! Window<br>Dressing for the 128! Guerilla! Lunar Buggy!                |
| #57—SEPT. '88 Build a lightning fast compiler! Variegated COMALs! Consumer Electronics Show report! Tips Ahoy! And ready to enter: Video Snapshot! The V'Lurian Mines! Color Editor! Trap Shoot! Turbo Ski!                            | All issues \$4.00 except #2, #3, #21 (\$10.00)                                                                                                    |                                                                                                    | #58 — OCT. '88 The many faces of a compiled BASIC program! GEOS 2.0 and the latest entertainment software reviewed! And ready to enter: Side Border Scroll Editor! Bombs Away! Sprite Rotator! Capture!                                  |
| #59 — NOV. '88 Implementing string variables in a BASIC compiler! Art Gallery! Tips Ahoy! Reviews! Scuttlebutt! And ready to enter: Island Quest! Easy80! Şack Race! Insert! And the completed version of Mini-comp!                   | copies of issue # copies of issue # copies of issue # copies of issue # Enclosed find check or money order for \$ (outside US add \$1.00 per copy)  NAME                                                                    |                                                                                                    | #60 — DEC. '88 Adrift in a sea of floating<br>point numbers! Reviews of eight new game<br>releases! Tips Ahoy! Commodares! And ready<br>to enter: Tubular! Tri Words for the C-128!<br>Screensaver! Screen Pocus 64!                     |
| SUPPLIES<br>ARE LIMITED!<br>ORDER NOW!                                                                                                    | ADDRESSSTATEZIPSend to: Ahoy! Back Issues, Ion International Inc., 45 West 34th Street—Suite 500, New York, NY 10001.                                                                                                    |                                                                                                    | Use coupon or facsimile If ordering more than 4 titles, use a separate sheet                                                                                                    |

# FLAG HUNT

# For the C-64 By John Fedor

odging your enemy's fire while trying to quickly snatch the flag and return it to base is your main objective in Flag Hunt. Unfortunately, it isn't quite so easy. Besides dodging the bullets (they move quite fast), you must avoid hand-to-hand combat with your opponent. If you run into either your opponent or a bullet, you lose possession of the flag and are automatically returned to base. To shoot a bullet, press the fire button and move the joystick in the direction you wish to shoot. You must release the fire button before another shot can be taken.

The flag (the flashing F) you want to get appears above your opponent's base (the flashing triangle). By use of the ladders, make your move towards the flag. You must be totally on top of the base to receive the flag. The flag will disappear when you have possession, and then you must return to your base. Getting shot or running into the ene-

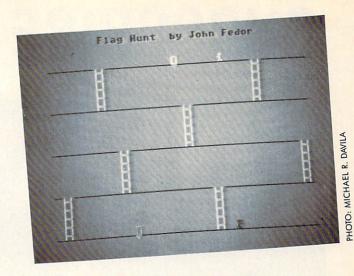

my makes you lose the flag, so be careful.

Each player moves at a fast pace, but the bullets travel much faster. The winner is shown at the end of the game. Port 1 controls the green player, while Port 2 controls the

This game is fast-paced and great fun for two players. To enter it, you will need to use Flankspeed (page 63). To play, you need to type LOAD "FLAG HUNT",8,1 (return) (followed by) SYS 49152 (return). Have fun.  $\square$ 

SEE PROGRAM LISTING ON PAGE 67

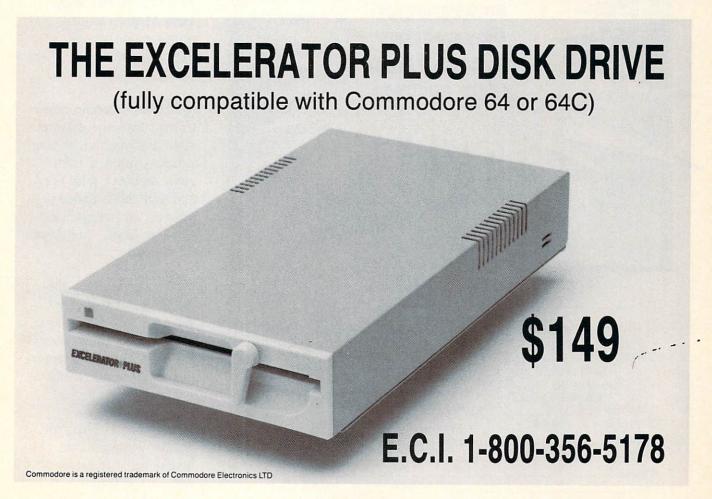

# SUBSCRIBE TO

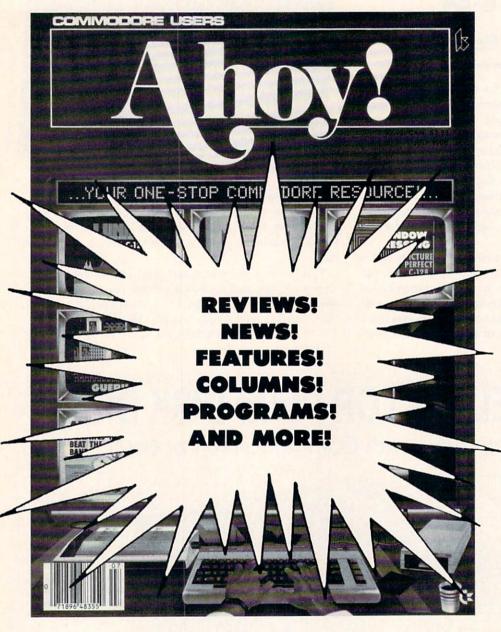

Enter my subscription to the Enter my subscription to Ahoy! Disk Magazine Ahoy! ☐ One Year (8 issues) \$16.95 ☐ One Year (8 issues) \$65.00 (Outside US \$90.00) (Outside US \$22.95) ☐ Two Years (16 issues) \$120.00 ☐ Two Years (16 issues) \$31.95 (Outside US \$160.00) (Outside US \$42.95) ☐ Please bill me. ☐ Payment enclosed: \$\_\_\_ ☐ MasterCard ☐ VISA Card # Exp. Date\_\_\_\_ Signature Name Address\_ State Send coupon or facsimile to: Ahoy!, P.O. Box 341, Mt. Morris, IL 61054-9925 "You don't have to sell me on Ahoy! But why should I subscribe when I can pick it up at the newsstand?"

Here Are a Few Good Reasons:

- 1. You SAVE 33% off the newsstand price when you subscribe for two years (16 issues) for \$31.95. That's under \$2.00 an issue! Single year subscribers do almost as well –28% off the newsstand price. You'll do even better if you subscribe to the *Ahoy!* Disk Magazine—disk and magazine packaged together—over \$30 off the yearly newsstand price!
- 2. You're certain never to miss an issue of your favorite Commodore magazine—crammed from cover to cover with C-64 and 128 news, reviews, articles, and programs! (But we forget—you know that already!)
- 3. You can enjoy the privileges of the *Ahoy!* Access Club, including monthly discounts from mail order advertisers and retailers around North America.

Convinced? Then fill out the postpaid card bound between pages 50 and 51 and return it today! (If someone beat you to it, use the coupon here.)

# rure-stat Coli

Authorities say that coaching ability makes the difference in college basketball: Can you coach a team to the final 4, or even the National Tournament? Now you can find out! From the authors of PURE-STAT BASEBALL comes PURE-STAT COLLEGE BASKETBALL.

This statistically based program contains 20 great college teams from the past and present. See all the plays animated on the screen with 5 on 5 full court action. Everything from a slam dunk to a fast break. Special features include: Man-to-Man or Zone defenses, the option to SLOW-DOWN the tempo of the game (allowing a weaker team to be competitive with a stronger one), or take a 3 point shot with current teams, fatigue factors are included for

In PURE-STAT COLLEGE BASKETBALL you can play against an opponent, play against the computer, or let the computer play itself (great for tournament play). This program also includes a stat compiler which saves the results of the games played. This feature allows you to scout the opposition or evaluate your own team. If you feel you're up to the challenge, set up your own tournament and test your coaching skills. Will your team make it to the first 49 and test your coaching skills. Will your team make it to the final 4? Software

See your local dealer, or contact:

An optional Tournament Disk and Create Team Disk are available.

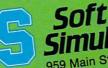

959 Main Street, Suite 204 Stratford, CT 06497 (203) 377-4339

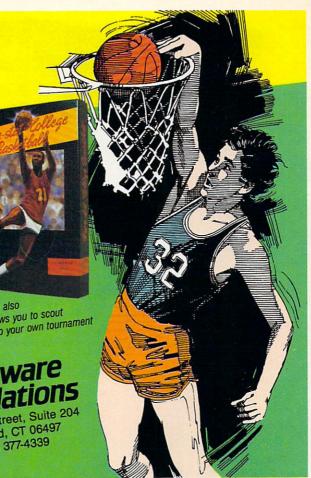

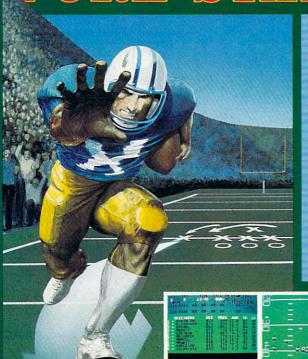

The authors of Pure-Stat Baseball and Pure-Stat College Basketball introduce their most precise simulation to date, PURE-STAT FOOTBALL! This third generation football game has a wide array of innovative features that include: Computer Coaching using artificial intelligence to select offensive/ defensive plays, Vertical and Horizontal Scrolling of on-field action, a built-in Stat Compiler, and much more. PURE-STAT FOOTBALL will challenge even the most avid fan!

- For zero, one, or two players
- Statistically based program where Pro-Football players and teams perform as they did in real life
- Built-in Stat Compiler that includes League Standings
- Full screen graphics with 22 animated players (No X's and O's)
- Eight types of runs, 12 types of passes
  - Draw Plays, Reverses, Screen Passes
  - Blitz Linebackers, Double Team Receivers
  - Zone Defense, Prevent Defense
  - Use Four Receivers, Insert a Fifth Defensive Back
- Optional Team and Create Team Disks Available

Suggested retail price \$39.95

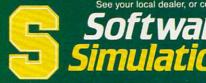

959 Main Street, Suite 204, Stratford, CT 06497 (203) 377-4339

Screens from Commodore 64<sup>TM</sup>/128<sup>TM</sup> version of ga

Skate or Die's selection as 1988 Game of the Year reflects the industry's new emphasis on action contests.

Coordinating the efforts of several teenagers to save their friend trapped in the Maniac Mansion results in a kind of interactive kid adventure movie.

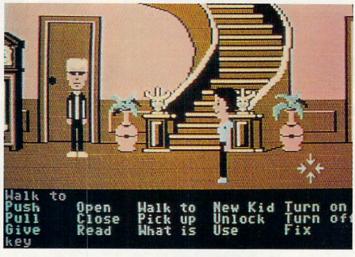

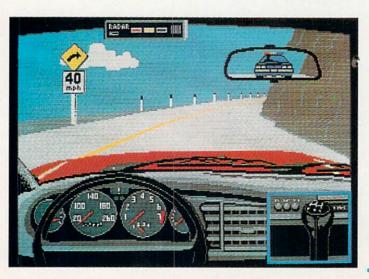

Test Drive is one of the few computer racing simulations in which finishing is not as simple as putting the pedal to the metal and zooming through at top speed.

# **Finest Funware** for the

## By Arnie Katz and

There certainly was no shortage of new Commodore 64 games in 1988, primarily due to a strong influx of titles from Great Britain and continental Europe. Many of these were runof-the-mill programs, but some of the imports are equal to the best of the creations of domestic designers.

It would have been a much duller year without the European connection. As eventually happens to all systems in the changing world of home computing, the Commodore 64 has slipped from its position on the cutting edge of American software development. Virtually all entertainment programs were developed on the Commodore 64 as recently as 1986.

Today, most games produced in the United States are developed on MS-DOS and Amiga computers. Skilled programmers then translate the original design into C-64-compatible code. Games which are developed on the Commodore are often aimed as much at the UK as at the US.

This has important effects on entertainment software published in this country:

· Fewer new games make their de-

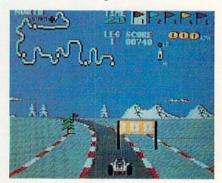

Speed Buggy: enjoy the thrills and spills of off-road racing onscreen.

# YEAR'S ENTERTAINMENT

# of 1988 Commodore 64 the Editors of Ahoy!

but on the Commodore 64.

- Fewer new games maximize the power of the Commodore 64.
- Most C-64 games are designed to work on European tape-based systems.

Despite these negative factors, Commodore games are truly better than ever. Designers, illustrators, and programmers have all become more conversant with the capabilities of the system and, consequently, better utilize its power.

Ahoy! editors examined several hundred games introduced for the Commodore between September 30, 1988 and October 1, 1987. The programs described in this article constitute their choice of the best in a strong field. The judges could have added at least another 30 to 50 titles to the list of winners without sacrificing much quality.

The writers who regularly cover entertainment software for *Ahoy!* have collaborated on this effort to honor the top entertainment products of 1988. The compilers hope that readers whose favorites didn't make this year's list will be charitable about any difference of opinion. Few games are so awful that they are universally unloved, and even fewer are so perfect that they escape

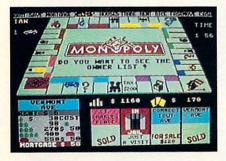

Monopoly enhances the board game's appearance without changing the rules.

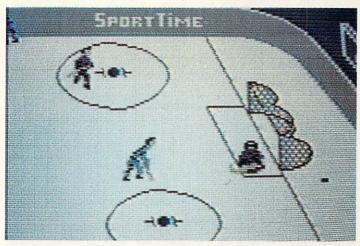

Superstar Ice Hockey's league play system earns a check. The net result is a chance to interact on many levels.

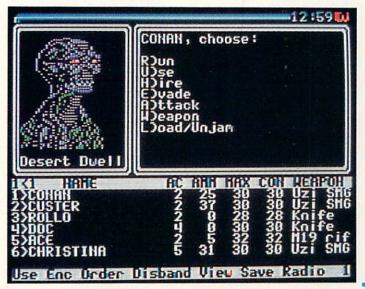

The postnuclear war United States of Wasteland provides an exciting backdrop for expeditions in which the player controls a party of six characters, each endowed with unique abilities.

Superstar Indoor Sports offers four off-beat events: ping pong, bowling, darts, and air hockey. Each is good enough to have been a stand-alone game.

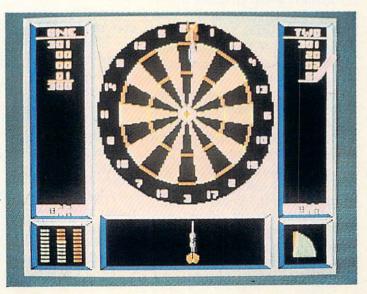

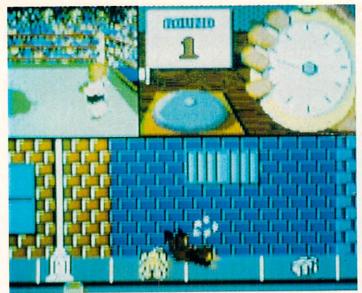

The Three Stooges vividly evokes Moe, Larry, and Curly's slapstick comedy via charming action games derived from some of their famous scenes. It is simultaneously fun and funny.

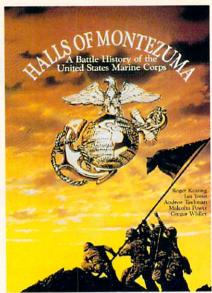

Halls of Montezuma superbly reproduces major battles of the U.S. Marines.

#### The Games -Winter Edition features camera-eve views that give the feel of network coverage. Events include slalom, figure skating. cross-country skiing. luge, ovaltrack speed skating, and

ski jump.

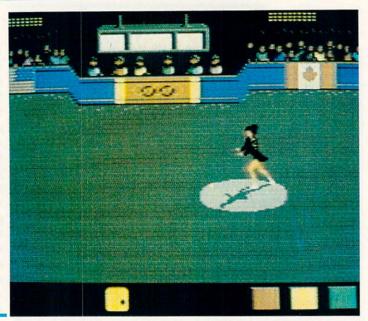

#### Game of the Year

The choice of *Skate or Die* (Electronic Arts) as Commodore 1988 Game of the Year symbolizes a major shift in game design. The previous two winners, *Elite* (Rainbird) and *Shanghai* (Activision), were both strategy contests that challenged brain cells more than reflexes. *Skate or Die* is uncompromising arcade-style action, embellished with the best audiovisual effects found on any Commodore 64 program.

The pendulum is swinging away from cerebral software to boot and bash disks. There are three main reasons for this change:

1. The renewed popularity of video

all criticism. Apologies are also due to publishers whose programs arrived too late for consideration this year. They will be eligible for recognition in the "Best of 1989" competition, winners of which will be announced in the January 1990 *Ahoy!* 

Games designed by Subway Software (Arnie Katz, Bill Kunkel, and Joyce Worley) are automatically ineligible for consideration. No one should judge his or her own work. However, there is no law against checking out *MicroLeague WWF Wrestling* and the *Superstars of Wrestling* (all MLSA) match disks.

Each category begins with our selection for the best new game of that type, followed by a group of honorable mentions. The envelopes are stacked on the podium. Now, to the winners.

The sophisticated scenario of Pool of Radiance, based on a printed module for Advanced Dungeons & Dragons. separates it from the many other excellent games of its type published during 1988.

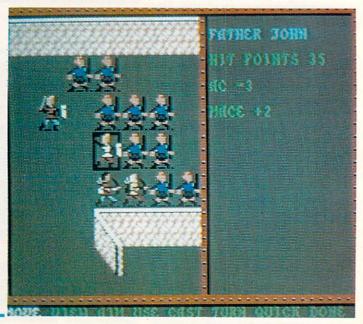

games clearly demonstrated to computer software makers that the public is no longer bored with action-oriented software.

- Commodore disks compete with Nintendo and Sega cartridges for shelf space in discount stores. Hot joystick contests are a good way to lure video gamers into the computer audience.
- 3. The British market voraciously gobbles action games. This has created a reservoir of hundreds of titles for any American publisher that wants to put together a line of C-64 leisureware.

#### Sports

This year's top sports game combines elements of both action and statistical simulations. Ed Ringler's *Superstar Ice Hockey* (Mindscape) lets the computerist interact at a variety of levels. It is possible to coach from the sidelines or directly control the skaters on the ice.

A game of Superstar Ice Hockey is fun, but the program's system of league play delivers the maximum entertainment punch. The player must succeed as general manager, coach, and player to turn a franchise into a dynasty.

Pure-Stat Football (Software Simulations), John Elway's Quarterback (Melbourne House), and 4th and Inches (Accolade) have turned a weakness in the Commodore software library into a strength. Football fanatics haven't had many choices, but these three titles are Super Bowl quality.

Pure-Stat Football (Software Simulations), by the same group which created Super Bowl Sunday (Avalon Hill), is the best football statistical simulation available for any home computer. The solitaire mode is especially good, because the computerized coach adjusts to the gamer's play selection strategy during the course of the game.

The other two pigskin programs are more action-oriented. John Elway's Quarterback is a faithful home translation of a popular 1987 coin-op. 4th & Inches, by veteran designer Bob Whitehead, makes it easy for players to pick offensive and defensive formations by showing the alternatives right on the playfield screen. This permits the game to include a variety of plays without asking the human participants to memorize a lot of pass routes and blocking assignments.

Epyx, which pioneered Olympicstyle sports with *Summer Games*, applies the latest programming and design techniques to 1988's *The Games*. This multievent action-strategy program is packed with cold weather athletic action amid the pageantry of the Winter Olympics.

Superstar Indoor Sports (Mindscape) comes from the same Ed Ringler-led design team as Superstar Ice Hockey. It offers four off-beat events: ping pong, bowling, darts, and air hockey. Each of these contests is good enough to stand alone, but together they make Superstar Indoor Sports and outstanding software bargain.

#### Action

Constantly complaining commuters have finally gotten a game which celebrates their ordeal. *Metrocross* (Epyx) is a madcap race against time in which the onscreen character leaps barriers, dodges rolling cans, and rides skateboards to get to his destination.

Blockbuster (Mindscape) adds some new wrinkles to the classic wall-bashing game in which players try to clear playfields one brick at a time. The main innovation is that the player can convert tokens, earned by destroying key bricks, into extra powers. A playfield construction module gives computerists the chance to concoct their own Blockbuster challenges.

Bubble Ghost (Accolade) rewards accuracy, not speed. The player blows puffs of air to gently guide a fragile bubble around sharp spikes, lit candles, and similar perils. The Infogrames de-

sign group, also known for the splashy *Captain Blood* on the Amiga, combines simple, well-drawn visual elements into a wide variety of engaging puzzles.

Speed Buggy (Datasoft) and 4x4 (Epyx) give computerists the chance to vicariously experience the thrills of offroad racing. Although the games depict the situation somewhat differently from each other, both are fast-paced and reasonably challenging. Speed Buggy stresses high speed driving over tortuously curving roads, while 4x4 emphasizes road hazards like rocks and fences.

#### **Action Strategy**

Strategy games built on simple, joystick-driven interfaces show no decline in popularity. They have the excitement of action games, plus the additional mental challenge once found only in the standard strategy contests.

The Three Stooges (Cinemaware) is a computerized board game with the flair players expect from Bob and Phyllis Jacob's design and development taskforce. It vividly evokes the Three Stooges' slapstick comedy through its charming action games derived from some of their most famous scenes.

The computerist directs the efforts of Larry, Moe, and Curly to raise enough money to save an orphanage from foreclosure. The only way the boys can earn money for this worthy cause is to take jobs, each represented by an action game.

The Three Stooges has lots of physical comedy, and the characters exude

The Lipstik controller included with Echelon adds a play element not found in any previous flight simulator: the capability of shouting commands at other crew members.

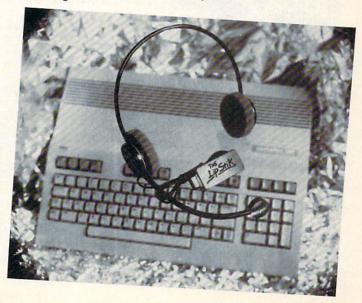

their familiar celluloid personalities. *The Three Stooges* is a rarity among entertainment software products; it's a game that is both fun and funny.

The President Is Missing (Cosmi) makes the user interface more transparent, heightening the player's involvement. The action in the game parallels what the computerist is actually doing in the real world. In The President Is Missing, the player must save the nation's chief executive by using the computer console to correlate information and unravel the mystery.

It's hard to keep a bad man down, and Elvin Atombanger of the original *Impossible Mission* (Epyx) is one of the worst villains in computer gaming. The sequel, *Impossible Mission* 2 (Epyx), merits an honorable mention for bringing Elvin back, more formidable than ever! There's plenty of climbing and jumping action as the player tries to arrest the megalomaniac in his central tower.

BattleDroidz (Datasoft) combines the tricky maneuvering of games like 1987's Marble Madness (Electronic Arts) with the excitement of an action combat contest. The three-robot warrior team patrols over the digital land-

scape on a mission to conquer warzones and kill the enemy Cyberites.

#### Strategy

The recent success of action games doesn't mean that publishers have neglected fans of brain games. There weren't as many new strategy contests as in previous years, but the top titles compare favorably with the all-time bests.

Monopoly (Leisure Genius) is not the first attempt to put the world's most popular board game onto a computer screen, but it is surely the most satisfying. The British design team has done a marvelous job of enhancing the appearance of the real estate game without altering the traditional rules.

The two honorable mentions continue the international motif started with the winner. *Soko-Ban* and *Tetris* (both Spectrum Holobyte) were conceived on foreign shores.

Tetris is the first game conceived in the U.S.S.R. to reach the United States. The mathematical simplicity of juggling little shapes to fill each row of the rectangular playfield is entrancing. Tetris may be the most addictive strategic game since Shanghai.

> The President Is Missing! makes the user interface more transparent, as the action in the game parallels what the user is doing in the real world. Clues are provided on a 30-minute audio cassette and in simulated C.I.A. data banks. The computer is used to correlate the info and solve the mystery.

The Japanese design team for *Soko-Ban* turns running a warehouse into a series of topological puzzles. The player transfers cartons to the holding area in the fewest possible moves. The player only has the strength to push one box at a time, so it takes a lot of careful arranging in order to get them all to the destination.

#### Military Strategy

The year's best war game is the product of Australia's most famous design team, Ian Trout and Roger Keating. Their *Rommel* (Strategic Studies Group) is a complete simulation of the North African campaign of World War II for experienced armchair military strategists.

It's easy to pour on the special rules and extra factors in a wargame, but it is much harder to fully simulate a situation in a playable structure. That's the genius of *Rommel*. It is as accurate and exhaustive as any non-electronic multimap war game, but is no harder to grasp than the typical introductory military simulation.

The user interface organizes the turn sequence and presents the decision points to the computerist in logical order. *Rommel* is intellectually taxing, but it is not frustrating.

The design duo from Down Under had two honorable mentions in 1987, and cops another this year for *Halls of Montezuma* (SSG). It employs a version of the same basic play-system used in *Rommel* to reproduce major battles involving the United States Marines. It has so many of the virtues of *Rommel* that the judges practically flipped a coin to see which one should head the list.

Panzer Strike (Strategic Simulations) is an advanced tactical simulation of World War II armored combat. The computerist can restage actual battles, wage an entire campaign, or construct hypothetical scenarios. Gary Grigsby's tribute to tanks is so detailed that each unit depicted on the playfield represents one armored fighting vehicle.

Tobruk (Datasoft) shows that there is more than one way to simulate a battle. Steven R. Williams presents a joystick-activated wargame based on the most famous battle of the same WW II campaign which inspired Rommel. Unlike Trout and Keating's masterpiece, this graphics-intensive strategy

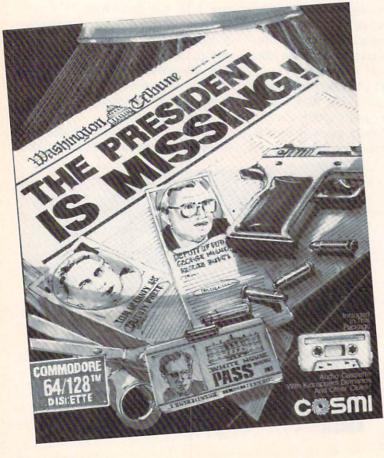

contest would be a perfect introduction to wargaming. It sacrifices some detail, of course, but only to make it suitable for the casual computer gamer.

Wooden Ships & Iron Men (Avalon Hill) and High Seas (Garde Games) both simulate naval warfare during the age of Fighting Sail. The former title is based on the classic board game, while the latter capitalizes on the graphic capabilities of the computer. High Seas is especially appealing to those who don't normally have the patience for war games, because it is streamlined, playable, and pretty. Wooden Ships & Iron Men is less flashy, but investigates the subject in greater depth.

#### **Simulators**

The designer of the year's best simulator, Distinctive Software, is aptly named. After hundreds of "me, too" auto race games, *Test Drive* (Accolade) stands out like a new Corvette at a demolition derby. Its first-person view includes the instrument panel as well as the rugged mountain road ahead. The computerist actually sees the driver's hand move the stick from position to position when shifting gears.

Test Drive is one of the few computer racing games in which an arcade ace can't just put the pedal to the metal and zoom through the whole course at top speed. Getting to the top of The Rock in Test Drive really does make the player "King of the mountain."

The Lipstik controller which is packaged with *Echelon* (Access Software) adds a dimension not found in any previous flight simulator. For the first time, the armchair pilot can actually shout commands at the other crew members during the outer space battle action.

Sid Meier and Arnold Hendrick, the authors of *Red Storm Rising* (Micro-Prose), use Tom Clancy's novel of the same name as the background for a minutely detailed submarine combat simulator. The striking graphics, Micro-Prose's best ever, and slick Commodore programming by Silas (*Castle Wolfenstein*) Warner makes *Red Storm Rising* the better of the two recent attempts to transform Tom Clancy novels into computer games. (See review in this issue).

If Bruce Artwick's Flight Simulator II (SubLOGIC) doesn't have enough action, try the eight combat scenarios

in Stealth Mission (SubLOGIC). Steve Setzler, under the direction of the inimitable Artwick, designed this flaw-lessly animated first-person simulation of modern air warfare.

#### **Adventures**

Adventures remain one of the most popular types of computer games, but the category has changed a lot since *Ahoy!* first began compiling these annual surveys of outstanding recreational software. Almost all the adventures marketed in 1986 were either prose or illustrated quests. However, neither this year's winner nor the three honorable mentions fall into either subclass.

Wasteland (Electronic Arts) proves that the interplay group can handle science fiction as well as fantasy. The post-nuclear war United States provides an exciting backdrop for expeditions in which the player controls a party of six characters, each with unique abilities.

Beautiful color graphics in first-person perspective enliven the questing in Might & Magic (New World Computing). Jon Van Caneghan's design builds on the conventions of fantasy role playing games with intelligence and skill.

Advanced Dungeons & Dragons: Pool of Radiance (Strategic Simulations) finally brought and authorized version of "Dungeons & Dragons" to the computer gaming screen. Its sophisticated scenario, based on a printed module for "Advanced Dungeons & Dragons," and tactical combat system separate it from other excellent games of this type published in 1988.

The joystick-activated interface of *Maniac Mansion* (Lucasfilm) plunges the computerist into an interactive kid adventure movie like "Young Sherlock Holmes," "Monster Squad" or "Goonies." The player must get the cast of teenagers to work together to rescue a friend from the mysterious house.

#### Summing Up

What will next year's best be like? It is risky to speculate so early in the year, but publishers' announced plans provide clues.

The total number of new games will dip again, though there is no reason to expect a shortage of fresh software. Action and action-strategy games, followed closely by sports, are likely to comprise the largest portion of the output. An upswing in games tied to major licenses is also in the cards for 1989.

And with any luck at all, we'll be back at this time next year to extol the virtues of another outstanding group of games for the Commodore.

#### Access Software

545 W. 550 So., Ste. 130 Bountiful, UT 84010 Phone: 801-298-9077

#### Accolade

20813 Stevens Creek Blvd. Cupertino, CA 95014 Phone: 408-446-5757

#### Avalon Hill

4517 Harford Road Baltimore, MD 21214 Phone: 301-254-9200

Cinemaware Corporation 4165 Thousand Oaks Blvd. Westlake Village, CA 91362

#### Phone: 805-495-6515 Cosmi

415 North Figueroa Street Wilmington, CA 90744 Phone: 714-240-8985

#### Datasoft

19808 Nordhoff Place Chatsworth, CA 91311 Phone: 818-886-5922

#### Electronic Arts

1820 Gateway Drive San Mateo, CA 94404 Phone: 415-571-7171 For further information on any of the games mentioned in this article, contact the appropriate companies:

#### Epyx, Inc.

600 Galveston Drive P.O. Box 8020 Redwood City, CA 94063

#### **Garde Games**

8 Bishop Lane Madison, CT 94063

#### Leisure Genius c/o Electronic Arts

Lucasfilm Games P.O. Box 2009

San Rafael, CA 94912 Phone: 415-662-1966

#### Melbourne House

711 West 17th Street, #G9 Costa Mesa, CA 92627 Phone: 714-631-1001

#### MicroProse

180 Lakefront Drive Hunt Valley, MD 21030 Phone: 301-771-1151

#### Mindscape

3444 Dundee Road Northbrook, IL 60062 Phone: 312-480-7667

#### New World Computing 14922 Calvert Street

Van Nuys, CA 91411 Phone: 818-785-0519

#### Software Simulations 959 Main Street, Ste. 204 Stratford, CT 06497

Phone: 203-377-4339 Spectrum HoloByte 2061 Challenger Drive

#### Alameda, CA 94501 Phone: 415-522-3584

Strategic Simulations 1046 N. Rengstorff Ave. Mountain View, CA 94043 Phone: 415-964-1353

## Strategic Studies Group

1747 Orleans Court Walnut Creek, CA 94598 Phone: 415-932-3019

#### SubLOGIC Corporation 501 Kenyon Road

Champaign, IL 61820 Phone: 217-359-8482

# TIPS AI-ICY

## Compiled by Michael R. Davila

Contributors to *Tips Ahoy!* will be compensated at competitive industry rates. Send your best programming and hardware hints for the C-64, C-128, or Amiga (send longer routines on disk, please) to *Tips Ahoy!*, 45 West 34th Street—Suite 500, New York, NY 10001. Include a stamped and self-addressed return envelope if you want your submission returned.

Erie, PA

#### DISK ID CHECKLIST

If you have more than a few disks and do not keep a record of their ID's, you may find that you have duplicate ID's on some of them. The following short program will print a checklist of 360 number and letter-number combinations suitable for use as disk ID's. Although this does not represent all possible ID combinations, it will be enough for all but the most incorrigible packrats.

Print a copy and keep it near your computer. When you format a new disk, select an ID from the checklist and circle it so you know not to use it again.

Once a disk has been formatted, it is impossible by ordinary means to change the ID except by reformatting (and thus erasing the disk). Changing the ID in the disk header does not help. When the disk was formatted, the ID was written to the header block of every sector on the disk. These sector header blocks are never rewritten. These are the ID characters the DOS looks at when deciding whether to copy the BAM.

You can lose data if you have two disks with the same ID. For example, if after working with one disk you place another with the same ID in the drive, the DOS thinks it is the same disk and does not read the BAM. If a save is then made to the second disk, existing data may be overwritten.

—Leo Brenneman

·10 REM \* DISK ID CHECLIST \*

•20 INPUT"SCREEN OR PRINTER S/P";SP\$:D=4: IF SP\$="S" THEN D=3

•30 OPEN 4,D:N\$="0":FORX=0TO9:X\$=STR\$(X): Y\$=MID\$(X\$,2,1):PRINT#4,N\$Y\$" ";:NEXT

•40 FOR X=10T099:PRINT#4,SPC(0)X;:NEXT:PR INTCHR\$(13):N=65

•50 FORX=OTO9: X\$=STR\$(X):Y\$=MID\$(X\$,2,1): PRINT#4, TAB(1)CHR\$(N)Y\$" ";

•60 IFN=90ANDX=9THENPRINT#4:CLOSE4:END

•70 NEXT: N=N+1: GOTO 50

#### **COLOR LIST**

Here is a small routine I'm sure you will enjoy. It adds color to a listing.

How it works: When a line starts with a REM statement with at least one character, this routine changes the first character of the REM statement to ASCII for red, green, blue, or white, producing a multicolored listing.

I'm a believer in structured programming. I break my large program into small manageable subroutines. I use REM statements as headers for these routines. When I debug a program I search for the REM header for the program routine as the listing scrolls by. Finding the header can be a difficult task. This program colors the REM statements alternating colors, making the search easy.

BASIC interprets the ASCII number of most colors as key word tokens (unless they are in quotes), making them unavailable to color a listing. The exceptions: red, green, blue, and white are completely ignored. This means a colorized REM statement will revert back to the current cursor color if it is reentered. However, the color is SAVEd and LOADed with the rest of the program.

Directions to color a program:

1. Type in routine with the REM statements.

2. SAVE routine.

3. Run and list routine. The routine should list in red, green, blue, and white. If not, correct and go to step 2.

4. Load program to be colorized.

Place cursor next to line 62000 and press RETURN until all lines of the routine are entered.

6. RUN 62000.

Your program now lists in color.

A mistake in entering this routine has the potential to trash a program. It should first be tested on itself.

This program demonstrates all four possible colors. In my personal version of the program I use only red and green (ASCII 28 and 30). I find this combination easiest on the eyes. I changed line 62020 to

62020 LP=PEEK(43)+256\*PEEK(44):C(0)=28:C(1)=30:C(2)=28:C(3)=30:K=0

For a C-128 version of the program change line 62020 to

62020 LP=PEEK(45)+256\*PEEK(46):...

-Terrence Paul Stender Kalamazoo, MI

•62000 REM \*\*\*\*\* COLOR LIST \*\*\*\*

·62001 REM

•62002 REM ADDS COLOR TO A LISTING

•62009 REM INITIALIZE

•62010 POKE 53280,0:POKE 53281,0

•62020 LP=PEEK(43)+256\*PEEK(44):C(0)=28:C (1)=30:C(2)=31:C(3)=5:K=0

·62029 REM MAIN LOOP

·62030 NP=PEEK(LP)+256\*PEEK(LP+1):IF NP=0
THEN END

•62040 IF PEEK(LP+4)=143 AND NP-LP>6 THEN POKE LP+5, C(KAND3): K=K+1

•62050 LP=NP:GOTO 62030: REM MAIN LOOP

#### CHECK US OUT! **LET US EARN YOUR BUSINESS!!**

SERVICE

☑ SUPPORT

☑ SELECTION ☑ PRICES

☑ GUARANTEE

#### HOME/BUSINESS

ankstreet Writer

BEST Business Series 64 Business Form Shop

CMS Accountant 128

CMS Inventory 128 Chartnak 128 OR 64

Datamanager 128 Datamanager 2 Fleet Filer 64/128

Fleet System 4

tmaster II KES Accountant 128

Microlawyer 64

Page Builder 128 Paperclip Publisher 64

Pocket Dictionary

Supertase 128

Swiftcalc 64

Vizietar 128

**TAS 64** 

Pocket Superpak 2 Pocket Write/File or Plan 2

Superhase 128/1581 drive

Swiftcalc 128 w/Sideways

Timeworks Business Series

Body Transparent Early Learning Friends/PRE

Facemaker/PRE

Kindercomp/PRE

Alphabet Zoo/5-8

Stickybear ABC's/PRE

Stickybear Numbers/PRE

Stickybear Shapes/PRE

**EDUCATIONAL** 

Viziwrite Classic 128 Wordwriter 128

PPM 128

Paperclip 3

Partner 128

Fontmaster 128 w/Spell

d-ons - call us

Math Function Evaluator

## FULLCATIONAL

45

30

129

29 39

17 29 St

39 52

39 35

119

52

27

29

39

39

10

39 35

40

\*\*call 39

17

29 39

60

60

39 30

22 6 18

18

22

| LDOUATIONAL                    |      |  |  |
|--------------------------------|------|--|--|
| Easy Sign/5 +                  | \$17 |  |  |
| Grandma's House/5-9            | 6    |  |  |
| Kids on Keys/5-8               | 18   |  |  |
| Linkword Foreign Languages E   | A 19 |  |  |
| Little Computer People         | \$1  |  |  |
| Peter Rabbit (Reading 1) / 5-8 | 19   |  |  |
| Reader Rabbit/4-7              | 29   |  |  |
| Rocky's Boots/9 +              | 29   |  |  |
| Stickybear Math 1/5-8          | 22   |  |  |
| Stickybear Reading/5-8         | 22   |  |  |
| Stickybear Typing/5-8          | 22   |  |  |
| Jungle Book (Reading 2) / 6-9  | 19   |  |  |
| Kidwriter/6-9                  | 22   |  |  |
| Mathbusters/6-9                | 9    |  |  |
| Stickyhear Math 2/6-9          | 22   |  |  |

Where USA Carmen

Wizard of OZ

Where World Carmen

Widham Clasics / 10 + Alice In Wonderland, Swiss

Family Robinson, Below The Root, Treasure Island OR

| Lasy orgin o T                 | *** |
|--------------------------------|-----|
| Grandma's House/5-9            | 6   |
| Kids on Keys/5-8               | 18  |
| Linkword Foreign Languages EA  | 19  |
| Little Computer People         | \$1 |
| Peter Rabbit (Reading 1) / 5-8 | 19  |
| Reader Rabbit/4-7              | 29  |
| Rocky's Boots/9 +              | 29  |
| Stickybear Math 1/5-8          | 22  |
| Stickybear Reading/5-8         | 22  |
| Stickybear Typing/5-8          | 22  |
| Jungle Book (Reading 2) / 6-9  | 19  |
| Kidwriter/6-9                  | 22  |
| Mathbusters / 6-9              | 9   |
| Stickybear Math 2/6-9          | 22  |
| Stickybear Spellgrabber/6-9    | 22  |
| Stickybear Townbuilder/6-9     | 22  |
| First Men on Moon Math/9 +     | 19  |
| Stickybear Read Compreh./9 +   | 22  |
| Evelyn Wood Dynamic Read/11 +  | 17  |
| Pro Tutor Accounting/14 +      | 69  |
| R.S.V.P. / 12 +                | 21  |
| Ticket to London, Paris.       | -   |
| Span OR Washington/12 + EA     | 21  |

Recke

Fontp GEOS

GEOS

GEOS

GeoFi

GeoSt

Georg

|    | 22 | ı |
|----|----|---|
|    | 22 | ı |
|    | 22 | L |
|    | 19 | П |
|    | 22 | Г |
| +  | 17 | ı |
|    | 69 | ı |
|    | 21 | ı |
| EA | 21 | ı |
|    | 35 | ı |
|    |    |   |

|    | 21             | ı |
|----|----------------|---|
| EA | 21<br>35<br>35 |   |
| EA | 12             |   |

#### **PERSONAL**

| Bodylog Cardio Exercise           |    | 75   |
|-----------------------------------|----|------|
| Bodylog Enhanced Stress           |    | 229  |
| Bodylog Heartlab                  |    | 49   |
| <b>Bodylog Muscle Development</b> |    | 54   |
| Bodylog Standard Stress           |    | 89   |
| Boston Bartender's Guide          |    | 12   |
| Bridgemaster                      |    | 12   |
| Build a Book About You            |    | 19   |
| CDA Cooking Titles                |    | call |
| Crossword                         |    | 12   |
| Dr. Ruth's Sex                    |    | 22   |
| Dream Machine                     |    | 19   |
| Family Tree 128 OR 64             | EA | 39   |
| Paul Whitehead Chess              |    | 25   |
| RSVP                              |    | 21   |
| Sexual Edge                       |    | 19   |
| Tempo Typing                      |    | 12   |
|                                   |    |      |

#### **GEOS** AIDS/UTILITIES

| - Dools              | ***  |                              |    |      |
|----------------------|------|------------------------------|----|------|
| er Basic             | \$35 |                              |    | \$25 |
| ac Plus 64/128       | 35   | BASIC 8                      |    | 30   |
| 128                  | 45   | BASIC Compiler 128           |    | 42   |
| 64                   | 39   | BASIC Compiler 64            |    | 29   |
| Companion Number One | 24   | Big Blue Reader 64/128       |    | 32   |
| ile 64               | 35   | Bobsterm Pro 128             |    | 42   |
| rogrammer            | 45   | Bobsterm Pro 64              |    | 35   |
| ublish 64            | 45   | CPM Kit 128                  |    | 22   |
| pell                 | 19   | COBOL 128 OR COBOL 64        | EA | 29   |
| alc 128              | 45   | Final Cartridge 3            |    | 49   |
| alc 64               | 35   | Gnome Kit 64/128             |    | 29   |
| e 128                | 45   | Mach 128                     |    | 35   |
| rite Workshop 128    | 45   | Merlin 128                   |    | 45   |
| rite Workshop 64     | 35   | Merlin 64                    |    | 35   |
| int                  | 19   | Physical Exam 1541 OR 1571   |    | 29   |
| Publisher (GEOS)     | 28   | Power Assembler 64/128       |    | 30   |
| 004 DUU00 (04D       | 200  | Power C 64/128               |    | 30   |
| GRAPHICS/CAD         |      | Proto Linc BBS 128           |    | 45   |
| rspective 2          | 39   | RAM DOS 128                  |    | 29   |
| nced OCP Art Studio  | 25   | Renegade                     |    | 29   |
| ation Station        | 65   | Super 81 Utilities 128 or 64 |    | 29   |
| audii diaudii        | 90   | Cunas Alda                   |    | 25   |

35

12

25

Super C 128 OR 64 Super Chips 64

Super Disk Utilities

Super Librarian 128 Super Pascal 128 OR 64

Warp Speed 128

Loaded Gun 2

Super Spanshot V3

Super Chips 128 or 128D

Syntech BBS Construction Set Syntech BBS Games Module

Kracker Jax Volumes 1-4 Kracker Jax Volumes 5-7

| u        | TAPHI     | CO/CAD |
|----------|-----------|--------|
| D Perspe | ctive 2   | 19774  |
| dvanced  | OCP Art S | tudio  |
| nimation | Ctation   |        |

| BASIC 3                      |    |
|------------------------------|----|
| Billboard Maker              |    |
| Blazing Paddles              |    |
| Bumper Sticker Maker         |    |
| Business Card Maker          |    |
| CAD 3D                       |    |
| Cadpak 128                   |    |
| Cadpak 64                    |    |
| Certificate Maker            |    |
| Colorez 128                  |    |
| Doodle!                      |    |
| Flexidraw 5.5                |    |
| Geopublish 64                |    |
| Graphic Art Disks 1 thru 10  | EA |
| Graphic Label Wizard         |    |
| Graphics Galleria Pak 1 OR 2 | EA |
| Graphics Integrator 2        |    |
| Graphics Transformer         |    |
| Home Designer 128            |    |
| ICON Factory                 |    |
| Moving Pictures              |    |
| Newsroom                     |    |
|                              |    |

PCB Circuit Board Maker Page Illustrator 128
Paperclip Publisher 64
Photo Finish

PrintMaster Plus

Slideshow Creato

The Toy Shop Video Title Shop

Screen F/X

SUPER

81

| 24 | Super Snapshot V3 w/C128 Disk |
|----|-------------------------------|
| 24 | BOOKS                         |
| 25 | BUUKS                         |
| 45 | Abacus Books                  |
| 25 | Big Tip Book for Commodore    |
| 20 | C128 Programmer Ref. Guide    |
| 17 | C128 Subroutine Library       |
| 79 | GEOS Prog Ref Guide 2         |
| 29 | K Jax Revealed Book 1         |
| 39 | K Jax Revealed Book 2         |
| 19 | Superbase the Book            |
| 25 | Troubleshoot & Renair C64     |

#### MISCELLANEOUS

#### MISCELLANEOUS

| C64 OR 1541 Cover            | EA 7   |
|------------------------------|--------|
| C128 OR 1571 Cover           | EA 9   |
| 40/80 Column Switch Cable    | 18     |
| AB Printer Switch Box        | 35     |
| Aprospan Cartridge Holder    | \$27   |
| Drive Box                    | 27     |
| Hotshot Plus Printer Interf. | 69     |
| Lightpen 170C                | 69     |
| Lightpen 184C                | 49     |
| M3 Proportional Mouse        | 40     |
| Mousepad                     | 8      |
| Partner 128                  | 39     |
| Partner 64                   | 29     |
| Print & Wear Transfer Paper  | 17     |
| Quick Brown Box - 32K        | 79     |
| Quick Brown Box - 64K        | 99     |
| RGB to TV Cable              | 9      |
| RS232 Interface Cable        | 39     |
| Printer Paper                | **call |
| Printer Ribbons              | ""call |
| Serial Cable - 6 Foot        | 9      |
| Super Graphix Gold           | 89     |

25

25

35

call 15

15

FA

FA 17

### BAIWALL

Solid Products . Solid Support

P.O. Box 129, 56 Noble St. Kutztown, PA 19530 **TOLL-FREE 24 HOURS** 1-800-638-5757

#### **OUR PROMISE** WE GUARANTEE YOUR SATISFACTION

If, for any reason, you are not satisfied with your selection within 15 days of your receipt, simply return the product to us. We will either issue you full credit for exchange on another selecor refund your purchase price, less \$5.00 for restocking and handling. Defective items are replaced free of

#### Great Products Bv

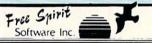

#### 1541/1571 Drive Alignment

1541/1571 Drive Alignment reports the alignment condition of the disk drive as you perform adjustments. On screen help is available while the program is running, Includes features for speed adjustment and stop adjustment. Complete instruction manual on aligning both 1541 and 1571 drives. Even includes instructions on how to load alignment program when nothing else will load! Works on the C64. SX64. C128 in either 64 or 128 mode, 1541, 1571 in either 1541 or 1571 mode! Autoboots to all modes. Second drive fully supported. Program disk, calibration disk and instruction and the control of the control of the co on disk and only \$25.00 instruction manual

Super 81 Utilities now available for the C64!

Super 81 Utilities is a complete utilities package for the 1581 disk drive and C128 computer. Among the many Super 81 Utilities

tures are:

Copy whole disks from 1541 or 1571 format to 1581 partitions

Copy 1541 or 1571 files to 1581 disks

Copy 1581 files to 1571 disks

Backup 1581 files to 1571 disks

Backup 1581 disks or files with 1 or 2 1581's

1581 Disk Editor, Drive Monitor, RAM Writer

Supplied on both 3½" and 5½" diskettes so that it will load on either the

Perform many CP/M and MS-DOS utility functions
perform numerous DOS functions such as rename a disk, rename a file,

ratch or unscratch files, lock or unlock files, create auto-boot and much more!

Super 81 Utilities uses an option window to display all choices available at any given time, A full featured disk utilities system for the 1581. only \$29.00

RAMDOS is a complete RAM based "Disk" Operating System for the Commodore 1700 and 1750 RAM expansion modules which turns all or part of the expansion memory into a lightling tast RAM-DISK. RAMDOS behaves similar to a much faster 1541 or 1571 floopy disk except that the data is held in expansion RAM and not on disk. Under RAMDOS, a 50K program can be loaded in ½ second. Programs and files can be transferred to and from disk with a single command. RAMDOS is available for only \$29.00

## PROFESSIONAL CAD FOR YOUR COMMODORE 128!

## HOME DESIGNER

This is the most powerful two-dimensional CAD program available for your C128! As an object-based package (this is what the professionals use) your drawings are created and printed with the greatest accuracy and detail possible. This object-based design provides extreme flexibility and control over your drawings because each line, circle, text-string, etc. can be manipulated (rotated, enlarged, erased) as a separate entity. With over 50 powerful commands, you can translate, rotate and mirror objects. Stretch or shorten lines as needed. Easly create parallel lines. Draw or erase arcs, circles, ellipses and boxes at will. Insert library ligures anywhere into drawings at any scale and angle. Scale text to any height and width Work in either an absolute scale or feet/inches, Your drawing screen (a 16" by 22' page) includes 5 drawing layers that can be selected/included/excluded/erased at will. HOME DESIGNER provides accurate, lazer-quality output, at ANY scale, on your dot matrix printer or plotter. Use a joystick or the 1351 mouse as input

WHEN THE DETAILS ARE IMPORTANT!

Still only \$45.00

#### THE WRITE STUFF

#### **WRITER & TALKER**

This WORDPROCESSOR is by far one of the BEST that we have seen! Let's get right to the specs: 21 function calculator - line up numbers with the decimal tab; 60 customizable help screens - 86K of disk doc's; Double-column printing in one pass; Encyrpt/decrypt text; Sort up to ten columns (great for lists); Merge/Append text files; Link files; Word/paragraph counter; File translator for 15 other W/P's; Dvorak [- -] OWERTY toggle; True 80 column Hi-Res preview; Key-click for typewriter sound; Mail Merge; Automatic Case; On-line clock; 1764 RAM Expander support; MACRO TYPING cuts your typing time by over 25% and more!

The WRITE STUFF even comes in a TALKING version, which includes SAM, program that produces speech from your computer's sound capabilities. This 8B TALKER recites any portion of your text, can say each letter and command as it is typed, and translates to phonetic script for additional editing. Great for the sightimpaired and the voungsters!!

C64 version - \$19.00 C128 version - \$24.00 C64 w/Talker - \$24.00

#### FREE CATALOG

40 pages of detailed descriptions for over 300 fine products for your computer

CALL OR WRITE FOR YOUR COPY TODAY

COLLECT RONLIS DOLLARS

One bonus dollar, good towards your next purchase, for very \$50.00 ordered! COLLECT THRU 8/31/88 **USE THRU** 12/31/88

CALL FOR LATEST PRODUCTS, PRICES AND COMBINATION SPECIALS!

ORDERING INSTRUCTIONS: VISA, MasterCard, Personal Check, Money Order or COD are welcome. Shipping USA: \$3.50/ground, \$5.50/2nd Day, \$14.00/overnight. C.O.D. add \$3.00. Canada/Mexico: \$6.00 Air Mail. Foreign: \$12.00 (for Air Mail use charge & specify maximum). PA residents add 6% sales tax. Include phone number and computer/drive model with order. All items will be shipped immediately, (if we are out-of-stock, we will let you know.) CHARGE IS FER ORBER.

For CUSTOMER SERVICE please call us: Monday thru Friday, 9:30 a.m. - 4 p.m. EST 1 - (215) - 683-5699

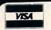

NO

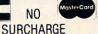

#### DISK ERROR TRAPPING

There are many types of programs that save data in a sequential or relative file on disk. In some of these programs, the program asks the user to input the name the file should have. This can cause problems. When users input the name of the file later to retrieve the data, they may not remember the name correctly, or may mistype it. They may even forget to put the disk containing the file in the drive. In any of these cases, the computer will fail to find the file on the disk.

Most computers would stop at this point and signal an error. The Commodore 64, however, tries to read the data from the nonexistent file. When it does this, the variables that are supposedly being read from the disk actually retain their original values. Usually, these values are zero for numeric variables and an empty string for string variables. The program then continues to execute, and either gives incorrect results or crashes later.

To prevent this, the program should be able to detect when the file was not found and ask the user to input the correct file name. The easiest way to do this is to have the program save a test variable when it saves the data on disk. When it retrieves the data, it can retrieve the test data first. It then checks to make sure that this data has the expected value before reading the rest of the data. The following output and input routines demonstrate the principle.

#### **OUTPUT ROUTINE**

10 INPUT "Name of file to save data in"; F\$

20 OPEN 2,8,2,"@:"+F\$+",S,W"

30 PRINT#2,999

40 PRINT#2, X: PRINT#2, Y

50 CLOSE 2

#### INPUT ROUTINE

100 INPUT "Name of file to load"; F\$

110 OPEN 2,8,2,F\$+",S,R"

120 T=0:INPUT#2,T:IF T<>999 THEN CLOSE 2

:PRINT"File not found.":GOTO 100

130 INPUT#2, X: INPUT#2, Y

140 CLOSE 2

In the save routine (lines 10-50), the number 999 saved on disk in line 30 is the test data. Line 120 makes sure that this data was read correctly from the disk. (Notice that T is set to zero first, in case it was still 999 from the last time a file was read.) If T does not equal 999, the program forces the user to input the correct file name. Of course, the program could go someplace else, like the main menu, if the file was not found.

—David Leithauser

New Smyrna Beach, FL

#### **EASY ADDRESS**

Viewing the disk directory has always been a convenient way to obtain facts concerning the contents of a disk. Although a reasonable amount of data is featured in the directory, there are still occasions requiring even further information. For example, think of all the times you may have forgotten the starting address of a particular machine language file. Perhaps you cannot even recall if the file is BASIC or machine language. Wouldn't it be nice if you could simply load in the disk directory and see the starting addresses along with the file names?

It is necessary to point out that starting addresses are not actually stored within the directory itself. They are stored in a low byte/high byte format at the very beginning of each program file. To display these would require that each individual program file be opened, address bytes fetched, file closed, and the process continued until the end of the directory is reached. On a large directory listing this would take a considerable amount of time.

The solution to this is *Easy Address*. With this short machine language utility you can display the address of any particular file or files you desire with merely a key press.

Easy Address is a machine language program written in the form of a BASIC loader. Since the program erases itself in memory after it has run, be sure to first save a copy to disk immediately after typing the program in.

Using this utility is a snap. First you must load and run *Easy Address*. Next, find a disk that contains one or more files of which you would like to see the starting addresses. Insert the disk in the drive, load the directory, and then list it. If you are using the DOS Wedge you can accomplish the same thing by simply typing "@\$" and pressing RETURN. Now, just move the cursor to the line containing the file name you would like to find the address to and press CTRL/A. The disk drive will briefly start up and then the file's starting address will be displayed just to the right of the file name. You may view as many addresses as you wish by moving the cursor to the proper line and pressing CTRL/A again. You can also swap disks and load in a new directory if you desire.

Easy Address is interrupt-driven; therefore it is a good idea to disable this utility after you are through using it. This can be done by using the usual RUN STOP/RESTORE combination. It can be reenabled with SYS 828 provided that no other program has since used the RAM in the cassette buffer (828-1029).

This utility works only on "PRG" file types. Attempting to use it on other file types will not hurt anything, it just won't work! "SEQ" and "REL" files do not have starting addresses.

If you are like me you've probably amassed several disks that contain miscellaneous "type-in" programs. It would be a good idea to save a copy of *Easy Address* on each of these for your convenience in use. I'm sure you will find it a useful resource to your software library.

—David Roth

McAlester, OK

- ·10 REM \* EASY ADDRESS BY DAVID ROTH \*
- ·20 FORI=828 TO 1008:READA:CK=CK+A:POKEI, A:NEXT
- •30 IF CK<>20726 THEN PRINT"ERROR IN DATA STATEMENTS.":STOP
- •50 PRINT CHR\$(147)"USE CTRL/A TO GET ADD RESSES.":SYS 828:NEW
- ·60 DATA 120,169,77,141,20,3,169,3,141,21

,3,169,0,133,2,88

•70 DATA 96,173,141,2,41,4,240,10,165,197 ,201,10,208,4,165,2

·80 DATA 240,3,76,49,234,169,255,133,2,16 9,0,133,187,169,2,133

•90 DATA 188,169,0,133,183,165,209,166,21 0,133,3,134,4,169,5,24

·100 DATA 101,3,133,3,169,0,101,4,133,4,1 60, 19, 177, 3, 201, 16

·110 DATA 208,92,160,0,177,3,201,34,208,8 4,230,3,177,3,201,34

•120 DATA 240,24,72,41,64,170,104,41,63,2 01,32,176,2,9,64,224

•130 DATA 64,208,2,9,128,145,187,200,16,2 26,132,183,169,96,133,185

•140 DATA 169,8,133,186,32,213,243,165,18 6,32,180,255,165,185,32,150

·150 DATA 255,166,214,160,29,24,32,240,25 5,32,165,255,170,32,165,255

·160 DATA 32,205,189,166,214,160,0,24,32, 240, 255, 32, 66, 246, 169, 0

•170 DATA 133,2,76,49,234

#### WHIRLPOOL C-64

In searching for ways of enhancing title screens, game screens, etc., I came up with Whirlpool. This program will make your screen turn into your kitchen sink as the water goes down the drain.

After you've typed in a copy, run it. The loader will POKE the data into memory. At the top of the screen you will see a number. This number will increment from 0 to 16666. If the last number is not 16666 there is an error, and an error message will appear. But if everything goes well, you will be prompted how to use the ML program. To start the entrancing effect, type SYS 49152 and to stop it before you get dizzy, type SYS 49155. Have fun! - Jeffrey D. Panici Sandwich, IL

- •10 REM WHIRLPOOL- C64/(C) 1988
- ·20 REM BY JEFFREY D. PANICI
- ·25 REM TO STARTSYS49152 TO STOPSYS49155
- •30 REM LOADER
- •40 CK=.:PRINTCHR\$(147):FORC=49152T049342 :READD:POKEC,D
- •41 CK=CK+D:PRINT"[HOME]LOADING ";CK:NEXT
- ·42 IFCK<>16666THENPRINT"ERROR[3"!"] IN D ATA..": END
- •45 PRINT"SYS 49152 TO START SYS 49155 TO STOP.": END
- •50 REM ML DATA
- •55 DATA 76,49,192,76,112,192,0,0
- •60 DATA 1,2,3,4,5,6,7,7
- •70 DATA 7,7,7,6,5,4,3,2
- ·80 DATA 1,0,0,0,4,5,6,7
- ·90 DATA 7,7,7,6,5,4,3,2
- •100 DATA 1,0,0,0,0,1,2,3
- •110 DATA 4,120,169,88,141,20,3,169
- •120 DATA 192,141,21,3,169,1,141,26

- •130 DATA 208,169,0,141,18,208,173,17
- •140 DATA 208,41,119,141,17,208,173,22
- ·150 DATA 208,41,247,141,22,208,88,96
- ·160 DATA 173,25,208,41,1,240,11,169
- •170 DATA 1,141,25,208,32,150,192,76
- ·180 DATA 49,234,104,168,104,170,104,64
- ·190 DATA 120,169,128,141,26,208,169,49
- ·200 DATA 141,20,3,169,234,141,21,3
- ·210 DATA 173,22,208,41,240,9,8,141
- ·220 DATA 22,208,173,17,208,41,240,9
- ·230 DATA 11,141,17,208,88,96,174,6
- ·240 DATA 192,173,22,208,41,248,29,7
- ·250 DATA 192,141,22,208,173,17,208,41
- ·260 DATA 248, 29, 28, 192, 141, 17, 208, 238
- ·270 DATA 6,192,173,6,192,201,21,144
- ·280 DATA 5,169,0,141,6,192,96

#### **ONE-TOUCH**

Are you 64 users out there aggravated by having to hit the RUN STOP key along with RESTORE? Yeah? Then you'll appreciate this neat little down-and-dirty programming trick: the short BASIC program below repoints the NMI handler so that the subroutine checking for the RUN STOP key is bypassed. Next, a small ML "wedge" routine is inserted into the BASIC main loop to make sure that the NMI alterations stay intact. The result: a one-touch RE-STORE key! You'll enjoy the convenience, and your RUN STOP key can take a well-deserved rest. - Barry L. Camp Berrien Springs, MI

· 1 REM ONE-TOUCH RESTORE KEY

· 2 REM BARRY L. CAMP

• 3 REM

· 4 REM TO DISABLE. TYPE:

· 5 REM SYS58451:SYS64789 [RETURN]

.6:

- ·7 A=2024:FORX=ATOA+10:READY:POKEX,Y:NEXT
- •8 POKEA+11, PEEK(770): POKEA+12, PEEK(771)
- •9 POKE56333,127:POKE771,A/256:POKE770,(( A/256)-PEEK(771))\*256
- ·10 POKE56333,129:PRINT"[DOWN]ONE-TOUCH R ESTORE ENGAGED.": NEW
- ·11 DATA169, 102, 160, 254, 141, 24, 3, 140, 25, 3 ,76

#### SCREEN LINE REVERSER

The following programs are for the 64 and 128 in 40 columns. These routines will reverse any number of characters on any screen line beginning at any column. It takes the form SYS(address), row, col, no. of characters. If the number of characters exceeds characters remaining on the line, the extra characters will be ignored. In other words, the reversal will not wrap to the next line. The routines are completely relocatable (change the variable SA).

To undo the reversal, call the routine again with the same parameters. Put the routine in a loop to flash a high score or to call attention to an error condition. Or use it to hilight a menu selection.

Unlike most C-128 screen operations, row and column

## Lyco Computer

## Marketing & Consultants

Since 1981

Air orders processed within 24 hours.

## Lyco Means Total Service.

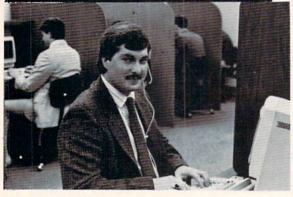

Mark "Mac" Bowser, Sales Manager

I would personally like to thank all of our past customers for helping to make Lyco Computer one of the largest mall order companies and a lender in the industry. Also, I would like to extend my personal invitation to all computer enthusiasts who have not experienced the services that we provide. Please call our trained sales staff at our toil-free number to inquire about our diverse product line and weekly specials.

First and foremost our philosophy is to keep abreast of the changing market so that we can provide you with not only factory-fresh merchandise but also the newest models offered by the manufacturers at the absolute best possible prices. We offer the widest selection of computer hardware, software and accessories.

Feel free to call Lyco if you want to know more about a particular item. I can't stress enough that our toll-free number is not just for orders. Many companies have a toll-free number for ordering, but if you just want to ask a question about a product, you have to make a toll call. Not at Lyco. Our trained sales staff is knowledgeable about all the products we stock and is happy to answer any questions you may have. We will do our best to make sure that the product you select will fit your application. We also have Saturday hours — one more reason to call us for all your computer needs.

Once you've placed your order with Lyco, we don't forget about you. Our friendly, professional customer service representatives will find answers to your questions about the status of an order, warranties, product availabili-

Lyco Computer stocks a multimilion dollar inventory of factory-fresh merchendiss. Chances are we have exactly what you want right in our warehouse. And that means you'll get it fast, in fact, orders are normally shipped within 24 hours. Free shipping on prepald orders over \$50, and there is no deposit required on C.O.D. orders. Air freight or UPS Blue/Red Label shipping is available, too, And all products carry the full manufacturers' warrantles.

I can't see why anyone would shop anywhere else. Selection from our huge in-stock inventory, best price, service that can't be beat—we've got it all here at Lyco Computer.

CALL TOLL-FREE: 1-800-233-8760 New PA Wats: 1-800-233-8760 Outside Continental US Call: 1-717-494-1030

Hours: 9AM to 8PM, Mon. - Thurs. 9AM to 6PM, Friday - 10AM to 6PM, Saturday

For Customer Service, call 1-717-494-1670,

9AM to 5PM, Mon. - Fri. Or write: Lyco Computer, Inc. P.O. Box 5088, Jersey Shore, PA 17740

VISA"

P.O. Box 5088, Jersey Shore, PA 17/40

PLEASE NOTE: • full manufacturers' warranties • no sales tax outside PA • prices show 4% cash discount; add 4% for credit cards • APO, FPO, international: add \$5 plus 3% for priority • 4-week clearance on personal checks • we check for credit card theft • sorry, compatibility not guaranteed • return authorization required • due to new product guarantee, return restrictions apply • price/availability subject to change • prepaid orders under \$50 in Continental US, add \$3.00

#### COMMODORE

| Access:                                                                                                    |                     |
|----------------------------------------------------------------------------------------------------|---------------------|
| Echelon                                                                                                    | \$25.95             |
| Mach 128                                                                                                    | \$28.95             |
| Wld. Cl. Leader Brd                                                                                                    | \$22.95             |
| Famous Courses 1 or 2                                                                                                    |                     |
|                                                                                                    | \$11.95             |
| Action Soft:                                                                                                    |                     |
| Up Periscope                                                                                                    | \$18.95             |
| Thunderchopper                                                                                                    | \$18.95             |
| Activision:                                                                                                    |                     |
| Last Ninja                                                                                                    | \$19.95             |
| Might & Magic                                                                                                    | \$22.95             |
| Crossbow                                                                                                    | \$19.95             |
| Maniac Mansion                                                                                                    | \$19.95             |
| Beyond Zork                                                                                                    | \$25.95             |
| Batteries Included:                                                                                                    | 420.00              |
| Paperclip III                                                                                                    | 601.05              |
|                                                                                                    | \$31.95             |
| Berkeley Softworks:                                                                                                    |                     |
| Geofile 64                                                                                                    | \$29.95             |
| Geos 64                                                                                                    | \$35.95             |
| Geos 128                                                                                                    | \$39.95             |
| Geowrite 128                                                                                                    | \$39.95             |
| Berkeley TriPak                                                                                                    | \$29.95             |
| Broderbund:                                                                                                    |                     |
| Bank St. Writer                                                                                                    | \$29.95             |
| Print Shop                                                                                                    | \$26.95             |
| Print Shop Compan                                                                                                    | \$20.95             |
| Graphic Library 1,2,3                                                                                                    | \$14.95             |
| Cauldron                                                                                                    | \$9.95              |
| Electronic Arts:                                                                                                    |                     |
| Bard's Tale III                                                                                                    | \$25.95             |
|                                                                                                    | \$25.95             |
| Monopoly                                                                                                    | \$20.95             |
| Strike Fleet                                                                                                    | \$20.95             |
| Wasteland                                                                                                    | \$25.95             |
| The second second secon |                     |
| Epyx:<br>Fastload                                                                                                    | \$22.95             |
|                                                                                                    | \$22.95             |
|                                                                                                    | \$22.95             |
|                                                                                                    | \$13.95             |
| Men 0C1055                                                                                                    | φ13. <del>3</del> 3 |
|                                                                                                    |                     |

#### COMMODORE

| Firebird:                                                                                                    |                                                                                                    |
|----------------------------------------------------------------------------------------------------|----------------------------------------------------------------------------------------------------|
| Jinxter                                                                                                    | \$19.95                                                                                                    |
| Starglider                                                                                                    | \$11.95                                                                                                    |
| Microleague:                                                                                                    |                                                                                                    |
| Microleag. Baseball                                                                                                    | \$22.95                                                                                                    |
| Microleag. Wrestling                                                                                                    |                                                                                                    |
|                                                                                                    | \$10.00                                                                                                    |
| Microprose:<br>Airborne Ranger                                                                                                    | \$22.95                                                                                                    |
| Gunship                                                                                                    | \$19.95                                                                                                    |
| F-15 Strike Eagle                                                                                                    | \$19.95                                                                                                    |
| Pirates                                                                                                    | \$22.95                                                                                                    |
| Stealth Fighter                                                                                                    | \$22.95                                                                                                    |
|                                                                                                    | \$22.55                                                                                                    |
| Mindscape:                                                                                                    |                                                                                                    |
| Blockbuster                                                                                                    | \$16.95                                                                                                    |
| Harrier Combat<br>Simulator                                                                                                    | \$16.95                                                                                                    |
| Paperboy                                                                                                    | \$19.95                                                                                                    |
| Road Runner                                                                                                    | \$19.95                                                                                                    |
|                                                                                                    | Ψ10.55                                                                                                    |
| Origin:<br>Autoduel                                                                                                    | \$29.95                                                                                                    |
| Ultima IV                                                                                                    | \$34.95                                                                                                    |
|                                                                                                    | \$34,95                                                                                                    |
| Software Simulations:                                                                                                    |                                                                                                    |
| 0 " 0 1 " "                                                                                                    |                                                                                                    |
| College Basketball                                                                                                    | \$22.95                                                                                                    |
| Football                                                                                                    | \$22.95<br>\$17.95                                                                                                    |
| Football Springboard:                                                                                                    | \$17.95                                                                                                    |
| Football                                                                                                    | \$17.95<br>\$19.95                                                                                                    |
| Football Springboard:                                                                                                    | \$17.95                                                                                                    |
| Football                                                                                                    | \$17.95<br>\$19.95<br>\$14.95                                                                                         |
| Springboard: Newsroom Certificate Maker Strategic Simulations: Phantasie III                                                                                                    | \$17.95<br>\$19.95<br>\$14.95<br>\$25.95                                                                              |
| Football                                                                                                    | \$17.95<br>\$19.95<br>\$14.95<br>\$25.95<br>\$25.95                                                                   |
| Springboard: Newsroom Certificate Maker Strategic Simulations: Phantasie III                                                                                                    | \$17.95<br>\$19.95<br>\$14.95<br>\$25.95                                                                              |
| Football                                                                                                    | \$17.95<br>\$19.95<br>\$14.95<br>\$25.95<br>\$25.95<br>\$25.95                                                        |
| Football                                                                                                    | \$17.95<br>\$19.95<br>\$14.95<br>\$25.95<br>\$25.95<br>\$25.95<br>\$30.95                                             |
| Football                                                                                                    | \$17.95<br>\$19.95<br>\$14.95<br>\$25.95<br>\$25.95<br>\$25.95<br>\$30.95                                             |
| Football                                                                                                    | \$17.95<br>\$19.95<br>\$14.95<br>\$25.95<br>\$25.95<br>\$25.95<br>\$30.95                                             |
| Football                                                                                                    | \$17.95<br>\$19.95<br>\$14.95<br>\$25.95<br>\$25.95<br>\$25.95<br>\$30.95<br>\$30.95                                  |
| Football Springboard: Newsroom Certificate Maker Strategic Simulations: Phantasie III Eternal Dagger Questron II Sublogic: Flight Simulator II Stealth Mission Timeworks:                             | \$17.95<br>\$19.95<br>\$14.95<br>\$25.95<br>\$25.95<br>\$25.95<br>\$30.95<br>\$30.95<br>\$27.95                       |
| Football  Springboard: Newsroom Certificate Maker Strategic Simulations: Phantasie III Eternal Dagger Questron II Sublogic: Flight Simulator II Stealth Mission Timeworks: Swiftcalc 128 Wordwriter 3 | \$17.95<br>\$19.95<br>\$14.95<br>\$25.95<br>\$25.95<br>\$25.95<br>\$30.95<br>\$30.95<br>\$27.95                       |
| Football                                                                                                    | \$17.95<br>\$19.95<br>\$14.95<br>\$25.95<br>\$25.95<br>\$25.95<br>\$30.95<br>\$30.95<br>\$27.95<br>\$22.95            |
| Football  Springboard: Newsroom Certificate Maker Strategic Simulations: Phantasie III Eternal Dagger Questron II Sublogic: Flight Simulator II Stealth Mission Timeworks: Swiftcalc 128 Wordwriter 3 | \$17.95<br>\$19.95<br>\$14.95<br>\$25.95<br>\$25.95<br>\$25.95<br>\$30.95<br>\$30.95<br>\$27.95<br>\$22.95<br>\$14.95 |

| Activision:            |         |
|------------------------|---------|
| Fairy Tale Adventure   | \$27.95 |
| Romantic Encounters    | \$22.95 |
| Electronic Arts:       |         |
| FA/18 Interceptor      | \$33.95 |
| Ferrari Formula One    | \$33.95 |
| World Tour Golf        | \$24.95 |
| Ерух:                  |         |
| Destroyer              | \$22.95 |
| Death Sword            | \$11.95 |
| Sub Battle Simulator   | \$27.95 |
| Microprose:            |         |
| Silent Service         | \$22.95 |
| Mindscape:             |         |
| Balance of Power       | \$27.95 |
| Harrier Combat         | -       |
| Simulator              | \$27.95 |
| Origin:                |         |
| Moebius                | \$34.95 |
| Ogre                   | \$18.95 |
| Strategic Simulations: |         |
| Gettysburg             | \$35.95 |
| Kampfgruppe            | \$35.95 |
| Phantasie III          | \$25.95 |
| Sublogic:              |         |
| Flight Simulator       | \$31.49 |
| Jet Simulator          |         |
| Scenery Disk           | \$CALL  |
| Unison World:          |         |
| Print Master           | \$25.95 |
| Art Gallery 1 or 2     | \$14.95 |
| Fonts & Borders        | \$17.95 |
| DEALER                 | 3       |
| INQUIRIE               | S       |

#### **MONITORS**

#### Magnavox: BM7652 ... \$79.95 BM7622 \$79.95 7BM-613 \$79.95 7RM-623 \$79.95 CM8502 \$179.95 9CM-053 \$339.95 CM8762 \$239.95 8CM-515 .. SCALL \$CALL 8CM-873 .. 9CM-082 ....

#### Thomson:

| 4120 CGA            | 219.95   |
|---------------------|----------|
| GB 100              | \$119.95 |
| GB 200 Super Card . | \$169.95 |
| *quantities limited |          |

#### Dive Chin.

| DIU |     | CIIII | J.  |      |
|-----|-----|-------|-----|------|
| BCM | 12" | Green | TTL | \$54 |
| BCM | 12" | Amber | TTL | \$69 |

#### MODEMS

WELCOME. CALL **TOLL FREE** 

#### Avatex:

| 1200e           | \$65.95 |
|-----------------|---------|
| 1200i PC Card   | \$65.95 |
| 1200p           | \$89.95 |
| 200hc Modem     | \$89.95 |
| 2400            |         |
| 2400i PC Card 9 | 139.95  |
|                 |         |

#### **US Robotics:**

| Courier | 1200 | <br>\$169.95 |
|---------|------|--------------|
| Courier | 2400 | <br>\$299.95 |

1-800-233-8760

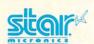

#### NX1000

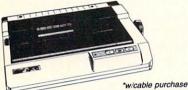

- 144 Cps Draft
- 36 Cps NLQ
- EZ Soft Touch Selection
- EZ Soft Touch Paper Parking

| NX-1000           | \$169.95* |
|-------------------|-----------|
| NX-1000C          | \$169.95  |
| NX-1000 Color     | \$225.95  |
| NX-1000C Color    | \$229.95  |
| NX-15             | \$289.95  |
| NR-10             | \$319.95  |
| NR-15             | \$419.95  |
| NB-15 24 Pin      | \$669.95  |
| NX-2400           | \$309.95  |
| NB24-10 24 Pin    | \$369.95  |
| *w/cable nurchase |           |

## anasonic

#### 1080i Model II

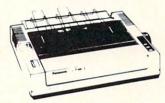

- 150 Cps Draft
- · Friction & Tractor Feed Std.

Bidirectional & Logic

Seeking NLQ in all Pitches

| 3151            | \$CALL     |
|-----------------|------------|
| KXP 4450 Laser  | \$1649.95  |
| 1524 24 Pin     | \$559.95   |
| Fax Partner     | \$579.95   |
| Optical Scanner | \$859.95   |
| 1080i Model II  | \$149.95*  |
| 1091i Model II  | \$179.95   |
| 1092i           | . \$309.95 |
| 1592            | . \$375.95 |
| 1595            | \$439.95   |

\*quantities limited

#### SEIKOSHA

### Sp180Ai

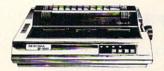

- 100 Cps Draft • 24 Cps NLQ
- Tractor & Friction Feed
- Epson FX & IBM Graphic

#### quantities limited

| SP 180Ai        | \$125.95*  |
|-----------------|------------|
| SP 180VC        | \$125.95*  |
| SP 1000VC       | . \$139.95 |
| SP 1000AP       | . \$159.95 |
| SP 1200VC       | \$149.95   |
| SP 1200Ai       | \$159.95   |
| SP 1200AS RS232 | \$179.95   |
| SK3000 Ai       | \$349.95   |
| SK3005 Ai       | \$445.95   |
| SPB 10          | \$CALL     |
| SL 130Ai        | \$599.95   |
| SP 1600Ai       | \$CALL     |
|                 |            |

#### PRINTERS

| Ukidata           |          |
|-------------------|----------|
| Okimate 20        | \$129.95 |
| Okimate 20 w/cart | \$189.95 |
| 120               | \$189.95 |
| 180               | \$219.95 |
| 182               | \$209.95 |
| 182+              | \$225.95 |
| 183               | \$239.95 |
| 292 w/interface   | \$449.95 |
| 293 w/interface   | \$585.95 |
| 294 w/interface   | \$799.95 |
| 000               | ***      |

| Laser 6 | . \$CALL |
|---------|----------|
| 390     | \$479.95 |
| 391     | \$649.95 |
| 320     | \$345.95 |
| 321     | \$475.95 |

#### Toshiba

| 321SL          | \$489.95 |
|----------------|----------|
| 341 SL         | \$659.95 |
| 351 SX 400 cps | \$979.95 |

#### **Epson**

| LX800  | \$184.95 |
|--------|----------|
| FX850  | \$339.95 |
| FX1050 | \$499.95 |
| EX800  | \$434.95 |
| LQ500  | \$339.95 |
| GQ3500 |          |
| LQ850  | \$525.95 |
| LQ1050 | \$749.95 |

#### Brother

| M1109              | \$189.95 |
|--------------------|----------|
| M1509              | \$335.95 |
| M1709              | \$439.95 |
| Twinwriter 6 Dot & |          |
| Daisy              | \$899.95 |
| M1724L             | \$569.95 |
| HR20               | \$345.95 |
| HR40               | \$599.95 |
| HR60               | \$649.95 |
|                    |          |

#### Citizen

| \$144.95 |
|----------|
| \$159.95 |
| \$279.95 |
| \$309.95 |
| \$369.95 |
| \$349.95 |
| \$469.95 |
| \$539.95 |
| \$539.95 |
|          |

64C

Special System

## COMMODORE

## \$43995

### 128 D System

Commodore 128D and Thompson 4120

\$62995

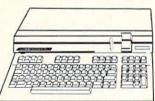

#### **IODORE**

#### HARDWARE

| 64C Computer           | . \$149.9 |
|------------------------|-----------|
| C128D Computer/Drive   | \$439.9   |
| 1541 II Disk Drive     | \$179.9   |
| 1581 Disk Drive        | \$189.9   |
| Excel FSD-2+ C64 Drive | \$149.9   |
| 1802C Monitor          | \$179.9   |
| 1084 Monitor           | \$279.9   |
| C1351 Mouse            | \$39.9    |
| 1764 RAM C64           | \$117.9   |
| Colt PC                | \$679 9   |

### COMMODORE

Commodore 64C Computer
 Excel FSD-2 Disk Drive

Star NX1000C Commodore Ready

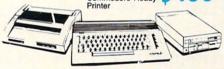

#### Excel FSD-2+ Disk Drive

100% Commodore 64C drive compatible, this Excelerator Plus disk drive is quieter. smarter, faster, and more reliable than the 1541 and 1541C.

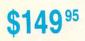

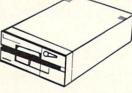

#### Educational Institutions:

If you are not currently using our educational service program, please call our representatives for details.

## COMMODORE COLT PC

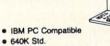

- Two 5¼ Drives Std. Expansion for Hard Drive
- Turbo Processor
- MSDOS + GW Basic Included

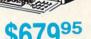

- Serial + Parallel Ports
- Mono/RGB Color Card Included

are the absolute screen coordinates, not the relative coordinates of the current window. Some simple math can be used to confine the reversal to the current window. Location 228 holds the absolute bottom row, 229 the top row, 230 the left column, and 231 the right column.

-Richard Curcio

#### **64 VERSION**

- •100 SA=828:CK=0
- 110 FORA=OTO76: READD
- •120 POKESA+A, D:CK=CK+D:NEXT
- •130 IFCK<>11089THENPRINT"[3"\*"] DATA ERR OR [3"\*"]":END
- •140 PRINT"SCREEN LINE REVERSER": PRINT
- •150 PRINT"SYS"SA"[LEFT], ROW, COL, NUMBER O F CHARACTERS"
- •160 END
- •170 DATA32, 155, 183, 224, 25, 176, 67, 134
- •180 DATA174, 32, 155, 183, 224, 40, 176, 58
- •190 DATA134,175,166,174,181,217,41,127
- ·200 DATA133,194,189,240,236,133,193,24
- ·210 DATA165, 175, 101, 193, 133, 193, 144, 2
- ·220 DATA230,194,169,41,229,175,133,175
- ·230 DATA24, 32, 155, 183, 228, 175, 144, 2
- •240 DATA166, 175, 134, 174, 160, 0, 177, 193
- ·250 DATA73, 128, 145, 193, 200, 196, 174, 144
- ·260 DATA245,96,76,72,178

#### **128 VERSION**

- •100 REM \*\*\* LINE REVERSE 128 \*\*\*
- ·110 SA=4864: REM LOCATABLE
- •120 CK=0: FORI=0T061: READD: POKESA+I, D: CK= CK+D: NEXT
- •130 IFCK<>8767THENPRINT"\*\* ERROR IN DATA \*\*": END
- •140 PRINT"TO USE: SYS"SA"[LEFT], ROW, CO L, # OF CHRS": END
- •150 DATA36,215,48,57,201,25,176,53
- ·160 DATA224, 40, 176, 49, 134, 175, 170, 189
- •170 DATA76, 192, 133, 196, 189, 51, 192, 24
- ·180 DATA101,175,133,195,144,2,230,196
- •190 DATA169,41,229,175,133,175,152,170
- •200 DATA228, 175, 144, 2, 166, 175, 134, 174
- •210 DATA160,0,177,195,73,128,145,195
- ·220 DATA200, 196, 174, 144, 245, 96

#### SIMPLE RAM DISK

While playing with my 1750 RAM Expansion and a memory map of the C-128, I discovered a primitive way to use the 1750 as a RAM disk. It can store eight BASIC programs for immediate retrieval. The programs can be up to 180 blocks in length. They are stored in banks 0 through 7 in the 1750. The program will work with the 1700 but only with two programs (Banks 0 & 1). The program uses three Function Keys:

F4: Read from the requested Bank number

F6: Write to the requested Bank number

F8: Swap the program in memory for the one in the requested Bank Number

•10 KEY 4, "B= :BANKO: FETCH2, 4624, 4624, B: F ETCH 46080,7168,7168,B:BANK15:"+CHR\$(27) +"J[RIGHT][RIGHT]"

·20 KEY 6, "B= :BANKO:STASH2, 4624, 4624, B:S TASH 46080,7168,7168,B:BANK15:"+CHR\$(27)

+"J[RIGHT][RIGHT]"

·30 KEY 8, "B= :BANKO:SWAP2, 4624, 4624, B:SW AP 46080,7168,7168,B:BANK15:"+CHR\$(27)+" J[RIGHT][RIGHT]"

> -Steve Stutts Loretto, TN

#### **COLOR SQUARES 128**

This short program is quite a workhorse. It allows you to create low-resolution graphics in 128 80- or 40-column mode (although 80-column looks better). Your paint brush, represented by an asterisk, starts in the center of the screen. By using a joystick in Port 2 you move the asterisk and push the button to turn a square "on." Be careful, though; a square is erased if you go over it a second time. To change colors, press the C key and type a number 1-16, (the color codes appear on pages 247-248 in the 128 system guide). Press the E key to erase the entire screen and the H key to return to home position in the upper left corner. Also, be careful about moving the asterisk off the sides of the screen, as this causes gaps in your picture. Have fun!

> -Blake Buckley Hereford, TX

·10 S=0:PRINT"[CLEAR]":FORX=1T011:PRINT:N EXT: A\$="[UP][RIGHT][DOWN][LEFT]"

·15 B\$="[UP][RIGHT][DOWN][RIGHT][DOWN][LE FT][UP][LEFT]":PRINTCHR\$(27)+"M":PRINTTA B(40)"\*[LEFT]";

•20 FORP=1TO20: NEXT: GETZ\$: IF Z\$<>""THENGO SUB110

- •30 J=JOY(2): IF J=OTHENGOTO20
- •40 IF J>127THENGOTO100
- •50 IFS=1THENPRINT"[RVSON] [RVSOFF]";:GOT 0 70
- · 60 PRINT" ":
- •70 IFINT(J/2)=J/2 THEN GOTO90
- •80 J=(J+1)/2:PRINTMID\$(A\$,J,1);"[LEFT]\*[ LEFT]";:S=O:GOTO2O
- •90 J=J-1:PRINTMID\$(B\$,J,2);"[LEFT]\*[LEFT 1";:S=0:GOTO20
- ·100 PRINT"[RVSON] [RVSOFF][LEFT]";:S=1:G
- ·110 PRINT" ";:IF Z\$="E"THENPRINT"[HOME]\* [LEFT]";
- ·120 IFZ\$="H"THENPRINT"[HOME]\*[LEFT]";
- ·130 IF Z\$="C"THENINPUT"[HOME]";CL:COLOR 5, CL: PRINT"[HOME][5" "][HOME]\*[LEFT]"

• 140 RETURN

anish is the ultimate projectile game, played in three dimensional perspective, in which each player literally tries to hold his ground.

Designed for the Commodore 128 and

played on the 40 column graphic screen, the game requires two joysticks, one for each player.

The object of the game is to protect your grid squares from the starlike projectile. If the projectile hits a grid square, it will vanish. If you are on the vanished grid square, you fall into oblivion and the game is over. The game will also end if you only have one square left on your side if you move totally off the grid.

You have a paddle that you can move anywhere on the grid if you are on the receiving end. The other player will not be able to move his paddle at this time—only the receiver's paddle can move. The paddle is used to catch the projectile. This is one of two ways you can change from a receiver to a sender. If the projectile is controlled by the computer, it will automatically send the projectile to the other player. If the projectile is player-controlled, you use your joystick to determine the row and column you want the projectile to land on in your opponent's grid. If you select a grid square that has been hit previously, the positions of receiver and sender will be reversed.

To select which row and column you want, you must hold the joystick in one of the four horizontal-vertical positions and press the fire button. Each position represents a number from 1 to 4. The positions up, right, down, and left represent the numbers 1, 2, 3, and 4 respectively.

The options available to the players are as follows: Control selection: You choose whether to let the computer select which grid square the projectile will hit, or to let each player decide for himself/herself. The default

selection is the computer.

Projectile's relative speed: This determines the relative velocity of the projectile towards your grid squares. The default choice is the speed of sound, relatively speaking. The slowest speed is highway traffic and the fastest is the speed of light.

Skill level of play: The three levels are amateur, semipro, and professional. The player's paddle will have the largest dimensions in the amateur level, and will not change size no matter where the player moves. In the semi-pro level the paddle will be slightly smaller. The professional level is only for those who have mastered the other two levels. In this level the paddle changes size according to the position you are at. The default choice is amateur level.

SEE PROGRAM LISTING ON PAGE 64

# For the C-128

By Leonard Morris

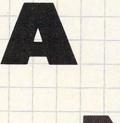

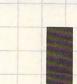

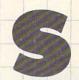

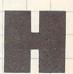

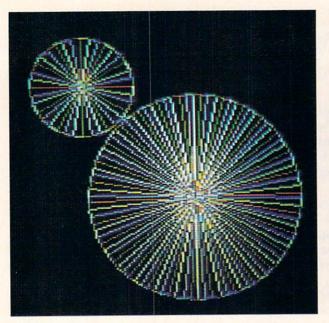

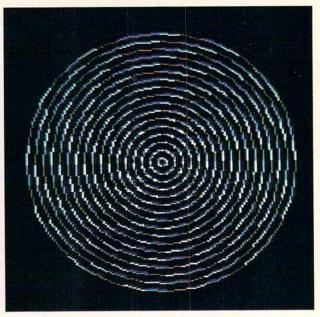

# PHOTOS: MICHAEL R. DAVILA

## REVOLVER

## Put Action and Dazzle into Your C-128 Programs

## By Earl Kanady

ou are writing a program on your 128 and you would like to add some motion to it to spice it up. The problem is that most animation programs gobble up more memory than you have available. Do you give up? Not with Revolver on your side! Revolver is a BASIC loader program that writes a machine language program, Revolve, which uses only 95 bytes of memory. It allows you to write multicolor animation programs which can take up as little as one or two blocks of disk space. That is low cost animation!

The secret of Revolve is what it does to the three draw colors in multicolor mode. It automatically revolves them by moving Color 2 to Color 1, Color 3 to Color 2, and Color 1 to Color 3 each time the routine is called. The colors move from one screen location to another, creating an animation effect. The key to this animation is to draw your objects using the three colors in sequence. You can either use a color rotation of 1, 2, 3 or 3, 2, 1. The se-

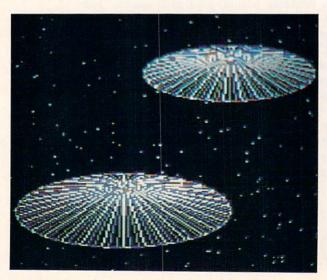

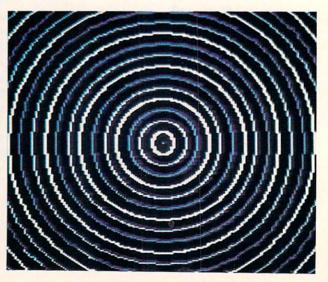

# hoy! DISK

Why type in the listings in this month's Ahoy! when we've done it for you? All the programs in this issue are available on the current Ahoy! Disk for \$8.95. Isn't your time worth more than that?

Use the coupon at the bottom of this page to order disks for individual months, a disk subscription, or the special anthology disks described below.

(You can also subscribe to the Ahoy! Disk Magazine-

disk and magazine packaged together at a spe-

cial reduced rate. See the card bound between pages 50 and 51.)

BEST OF '84

Address Book (3/84) Air Assault (5/84) Alpiner (6/84) Checklist (7/84) Construction Co. (12/84) Emerald Elephant (10/84) DOS (9/84) I Got Biorhythm (5/84) Lawn Job (10/84) Lunar Lander (4/84) Math Master (5/84) Micro Minder (8/84) Multi Draw 64 (1/84) Name That Star (4/84) Salvage Diver (9/84)
Space Lanes (VIC) (3/84)
Space Lanes (64) (3/84)
Space Datrol (13/84) Post Time (6/84) Space Patrol (12/84)

VIC 40 (10/84)

BEST OF '85 Ahoy! Dock (9/85)
Auto Line Numbers (3/85)
Directory Manipulator (12/85)
File Lock (9/85)
Fontasia (2/85)
Futurawari (9/86) Futurewar! (2/85) Gameloader (12/85)

Home Budget (3/85) Jewel Quest (12/85) Lightning Loader (1/85)

Midprint (1/85)

Music Tutor (1/85)

Setmon Commissions Salmon Run (3/85) Screen Dump (8/85) Telelink (2/85) Tile Time (5/85)

BEST OF '86

Disk Cataloger (8/86) Dogcatcher (9/86) pogcatoner (9/86) Fidgits' Music School (7/86) Guardian (11/86) Head to Head (2/86) Flap! (8/86) Highlight (8/86) JCALC (4/86) Meteor Run (8/86) Mine Canyon (9/86) Mountaineer Mack (10/86) Star Strike (6/86)

Step On It (8/86) Syntax Patrol (9/86) Teleporter (11/86) Tenpins (11/86) lengins (1160) 1541 Alignment Check (2/86)

BEST UTILITIES

Auto Append (7/85) BASIC Trace (4/85) Base Conversions (9/84) Commadore Fout Editor (2(82)

DOS (9/84) Fastnew (9/85) Formatter (8/85) Lucky Lottery (7/85) Maestro (10/85) Micro Minder (8/84)

Micro Minder (8/84)
Printal (7/85)
Screen Bit Dump (6/85)
Screen Magic (6/85)
Start & End File Address
Time Column Directors (1/85) Two Column Directory (5/85)

Windows (8/85) 1541 Cleaning Utility (10/85)

BEST UTILITIES II Alarm Clock (1/86) BASIC Relocator (1/86)
Bigprint (5/86)
Chrono-Wedge (4/86)
Diel-Chemium (4/186) Disk Checkup (10/86) Failsafe (5/86) Long Lines (11/86) Programmer's Aid (3/86)

Quick Change (10/86) Quick Change (10/60)
Reversed Remarks (7/86)
Screen Sleuth (7/86)
Screen Window (4/86) Speech64 (9/86)

The Editor (12/86) Trackdown (6/86) Trackdown (6/86) Very-Able (3/86) 128 to 64 Autoboot (10/86)

BEST GAMES

Alpiner (6/84) Construction Co. (12/84) Disintegrator (8/85)
Dragon Type (9/85)
Duck Shoot (6/85)
Emerald Elephant (10/84)
Calore N. Speker (19/85) Gators N Snakes (8/85)
Gravinauts (10/85)
Lawn Job (10/84)
Mystery at Mycroft Mews (10/85)
Name That Star (4/84)
Poet Time (8/84) Gators N Snakes (8/85)

Post Time (6/84) Salvage Diver (9/84)
Script Analysis (7/85)
Space Patrol (12/84)
Tile Time (E/RE) Tile Time (5/85) Wizard of Im (7/85)

BEST GAMES II

Actionauts (4/86) Air Rescue (4/86) Brickbusters (3/86) Crabfight (2/86) English Darts (5/86) Got a Match? (6/86) Haunted Castle (1/86) Head On (7/86) Knockout (1/86) Micro City (12/86) Micro City (12/86) Minotaur Maze (12/86) Penguins (10/86) Ski Folly (5/86) Star Search (5/86) Swoop (4/86) The Last Ninja (9/86)

BEST C-128 AhoylTerm (3/86) Dual Dump (9/86)
Extended Background Mode (4/87) Dark Fortress (1/87) Intoflow (4/87)

List Formatter (4/87) More BASIC 128 (2/87) Nebergall Run (7/86) Queen's and Bishop's Tours (6/86) Planet Duel (4/87) Rescue 128 (3/87)

The Artist (12/86) Variable Manager (9/86) Wordcount (7/86) 128 to 64 Autoboot (10/86)

We've collected Ahoy! 's best programs onto the Anthology Disks described here. Please note that many of these programs

will be unusable without the documentation printed in the issues of Ahov! listed in parentheses.

| SINGLE ISS                                                     | UE AND SUE                                                               | SCRIPTION            | PRICES        |               | BACK ISSUES \$8.95                                                                                                    |
|----------------------------------------------------------------|--------------------------------------------------------------------------|----------------------|---------------|---------------|----------------------------------------------------------------------------------------------------|
| (Postage and Han                                               | dling Included)                                                          | U.S.A.               | CANADA        | ELSEWHERE     | In Canada add \$2.00 per issue; outside US                                                                                                    |
| January '89 Ah                                                 | noy! Disk                                                                | \$ 8.95              | \$ 12.95      | \$ 13.95      | and Canada add \$4.00 per issue.  \$8.95                                                                                                    \qu |
| 12-Month Disk                                                  | Subscription                                                             | \$ 79.95             | \$ 99.95      | \$124.95      | \$8.95 \ \ \ \ \ \ \ \ \ \ \ \ \ \ \ \ \ \ \                                                                                                    |
| 24-Month Disk                                                  | Subscription                                                             | \$149.95             | \$179.95      | <u> </u>      | \$8.95 \ \ \ \ \ \ \ \ \ \ \ \ \ \ \ \ \ \ \                                                                                                    |
| ANTHOLOG  Best of '84  Best of '85  Best of '86  Best of C-128 | ☐ Best Utilities☐ Best Utilities Ⅱ☐ Best Games☐ Best Games☐ Best Games Ⅱ | .95 EACH             | Send          | coupon or fac | csimile to: Ahoy! Program Disk<br>Ion International Inc.<br>45 West 34th Street, Suite 500<br>New York, NY 10001                                                                                                    |
| Mc and                                                         | 4                                                                        | NAMEADDRESS_         |               |               |                                                                                                    |
| Accepted                                                       |                                                                          | CITY                 |               | STA           | ATEZIP                                                                                                    |
| 718.                                                           | Make check of                                                            | or money order payal | ole to Double | e L Software. | N.Y. State Residents must add 81/4 % sales tax.                                                                                                    |

quence you use will determine the direction of the motion. For instance, a spoked wheel drawn in the order 1, 2, 3, will have a clockwise spin when animated by *Revolve*. You can reverse the spin by reversing the order in which the colors are drawn. *Revolve* rotates the colors one place each time it is called. For continuous motion your program should contain a loop which calls *Revolve* as many times as you want the motion to continue.

Revolve can be called at two different addresses. The first address, 2816, automatically revolves the colors as already stated. The second address, 2840, does not rotate the colors but can be used to rewrite one or more of the multicolors wherever it appears on the screen. You can use this to selectively change one of the three colors or insert a new color value and move it from one multicolor to another.

There is only one real limitation you must observe with *Revolver*. You are only allowed a total of four colors, including the background color, for the entire screen at any one time. You can change the color value of Color 1, for instance, any time you wish; however, the color change will take place wherever Color 1 occurs.

To help you understand how *Revolver* works, a documentation program, *Revolver Demo*, has been included. It contains five different graphic routines which show some of the ways *Revolve* can be used. Rotating Wheels shows a way to use *Revolve* by calling SYS 2840. This routine could

have been written to use the SYS 2816 call and the animation effect would have been the same. It is used here to illustrate one form used with the SYS 2840 call.

Action Frame shows how *Revolve* can be used to simulate linear motion. It uses SYS 28l6 inside a loop to create motion. Energy Radiation uses the SYS 28l6 call and shows another animation effect available with *Revolve*. Saucers in Space has two spinning saucers and twinkling stars. Spinning Spiral illustrates how to change the multicolors while maintaining an animation effect.

To get a working version of *Revolve*, type in *Revolver* using *Bug Repellent*, then save it to disk. Make sure you have a formatted disk in your drive when you run *Revolver*, because it will write the *Revolve* ML and automatically save it to disk. *Revolve* is your working program. *Revolve* can be called with SYS 2816 or, to use the program to change multicolors, SYS 2840. After you have *Revolve* saved to disk, type in the BASIC program, *Revolver Demo*, and save it to the same disk. *Revolver Demo* LOADs *Revolve* when it is run. The demo routines use the variable D to determine how long each position is displayed before the colors are rotated again. X is used to determine the length of time the animation will continue.

I hope that you'll have as much fun using *Revolver* as I have had programming it.  $\square$ 

SEE PROGRAM LISTINGS ON PAGE 71

# CALLING ALL COMPUTER RETAILERS!

Would you like to:

- Get free national advertising?
- Increase store traffic?
- Acquire the most avid Commodore computerists in your area as steady customers?

Simply offer a 10% discount to members of the *Ahoy!* Access Club, comprised of all subscribers to *Ahoy!* and *Ahoy!'s AmigaUser* (see ad elsewhere in the magazine). We'll list your store name, address, and phone number in the *Clipper* (our monthly newsletter) and on the *Ahoy!* Access Club BBS. Then, the next time a member in your town wants to make a purchase, he'll pass your competitors by. (Unless, of course, your competitors are listed—in which case you'd *really* better be!)

If an across-the-board discount is not feasible for you, but you'd like to offer our members some other incentive to shop with you, write us. Space restrictions will prevent us from listing very many individualized offers, but if yours is significant enough to warrant the space, we'll include it.

The deadline for inclusion in the April '89 edition of the Clipper is December 30. Write or call now!

Ahoy! Access Club c/o Ion International Inc. 45 West 34th Street—Suite 500 New York, NY 10001 Phone: 212-239-0855

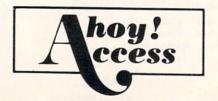

## By Dale Rupert

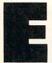

ach month, we'll present several challenges designed to stimulate your synapses and toggle the bits in your cerebral random access memory. We invite you to send your solutions to:

> Commodares, c/o Ahoy! P.O. Box 723 Bethel, CT 06801

We will print and discuss the cleverest, simplest, shortest, most interesting and/or most unusual solutions. Be sure to identify the *name* and *number* of the problems you are solving. Put your name and address on the listings as well. Show sample runs if possible. Briefly describe your solutions and tell what makes them unique or interesting, if they are. You must enclose a stamped, self-addressed envelope if you want any of your materials returned. Solutions received by the middle of the month shown on the magazine cover are most likely to be discussed, but you may send solutions and comments any time. Your original programming problems, suggestions, and ideas are equally welcome. The best ones will become Commodares!

#### PROBLEM #61-1: KEY ARRANGER

This problem was submitted by Ian Dingle (Calgary, AB). Write the shortest and quickest program that randomly rearranges the keyboard. When you hit a "Q" you might get "2". Good luck debugging this one.

#### PROBLEM #61-2: STRING DELETER

The user specifies a string, a character position, and a number of letters. Write a program which deletes that number of consecutive characters from the given string starting at the given character position. For example, "COM-MODARES",7,2 would result in "COMMODES". Delete to the end of the string if there are not enough characters to delete the specified amount.

#### PROBLEM #61-3: FIVE THREES

Try this mathematical challenge from Fun with Figures by J.A.H. Hunter (Dover, 1965). Two three-digit numbers are multiplied. There are only five threes and they are in the positions shown. The other digits are shown as x's.

Write a program to determine and display all the digits in this multiplication.

#### PROBLEM #61-4: TIME CALCULATOR

Set TI\$ to the current time. Write a program which takes an amount of time from the user given in the form "HHMMSS". This amount of time is subtracted and also added to the current time as given by TI\$ and the results are displayed. For example, if the current time stored in TI\$ is 9:43:08 and the user enters "020304", the program responds "7:40:04" and "11:46:12". Use 24-hour time.

This month we will present the most interesting solutions to Commodares from the September 1988 issue of Ahoy! Wallace Leeker (Lemay, MO) mentioned his experience of deja-vu upon seeing Problem #57-1: Quickly Random suggested by Justin Smalley (Boulder, CO). Indeed that problem appeared in the July 1988 Commodares under a slightly different title as #55-2: Rapid Randomizer. You should read our discussion of the solutions to that problem in last month's Ahoy!

The problem is to start with this ordered array of numbers:

10 DIM X(100):FOR J=1 TO 100:X(J)=J:NEXT

then write a routine to rearrange the array in random order as quickly as possible. The best algorithm is to take each element of the array in turn and to swap it with a randomly chosen element. After all elements have been randomly swapped, the array is in random order. This solution from Bob Rispoli (Ridge, NY) takes 99 jiffies in FAST mode on the C-128:

- COMMODARES PROBLEM #57-1: • 2 REM
- 3 REM QUICKLY RANDOM
- · 4 REM SOLUTION BY
- BOB RISPOLI • 5 REM
- •10 DIMX(100):FORJ=1T0100:X(J)=J:NEXT
- •15 TI\$="[6"0"]"
- 20 FORJ=1T0100: N=INT(RND(1)\*100)+1: A=X(N ):X(N)=X(J):X(J)=A:NEXT
- ·25 PRINT TI"JIFFIES"
- •30 PRINTTAB(16)"[RVSON] DONE [RVSOFF]"
  •40 PRINT:PRINT"TO SEE THE REARRANGED ARR AY HIT ANY KEY"
- •50 GETA\$: IFA\$=""GOTO50
- •60 FORJ=1T0100:PRINTTAB(15)"X"J"="X(J):F ORD=1TO200: NEXT: NEXT

## GET ACCESS TO REAL BUYING POWER... WITH THE Alioy! ACCESS CLUB!

Subscribing to Ahoy! and/or Ahoy!'s AmigaUser has always made sense-for you and for us. We get to keep more of your money when we cut out the middlemen (our distributor and your newsdealer), and we kick some of the savings back to you with a discount rate.

And now you can save even more—in fact, you can save the cost of your subscription many times over!

The Ahoy! Access Club, launched in January 1986, has been expanded to offer its members even more clout in the Commodore marketplace. And for a limited time, membership will be awarded free to subscribers!

Here are some of the ways the Ahoy! Access Club can boost your buying power:

- The Ahoy! Access Club Clipper, published 12 times a year, contains exclusive discount offers on products advertised in Ahoy! and Ahoy!'s AmigaUser. Participating vendors offer reductions of 10%, 20%, 30%, or more on selected items, free bonus merchandise, and special closeout and combo offers not advertised elsewhere-all for Club members only!
- The Ahoy! Access Club Card is your ticket to discounts at participating computer software, hardware, and book dealers, and reduced admission at Commodore and Amiga conventions and swap meets across North America. (Details are found in each issue of the Clipper.)
- The Ahoy! Access Club BBS (modern required) offers continuously updated information on new offers available through the Club, as well as late-breaking industry news,

corrections and updates to articles in Ahoy! and Ahoy!'s AmigaUser, and free electronic mail facilities. Operation is 24 hours a day, 7 days a week-for Club members only!

If you are presently a subscriber to Ahoy! or Ahoy!'s AmigaUser, your membership has already been activated. You'll receive the Ahoy! Access Club Clipper bound into each issue.

If you're not a subscriber, fill out and return the postpaid card bound between pages 50 and 51 today!

Let everyone else pay list price. You don't have to...when you have Access!

#### LOCK IN YOUR FREE MEMBERSHIP NOW!

Ahoy! Access Club membership will be included free with your paid subscription for a limited time only.

You are guaranteed free membership for the duration of any subscription paid for prior to December 31, 1988. After that date, a small additional charge may be levied.

So why not lock in free membership for as many years as you wish by extending your subscription now?

MEMBERSHIP CARD

Michael Schneider

President

Michael Schneider

#### Emerald also has an excellent policy: Your SATISFACTION IS GUARANTEED. Now and for a limited time, when you buy the FSD-2 from Emerald Compo-nent International, you may take your pick of the following offers: 1) 10 FREE DISKETTES, 2) 30% OFF the Quickshot The Ahoyl Access Clipper is published birronthly by Ahoyl magazins and sent free to selected subscribers of Ahoyl Ahoyl is a monthly publication of lon international inc. The cost of a one-year subscription is 223.00; two years are \$44.00 inquires regarding the publications on the magazine should be addressed to lon international lin., 45 West 34th Street, New York, New York 1900. SAVE 30% OR GET A FREE BOX OF DISKETTES WITH FSD-2 PURCHASE FROM EMERALD COMPONENT INTERNATIONAL Mail to: Precision Peripherals and Softwa P.O. Box 20395 / Portland, OR 97220 Mail to: Emerald Component International P.O. Box 1441 / Eugene, OR 97401 For faster service, call 1-800-356-5178. Or in OR, call 1-503-683-1154. 254.7855 worlt to SAVE \$5 95, plus \$2 for 6.95 is enclosed he family keeping a viginity very heart of the hasse of the operation, things continue running smoothly, see the properties of the properties of the properties of the properties of the properties of the properties of the properties of the properties of the properties of the properties of the properties of the properties of the properties of the properties of the properties of the properties of the properties with the properties with the properties of the properties of the pro Or in Oir, call 1-503-683-1154. YES, Emerald, I want to take my pick of the options listed below. Enclosed is my order for the 150-2 or 1519, plus 250 or hipping and honding. I have indicated my choice of offer and honding. I have indicated my choice of offer and honding on any of the handware offers. Thomas: I want to SAVE 30% on the Quickshot II. Exclosed is my additional payment of 513, plus 55 for ship-man and handling. clipper hoy! □ I want to are, or with the my additional payment of \$13, plus \$5 for ship-ing and the my additional payment of \$13, plus \$5 for ship-ing and my additional payment of \$10 for plus of \$10 for plus of \$10 for plus of \$10 for plus of \$10 for plus of \$10 for plus of \$10 for plus of \$10 for plus of \$10 for plus of \$10 for plus of \$10 for plus of \$10 for plus of \$10 for plus \$10 for plus of \$10 for plus \$10 for plus of \$10 for plus \$10 for plus \$1 SPIRIT JULY 1987 352-7323 a try. I know you'll be impressed, tool FREE WALNUT DIEK STORAGE BOX FROM OXCII. OXII. a reliatively new company oxii. a reliatively new company oxii. a reliatively new company with landmark as become sprowymous with landmark as become sprowymous with landmark as become and become the reliation of the company with landmark as the company with landmark as the company with landmark as the company has placed to the denign a highly efficient environment to deep many tools used in software developmany tools used in software developmany tools used in software developmany tools used in software developmany tools used in software developmany tools used in software developmany tools used in software developmany tools used in software developmany tools used to the company from the company to the company of software the company of software the company of software the company to the company to the compa GREAT PRICES PLUS A FREE GIFT FROM MONTGOMERY GRANT SAVE 5% ON SOFTWARE FROM FLOPPY HOUSE When you've in the market for Commonation you've in the market for Comman to be sure to check out the prices from Montgomery Crant. Whether want to be sure to check out the prices from Montgomery Crant. Whether would be compared to the prices are among the towest in the country. When our to compare to the supplier among the lowest in the country. When orant, be suite to clicit the coupen or page 3 of this Clipper, because besides having fariables to click the coupen or page 3 of this Clipper, because besides having fariables to click the recognition will add a FREE GAME. CARTRIDGE of Anny for details about ordering. If you will add a FREE GAME. CARTRIDGE of the click the country of the country to the country of the country of the country to the country of the country of the country to the country of the country of the country to the country of the country of the country to the country of the country of the country to the country of the country of the country to the country of the country of the country to the country of the country of the country to the country of the country of the country to the country of the country of the country to the country of the country to the country of t Well, here we are again in the heat of the impending summer. My esc-from the heat is to cloister myself in my air-conditioned study with my computer. Last summer I created some great programs to help run my friend's business. This summer, who knows! Mail to: Floppy House Software 20 South Chestnut Street / Palmyra, PA 17078 For faster service, call 1-800-633-8699. Or in PA call 1-717-838-8632. friend's business. This summer, who knows: In this Clipper, you'll find some more wonderful offers to tempt you nevest advantage featured in this month's Clipper is Montgomery G. Even with their great process, when you spend 3100 or more they will be MOTOLER'S with their purchase of not be bose of disas. If you FFELD with the purchase of the bose of disas, If you FFELD with the purchase of the bose of disas, If you can another, be sure to take advantage of this offer. Lippo Comparisology they price of the Pleasabor. Offoll when you also purchase applicable cable or interface. S. &. S. is holding over their top note; if SCFTWARE OFFER, and Emersial is also in with a jew of a dual of And there is much more, so be sure to read this Clipper carefully. M DISK Or in PA cell 1-77-838-8632. YES, Flappy House, I want to SWE 5% on your already-discounted software. Enclosed is my order for two or more programs. Also, enclosed is 93-30 for thipping and heading, if my order is under 5100. Thanks! Pennsylvania residents phose add appropriate sales say. VISA and MosterCard accepted (at no extra charge). Inc. ork, NY 10001 your Program 95. Now I can Name on Credit Cord × 4000 Credit Cord #\_\_\_ Exp. Date\_ 99-6710 Joe Fergeson SAVE MORE THAN 40% ON COMMODORE PC 10-II SYSTEM FROM LYCO COMPUTER TORAGE BOX COMMODORE USERS book called Kracker which comes with a resity disk, and 20 parame. The regular cost of the complete. This valuable the secrets of unprotecting. where on Commoders and Commoders on Commoders and Commoders and Software. They've amount of the Commoders and Commoders and Commoders and Commoders and Commoders and Commoders and Commoders and Commoders and Commoders and Commoders and Commoders and Commoders and Commoders and Commo hoy ccess

Computer Mart also

# FREE ADDITIONAL INFORMATION!

Our research shows that our readers are discriminating buyers. The majority of you are intermediate to advanced users, who seldom purchase a printer, a modem, or even a space shoot-em-up on impulse. But purchase you do—after making an intelligent choice based on all the information you have.

So why not make sure you have all the information there *is* to have—for the cost of a single stamp?

Most of the companies listed at right are eager to send you free promotional materials relating to their products or services. All you have to do is detach the Reader Service Card included here, circle the numbers that correspond to the items you're interested in, and stamp and mail the card prior to the date shown.

Manufacturers and mail order houses alike know that *Ahoy!'s* following is the most computer-literate enjoyed by any Commodore monthly. They respect that kind of sophistication. So use only the *Ahoy!* Reader Service Card to request information on products seen in *Ahoy!* And when contacting companies directly by mail or phone, be sure to tell them who sent you.

It'll help you—and us.

#### READER SERVICE INDEX Page Company Svc. No. C-4 Access Software Inc. 245 11 Accolade 236 14 Anco Software 271 8 Aprotek 234 57 Artworx 252 10 Berkelev Softworks 256 39 Briwall 161 12 Buena Vista Software 240 12 Capcom U.S.A. 238 9 Chip Level Designs 16.17 Computer Direct 243 59 Computer Repeats, Inc. 249 10 CompuServe 257 13 Covox Inc. 269 59 Data East 254 4.5 **Datel Computers** 266 55 DigiTek 250 12 Discovery Software 241 12 **Electronic Arts** 239 60 **Epyx** 255 10 Erase-a-Label 233 14 Free Spirit 272 11 Gamco Industries 231 14 IntraCorp 270 12 Konami Inc. 242 22.23 Konami Inc. 263 57 Leisure Genius 253 42,43 Lyco Computer 207 8 Megasoft Canada 227 11 Mastertronic 237 55 MicroProse 251 11 Mindware Catalog 232 C-3 **Montgomery Grant** 244 29 Oceanic America 268 12 ORIGIN 261 15 ORIGIN 265 6 Q-Link 264 8 Readup Inc. 230 8 Realtime Music 229 C-2 Software Support 267 20,21 Software Support 198 Star Micronics 260 10 Strategic Simulations 258 11 259 Strategic Simulations 12 Strategic Simulations 235 12 SubLOGIC 262 8 **Taxaid Software** 228 27 Wedgwood Rental 248

The publisher cannot assume responsibility for errors in the above listing.

Ahoy! Disk Magazine

Ahoy! Access Club #2

Ahoy! Access Club #1

Ahoy! Back Issues

Ahoy! Subscription

Ahoy! Disk

Ahoy! Binders

7

28

30

47

48

50

60

Jim Borden (Carlisle, PA) had some good suggestions for improving the speed of the program. He suggested using the statement shown in line 15 rather than introducing another variable with a statement such as TO = TI. In general, the number of variables and the order in which they are defined affects the speed of a program.

Jim also used N=RND(.)\*J instead of the corresponding statement shown in line 20. This selects elements 0 through 99 rather than 1 through 100, but the calculation of N is much quicker. To align the subscripts, rewrite line 10, as Jim did, or use the suggestion from Doug Ropp (Phoenix, AZ) presented last month. Doug added this statement at the beginning of line 20: X(0)=X(100). Now the elements of the array are contained within X(0) through X(99), and Jim's formula for N works properly. The program runs in 72 jiffies in FAST mode, nearly a 30% improvement.

Here is a machine language routine for the C-64 from Steve Morrison (Port Hueneme, CA) which places random numbers in the range 1 to 100 into addresses 49408-49507. Line 40 reads them back into the X array.

COMMODARES PROBLEM #57-1: • 2 REM QUICKLY RANDOM • 3 REM · 4 REM SOLUTION BY STEVE MORRISON · 5 REM •6 REM =========== •10 FORJ=0T064: READ A: CS=CS+A: POKE 49152 +J.A: NEXT •15 IF CS<>9002 THEN PRINT"DATA ERROR": S •20 DIMX(100):FORJ=1T0100:X(J)=J:NEXT ·30 SYS 49152 •40 FOR J=1 TO 100:X(J)=PEEK(49407+J): NE XT •50 END •100 DATA 169,0,168,153,0,193,200,192 •110 DATA 100,208,248,170,138,72,160,0 •120 DATA 32,42,192,217,0,193,240,248 •130 DATA 200,192,100,208,246,168,104,170 •140 DATA 152,157,0,193,232,224,100,208 •150 DATA 227,96,32,190,224,165,140,69 •160 DATA 141,69,142,69,143,201,100,144

This takes about 250 jiffies on the C-64, but most of the time is spent in line 40, returning the shuffled values to BASIC. You might enjoy disassembling Steve's routine to see how it works. On the C-128 you might use the POINTER function to locate X(J) in memory and modify Steve's machine language routine to place the random numbers directly into X(J).

•170 DATA 5,233,100,76,53,192,105,1,96

Problem #57-2: Team Play was a very tough one suggested by Dale Goupell (Alpena, MI) and William Slupe (Boise, ID). The problem is to print out schedules for tournament play. Dale wanted a schedule for 10 teams so that each team is played once in each half-season. The season is 18 weeks long. Also, each team should play once at home and once away with every other team.

This solution was sent by Fred Ransom (Oxnard, CA) in response to *Problem #32-3: Round Robin*, and it can be used to meet the requirements of this problem:

```
COMMODARES PROBLEM #57-2:

    2 REM

            TEAM PLAY
• 3 REM
· 4 REM
         SOLUTION BY
• 5 REM
            FRED RANSOM
•6 REM ===========
· 10 INPUT "NUMBER OF TEAMS"; N
•20 DIM T$(N): PRINT"GIVE TEAM NAMES:"
•30 FOR K=0 TO N-1
•40 PRINT"TEAM NUMBER "; K+1;: INPUT T$(K)
•50 NEXT K
•55 IF (N AND 1) THEN N=N+1:T$(N-1)="[3"-
ייןיי
•60 INPUT "TO (P)RINTER OR (S)CREEN [S]";
•70 DEV=3 : IF FL$="P" THEN DEV=4
· 80 OPEN 4, DEV
•90 FOR J=1 TO N-1
•100 FOR A=1 TO 3 : PRINT#4 : NEXT
·110 PRINT#4, "ROUND "; J
•120 PRINT#4,"HOME", "AWAY"
•130 PRINT#4,"[6"="]", "[6"="]"
•140 FOR K=0 TO (N/2-1)
•150 IF (J AND 1)=1 THEN PRINT#4, T$(K),
 T$(K+N/2)
•160 IF (J AND 1)=0 THEN PRINT#4, T$(K +
 N/2), T$(K)
•170 NEXT K
•180 A$=T$(1)
•190 IF N < 3 THEN 240
•200 FOR K=2 TO N-1
•210 T$(K-1)=T$(K)
• 220 NEXT K
•230 T$(N-1)=A$
• 240 NEXT J
•250 CLOSE 4
```

As written, the program prints the schedule of the first N-1 games for N teams. The second N-1 games are against the same teams but with "HOME" and "AWAY" swapped. You can modify the program to display those games.

The second part of this problem was to set up William's tennis doubles matches. There are 3 sets per week on 3 different courts for 12 weeks. Each set consists of 2 teams with 2 players on each team. There are no fixed teams. The goal is to have the players, partners, and opponents change to the greatest extent possible.

Richie Vance (Buchanan, TN) sent a solution with a nice printout of the matches. He randomly picked players who had not already been picked for each set. This seems like a fairly fair way to go about it, although there will certainly be some complaints about the results.

•3 REM TEAM PLAY
•4 REM SOLUTION BY

•5 REM RICHIE VANCE

·10 FAST: PRINT"WORKING [3"."]"

- •20 DATA ANDY, BILL, CRIS, DAVE, EDDY, FRED, GA RY, HANK, JOEY, MATT, NEIL, TONY
- \*30 DIM PL(12,36),PL\$(12),PY(12):FORI=1TO 12:READ PL\$(I):NEXT
- •40 FOR WE=1 TO 12: PRINT"WEEK #"; WE: FOR SE=1 TO 3: FOR CO=1 TO 3
- •50 PL=INT(RND(1)\*12)+1:ET=(WE-1)\*3+SE:IF PY(PL)<>0 THEN 50: ELSE PY(PL)=1
- •60 IF TN=0 THEN PL((CO-1)\*4+1, ET)=PL: TN =1: GOTO 50
- •70 IF TN=1 THEN PL((CO-1)\*4+2,ET)=PL: TN =2: GOTO 50
- \*80 IF TN=2 THEN PL((CO-1)\*4+3,ET)=PL: TN =3: GOTO 50
- •90 IF TN=3 THEN PL((CO-1)\*4+4,ET)=PL: TN
- ·100 NEXT CO: FOR I=1 TO 12: PY(I)=0: NEX T I,SE,WE
- •110 SLOW
- •120 PRINT"[DOWN][DOWN][4"[RIGHT]"]PRINT SCHEDULE. PLEASE WAIT."
- •130 S1\$="[15" "]":S2\$=LEFT\$(S1\$,13)
- •140 OPEN 4,4:FOR WE=1 TO 11 STEP 2: IF W E=5 OR WE=9 THEN FOR V=1 TO 23: PRINT#4: NEXT V
- •150 PRINT#4:PRINT#4:PRINT#4;PRINT#4,S2\$"
  [3"\*"] WEEK"WE"[3"\*"]"S2\$S2\$"[3"\*"] WEEK
  "WE+1"[3"\*"]"
- •160 FOR SE=1 TO 3: PRINT#4: PRINT#4: PRI NT#4,S1\$"--SET "CHR\$(64+SE)"--"S1\$S1\$"--SET "CHR\$(64+SE)"--"
- •170 PRINT#4,"[3" "]COURT 1[5" "]COURT 2[ 5" "]COURT 3[12" "]COURT 1[5" "]COURT 2[ 5" "]COURT 3"
- •180 FOR X3=0 TO 1: FOR X1=WE TO WE+1: FO R X2=0 TO 2
- •190 PRINT#4," "PL\$(PL(X2\*4+1+X3\*2,(X1-1) \*3+SE))" & "PL\$(PL(X2\*4+2+X3\*2,(X1-1)\*3+SE));
- •200 NEXT X2: IF X1/2<>INT(X1/2) THEN PRI NT#4,"[7" "]";
- •210 NEXTX1:IFX3=OTHENPRINT#4,"[6" "]VS.[9" "]VS.[9" "]VS.[9" "]VS.[9" "]VS.[9" "]VS.[9"
- •220 NEXT X3, SE, WE: PRINT#4: CLOSE 4: END

You may want to modify Richie's program to allow either screen or printer output as in Fred's program above. Congratulations also to Paul Cortez (Sepulveda, CA) and George Gaudette (Lakeland, FL) for their solutions to these challenging problems.

Now for *Problem #57-3: Simple Addition* suggested by Necah Buyukdura (Ankara, Turkey). Given the following

DATA statement:

10 DATA 9,85,"4,356","13,765","759,215"

you were to write the shortest program to read the amounts, then calculate and print their sum. The quotation marks are used because of the commas within the last three amounts. (Several readers pointed out that the original problem described *six* items, but the listing showed only five. I'm not really sure where the sixth item went. Surprisingly, some readers also predicted that the missing amount was between 100 and 999! In fact, the third item was supposed to be 347, but it got mislaid.)

The following listing shows a representative sampling of the many solutions to this problem.

- •2 REM COMMODARES PROBLEM #57-3:
- •3 REM SIMPLE ADDITION
- ·10 DATA 9, 85, "4,356", "13,765", "759,2
- •90 REM ============
- •100 REM === SOLUTION BY SARANG GUPTA =
- \*110 FOR I=1 TO 5: READ A\$: B=INSTR(A\$+",
  ",","): C=C+VAL(LEFT\$(A\$,B-1)+MID\$(A\$,B+
  1)): NEXT: PRINT C
- •120 RESTORE: REM ===========
- •200 REM === SOLUTION BY KEITH KUSHNER
- \*210 FOR T=1 TO 5: READ A\$: Q=Q+VAL(RIGHT \$(A\$,3))-1E3\*VAL(A\$)\*(LEN(A\$)>3): NEXT: PRINT O
- •220 RESTORE: REM ==========
- •300 REM === SOLUTION BY PAUL CORTEZ
- •310 FOR I=1 TO 5: READ A\$: B\$=STR\$(VAL(A \$)): N=N+VAL(B\$+MID\$(A\$,LEN(B\$)+1)): NEX T: PRINT N
- •320 RESTORE: REM ==========
- 400 REM === SOLUTION BY WALLACE LEEKER
- -410 FOR X=1 TO 5: READ A\$: I=INSTR(A\$,",
  "): SUM=SUM+1000\*VAL(LEFT\$(A\$,I))+VAL(MI
  D\$(A\$,I+1,3)): NEXT: PRINT SUM

Each of the solutions fits on one line of the C-128. Some of the solutions work only on the C-128. The second and third solutions fit on one line of the C-64 if you use abbreviations. You should be able to analyze each of these to see how they work. The solutions are from Sarang Gupta (Albuquerque, NM), Keith Kushner (Brooklyn, NY), Paul Cortez (Sepulveda, CA), and Wallace Leeker (Lemay, MO). Thanks to many other readers with similar solutions.

Bob Renaud (Washington, MA) solved problems 57-1 and 57-3, but he avoided the other two problems. He said that those two are entirely too practical and useful for him to indulge in. His philosophy for the whole purpose of a home

computer (and I quote) "...is to waste valuable time and energy in pursuit of the creation and perfection of utterly meaningless frivolities that have no conceivable application in the real world." Well said, Bob. That sounds like the *Commodares* motto. Notice that having a good time as well as achieving intellectual enlightenment are not excluded from the process. That's what we're here for.

In spite of its possible practicality, we will finish up with *Problem #57-4: Screen Saver* suggested by Allistair McPhee (Melbourne, Australia). The problem is to save the C-64 high resolution screen on tape or disk. The program should use variables so the location of the screen to be saved can be easily changed.

This solution from Paul Cortez is the essence of brevity.

| • 1 | REM    |                                           |
|-----|--------|-------------------------------------------|
| .2  | REM    | COMMODARES PROBLEM #57-4:                 |
| •3  | REM    | SCREEN SAVER                              |
| • 4 | REM    | SOLUTION BY                               |
| •5  | REM    | PAUL CORTEZ                               |
| •6  | REM    |                                           |
| .8  | F\$='  | 'SCREEN": D=8:S=8192:E=16191+1            |
| .9  | SYSS   | 57812F\$, D: POKE780, 251: POKE251, SAND2 |
|     | - 1201 | race store covered burner powers          |

9 SYS57812F\$,D:POKE780,251:POKE251,SAND2 55:POKE252,S/256:POKE781,EAND255:POKE782 ,E/256:SYS62941

The filename is stored in F\$. The starting address of memory to be saved is in S and the ending address is in E. Notice that E is actually one more than the ending address value. D is the device number (8 for disk).

Paul said that the routine at 57812 accepts the parameters for opening the file (notice that F\$ immediately follows the SYS command without a colon). The routine at 62941 writes the file to the output device from the locations pointed to by the A, X, and Y registers.

To restore the high resolution screen image from the file, use the LOAD"filename",8,1 command. Enter hi-res graphics mode (refer to the *Programmer's Reference Guide*) to see the restored image. A more general screen saver program was presented in the September 1988 issue of *Ahoy!* See *Video Snapshot* by Jim Partin in that issue for a program to save any type of graphics or text screen for the C-64 at the touch of a key.

Good luck with next month's challenges. Keep those solutions and suggestions coming.

Congratulations also to these readers who sent valid solutions this month and were not already mentioned.

Rich Allen (Layton, UT)
Carlos Centeno (Lares, PR)
Craig Ewert (Crystal Lake, IL)
Steven Freedman (Chicago, IL)
Thomson Fung (San Diego, CA)
Jim Schuster (Fairpoint, OH)
Justin Smalley (Boulder, CO)
Terrence Stender (Kalamazoo, MI)
Allen Wells (Black Creek, BC)

# SCREEN POCUS REVISITED

## By Richard Curcio

ast month's *Screen Pocus* program by Peter Lottrup can be made compatible with sound programs. The incompatibility comes from *Pocus's* use of the SID chip's voice 3 waveform, set for noise, to generate random numbers. To prevent the noise waveform from being heard, SID's output volume is set to zero. Parts of the new DATA statements replace the steps to set up SID with NOPs. The modification uses a different source of random numbers: the low byte of timer A in CIA 1 (location 56324). Timer A is used to generate the 60Hz interrupt and the low byte register continuously counts down at a rapid rate. It is by no means random, but it decrements so rapidly that PEEKing it, even at ML speeds, gives a fairly unpredictable number. The resulting *Pocus* display is unnoticeably less random.

(The high byte of timer A decrements *too* rapidly. Unless the interval between reads is highly irregular, the values returned will always be in a descending order. This phenomenon is similar to the "aliasing" that can occur in sound sampling.)

Another source of rapidly changing 8 bit numbers is the VIC chip's raster register at 53266. At any instant, this register holds the number of the screen raster line being scanned by the CRT electron beam. This register counts up at 15KHz. To get *Pocus* to use the raster register, remove the REMs in front of the new lines 50 and 60.

To implement these changes, load the original loader into your computer and enter the new DATA statements in lines 100, 140-170, 220, and 330. Change the checksum in line 30 to 27904. Delete the old lines 50-70 and type in the new lines 40-60. The new line 40, combined with the new DATA in line 100, simplifies the relocation process.

| ·30 IFCK<>27904THENPRINT"ERROR IN DATA":S                            |    |
|----------------------------------------------------------------------|----|
| TOP                                                                  | FO |
| •40 A=SA+164:B=INT(A/256):C=A-B*256:POKES                            |    |
| A+153,C:POKESA+154,B                                                 | EJ |
| •50 REM A=53266:B=INT(A/256):C=A-B*256:P0                            |    |
| KESA+140, B: POKESA+139, C                                           | KH |
| •60 REM POKESA+73, B: POKESA+72, C                                   | IO |
| ·100 DATA 184,80,3,184,80,45                                         | MK |
| •140 DATA 3,234,234,234,234                                          | NB |
| •150 DATA 234,234,234,234,234                                        | НО |
| •160 DATA 234,234,234,234,234                                        | KM |
| •170 DATA 234,234,234,169,160,141<br>•220 DATA 4,220,168,177,251,209 | MK |
| •330 DATA 173,4,220,201,128,144                                      | CI |
| 555 5616 175, 4,227, 271, 120, 144                                   | BG |

## IEVIEW

Vampire's Empire is less frantic than similar games which emphasize shooting. giving the computerist some time to plan strategy, such as the placement of mirrors.

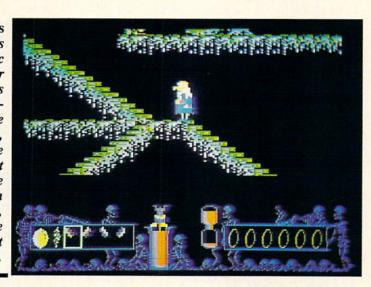

#### **VAMPIRE'S EMPIRE** DigiTek Commodore 64 Disk: \$29.95

The classic horror movie war between Dr. Van Helsing and Count Dracula continues in game form in Vampire's Empire. The now aged evil-fighter, shown in well-animated side perspective, must stalk the King of the Vampires into the depths of his subterranean lair.

In this action-adventure, the player guides Van Helsing through the 240 multilevel screens which comprise Dracula's domain. Moving the stick without pressing the button allows Van Helsing to walk, turn around, kick enemies, and use the numerous staircases.

The wizened hero looks great as he hurries along the horizontal corridors, but steering him up or down steps is sometimes frustrating. The computerist must precisely position Van Helsing to make him use a staircase. In an otherwise fast-moving game, stairs can cause an irritating delay.

Pressing the button while pulling the stick to 6 o'clock activates Van Helsing's equipment. The inventory is shown in a box in the lower lefthand corner of the playfield. It includes three types of objects: mirrors, garlic, and magic balls of light.

The garlic is primarily used to repel the many monsters who guard Dracula's stronghold. The mirrors are an ingenious plan to defeat Dracula by illuminating the Vampire Lord's crypt. The player must set up mirrors so that they reflect light from the surface into the gloom of the crypt.

The Magic Ball makes the tricky business of aiming light a bit easier. It catches a light ray and redirects it where the player wants it to go.

When the Magic Ball is framed in the inventory window, holding the button and moving the stick up and down moves it around the playfield. Once the player captures the beam, pointing the stick and releasing the button sends it in the desired direction.

The blood-drinking monsters are easy to underrate, because they kill slowly by sapping Van Helsing's strength. They're deadly in the long run, and the game ends quickly if Van

Helsing gets trapped in a dead end corridor with one of these creatures. A bottle of rich red blood on the screen slowly empties to reflect the deterioration of the hero.

Vampire's Empire is less frantic than similar games which emphasize shooting. This gives the computerist a little time to plan strategy, especially the placement of the mirrors. Vampire's Empire probably won't be anyone's favorite program, but it should please many fans of this popular genre.

DigiTek, Inc., 10415 N. Florida Ave., Suite 410, Tampa, FL 33612 (phone: 813-933-8023).

-Arnie Katz & Bill Kunkel
Circle #250 on Reader Service Card

#### RED STORM RISING **MicroProse** Commodore 64 Disk: \$39.95

"Red Storm Rising," the novel by Tom Clancy, is a near-future scenario

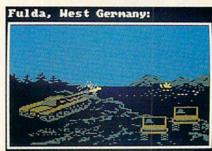

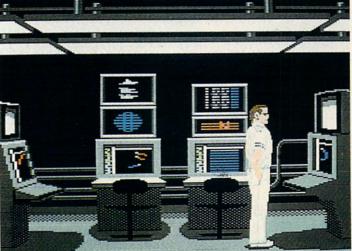

Red Storm Rising requires a much greater commitment of time and energy than most simulations. The graphics, while realistic, may be aesthetically disappointing to some. for World War III set aboard a state of the art U.S. nuclear submarine. This should not be confused with "The Hunt for Red October," another submarine saga by Clancy which was previously turned into a computer game by Datasoft/Intellicreations.

This tale is much more appropriate for computer simulation. Unlike "Red October," where the player's objective is to *avoid* confrontations, "Red Storm" has lots of combat involving super-scientific weaponry as NATO goes head-to-head with the Warsaw Pact.

Red Storm Rising was given an astonishingly detailed treatment by designers Sid Meier and Arnold Hendrick. Their design is capped off with C-64 programming by Meier, Richard Orban, and the legendary Silas "Castle Wolfenstein" Warner, who clearly spent months absorbing and recreating Clancy's storyline.

Let the user beware, however. *Red Storm Rising* will be something of a shock for long-time MicroProse devotees. The problems first appear in an introduction to the game written by Clancy. This appears in the 100+ page instruction book:

"You are the commanding officer of an American SSN, a nuclear-powered fast-attack submarine. The word has only just arrived from National Command Authority: Your country is at war..."

"You are thirty-nine years old. A graduate of the U.S. Naval Acadmey, you've worked your way up the ladder of your chosen profession: Nuclear Power School; Prototype School; Submarine Officers Basic School; Prospective Nuclear Engineer Officer School; etc. etc. etc."

It's one thing in a role playing game to say that the player is controlling a character of a certain strength, experience, wisdom, dexterity, and durability. It's another to assume that the user can step right into the shoes of an elite submarine commander without considerably more assistance than *Red Storm Rising* offers.

Strangely enough, this simulation lacks ease of play and high graphics content, two elements that have been the cornerstones of previous Micro-Prose entries. Not only is *Red Storm* tremendously complex, but the graphics may disappoint some users (if not

from a realistic viewpoint, then from an aesthetic one).

There's no doubting that the Weapons Control screen, for example, is an accurate representation of what a commander on a nuke sub would see, but the brute fact is there is very little game heat generated by watching dots move about on a grid.

The user, cast as a sub commander caught on maneuvers in the Atlantic when war breaks out, can enter the game at any of four points in the timeline: 1984 (the Russians are behind us in sub and computer technology but U.S. subs have limited weaponry), 1988 (Russian subs improved but U.S. subs have added Tomahawk missiles), 1992 (the Ruskies have a nuke aircraft carrier while we've added SeaLance missiles and Stinger masts), or 1996 (Russia has a large fleet but the U.S. has the new SeaWolf submarine). The player also selects one of five subs (though not all are available in every scenario) and opts for his choice of four difficulty levels.

The player can access a gaggle of technology, consoles, and visual displays. The three display areas are navigation, primary, and secondary. Navigation is always visible on the upper left side of the screen. The secondary display underneath the navigation screen offers five displays, while the primary display occupies the lion's share of the screen and serves eight different functions.

The primary screen includes a tactical display, acoustic conditions, sonar analysis, sonar identification, periscope video (a small onscreen window which offers the only visual contact with the target), database, weapons control, and torpedo defense.

Fortunately, MicroProse included a keyboard overlay in the package which greatly simplifies the process of selecting weapons, screens, and functions.

No one could ever say that *Red Storm Rising* is not a successful simulation. It is a magnificent recreation of high tech submarine warfare and a splendid translation of its source material. But fans of previous MicroProse efforts should be aware that this game requires a much greater commitment of time and energy than those earlier

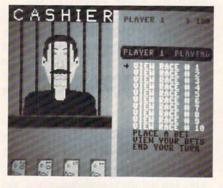

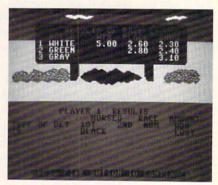

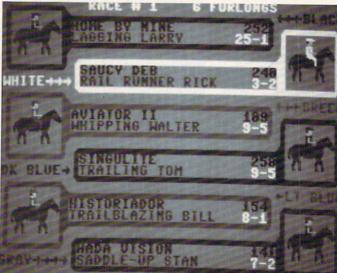

Daily Double Horse Racing's betting window (top left), race result (top right), and display of horses. (The program's full color screens are shown here in black and white.)

## REVIEWS

simulations.

The rewards, however, are commensurate with the effort invested.

MicroProse, 180 Lake Front Dr., Hunt Valley, MD 21030 (phone: 301-771-1151). — Bill Kunkel Circle #251 on Reader Service Card

#### DAILY DOUBLE HORSE RACING Artworx Commodore 64 Disk; \$19.95

W. LaCroix's *Daily Double Horse Racing*, the first full-scale computer racetrack simulation, is a marvelous recreation of the racetrack experience that can be enjoyed by either a dilettante gambler or a hardnosed handicapper. I'm a lot closer to dilettante gambler than hard-nosed handicapper, and evaluated this simulation from that perspective.

In *Daily Double*, a good start really is half the race. My perception, after over a hundred heats, was that the horses who broke from the gate fastest seemed to stay ahead for the rest of the race. It seems that at least occasionally a front runner should drop out of contention, or a slow starter finish fast.

But that's a small quibble about an otherwise well-designed and intelligently executed product. Much of the game's data is stored in the excellent documentation, a tabloid-style mininewspaper designed to resemble a traditional racing form. This includes complete information on the almost 200 available equines and the 12 jockeys who ride them.

Before the race begins, users visit the betting window and wager in the following categories: win, place, show, daily double (betting on two horses to win in two different races), exacta (picking the winning and placing horses in a race), quinella (picking two horses to finish first and second in a race in any order), and parlays (betting on two horses to both win, place, or show in any of the 10 races that comprise a day at the races).

To choose horses, the gamer selects an option which displays the horses running in each race. Each one is assigned a color prior to the race, to become the surrogate for one of 180 available ponies.

The bettor then scans the available information on the jockeys (number of races, finishing positions, and success

based on track conditions), and considers the distance (from three to eight furlongs) and track status (turf, muddy or dry). Once this horsey wisdom is assimilated, it's time to place the bets. Finally, the program displays one of 376 prerecorded races from its memory bank. After each race, a scoreboard displays the three winners' names and how much they paid.

The graphics offer a scrolling grandstand perspective on the action. Designer/programmer LaCroix achieved a nice effect by breaking the background into three sections and moving each at a different speed. The only thing that's missing are quality audio effects. The thundering of hooves and the roar of the crowd would have added an extra dimension to the simulation. The sound effects included are very poor. The "thundering hooves" are represented by a monotonous clacking and there's no cheering at all until the race ends.

Daily Double Horse Racing could never be called state of the art software. But it's an intriguing look at the sport of kings, through a simulation that mimics many of the real-life trappings of the track.

Artworx, 1844 Penfield Rd., Penfield, NY 14526 (phone: 716-385-6120).

-Bill Kunkel
Circle #252 on Reader Service Card

#### A QUESTION OF SCRUPLES Leisure Genius Commodore 64 Disk; \$39.95

Milton Bradley's Scruples turned moral dilemmas into a family recreation, with a personality-revealing board game. It made the ability to judge character a game-winning strategy, by challenging players to estimate their opponents' moral fiber. Now this popular pastime has reached home microprocessors, thanks to an ingenius design by Sentient Software. A Question of Scruples, published by Virgin Games through their subsidiary, Leisure Genius, and distributed in the US by Electronic Arts, computerizes these kitchen-table conflicts, to turn the board game into a high-tech entertainment for up to 10 players.

Gamers are dealt electronic hands of Dilemma cards containing moral questions, plus an Answer card which reads Yes, No, or Depends. The object is to get rid of all the Dilemma cards. This is done by querying the person most likely to give the response that matches the Answer card in the player's hand.

Successfully emptying a hand of playing cards requires judging the personality of an opponent, and guessing the reply that person will give to the question. The asker can challenge the reply, and then is offered a choice of answers from the remaining (unused) answers. The challenger selects a response; then all participants in the game vote on which answer they think correctly describes the respondent's personality. The winner in this straw poll gets to pass a Dilemma card from his or her hand to the defeated player.

The fun is in the conflict between players' visions (or pretenses) of their own character, and their image in others' (or the computer's) eyes. To establish personalities in this computer version, gamers build up bar charts with 12 individually set traits. Levels, set by moving the bar up and down with the joystick or keyboard controller, range from -8 (worst case) through 0 (about average) to +8 (highest possible). The personality traits are Principles, Personal Integrity, Professional Integrity, Trustworthiness, Family Relationship, Partner Relations, Friendships, Busy-body Factor, Humanity, Greed, Shyness, and Honesty.

After the human player enters his or her estimation of these traits, the onscreen bar chart is adjusted by the computer to conform interrelated traits. The

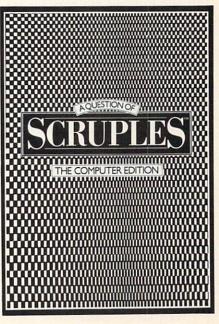

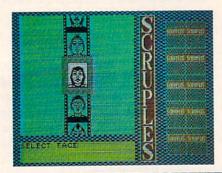

points to the onscreen face of the player to be asked. This person moves the hand up and down to select the answer; this elicits four choices of why they chose Yes, No, or Depends. If the response matches the Answer card in the Querant's hand, that Dilemma card is discarded, and a new Answer card is dealt for use in the next turn. Challenges can be issued whether or not the

In the screen above, the computer combs Scruples' face database for ones that suit the personalities described by bar charts like that at right.

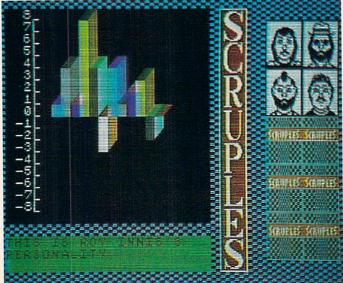

completed bar chart is then displayed for all the players to study for a few moments.

Next the computer combs its bank of faces for five that it deems best suit the personality described by the bar chart. The player moves a highlight box up and down over the possibilities, then presses the fire button to select one. This face is displayed throughout the game, on the right of the screen with the gallery of other players.

Up to ten players can compete, or as few as three, and these can be any combination of human and computerized opponents, even all human with the computer merely acting as monitor, or all computer players with the human as a spectator.

Onscreen prompts guide the play. At the beginning of each turn, the player's face is highlighted. A pointing hand is moved over to the Answer card which reads either Yes, No, or Depends. (In multihuman games, the other player must look away from the screen while the card is displayed.)

Then the player selects the question he or she wishes to pose, from the onscreen hand of Dilemma cards, and answers match, or by the other contestants even if the asking player doesn't want to use this option. The winner of the challenge, selected by vote or all the other players, gets to give away a Dilemma card.

The player who runs out of Dilemma cards first is declared the winner. Then the computer displays all the personality charts again, but this time adjusted by the answers given during the game to reveal a truer view of each player's character.

A database of over 230 Dilemma questions and 2750 answers keeps play

fresh. But that takes second seat to the personalities of the computerized players, who range from saint to sinner. There are 64 characters, varying from Clergymen to Gangsters. Better still, these intelligent computer people have mood changes from game to game, so they behave as unpredictably as humans. They also show signs of pressure when they start to lose, and exhibit increased competitiveness until they get into control of the game again.

This is a remarkable translation of a family favorite. The personality charts, which help measure the honesty of each answer, are intriguing gauges. And, the varying personalities of the built-in opponents makes it possible to play the game over and over.

The onscreen graphics are workmanlike, though unspectacular. The animated players' faces, shown on the righthand side of the screen, smile, grimace, wink, and behave like disembodied heads of playful wraiths throughout the game. Except for these faces, however, there isn't much visual enhancement.

The bar chart, too, is a good idea that doesn't quite work. Players build up these elaborate personality profiles, but they are only exhibited onscreen for three seconds at the beginning of the game. Only gamers with photographic memories can hope to gain much insight from this too brief flash of insight. The charts could have more influence on players' judgments of their opponents if they were available to view throughout the game.

Board games on computer suffer the lack of qualities that make them popular group pastimes. Play around the family table, with friends and loved ones in a social setting, always has

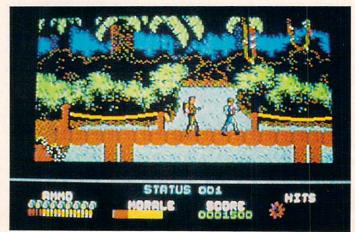

Platoon has many virtues and one overwhelming flaw: an awkward play mechanic that is likely to cause most users to lay down their arms.

## REVIEWS

more warmth and camaraderie than any micro can produce.

But, A Question of Scruples is a worthy entrant into the field of computer entertainment. It isn't too practical for play by large groups of humans (who would have to pass the joystick back and forth to enter responses, and turn their faces away to avoid seeing other players' cards). A Question of Scruples shines best in smaller circles. It's a nice entertainment for one or two humans working against the talented computerized opposition.

Leisure Genius, c/o Electronic Arts, 1820 Gateway Drive, San Mateo, CA (phone: 415-571-7171). — Joyce Worley Circle #253 on Reader Service Card

## PLATOON Data East Commodore 64 Disk; \$39.95

There's a new field of study that should be required for all game designers: ergonomics. Ergonomics is not the name of Ronald Reagan's plan to stop inflation by giving rich people more money; ergonomics is the science and study of how objects interface with the people who use them.

Are the joystick ports on your computer impossible to access? Does that pen feel uncomfortable when you write? Are your VCR controls impossible to read without a flashlight? If so, these items were probably not subjected to ergonomic testing.

Neither was Data East's *Platoon*, a multiscenario combat game with many virtues and one overwhelming flaw: it was apparently designed to be played by an octopus.

Platoon is based on Oliver Stone's sensitive and successful film treatment of an innocent recruit's nightmarish odyssey through the crucible of the Vietnam war. The film deals with the struggle between good and evil, as epitomized by a pair of sergeants. Sgt. Elias, the platoon leader, represents man's struggle to maintain the ethics of civilization in the anarchy and violence of war. The malign Sgt. Barnes is the wolf in the fold, a character who revels in combat as a cover for his villainy.

Pretty heady stuff for a Data East shoot-em-up, yet an attempt was actually made to integrate some of these stirring elements from the original storyline into the game's continuity.

Platoon is divided into six scenarios: The Jungle, Village, Tunnel Network, Bunker, and Jungle again. The first two are basically the same with only a change of scenery. The player leads the platoon through the mazelike Southeast Asian jungle (represented by a series of neatly trimmed pathways—so much for realism!) in search of the village. There they scavenge through the huts for useful objects, and ultimately locate a trapdoor leading to the network of underground tunnels.

In the first place, the idea of a raw recruit taking a platoon into the jungle with no idea of where they're going immediately calls the game's credibility into question. This fearless leader has no map, compass, or radio. There aren't even hints provided about where the platoon is supposed to be heading. Instead, the soldiers simply blunder about the jungle, besieged on all sides, hoping to eventually stumble on the villain.

If the player remains for more than a second in any one spot, a V.C. leaps

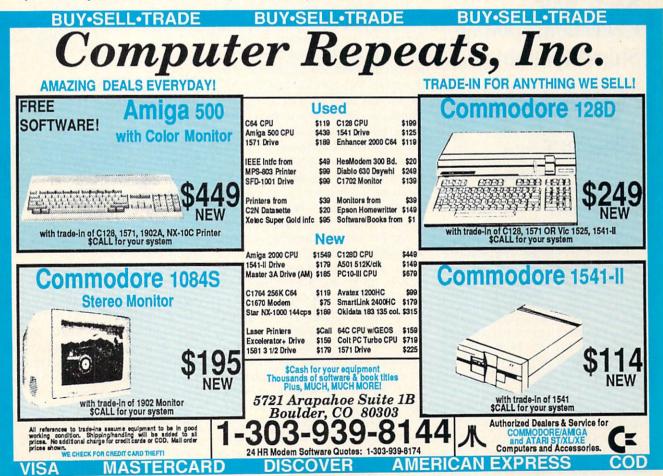

from the trees and kills him. There are also hard-to-spot trip wires which, if detonated, are lethal. Otherwise, each platoon member can survive three gunshot wounds. There are also trapdoors which open right in front of the soldier and instantly gun him down.

There are problems with the manner in which the platoon is deployed: one at a time. Every time a soldier is shot or killed, a window appears with an update on the status of each of the five platoon members. The player can select that same player, if he's still alive, or choose another.

This would be fine if the program discriminated among the five men. For example, it would be nice if they carried different weapons, moved at varying speeds and/or varied in their vulnerability to gunfire. However, these differences don't exist; the soldiers are identical. This sort of play device implies that the game is offering the player viable strategic options, but it is not. If soldiers were simply revived automatically until each collected four

Keep Your Collection Looking Shipshape with Don't be caught at sea the next time you need valuable programming information from a back is-

sue of Ahoy! Our official binders turn a year's worth of Ahoy! into a textbook on Commodore computing! These qualityconstructed binders use metal rods to hold each magazine individually, allowing easy reference to any issue without removal. Sporting a navy blue casing with a gold Ahoy! logo imprinted on the spine, these binders will be the pride of your computer bookshelf.

To order, send \$12.45 (US funds) for each binder desired to:

Ahov! Binders

45 West 34th Street - Suite 500 New York, NY 10001

(Outside Continental US add \$2.50 per binder. Allow 4 to 6 weeks for delivery.)

wounds, it wouldn't make the slightest difference to the game's play.

The first two scenarios employ a three-quarters perspective with the player able to periodically move north or south to a parallel pathway.

There is a crucial problem with this game's interface. The onscreen soldiers can walk left or right, duck, jump (straight up, left or right, though the instructions neglect to mention the latter two options), shoot, and throw grenades. Unfortunately, the designers (Ocean Software) chose to initiate the grenade-throwing by having the player hit the space bar.

These mini action games are rendered all but unplayable by this need to use the space bar. The user must hold the joystick right above the keyboard to be able to hit the bar at a nanosecond's notice (which is about how long the player has between the time a trapdoor opens and its occupants open fire).

This awkward play mechanic makes a difficult game virtually impossible, and most users will lay down their arms (and the joystick) long before they ever reach the village or the tunnels.

If the player does locate and enter the tunnels, the game improves greatly. The graphics change to first person perspective, and add a crosshair. The player uses the joystick to move through the tunnels until an enemy appears. Movement ceases at this point and control is assigned to the onscreen crosshairs. While in the Tunnel, the player can locate flares and a compass (apparently the U.S. Army doesn't provide compasses, preferring troops to scrounge for them). These are needed in order to play the next mini game.

The first person viewpoint continues as the player emerges from the tunnels into a foxhole, inexplicably called The Bunker, from which he must shoot down attacking Viet Cong.

If the user survives a harrowing night in the foxhole, he then goes off in search of Sgt. Elias. Before the second Jungle game gets going, the player encounters the evil Sgt. Barnes who tells him Elias is dead. Once the game engages, however, an overhead perspective shows the player attempting to move north through a V.C. gauntlet. Sgt. Elias surprisingly appears and is killed by a burst of gunfire. "A little bit

## REVIEWS

more of your innocence and sanity is eroded," the instructions explain, but if you've survived the first two scenarios, you've probably already lost any trace of sanity.

At this point, the player gets a message over the radio (where this radio comes from and why it hasn't been used before is another of Platoon's many imponderables). This broadcast informs him that an air strike is about to turn his present locale into an open air barbeque pit and he has only minutes to get to safety.

But first, of course, comes the showdown with Barnes in the game's ultimate scenario. The play mechanic here harkens back to the first two minigames, with all the accompanying problems.

Platoon constitutes Data East's most ambitious entry yet into the computer software market. The graphics are nice enough, and there's a lot of game value here. Platoon is an interesting attempt to recreate some of the sensibilities along with the thrills of the movie. Unfortunately, its success is largely sabotaged by an awkward play mechanic.

Data East, 470 Needles Dr., San Jose, CA 95112 (phone: 408-286-7074).

> -Bill Kunkel Circle #254 on Reader Service Card

#### TOWER TOPPLER U.S. Gold/Epvx Commodore 64 Disk; \$39.95

Tower Toppler challenges the player, an employee of Destructo, Inc., Intergalactic planet wreckers, to topple the eight mysterious towers that sit amidst the toxic ocean which comprises the entire planet Nebulus. The only way to bring down these towers is to climb them, and this is not easy.

The towers can only be scaled from the outside, where a network of walkways, stairs, and elevators provide access to the summit. It's not quite so easy and straightforward, however: there are obstacles and guardians along the way. There's also a preset time limit and the tower must be scaled before it expires, or the player-character does.

Some of the obstacles can be eliminated by a blast from the player's zap gun, but others are indestructible and must be avoided or circumvented, as

Continued on page 73

# DROGRAM LISTINGS

Attention new Ahoy! readers! You must read the following information very carefully prior to typing in programs listed in Ahoy! Certain Commodore characters, commands, and strings of characters and commands will appear in a special format. Follow the instructions and listings guide on this page.

0

n the following pages you'll find several programs that you can enter on your Commodore computer. But before doing so, read this entire page carefully.

To insure clear reproductions, Ahoy!'s program listings are generated on a daisy wheel printer, incapable of printing the commands and graphic characters used in Commodore programs. These are therefore represented by various codes enclosed in brackets []. For example: the SHIFT CLR/HOME command is represented onscreen by a heart

The code we use in our listings is [CLEAR]. The chart below lists all such codes which you'll encounter in our listings, except for one other special case.

The other special case is the COMMODORE and SHIFT characters. On the front of most keys are two symbols. The symbol on the left is obtained by pressing that key while holding down the COMMODORE key; the symbol on the right, by pressing that key while holding down the SHIFT key. COMMODORE and SHIFT characters are represented in our listings by a lower-case "s" or "c" followed by the symbol of the key you must hit. COMMODORE J, for example, is represented by [c J], and SHIFT J by [s J].

Additionally, any character that occurs more than two times in a row will be displayed by a coded listing. For example, [3 "[LEFT]"] would be 3 CuRSoR left commands in a row, [5 "[s EP]"] would be 5 SHIFTed English Pounds, and so on. Multiple blank spaces will be noted in similar fashion: e.g., 22 spaces as [22 "].

Sometimes you'll find a program line that's too long for the computer to accept (C-64 lines are a maximum of 80 characters, or 2 screen lines long; C-128 lines, a maximum of 160 characters, 2 or 4 screen lines in 40 or 80 columns respectively). To enter these lines, refer to the *BASIC Command Abbreviations Appendix* in your User Manual.

On the next page you'll find our *Bug Repellent* programs for the C-128 and C-64. The version for your machine will help you proofread programs after typing them. (Please note: the *Bug Repellent* line codes that follow each program line, in the whited-out area, should *not* be typed in. See instructions preceding each program.)

On the second page following you will find *Flankspeed*, our ML entry program, and instructions on its use.

Call Ahoy! at 212-239-6089 with any problems (if busy or no answer after three rings, call 212-239-0855).

| WHEN<br>YOU SEE | IT MEANS      | YOU TY |          | OU<br>LL SEE | WHEN<br>YOU SEE | IT MEANS   | YOU TYPE | YOU<br>WILL SEE |
|-----------------|---------------|--------|----------|--------------|-----------------|------------|----------|-----------------|
| [CLEAR]         | Screen Clear  | SHIFT  | CLR/HOME |              | [BLACK]         | Black      | CNTRL 1  |                 |
| [HOME]          | Home          |        | CLR/HOME | S            | [WHITE]         | White      | CNTRL 2  |                 |
| [UP]            | Cursor Up     | SHIFT  | † CRSR + |              | [RED]           | Red        | CNTRL 3  | £               |
| [DOWN]          | Cursor Down   |        | † CRSR + |              | [CYAN]          | Cyan       | CNTRL 4  |                 |
| [LEFT]          | Cursor Left   | SHIFT  | ← CRSR → | П            | [PURPLE]        | Purple     | CNTRL 5  |                 |
| [RIGHT]         | Cursor Right  |        | ← CRSR → |              | [GREEN]         | Green      | CNTRL 6  | 0               |
| [SS]            | Shifted Space | SHIFT  | Space    |              | [BLUE]          | Blue       | CNTRL 7  |                 |
| [INSERT]        | Insert        | SHIFT  | INST/DEL |              | [YELLOW]        | Yellow     | CNTRL 8  | 1               |
| [DEL]           | Delete        |        | INST/DEL | I            | [F1]            | Function 1 | FI       |                 |
| [RVSON]         | Reverse On    | CNTRL  | 9        | R            | [F2]            | Function 2 | SHIFT FI | 5               |
| [RVSOFF]        | Reverse Off   | CNTRL  | 0        |              | [F3]            | Function 3 | F3       |                 |
| [UPARROW]       | Up Arrow      |        | +        | 1            | [F4]            | Function 4 | SHIFT F3 | 4               |
| [BACKARROW]     | Back Arrow    |        | -        | -            | [F5]            | Function 5 | F5       |                 |
| [PI]            | PI            |        | $\pi$    | П            | [F6]            | Function 6 | SHIFT F5 | 2               |
| [EP]            | English Pound |        | £        | £            | [F7]            | Function 7 | F7       |                 |
|                 |               |        |          |              | [F8]            | Function 8 | SHIFT F7 |                 |

## **BUG REPELLENT FOR THE 64 & 128 By BUCK CHILDRESS**

Please note: the Bug Repellent programs listed here are for Ahoy! programs published from the May 1987 issue onward! For older programs, use the older version.

Type in, save, and run Bug Repellent. You'll be asked if you want automatic saves to take place. If so, you're prompted for the device, DISK (D) or TAPE (T). You then pick a starting file number, 0 through 99. Next, you enter a name, up to 14 characters long. At this point, Bug Repellent verifies your entries and gives you a chance to change them if you want. If no changes are needed, Bug Repellent activates itself. (Pressing RETURN without answering the prompts defaults to disk drive and begins your files with "00BACKUP".)

Type NEW and begin entering an Ahoy! program. As you enter program lines and press RETURN, a Bug Repellent code appears at the top of your screen. If it doesn't match the code in the program listing, an error exists. Correct the line and the codes will match.

If used, automatic saves take place every 15 minutes. When the RETURN key is pressed on a program line, the screen changes color to let you know that a save will begin in about three seconds. You may cancel the save by pressing the RUN STOP key. The file number increments after each save. It resets to 00 if 99 is surpassed. After saving, or cancelling, the screen returns to its original color and the timer resets for 15 minutes.

When you've finished using Bug Repellent, deactivate it by typing SYS 49152 [RETURN] for the Commodore 64 or SYS 4864 [RE-TURNI for the Commodore 128.

#### C-64 BUG REPELLENT

- ·10 PRINTCHR\$(147)"LOADING AND CHECKING THE DATA[3"."]":J =49152
- •20 FORB=OTO11:READA:IFA<OORA>255THEN40
- · 30 POKEJ+B, A: X=X+A: NEXTB: READA: IFA=XTHEN50
- 40 PRINT:PRINT"ERROR IN DATA LINE: "PEEK(64)\*256+PEEK(63) : END
- .50 X=0:J=J+12:IFJ<49456THEN20
- •60 POKE198,0:POKE49456,0:A\$="Y":B\$=A\$:C\$="D":D\$="DISK":D =8:PRINTCHR\$(147)
- ·70 INPUT"DO YOU WANT AUTOMATIC SAVES (Y/N)"; A\$:PRINT:IFA \$="Y"THEN90
- ·80 PRINT"NO AUTOMATIC SAVES[3"."]":GOTO150
- \*90 POKE49456,1:INPUT"DISK OR TAPE (D/T)";C\$:IFC\$<>"D"THE ND=1:D\$="TAPE"
- ·100 POKE49457, D:D\$=D\$+" DRIVE":PRINT:INPUT"FILE NUMBER ( ()-99)";N
- •110 N\$=RIGHT\$(STR\$(N),2):IFN<10THENN\$=CHR\$(48)+CHR\$(N+48
- ·120 F\$="BACKUP":PRINT:INPUT"FILENAME";F\$:F\$=N\$+LEFT\$(F\$, 14):L=LEN(F\$)
- \*130 POKE49458, L: FORJ=1TOL: POKE49458+J, ASC(MID\$(F\$,J,1)): NEXT.J: PRINT
- ·140 PRINT"SAVING DEVICE \*\* "D\$:PRINT"STARTING WITH \*\* "F
- ·150 PRINT: INPUT"IS THIS CORRECT (Y/N)"; B\$:IFB\$<>"Y"THEN6
- ·160 POKE770, 131: POKE771, 164: SYS49152: END
- ·170 DATA169,79,32,210,255,162,38,160,192,204,3,3,1507
- \*180 DATA208,10,162,131,160,164,169,70,32,210,255,44,1615
  \*190 DATA169,78,32,210,255,142,2,3,140,3,3,76,1113
  \*200 DATA36,193,32,96,165,134,122,132,123,32,115,0,1180

- ·210 DATA170,240,243,162,255,134,58,144,3,76,150,164,1799
- ·220 DATA32,107,169,32,121,165,173,0,2,240,5,169,1215
- •230 DATA79,141,2,3,76,162,164,169,0,133,2,133,1064 •240 DATA251,133,252,133,254,24,101,20,69,254,230,254,197
- ·250 DATA24,101;21,69,254,170,230,254,164,252,185,0,1724
- •260 DATA2,133,253,201,34,208,6,165,2,73,255,133,1465 •270 DATA2,201,32,208,4,165,2,240,8,138,24,101,1125
- ·280 DATA253,69,254,170,44,198,254,230,252,164,253,208,23
- ·290 DATA213,138,41,240,74,74,74,74,24,105,129,141,1327
- ·300 DATA44,193,138,41,15,24,105,129,141,45,193,162,1230
- ·310 DATAO, 189, 43, 193, 240, 12, 157, 0, 4, 173, 134, 2, 1147
- \*320 DATA157,0,216,232,208,239,169,38,141,2,3,173,1578
  \*330 DATA48,193,240,23,165,161,201,212,176,4,165,160,1748
- ·340 DATA240,13,238,32,208,160,0,32,225,255,208,6,1617 ·350 DATA32,33,193,76,38,192,232,208,242,200,208,239,1893
- ·360 DATA32,68,229,169,0,168,174,49,193,32,186,255,1555
- ·370 DATA173,50,193,162,51,160,193,32,189,255,169,43,1670
- \*380 DATA166, 45, 164, 46, 32, 216, 255, 162, 1, 189, 51, 193, 1520
- ·390 DATA168,200,152,201,58,144,2,169,48,157,51,193,1543 ·400 DATA201,48,208,3,202,16,234,32,33,193,76,116,1362
- ·410 DATA164,206,32,208,169,0,170,168,76,219,255,160,1827
- ·420 DATA1,1,160,0,0,65,72,79,89,33,0,0,500

#### C-128 BUG REPELLENT

- ·10 PRINTCHR\$(147)"LOADING AND CHECKING THE DATA[3"."]":J =4864
- 20 FORB=OTO11:READA:IFA<OORA>255THEN40
- · 30 POKEJ+B, A: X=X+A: NEXTB: READA: IFA=XTHEN50
- ·40 PRINT: PRINT"ERROR IN DATA LINE: "PEEK(66)\*256+PEEK(65) : END
- •50 X=0:J=J+12:IFJ<5213THEN20
- ·60 POKE208,0:POKE5213,0:A\$="Y":B\$=A\$:C\$="D":D\$="DISK":D= 8: PRINTCHR\$ (147)
- ·70 INPUT"DO YOU WANT AUTOMATIC SAVES (Y/N)"; A\$:PRINT:IFA \$="Y"THEN90
- ·80 PRINT"NO AUTOMATIC SAVES[3"."]":GOTO150
- •90 POKE5213,1:INPUT"DISK OR TAPE (D/T)";C\$:IFC\$<>"D"THEN D=1:D\$="TAPE"
- · 100 POKE5214, D:D\$=D\$+" DRIVE":PRINT:INPUT"FILE NUMBER (0 -99)";N
- ·110 N\$=RIGHT\$(STR\$(N),2):IFN<10THENN\$=CHR\$(48)+CHR\$(N+48
- ·120 FS="BACKUP": PRINT: INPUT"FILENAME": FS: FS=NS+LEFT\$ (F\$. 14):L=LEN(F\$)
- \*130 POKE5215, L: FORJ=1TOL: POKE5215+J, ASC(MID\$(F\$, J, 1)): NE XTJ:PRINT
- \*140 PRINT"SAVING DEVICE \*\* "D\$: PRINT"STARTING WITH \*\* "F
- ·150 PRINT: INPUT"IS THIS CORRECT (Y/N)"; B\$: IFB\$<>"Y"THEN6
- ·160 POKE770,198:POKE771,77:SYS4864:END
- ·170 DATA32,58,20,169,41,162,19,236,3,3,208,4,955
- ·180 DATA169,198,162,77,141,2,3,142,3,3,224,19,1143
- ·190 DATA208,7,32,125,255,79,78,0,96,32,125,255,1292
- -200 DATA79,70,70,0,96,162,0,134,251,189,0,2,1053 -210 DATA240,19,201,48,144,9,201,58,176,5,133,251,1485 -220 DATA232,208,238,134,252,165,251,208,3,76,198,77,2042

- ·230 DATA169,0,166,235,164,236,133,253,133,254,142,47,193
- ·240 DATA20,140,48,20,24,101,22,69,254,230,254,24,1206
- ·250 DATA101,23,69,254,170,230,254,164,252,185,0,2,1704
- ·260 DATA133,251,201,34,208,6,165,253,73,255,133,253,1965
- ·270 DATA201,32,208,4,165,253,240,8,138,24,101,251,1625 ·280 DATA69,254,170,44,198,254,230,252,164,251,208,213,23 (17
- ·290 DATA138,41,240,74,74,74,74,24,105,65,141,88,1138
- ·300 DATA20,138,41,15,24,105,65,141,89,20,32,79,769
- ·310 DATA20, 189, 85, 20, 240, 6, 32, 210, 255, 232, 208, 245, 1742

- \*320 DATA174,47,20,172,48,20,24,32,240,255,173,93,1298
  \*330 DATA20,240,27,165,161,201,212,176,4,165,160,240,1771

- \*340 DATA17,32,65,20,238,32,208,238,1,214,32,225,1322
  \*350 DATA255,208,6,32,49,20,76,198,77,232,208,242,1603
  \*360 DATA200,208,239,32,66,193,173,95,20,162,96,160,1644
- ·370 DATA20,32,189,255,169,0,170,32,104,255,169,0,1395
- \*380 DATA174,94,20,168,32,186,255,169,45,174,16,18,1351 \*390 DATA172,17,18,32,216,255,162,1,189,96,20,168,1346
- .400 DATA200,152,201,58,144,2,169,48,157,96,20,201,1448 .410 DATA48,208,3,202,16,234,32,49,20,141,0,2,955
- .420 DATA76,183,77,58,59,32,65,20,206,32,208,206,1222 .430 DATA1,214,169,0,170,168,76,219,255,32,79,20,1403
- .440 DATA169,26,141,0,214,173,0,214,16,251,96,162,1462 .450 DATA0,142,0,255,96,19,18,32,32,32,32,146,804
- ·460 DATAO, 1, 0, 0, 65, 72, 79, 89, 33, 0, 0, 0, 339

## FLANKSPEED FOR THE C-64 By GORDON F. WHEAT

Flankspeed will allow you to enter machine language Ahoy! programs without any mistakes. Once you have typed the program in, save it for future use. While entering an ML program with Flankspeed there is no need to enter spaces or hit the carriage return. This is all done automatically. If you make an error in a line a bell will ring and you will be asked to enter it again. To LOAD in a program Saved with Flankspeed use LOAD "name",1,1 for tape, or LOAD "name",8,1 for disk. The function keys may be used after the starting and ending addresses have been entered.

f1-SAVEs what you have entered so far.

f3-LOADs in a program worked on previously.

f5-To continue on a line you stopped on after LOADing in the previous saved work.

f7—Scans through the program to locate a particular line, or to find out where you stopped the last time you entered the program. It temporarily freezes the output as well.

| •100                                 | POKE53280,12:POKE53281,11                                                  | OP    | 5                                                             | IK |
|--------------------------------------|----------------------------------------------------------------------------|-------|---------------------------------------------------------------|----|
| -105                                 |                                                                            | FP    | ·390 PRINT: PRINT"ADDRESS NOT WITHIN SPECIFIED RANGE!": B=0:  |    |
| •110                                 | PRINT"[RVSON][5" "]MISTAKEPROOF ML ENTRY PROGRAM[6" "                      |       | G0T0415                                                       | HK |
| ]"                                   |                                                                            | JP    | *395 PRINT:PRINT"NOT ZERO PAGE OR ROM!":B=0:GOTO415           | DM |
| •115                                 | PRINT"[RVSON][9" "]CREATED BY G. F. WHEAT[9" "]"                           | FA    | •400 PRINT"?ERROR IN SAVE":GOTO415                            | JK |
|                                      | PRINT"[RVSON][3" "]COPR. 1987, ION INTERNATIONAL INC.                      |       | •405 PRINT"?ERROR IN LOAD":GOTO415                            | IO |
| [3"                                  |                                                                            | AJ    | ·410 PRINT: PRINT: PRINT"END OF ML AREA": PRINT               | JO |
| A DESCRIPTION OF THE PERSON NAMED IN |                                                                            | ND    | •415 POKE54276,17:POKE54276,16:RETURN                         | BF |
|                                      | POKE54272,4:POKE54273,48:POKE54277,0:POKE54278,249:PO                      |       | ·420 OPEN15,8,15:INPUT#15,A,A\$:CLOSE15:PRINTA\$:RETURN       | DH |
|                                      |                                                                            | NP    | ·425 REM GET FOUR DIGIT HEX                                   | IM |
|                                      |                                                                            | FL    |                                                               | OL |
|                                      |                                                                            | FF    | •435 IFLEN(T\$)<>4THENGOSUB380:GOTO430                        | JD |
|                                      | DATA169,0,166,251,164,252,32,213,255,96                                    | EK    | •440 FORA=1TO4:A\$=MID\$(T\$,A,1):GOSUB450:IFT(A)=16THENGOSUB | JU |
|                                      |                                                                            | KP    | 380:GOTO430                                                   | AK |
|                                      |                                                                            |       |                                                               |    |
|                                      |                                                                            | OE    | •445 NEXT:B=(T(1)*4096)+(T(2)*256)+(T(3)*16)+T(4):RETURN      | KB |
|                                      |                                                                            | AM    | ·450 IFA\$>"@"ANDA\$<"G"THENT(A)=ASC(A\$)-55:RETURN           | GM |
|                                      |                                                                            | PE    |                                                               | NJ |
|                                      |                                                                            | PG    |                                                               | IC |
|                                      |                                                                            | GM    | •465 REM ADDRESS CHECK                                        | OL |
|                                      |                                                                            | HG    | •470 IFAD>ENTHEN385                                           | НО |
|                                      | POKE253, B: PRINT                                                          | EC    | ·475 IFB <srorb>ENTHEN390</srorb>                             | LE |
|                                      | REM GET HEX LINE                                                           | ED    | •480 IFB<2560R(B>40960ANDB<49152)ORB>53247THEN395             | OB |
|                                      |                                                                            | KD    | •485 RETURN                                                   | HE |
|                                      |                                                                            | IH    | • 490 REM ADDRESS TO HEX                                      | PM |
|                                      |                                                                            | IJ    | •495 AC=AD: A=4096: GOSUB520                                  | AP |
|                                      |                                                                            | FA    | •500 A=256:GOSUB520                                           | NF |
|                                      | PRINT" [c P][LEFT]";                                                       | EG    | •505 A=16:GOSUB520                                            | LG |
| • 220                                | NEXTA: T=AD-(INT(AD/256)*256):PRINT" "                                     | II    | •510 A=1:GOSUB520                                             | HE |
| •225                                 | FORA=0TO7:T=T+A%(A):IFT>255THENT=T-255                                     | GL    | •515 RETURN                                                   | JD |
| -230                                 | NEXT                                                                       | GI    | •520 T=INT(AC/A):IFT>9THENA\$=CHR\$(T+55):GOTO530             | OC |
| •235                                 | IFA%(8)<>TTHENGOSUB375:GOTO195                                             | FL    | •525 A\$=CHR\$(T+48)                                          | JI |
| . 240                                | FORA=OTO7:POKEAD+A,A%(A):NEXT:AD=AD+8:GOTO195                              | IM    | •530 PRINTA\$;:AC=AC-A*T:RETURN                               | AA |
|                                      | REM GET HEX INPUT                                                          | PA    | •535 A\$="**SAVE**":GOSUB585                                  | IC |
| •250                                 | GETA\$: IFA\$=""THEN250                                                    | GA    | •540 OPEN1,T,1,A\$:SYS680:CLOSE1                              | AB |
|                                      | IFA\$=CHR\$(20)THEN305                                                     | GO    | •545 IFST=OTHENEND                                            | FB |
|                                      | IFA\$=CHR\$(133)THEN535                                                    | LM    | •550 GOSUB400: IFT=8THENGOSUB420                              | PM |
|                                      | IFA\$=CHR\$(134)THEN560                                                    | IG    | •555 GOTO535                                                  | FI |
|                                      | IFA\$=CHR\$(135)THENPRINT" ":GOTO620                                       | НО    | •560 A\$="**LOAD**":GOSUB585                                  | PE |
|                                      | IFA\$=CHR\$(136)THENPRINT" ":GOTO635                                       | HE    | •565 OPEN1, T, O, A\$: SYS690: CLOSE1                         | PO |
|                                      | IFA\$>"@"ANDA\$<"G"THENT(B)=ASC(A\$)-55:GOTO295                            | MI    | •570 IFST=64THEN195                                           | OI |
|                                      | IFA\$>"/"ANDA\$<":"THENT(B)=ASC(A\$)-48:GOTO295                            | DJ    | •575 GOSUB405:IFT=8THENGOSUB420                               | CO |
|                                      | GOSUB415:GOTO250                                                           | JA    | •580 GOTO560                                                  | GN |
|                                      | PRINTA\$"[c P][LEFT]";                                                     | PK    | •585 PRINT" ":PRINTTAB(14)A\$                                 | KA |
|                                      | GOTO205                                                                    | FA    | .590 PRINT: A\$="": INPUT"FILENAME"; A\$                      | IO |
|                                      | IFA>OTHEN320                                                               | BI    | •595 IFA\$=""THEN590                                          | HK |
|                                      | A=-1:IFB=1THEN330                                                          | BB    | •600 PRINT:PRINT"TAPE OR DISK?":PRINT                         | HL |
|                                      | GOT022()                                                                   | FA    | .605 GETB\$:T=1:IFB\$="D"THENT=8:A\$="@O:"+A\$:RETURN         | NP |
|                                      | IFB=OTHENPRINTCHR\$(20); CHR\$(20);: A=A-1                                 | BF    | •610 IFB\$<>"T"THEN605                                        | KO |
|                                      | A=A-1                                                                      | FK    | ·615 RETURN                                                   | PH |
|                                      |                                                                            | PH    | •620 B\$="CONTINUE FROM ADDRESS":GOSUB430:AD=B                | DD |
|                                      | PRINTCHR\$(20);:GOTO220                                                    | CP    | •625 GOSUB475: IFB=()THEN62()                                 | NK |
|                                      | REM LAST LINE  RETURN ".T_AD (INT(AD/256)*256)                             | KH    | ·630 PRINT:GOTO195                                            | HN |
| 241)                                 | PRINT" ":T=AD-(INT(AD/256)*256)  EORD (TOA 1-T T-AT(B)-1ET) 255THENT-T-255 | OD    | •635 B\$="BEGIN SCAN AT ADDRESS":GOSUB430:AD=B                | FK |
| * 345                                | FORB=0TOA-1:T=T+A%(B):IFT>255THENT=T-255                                   | OB    | •640 GOSUB475: IFB=OTHEN635                                   | LN |
|                                      | NEXT                                                                       | LH    | •645 PRINT:GOTO670                                            | HI |
|                                      | IFA%(A)<>TTHENGOSUB375:GOTO195                                             | BO    | •650 FORB=0TO7:AC=PEEK(AD+B):GOSUB505:IFAD+B=ENTHENAD=SR:G    |    |
| • 360                                | FORB=OTOA-1:POKEAD+B, AZ(B):NEXT                                           | MB    | OSUB410:GOTO195                                               | LM |
|                                      | PRINT:PRINT"YOU ARE FINISHED!":GOTO535                                     | LM    | ·655 PRINT" "::NEXTB                                          | LE |
| • 370                                | REM BELL AND ERROR MESSAGES                                                | JK    | •660 PRINT: AD=AD+8                                           | CD |
| •375                                 | PRINT: PRINT"LINE ENTERED INCORRECTLY": PRINT: GOTO415                     | PG    | •665 GETB\$:IFB\$=CHR\$(136)THEN195                           | JD |
| • 380                                | PRINT: PRINT"INPUT A 4 DIGIT HEX VALUE!": GOTO415                          |       | -670 GOSUB495:PRINT": ";:GOTO650                              | KE |
| • 385                                | PRINT: PRINT"ENDING IS LESS THAN STARTING!": B=0:GOTO41                    | BOLUL | O// GODOD-/JITATIT T JIGOTOG                                  |    |

## VANISH FROM PAGE 45

| ·10 FAST:FORA=1T02:FORR=1T04:FORC=1T04:RE                                          |          |  |
|------------------------------------------------------------------------------------|----------|--|
| ADAN(A,R,C):NEXTC,R,A  12 FORT=1T04:READLO(T),HI(T):NEXT:TS=588                    | EE       |  |
| 9                                                                                  | HC       |  |
| •14 FORT=OTO1068:READX\$:POKE4864+T,DEC(X\$                                        |          |  |
| ):NEXT:FORT=OTO511:READX\$:POKE3584+T,DEC (X\$):NEXT                               | JK       |  |
| ·16 FAST:FA=250:FB=251:FC=252:FD=253:TEM=                                          |          |  |
| DEC("14CD"):LO=DEC("1395"):HI=LO+1:P1=28                                           |          |  |
| 16:P2=P1+1:C(1)=3:C(2)=7:S(1)=0:S(2)=0:E<br>Y=49176:GP=GP+1:X8=184:Y8=55:W1=0      | CA       |  |
| •18 FORT=1TO2:LR(T)=1:LC(T)=1:NEXT:BL\$=""                                         |          |  |
| :FORT=OTO7:BL\$=BL\$+" ":NEXT                                                      | PK       |  |
| •20 PX(1)=31:PX(2)=0:PY(1)=8:PY(2)=8:YW\$(<br>1)=" ROW ":YW\$(2)=" COLUMN "        | IM       |  |
| ·22 CT\$(1)="PLAYER CONTROLLED":CT\$(2)="CO                                        | TIT      |  |
| MPUTER CONTROLLED"                                                                 | CO       |  |
| •24 SP\$(1)="HIGHWAY TRAFFIC":SP\$(2)="SPEE D OF SOUND":SP\$(3)="SPEED OF LIGHT"   | LK       |  |
| •26 TG\$(1)="AMATEUR":TG\$(2)="SEMI-PRO":TG                                        | LK       |  |
| \$(3)="PROFESSIONAL"                                                               | ВН       |  |
| •28 P\$(1)="THE RED FORCE":P\$(2)="THE BLUE                                        | NI T     |  |
| FORCE"                                                                             | NJ       |  |
| • 30 REM ** MAKE GAME SELECTIONS **                                                | LL       |  |
| •32 SLOW: COLOR4, 2: COLORO, 2: GRAPHICO, 1: PRI                                   |          |  |
| NTTAB(9)"[BLACK][RVSON] CONTROL SELECTI ON [DOWN]":FORT=1TO2:PRINTTAB(7)"[RED]"T   |          |  |
| "[5"."]"CT\$(T)"[DOWN]":NEXT:GOSUB46                                               | AF       |  |
| •34 GETKEYY\$:CU=VAL(Y\$):IFCU=OTHENCT=2:EL                                        |          |  |
| SECT=CU                                                                            | NC       |  |
| ·36 SYSEY,0,7,9:PRINT"[RVSON][BLACK] PROJ                                          |          |  |
| ECTILE'S SPEED [DOWN]":FORT=1T03:PRINTT AB(7)"[GREEN]"T"[5"."]"SP\$(T)"[DOWN]":NE  |          |  |
| XT:GOSUB46                                                                         | CK       |  |
| ·38 GETKEYY\$:CU=VAL(Y\$):IFCU=OTHENSP=2:EL                                        |          |  |
| SESP=CU                                                                            | FO       |  |
| •40 SYSEY, 0, 16, 9: PRINT" [RVSON] [BLACK] SKI                                    |          |  |
| LL LEVEL OF PLAY [DOWN]":FORT=1TO3:PRINT TAB(7)"[BLUE]"T"[5"."]"TG\$(T)"[DOWN]":NE |          |  |
| XT:GOSUB46                                                                         | HL       |  |
| ·42 GETKEYY\$:CU=VAL(Y\$):IFCU=OTHENTG=1:EL                                        |          |  |
| SETG=CU                                                                            | NL       |  |
| •44 POKEDEC("1470"),-(TG=3):GOTO48<br>•46 SOUND1,1400,30:RETURN                    | DA       |  |
| ·48 FAST:COLOR4,1:COLORO,1:GRAPHIC1,1                                              | IO<br>GD |  |
| ·50 IFTG=2THENFORT=OTO1:POKE8190+T,59:NEX                                          | GD.      |  |
| T                                                                                  | IA       |  |
| •52 REM ** DRAW PLAYING GRID **                                                    | LO       |  |
| •54 C=0:FORA=0T0179STEP179:C=C+1:COLOR1,C                                          | BM       |  |
| •56 DRAW1, A, 160TO140+A, 160TO100+A, 97TO40+                                      | DIT      |  |

|   | A,97TOO+A,160:PAINT1,50+A,140:NEXT:SLOW •58 FORU=OTO179STEP179:FORT=1TO3 | CG<br>DN |
|---|--------------------------------------------------------------------------|----------|
|   | •60 DRAWO, 34*T+U, 160T015*T+40+U, 97: NEXTT,                            |          |
|   | U •62 U=5:U1=0:COLOR1,2:CHAR1,14,0," V A N                               | JD       |
|   | ISH",1                                                                   | MP       |
|   | •64 DRAWO, 0, 99+UTO319, 99+U                                            | GO       |
|   | •66 U1=U1+10:U=U+U1:IFU<36THEN64                                         | AP       |
|   | •68 FORT=OTO1:MOVSPRT+7,O#0:MOVSPRT+7,179                                |          |
| 1 | *T+85,145:SPRITET+7,1,2,0:NEXT                                           | ВО       |
|   | •70 IFCT=2THEN76                                                         | FF       |
|   | •72 COLOR1, 12: CHAR1, 18, 10, "ROW": FORT=0T02                          |          |
| 1 | :CHAR1,18,11+2[UPARROW]T,STR\$(T+1):NEXT:                                |          |
|   | CHAR1,19,18,"4"                                                          | CN       |
|   | ·74 COLORI,11:CHAR1,2,22,"4[3" "]3[3" "]2                                |          |
|   | [3" "]1":COLOR1,15:CHAR1,24,22,"1[3" "]2                                 |          |
|   | [3" "]3[3" "]4":COLOR1,5:CHAR1,15,23," C                                 |          |
|   | OLUMNS ",1                                                               | PK       |
| 1 | •76 POKE8184,63:MOVSPR1,0#0:MOVSPR1,184,6                                |          |
|   | 0:SPRITE1,1,6,0:SLOW                                                     | FF       |
|   | •78 REM ** ALTERNATE PLAYER **                                           | MH       |
| [ | •80 N=1-(N=1):M=1-(N=1)                                                  | HM       |
|   | •82 POKEFC, 0: POKEP1, 0: POKEP2, 0: POKE4943,                           |          |
| ) | (N=1):POKE4950,-(N=1):CHAR1,0,8,BL\$:CHAR                                |          |
|   | 1,31,8,BL\$:SYSTEM  •84 REM ** COMPUTER SELECTS PROJECTILE'S             | JC       |
|   | DESTINATION **                                                           | DL       |
|   | •86 GOSUB136: IFW1THEN146                                                | BB       |
|   | •88 IFCT=2THENYR(M)=INT(RND(1)*4)+1:YC(M)                                | ממ       |
|   | =INT(RND(1)*4)+1:IFQ(M,YR(M),YC(M))=GPTH                                 |          |
|   | EN88                                                                     | GN       |
| , | •90 IFCT=2THEN114                                                        | JL       |
|   | •92 YR(M)=LR(M):YC(M)=LC(M):GOSUB112:YS=1                                |          |
|   | :GOSUB108                                                                | FA       |
| 1 | •94 REM ** PLAYER SELECTS PROJECTILE'S DE                                |          |
| 1 | STINATION **                                                             | GK       |
| , | •96 JN=JOY(M):GOSUB136:IFW1THEN146:ELSEIF                                | 1        |
|   | JN=128THENGOTO194                                                        | CP       |
| à | •98 IFJN/2=INT(JN/2)ORJN<129THEN96                                       | CF       |
|   | ·100 YS=YS+1:GOSUB108:IFYS=2THENYR(M)=(JN                                |          |
|   | -127)/2:LR(M)=YR(M):GOTO96                                               | MF       |
|   | •102 IFYS=3THENYC(M)=(JN-127)/2:LC(M)=YC(                                |          |
| ) | M):GOTO114                                                               | GN       |
| 1 | •104 YS=YS+1:GOSUB108:IFYS=2THENYR(M)=LR(                                |          |
|   | M):GOTO96                                                                | IA       |
|   | •106 IFYS=3THENYC(M)=LC(M):GOSUB112:GOTO1                                |          |
| ' | ·108 COLOR1,8:CHAR1,PX(M),PY(M),YW\$(YS),1                               | DL       |
|   | :SOUND3,40000,1:IFYS<3THENSLEEP1                                         | -        |
|   | ·110 RETURN                                                              | CG<br>PM |
|   | ·112 COLOR1,8:CHAR1,0,8,BL\$:SOUND3,8000,1                               | 1 1/1    |
|   | O:CHAR1,31,8,BL\$:RETURN                                                 | EH       |
|   | ·114 OL=INT(RND(1)*YR(M))*3:POKELO,LO(YR(                                |          |
|   | M))+OL:POKEHI,HI(YR(M))+OL:A=AN(M,YR(M),                                 | 16/2-    |
|   | YC(M)):FORT=OTO3:POKET+FA,O:NEXT                                         | GD       |
| ı | ·116 REM ** MOVE PROJECTILE TO TAKE OFF P                                |          |
|   | OINT, FIRE IT **                                                         | PI       |
| - | ·118 SOUND3,8000,60,1,200,105,3:MOVSPR1,0                                |          |

| ## # ## ## ## ## ## ## ## ## ## ## ## #                                                                                                    |                                                 |                |                                                     |      |
|----------------------------------------------------------------------------------------------------|-------------------------------------------------|----------------|-----------------------------------------------------|------|
| FILA   REM ** RUNNING CHECK ON INTERACTIONS   **   122 COSUBI36: IFWITHEN146   FILA   FIRE   FILA   FIRE   FIRE       | #0:MOVSPR1, X8, Y8:SPRITE1, 1, 6, 0, 0, 0:MOVSP |                | 5,FC,AD,15,D0,29,FE,8D,15,D0,60,4C                  | KD   |
| **                                                                                                    | R1,A#SP                                         | FJ             | ·188 DATA 98,13,AD,D7,11,C9,82,90,06,A9,5           |      |
| 122 GOSUB136: IRRITHENIAGE 124 IPPEEK(FR)THENSOUND1, 5006, 10: GOTO76 128 IPPEEK(FR)THENSOUND1, 15090, 10: GOTO76 128 IPPEEK(FR)THENSOUND1, 15090, 10: GOTO76 128 IPPEEK(FR)THENSOUND3, 500, 30: PAINTO, R SPROS(1, 1)-24 (RSPPOS(1, 1)-50: GOSUB142: SC M)=S(M)+1: Q(M, YRCM), YC(M))-EP: GOTO82 MO SPRI, X8, Y8: GOTO86 MO SPRI, X8, Y8: GOTO86 MO S    |                                                 |                |                                                     | MB   |
| 124 IPPEKK(FA)PHENSOUNDI, 15000, 10; GOTO76 B 128 IPPEKK(FB) PHENSOUNDI, 15000, 10; GOTO76 B 128 IPPEKK(FB) PHENSOUNDI, 15000, 10; GOTO76 B 128 IPPEKK(FD) PHENSOUNDI, 15000, 10; GOTO76 B 128 IPPEKK(FD) PHENSOUNDI, 15000, 10; GOTO76 B 129 IPREPROS(1,1)>24 GYPHENSOUNDI, 2500, 20; GUSB142:5C M)=\$K(M)+1:Q(M, YR(M), YC(M))=GP: GOTO82 130 IFRSPPOS(1,1)>24 GYPHENNOVSERI, 9#6:MOV SPRI, 38, Y8: GOTO80 132 GOTO122 138 IPPEK(PI) ORS(1)=15 THENNI-12: L11=7 138 IPPEK(PI) ORS(2)=15 THENNI-11: L11=8 142 MOYSERI, 9#6:MOVSERI, 184, 66: SPRITEII, 1 6,0: KETURN 144 REM** WIN ROUTINE ** 146 COLORI, C(WI): GHARI, 6,4, "THE WINNER I S "***P\$(WI): SOUNDI, 5000, 120, 1, 300, 37, 0: SP RITELI, 1, 2, 1: MOVSPRI, 180#1: POKE53269, 10 152 REM *** NEW GAME SELECTION ** KE" 150 IFRSPPOS(L1, 1)>245THENSPRITEL1, 0 1510 IFRSPPOS(L1, 1)>245THENSPRITEL1, 0 152 CRM *** NEW GAME SELECTION ** KE" 158 DATA 215, 222, 227, 231, 212, 219, 225, 229 156 DATA 147, 152, 156, 162, 166, 171, 187, 192 160 DATA 146, 139, 134, 129, 151, 142, 137, 132 1616 DATA 146, 139, 134, 129, 151, 142, 137, 132 1616 DATA 147, 152, 156, 162, 166, 171, 187, 192 162 DATA 147, 152, 156, 162, 166, 171, 187, 192 163 DATA 215, 222, 227, 231, 212, 219, 225, 229 1640 DATA 147, 152, 156, 162, 166, 171, 187, 192 165 DATA 147, 152, 156, 162, 166, 171, 187, 192 164 REM ** DATA FOR LIMITS AND ANGLES ** 166 DATA DE, R3, 11, 69, R2, 21, 11 1, 00, 03, 29, 86, 13, 69, 13, 69, 13, 89, 15, 18, 18, 19, 19, 18, 19, 19, 19, 19, 19, 19, 19, 19, 19, 19                                                                                                    |                                                 |                |                                                     | DIZ  |
| 126 IPPEEK(FB) THENSOUND1, 15:007, 01:CROTO76 FH 128 IPPEEK(FD) THENSOUND3, 55:07, 03:PATNTO7, R SPPOS(1,0)-24, RSPPOS(1,1)-50:CGSUB142:SC MOSPRI, 130(M, YR(M), YC(M))=GF EGOTO82  130 IPRSPPOS(1,1)>240THENMOVSPRI, 0#0:MOV SPRI, X8, Y8:GOTO80  132 GOTO12  134 REM ** CHECK IF PLAYER HAS LOST ** CB 136 IPPEEK(P1)ORS(1)=15THENM1=1:L1=8  136 IPPEEK(P1)ORS(1)=15THENM1=1:L1=8  137 LAREM ** CHECK IF PLAYER HAS LOST ** CB 138 IPPEEK(P1)ORS(1)=15THENM1=1:L1=8  139 LAREM ** CHECK IF PLAYER HAS LOST ** CB 130 IPPEEK(P2)ORS(2)=15THENM1=1:L1=8  130 IPPEEK(P2)ORS(2)=15THENM1=1:L1=8  131 IPPEEK(P2)ORS(2)=15THENM1=1:L1=8  132 GOTO12  133 LAREM ** CHECK IF PLAYER HAS LOST ** CB 134 IPPEEK(P2)ORS(2)=15THENM1=1:L1=8  135 LAREM ** CHECK IF PLAYER HAS LOST ** CB 136 IPPEEK(P2)ORS(2)=15THENM1=1:L1=8  136 CAREM (P1) CHECK (P2)ORS(2)=15THENM1=1:L1=8  137 LAREM ** CHECK (P2)ORS(2)=15THENM1=1:L1=8  138 LAREM ** NROUTINE ** CB 144 CHECK (P2) ORS(2)=15THENM1=1:L1=8  139 LAREM ** CHECK (P2)ORS(2)=15THENM1=1:L1=8  130 LAREM ** CHECK (P2)ORS(2)=15THENM1=1:L1=8  134 CHECK (P2)ORS(2)=15THENM1=1:L1=8  135 LAREM ** CHECK (P2)ORS(2)=15THENM1=1:L1=8  134 CHECK (P2)ORS(2)=15THENM1=2:L1=7  135 LAREM ** CHECK (P2)ORS(2)=15THENM1=2:L1=7  136 LAREM ** CHECK (P2)ORS(2)=15THENM1=2:L1=7  137 LAREM ** CHECK (P2)ORS(2)=15THENM1=2:L1=7  138 LAREM ** CHECK (P2)ORS(2)=15THENM1=2:L1=7  139 LAREM ** CHECK (P2)ORS(2)=15THENM1=2:L1=7  139 LAREM ** CHECK (P2)ORS(2)=15THENM1=2:L1=7  139 LAREM ** CHECK (P2)ORS(2)=15THENM1=2:L1=7  130 LAREM ** CHECK (P2)ORS(2)=15THENM1=2:L1=7  131 LAREM ** CHECK (P2)ORS(2)=15THENM1=2:L1=7  134 LAREM ** CHECK (P2)ORS(2)=15THENM1=2:L1=7  135 LAREM ** CHECK (P2)ORS(2)=15THENM1=2:L1=7  136 LAREM ** CHECK (P2)ORS(2)=15THENM1=2:L1=7  137 LAREM ** CHECK (P2)ORS(2)=15THENM1=2:L1=7  138 LAREM ** CHECK (P2)ORS(2)=15THENM1=2:L1=7  139 LAREM ** CHECK (P2)ORS(2)=15THENM1=2:L1=7  139 LAREM ** CHECK (P2)ORS(2)=15THENM1=2:L1=7  130 LAREM ** CHECK (P2)ORS(2)=15THENM1=2:L1=7  131 LAREM ** CHECK (P2)ORS(2)=15THENM1=2:L1=7  130 LAREM ** CHECK (P2)ORS(2)=1    |                                                 |                |                                                     | PK   |
| 1-128 IFFEEK(FD)THENSOUND3, 500, 30: PAINTO, R SPROS(1,0)-24, SEPPOS(1,1)-55: GOSUB142: SC M)=S(M)+1:Q(M, YR(M), YC(M))=GP:GOTO82 NO SPR1, X8, Y8: GOTO80 SPR1, X8, Y8: GOTO80 SPR1, X8, X8: GOTO80 SPR1, X8, Y8: GOTO80 SPR1, X8, X8: GOTO80 SPR1, X8, X8, GOTO80 SPR1, X8, X8, GOTO80 SPR1, X8, X8, GOTO80 SPR1, X8, X8, GOTO80 SPR1, X8, X8, GOTO80 SPR1, X8, X8, GOTO80 SPR1, X8, X8, GOTO80 SPR1, X8, X9, X8, X8, X    |                                                 |                | 0.C9.50.90.06.A9.59.8D.F8.1F.60.C9                  | ΔН   |
| SPENCS(1,0)-24, RSPPOS(1,1)-56; GOSUBI42:SC MD=S(M)-S(M)-S(M)-S(M)-S(M)-S(M)-S(M)-S(M)-                                                                                                    |                                                 |                | ·194 DATA 46.90.06.A9.5A.8D.F8.1F.60.C9.3           | AII  |
| M)=S(M)+1:Q(M, YR(M), YC(M))=CP:GOTO82                                                                                                    |                                                 |                | C,90,05,A9,5B,8D,F8,1F,60,C1,AD,1F                  | MH   |
| SPR1, X8, Y8; GOTO80                                                                                                    |                                                 |                |                                                     |      |
| 134 REW ** CHECK IF PLAYER HAS LOST ** 136 IFPEEK(P1)ORS(1)=1STHENW1=2:L1=7 138 IFPEEK(P2)ORS(2)=1STHENW1=1:L1=8 140 RETURN 142 MOVSPR1, 096:MOVSPR1, 184,60:SPRITE1, 1 146 COLORI, (CW1):CHAR1, 6, 4, "THE WINNER I 136 I** 136 I** 136 COLORI, (CW1):CHAR1, 6, 4, "THE WINNER I 137 L** 138 I** 139 L** 139 L** 139 L** 139 L** 130 L** 130 L** 131 L** 131 L** 132 L** 133 L** 134 L** 135 L** 136 L** 137 L** 137 L** 138 L** 139 L** 130 L** 130     |                                                 |                |                                                     | JD   |
| 134 FPEEK(P1)ORS(1)=15THENW1=2:L1=7 136 IFPEEK(P1)ORS(2)=15THENW1=1:L1=8 142 MOVSPR1,0#6:MOVSPR1,184,60:SPRITE11,6,0:RETURN 142 MOVSPR1,0#6:MOVSPR1,184,60:SPRITE11,6,0:RETURN 144 REM **W IN ROUTINE ** 146 COLORI,C(W1):CHARI,6,4,"THE WINNER I S "+P\$(W1):SOUNDI,5500,120,1,300,37,0:SP RITELI,1,2,1:MOVSPR1,180#1:POKE53269,19 RTITELI,1,2,1:MOVSPR1,180#1:POKE53269,19 2 RTITELI,1,2,1:MOVSPR1,180#1:POKE53269,19 2 RTITELI,1,2,1:MOVSPR1,180#1:POKE53269,19 2 REMAIN A REM ** NEW GAME SELECTION ** LAG GETYS:IFY\$                                                                                                    |                                                 | Transaction of |                                                     |      |
| 138 IFPERK(P1)ORS(1)=15THENW1=1:L1=8 138 IFPERK(P2)ORS(2)=15THENW1=1:L1=8 140 RETURN 142 MOVSPR1,0#6:MOVSPR1,184,66:SPRITE1,1 146 COLORI,0(W1):CHAR1,64,"THE WINNER 1,1 146 COLORI,(CW1):CHAR1,64,"THE WINNER 1,1 147 KEM ** WIN ROUTINE ** 148 CHAR1,7,6,"PRESS '*' KEY FOR NEW GAM E" 150 IFRSPPOS(L1,1)>245THENSPRITEL1,0 1515 IFRSPPOS(L1,1)>245THENSPRITEL1,0 152 KEM ** NEW GAME SELECTION ** 154 GETYS:IFY\$ - 155 IFRSPOS(L1,1)>245THENSPRITEL1,0 156 ERM ** DATA FOR LIMITS AND ANGLES ** 166 DATA 146,139,133,162,152,144,135 166 DATA 147,152,156,162,166,171,187,192 165 DATA 147,152,156,162,166,171,187,192 166 DATA 146,139,133,162,152,144,135 166 DATA 147,152,156,162,166,171,187,192 167 DATA 03,26,08,13,DE,E2,11,60,EE,E2,11 1,D0,03,20,38,13,DE,E2,11,60,BD,E3,11 178 DATA 04,13,60,20,20,12,13,60,20,00,13,4 C,3F,13,09,AD,4F,13,0A,AA,AD,00,DC 170 DATA 04,13,60,3B,13,F1,32,00,41,34 C,3F,13,09,AD,4F,13,0A,AA,AD,00,DC 170 DATA 04,13,60,3B,13,71,33,13,30,34,14,31,33 178 DATA 49,13,AD,E5,11,1D,91,13,3B,E6,11 1,60,BF,40,7F,80,00,9C,02,2EA,AD,47 188 DATA 14,29,0F,83,FE,85,FE,85,FF 180 DATA 14,29,0F,83,FE,56,06,83,94,13,30,94,1 180 DATA 14,29,0F,83,FE,56,06,83,94,13,30,94,1 180 DATA 14,29,0F,83,FE,56,06,83,94,13,30,94,1 180 DATA 14,29,0F,83,FE,56,06,83,94,13,30,94,1 180 DATA 14,29,0F,83,FE,56,66,60,00,00,00,00,00,00,00,00,00,00,00                                                                                                    |                                                 |                |                                                     | KJ   |
| -138 IFPEEK(P2)QRS(2)=15THENWI=1:L1=8 140 RETURN -142 MOVSPR1,0#6:MOVSPR1,184,66:SPRITE1,1 -5,0; RETURN -144 REM **WIN ROUTINE ** -146 COLORI,C(WI):CHARI,6,4, "THE WINNER I -6 COLORI,C(WI):CHARI,6,4, "THE WINNER I -7 S "+P\$(WI):SOUNDI,5000,120,1,300,37,052 RITEL1,1,2,1:MOVSPR1,186#1:POKE53269,19 -2 RITEL1,1,2,1:MOVSPR1,186#1:POKE53269,19 -148 CHARI,7,6, "PRESS '*' KEY FOR NEW GAM -E" -150 IFRSPPOS(L1,1)>245THENSPRITEL1,0 -152 REM ** NEW GAME SELECTION ** -154 GETY\$:IFY\$<-\"""THENISO:ELSEFAST:GOTO 16 -156 REM ** DATA FOR LIMITS AND ANGLES **D C156 DATA 146,139,134,129,151,142,137,132 -166 DATA 147,152,156,162,166,171,187,192 -166 DATA 147,152,156,162,166,171,187,192 -166 DATA 147,152,156,162,166,171,187,192 -167 DATA 04,13,60,20,12,13,60,20,00,13,4 -170 DATA 04,13,60,20,12,13,60,20,00,13,4 -170 DATA 04,13,60,20,12,13,60,20,00,13,4 -172 DATA 60,20,00,13,40,38,13,20,14,13,4 -178 DATA 04,13,60,20,12,13,60,20,00,13,4 -179 DATA 04,13,60,20,12,13,60,20,00,13,4 -170 DATA 04,13,60,20,12,13,60,20,00,13,4 -170 DATA 04,13,60,20,12,13,60,20,00,13,4 -170 DATA 04,13,60,20,12,13,60,20,00,13,4 -170 DATA 04,13,60,20,12,13,60,20,00,13,4 -170 DATA 04,13,60,20,12,13,60,20,00,13,4 -170 DATA 04,13,60,20,12,13,60,20,00,13,4 -170 DATA 04,13,60,20,12,13,60,20,00,13,4 -170 DATA 04,13,60,20,12,13,60,20,00,13,4 -170 DATA 04,13,60,20,12,13,60,20,00,13,4 -170 DATA 04,13,60,20,12,13,60,20,00,13,4 -170 DATA 04,13,60,20,12,13,60,20,00,13,4 -170 DATA 04,13,60,20,00,13,40,38,13,39,13,61,33,39,13,43,13 -178 DATA 04,13,60,13,387,13,29,04,13,4 -178 DATA 04,13,60,13,387,13,29,10,41,34 -178 DATA 04,13,60,13,389,13,39,30,00,00,00,00,00,00,00,00,00,00,00,00,                                                                                                    |                                                 |                |                                                     | CNI  |
| -144 RETURN -142 MOVSPRI,184.60:SPRITE1,1 -1,6,0:RETURN -144 KEM ** WIN ROUTINE ** -146 COLORI, C(W1):CHARI,6,4, "THE WINNER I I S "+P\$(W1):SOUNDI,5000,12,0,1,300,37,0:SP RITEL1,1,2,1:MOVSPRI,186#1:POKE53269,19 -152 REM ** NEW GAME SELECTION ** -152 REM ** NEW GAME SELECTION ** -154 GETY\$::IFY\$<\"**\"**"*"*"*"*"*"*"*"*"*"*"*"*"*"*"*"                                                                                                    |                                                 |                |                                                     | GIV  |
| -144 MOVSPRI, 096:MOVSPRI, 184, 60: SPRITE1, 1 -16, 0: RETURN -144 REM ** WIN ROUTINE ** -146 COLORI, C(W1): CHARI, 6, 4, "THE WINNER I I HAG -150 IRSPPOS(L1, 1): 5000, 120, 1, 300, 37, 0: SP RITEL1, 1, 2, 1: MOVSPRLI, 180#1: POKE53269, 19 -148 CHARI, 7, 6, "PRESS '*' KEY FOR NEW GAM E" -150 IFRSPPOS(L1, 1): 245THENSPRITELL, 9 -152 REM ** NEW GAME SELECTION ** -154 GETYS: IFY\$ \$\sim\$ "THEMIS 0: ELSEFAST: GOTO -16 -156 REM ** DATA FOR LIMITS AND ANGLES ** -160 DATA 146, 139, 134, 129, 151, 142, 137, 132 -160 DATA 146, 139, 134, 129, 151, 142, 137, 132 -166 DATA 146, 139, 134, 129, 151, 142, 137, 132 -166 DATA DATA BE, B3, 11, 60, BD, E2, 11, 50 -168 DATA 03, 20, 08, 13, BD, E2, 11, 60, FE, E2, 11, 60, FE, E2, 10, 60, FE, E2, 60, FE, E2, 60, FE, E2, 60, FE, E2, 60, FE, E2,  |                                                 |                | E.1F.60.C9.9C.90.06.A9.3C.99.FE.1F                  | AE.  |
| 144 REM ** DATA FOR LIMITS AND ANGLES **   156 DATA 146,139,133,162,152,144,135                                                                                                    |                                                 | Die            | ·204 DATA 60, C9, 95, 90, 06, A9, 3B, 99, FE, 1F, 6 |      |
| -144 REM ** WIN ROUTINE ** -146 COLORI, C(WI): CIARAI, 6, 4, "THE WINNER I S "+P\$(WI): SOUNDI, 5000, 120, 1, 300, 37, 0; SP RTTELL 1, 1, 2, 1; MOVSPRLI, 180#1: POKE53269, 19 2                                                                                                    | ,6,0:RETURN                                     | LH             | 0,C9,90,90,06,A9,3A,99,FE,1F,60,C9                  | HB   |
| S "+P\$(MI):SOUNDI,5000,120,1,300,37,0:SP RITELI,1,2,1:MOVSPRLI,180#1:POKE53269,19 RITELI,1,2,1:MOVSPRLI,180#1:POKE53269,19 RM 210 DATA 03,20,72,14,AS,FC,DO,06,20,AA,1 RM 210 DATA 03,20,72,14,AS,FC,DO,06,20,AA,1 RA 210 DATA 03,20,72,14,AS,FC,DO,06,20,AA,1 RA 210 DATA 03,20,72,14,AS,FC,DO,06,20,AA,1 RA 2210 DATA 03,20,72,14,AS,FC,DO,06,20,AA,1 RA 2210 DATA 03,20,72,14,AS,FC,DO,06,20,AA,1 RA 2210 DATA 03,20,72,14,AS,FC,DO,06,20,AA,1 RA 2210 DATA 03,20,72,14,AS,FC,DO,06,20,AA,1 RA 2210 DATA 03,20,72,14,AS,FC,DO,06,20,AA,1 RA 2210 DATA 03,20,75,13,4C,05,FA,EA,EA,EA,EA,EA,EA,EA,EA,EA,EA,EA,EA,EA                                                                                                    |                                                 | AG             | ·206 DATA 8C,90,06,A9,39,99,FE,1F,60,C9,8           |      |
| RTTELL1,1,2,1:MOVSPRLI,180#1:POKE53269,19 2                                                                                                    | •146 COLOR1, C(W1): CHAR1, 6, 4, "THE WINNER I  |                |                                                     | GE   |
| 28                                                                                                    |                                                 |                | ·208 DATA A9, DA, 8D, 14, 03, A9, 14, 8D, 15, 03, 5 |      |
| -148 CHAR1,7,6,"PRESS '*' KEY FOR NEW GAM E" -150 IFRSPPOS(L1,1)>245THENSPRITEL1,0 -152 REM *** NEW GAME SELECTION ** -154 GETY*:IFY\$<\""THEN150:ELSEFAST:GOTO -16 -156 REM *** DATA FOR LIMITS AND ANGLES *** DC -156 REM *** DATA FOR LIMITS AND ANGLES *** DC -156 REM *** DATA FOR LIMITS AND ANGLES *** DC -156 REM *** DATA 146,139,134,129,151,142,137,132 -160 DATA 146,139,134,129,151,142,137,132 -160 DATA 147,152,156,162,166,171,187,192 AF -162 DATA 147,152,156,162,166,171,187,192 AF -164 REM *** DATA FOR ML ROUTINES ** -166 DATA DE, R3,11,60, FE, R3,11,60, AD, E6,1 -1,3D,90,13,8D,E6,11,60,BD,E2,11,00 -170 DATA 04,13,60,20,12,13,60,20 -170 DATA 04,13,40,20,13,13,20,18,13 -174 DATA 09,07,85,FE,A9,07,38,R5,FF,85,FE -E,D0,01,66,A5,FE,GA,BA,EA,EA,EA,EA,EA,EA,EA,EA,EA,EA,EA,EA,EA                                                                                                    |                                                 | -              | 8,60,20,48,14,20,F4,13,AD,70,14,F0                  | ВН   |
| E" -150 IFRSPPOS(L1,1)>245THENSPRITEL1,0 -152 REM ** NEW GAME SELECTION ** -154 GETY\$: IFY\$\$ *"THEN150: ELSEFAST: GOTO -16 -16 -156 REM ** DATA FOR LIMITS AND ANGLES ** DC -160 LATA 146,139,134,129,151,142,137,132 -156,146,139,133,162,152,144,135 -162 DATA 147,152,156,162,166,171,187,192 -164 REM ** DATA FOR MEDUTINES ** -166 DATA DE, E3,11,60, FE, E3,11,60, AD, E6,11 -1,3D,90,13, 3BD, E6,11,60, BD, E2,11,00 -1,70 DATA 04,13,60,20,12,13,60,20 -1,70 DATA 04,13,40,12,13,20,141,34 -1,72 DATA 60,20,00,13,4C,3F,13,20,04,13,4 -1,73 DATA 60,20,00,13,4C,3F,13,20,04,13,4 -1,74 DATA 29,07,85,FE,A9,0F,38,E5,FE,85,FE -1,00,01,66,A5,FE,OA,18,69,70,8D,70 -1,76 DATA 14,29,01,F0,99,A9,00,8D,7E,11,A -1,80 DATA 14,29,01,F0,99,A9,00,8D,7E,11,A -1,90,1,35,FD,60,EA,A5,FD,00,FA,AD,D7 -1,84 DATA 11,CD,95,13,86,01,60,AD,P7,11,C -1,90,61,3,90,99,AD,18,D0,90,1,8B,1B -1,00,09,09,00,00,00,00,00,00,00,00,00,00,</td <td></td> <td>KM</td> <td>3 20 50 13 AC 65 FA FA FA FA FA FA</td> <td>CH</td>                                                                                                    |                                                 | KM             | 3 20 50 13 AC 65 FA FA FA FA FA FA                  | CH   |
| -150 IFRSPPOS(L1,1)>245THENSPRITELL,0 -152 REM ** NEW GAME SELECTION ** -154 GETY\$:IFY\$\$<\""THEN150:ELSEFAST:GOTO -16 -156 REM ** DATA FOR LIMITS AND ANGLES ** -160 DATA 215,222,227,231,212,219,225,229 -206,215,222,227,200,210,218,225 -160 DATA 146,139,134,129,151,142,137,132 -156,146,139,133,162,152,144,135 -162 DATA 147,152,156,162,166,171,187,192 AF -166 DATA 147,152,156,162,166,171,187,192 AF -166 DATA DATA 90,00,00,00,00,00,00,00,00,00,00,00,00,0                                                                                                    |                                                 | T.A            |                                                     | Сп   |
| -152 REM ** NEW GAME SELECTION ** -154 GETY\$:IFY\$\$<""THEN150:ELSEFAST:GOTO -16 -156 REM ** DATA FOR LIMITS AND ANGLES ** -158 DATA 215,222,227,231,212,219,225,229 -206,215,222,227,200,210,218,225 -160 DATA 146,139,134,129,151,142,137,132 -156,146,139,133,162,152,144,135 -162 DATA 147,152,156,162,166,171,187,192 AF -166 DATA 147,152,156,162,166,171,187,192 AF -166 DATA DE,B3,11,60,FE,E3,11,60,AD,E6,11 -1,3D,90,13,8D,E6,11,60,BD,E2,11,D0 -1,3D,90,13,8D,E6,11,60,BD,E2,11,D0 -1,3D,90,32,08,61,3,60,20,00,13,60,20 -1,70 DATA 04,13,60,20,12,13,60,20,00,13,40 -1,72 DATA 60,00,00,00,00,00,00,00,00,00,00 -1,74 DATA 29,0F,85,FE,A9,0F,38,E5,FE,85,FE -E,DD,01,60,A5,FE,0A,18,69,70,8D,70 -1,80 DATA 14,29,01,F0,99,49,00,8D,75,11,A -9,01,85,FB,66,EA,A5,FD,D0,FA,AD,77 -182 DATA 11,CD,95,13,B0,01,60,AD,71,11,C -D,96,13,90,09,A9,01,85,FA,85,FC,4C  -214 DATA 00,00,00,00,00,00,00,00,00,00,00,00 -216 DATA 00,00,00,00,00,00,00,00,00,00,00 -216 DATA 00,00,00,00,00,00,00,00,00,00,00 -216 DATA 00,00,00,00,00,00,00,00,00,00,00 -216 DATA 00,00,00,00,00,00,00,00,00,00,00 -218 DATA 00,00,00,00,00,00,00,00,00,00,00 -218 DATA 00,00,00,00,00,00,00,00,00,00,00 -220 DATA 00,00,00,00,00,00,00,00,00,00 -224 DATA 00,00,00,00,00,00,00,00,00,00 -224 DATA 00,00,00,00,00,00,00,00,00,00 -224 DATA 00,00,00,00,00,00,00,00,00,00 -224 DATA 00,00,00,00,00,00,00,00,00,00,00 -225 DATA 00,00,00,00,00,00,00,00,00,00 -226 DATA 00,00,00,00,00,00,00,00,00 -227 DATA 00,00,00,00,00,00,00,00,00 -228 DATA 00,00,00,00,00,00,00,00,00 -228 DATA 00,00,00,00,00,00,00,00,00,00 -228 DATA 00,00,00,00,00,00,00,00,00,00 -228 DATA 00,00,00,00,00,00,00,00,00,00 -228 DATA 00,00,00,00,00,00,00,00,00,00 -228 DATA 00,00,00,00,00,00,00,00,00,00 -228 DATA 00,00,00,00,00,00,00,00,00,00 -228 DATA 00,00,00,00,00,00,00,00,00,00 -228 DATA 00,00,00,00,00,00,00,00,00,00 -228 DATA 00,00,00,00,00,00,00,00,00,00,00 -228 DATA 00,00,00,00,00,00,00,00,00,00 -228 DATA 00,00,00,00,00,00,00,00,00,00 -228 DATA 00,00,00,00,00,00,00,00,00,00 -228 DATA 00,00,00,00,00,00,00,00,00,00 -228 DATA 00,00,00,00,00, |                                                 |                |                                                     | ND   |
| -154 GETY\$:IFY\$<\""THEN150; ELSEFAST: GOTO                                                                                                    |                                                 |                |                                                     | 112  |
| *156 REM ** DATA FOR LIMITS AND ANGLES ** DC  158 DATA 215,222,227,231,212,219,225,229  206,215,222,227,200,210,218,225  156 DATA 146,139,133,162,152,144,135  160 DATA 146,139,133,162,152,144,135  16162 DATA 147,152,156,162,166,171,187,192 AF  166 DATA DATA FOR M. ROUTINES ** BE  166 DATA DE,E3,11,60, BD,E2,11,D0  168 DATA 03,20,08,13,DE,E2,11,60,FE,E2,11  1,D0,03,20,86,13,60,20,00,13,60,20  1770 DATA 04,13,60,20,12,13,60,20,00,13,40  172 DATA 60,20,00,13,40,3F,13,20,04,13,40  173 DATA 60,20,00,13,40,3F,13,20,04,13,40  174 DATA 29,0F,85,FE,90,18,99,70,8D,70  176 DATA 13,66,78,13,27,13,2B,13,65,13,2  F,13,33,13,39,13,65,13,3F,13,43,13  178 DATA 49,13,AD,E6,11,1D,91,13,8D,E6,11  1,60,BF,40,7F,80,00,90,00,90,00,00,00,00,00,00,00,00,00                                                                                                    |                                                 |                |                                                     | EL   |
| *158 DATA 215,222,227,231,212,219,225,229                                                                                                    |                                                 | CA             |                                                     |      |
| .206,215,222,227,200,210,218,225     160 DATA 146,139,134,129,151,142,137,132     156,146,139,133,162,152,144,135     OB     162 DATA 147,152,156,162,166,171,187,192 AF     164 REM ** DATA FOR ML ROUTINES **     BE     166 DATA DE,E3,11,60,FE,E3,11,60,AD,E6,11     1,3D,90,13,8D,E6,11,60,BD,E2,11,D0     1,D0,03,20,86,13,60,20,00,13,40     C,2F,13,20,04,13,4C,21,320,1E,13     172 DATA 60,20,00,13,4C,3F,13,20,1E,13     174 DATA 29,0F,85,FE,A9,0F,38,E5,FE,85,FE,D0,01,60,A5,FE,0A,18,69,70,BD,70     176 DATA 49,13,AD,E6,11,1D,91,13,8D,E6,11     1,60,BF,40,7F,80,00,90,A2,EA,AD,A7     1,80 DATA 14,29,01,F0,09,A9,00,8D,7E,11,A9,01,85,FD,60,EA,A5,FD,D0,FA,AD,D7     1,84 DATA 10,09,9,A9,01,BD,09,01,85,FA,85,FC,4C     10                                                                                                    |                                                 | DC             |                                                     | NF   |
| -160 DATA 146,139,134,129,151,142,137,132                                                                                                    |                                                 | TE             |                                                     | 7777 |
| 156,146,139,133,162,152,144,135                                                                                                    | .160 DATA 1/6 130 13/ 120 151 1/2 137 132       | TE             |                                                     | KF   |
| -162 DATA 147,152,156,162,166,171,187,192 AF -164 REM ** DATA FOR ML ROUTINES ** BE -166 DATA DE,E3,11,60,FE,E3,11,60,AD,E6,1 1,3D,90,13,8D,E6,11,60,BD,E2,11,D0 -168 DATA 03,20,08,13,DE,E2,11,60,FE,E2,1 1,D0,03,20,86,13,60,20,00,13,60,20 -170 DATA 04,13,60,20,12,13,60,20,00,13,40,20 -172 DATA 60,20,00,13,4C,3F,13,20,1E,13 -172 DATA 60,20,00,13,4C,3F,13,20,04,13,4 -174 DATA 29,0F,85,FE,96,96,38,85,FE,85,F -E,D0,01,60,A5,FE,0A,18,69,70,8D,70 -176 DATA 13,6C,78,13,27,13,2B,13,65,13,2 -F,13,33,13,39,13,65,13,3F,13,43,13 -178 DATA 49,13,AD,E6,11,1D,91,13,8D,E6,1 -1,60,BF,40,7F,80,00,9C,A2,EA,AD,47 -180 DATA 14,29,01,F0,09,A9,00,8D,7E,11,A -9,01,85,FD,60,EA,A5,FD,D0,FA,AD,D7 -182 DATA 11,CD,95,13,B0,01,60,AD,77,11,C -D,96,13,90,09,AD,1B,D0,09,01,8D,1B -184 DATA D0,60,AD,1E,D0,8D,94,13,AD,94,1 -3,C9,41,D0,09,A9,01,85,FA,85,FC,4C  -222 DATA 00,00,00,00,00,00,00,00,00,00,00,00 -224 DATA 00,00,00,00,00,00,00,00,00,00,00 -226 DATA 00,00,00,00,00,00,00,00,00,00,00 -226 DATA 00,00,00,00,00,00,00,00,00,00,00 -228 DATA 00,00,00,00,00,00,00,00,00,00 -228 DATA 00,00,00,00,00,00,00,00,00,00 -228 DATA 00,00,00,00,00,00,00,00,00,00 -228 DATA 00,00,00,00,00,00,00,00,00,00 -228 DATA 00,00,00,00,00,00,00,00,00 -228 DATA 00,00,00,00,00,00,00,00,00 -228 DATA 00,00,00,00,00,00,00,00,00 -230 DATA 63,80,00,66,00,00,00,00,00 -230 DATA 63,80,00,66,00,00,00,00,00 -230 DATA 63,80,00,00,00,00,00,00,00,00 -230 DATA 63,80,00,00,00,00,00,00,00,00 -230 DATA 63,80,00,00,00,00,00,00,00,00 -230 DATA 60,00,00,00,00,00,00,00,00,00 -230 DATA 00,00,00,00,00,00,00,00,00 -230 DATA 00,00,00,00,00,00,00,00,00 -230 DATA 00,00,00,00,00,00,00,00,00 -230 DATA 00,00,00,00,00,00,00,00,00 -230 DATA 00,00,00,00,00,00,00,00,00 -230 DATA 63,80,00,00,00,00,00,00,00 -230 DATA 63,80,00,00,00,00,00,00,00 -230 DATA 63,80,00,00,00,00,00,00,00 -230 DATA 63,80,00,00,00,00,00,00,00 -230 DATA 63,80,00,00,00,00,00,00,00 -230 DATA 63,80,00,00,00,00,00,00,00,00 -230 DATA 63,80,00,00,00,00,00,00,00 -230 DATA 63,80,00,00,00,00,00,00,00 -230 DATA 63,80,00,00,00,00,00,00 -230 DATA 63,    |                                                 | OB             |                                                     | T.R  |
| *** DATA FOR ML ROUTINES *** BE                                                                                                    |                                                 |                |                                                     | пр   |
| -166 DATA DE, E3, 11, 60, FE, E3, 11, 60, AD, E6, 1 1, 3D, 90, 13, 8D, E6, 11, 60, BD, E2, 11, DO -168 DATA 03, 20, 08, 13, DE, E2, 11, 60, FE, E2, 1 1, DO, 03, 20, 86, 13, 60, 20, 12, 13, 60, 20 CN -170 DATA 04, 13, 60, 20, 12, 13, 20, 12, 13 -172 DATA 60, 20, 00, 13, 4C, 3F, 13, 20, 04, 13, 4 -173 DATA 60, 20, 00, 13, 4C, 3F, 13, 20, 04, 13, 4 -174 DATA 29, 0F, 85, FE, A9, 0F, 38, E5, FE, 85, F                                                                                                    |                                                 |                |                                                     | LD   |
| -168 DATA 03,20,08,13,DE,E2,11,60,FE,E2,1 1,D0,03,20,86,13,60,20,00,13,60,20 -170 DATA 04,13,60,20,12,13,60,20,00,13,4 C,2F,13,20,04,13,4C,12,13,20,1E,13 -172 DATA 60,20,00,13,4C,3F,13,20,04,13,4 C,3F,13,00,AD,4F,13,0A,AA,AD,00,DC -174 DATA 29,0F,85,FE,A9,0F,38,E5,FE,85,F E,D0,01,60,A5,FE,0A,18,69,70,8D,70 -176 DATA 13,6C,78,13,27,13,28,13,65,13,2 F,13,33,13,39,13,65,13,3F,13,43,13 -178 DATA 49,13,AD,E6,11,1D,91,13,8D,E6,11 1,60,BF,40,7F,80,00,9C,A2,EA,AD,47 -180 DATA 14,29,01,F0,09,A9,00,8D,7E,11,A 9,01,85,FD,60,EA,A5,FD,D0,FA,AD,D7 -182 DATA 11,CD,95,13,B0,01,60,AD,D7,11,C D,96,13,90,09,AD,1B,D0,09,01,8D,1B -184 DATA DO,60,AD,1E,D0,8D,94,13,AD,94,1 3,C9,41,D0,09,A9,01,85,FA,85,FC,4C -226 DATA 00,00,00,00,00,00,00,00,00,00,00,00,00,                                                                                                    |                                                 |                |                                                     |      |
| 1,D0,O3,20,86,13,60,20,00,13,60,20  170 DATA 04,13,60,20,12,13,60,20,00,13,4 C,2F,13,20,04,13,4C,12,13,20,1E,13  172 DATA 60,20,00,13,4C,3F,13,20,04,13,4 C,3F,13,00,AD,4F,13,0A,AA,AD,0O,DC  174 DATA 29,0F,85,FE,A9,0F,38,E5,FE,85,F E,D0,O1,60,A5,FE,OA,18,69,70,8D,70  176 DATA 13,6C,78,13,27,13,2B,13,65,13,2 F,13,33,13,39,13,65,13,3F,13,43,13  178 DATA 49,13,AD,E6,11,1D,91,13,8D,E6,1 1,60,BF,40,7F,80,00,9C,A2,EA,AD,47  180 DATA 14,29,01,F0,09,A9,00,8D,7E,11,A 9,01,85,FD,60,EA,A5,FD,D0,FA,AD,D7  182 DATA 11,CD,95,13,B0,01,60,AD,D7,11,C D,96,13,90,09,AD,1B,D0,09,01,8D,1B 184 DATA DO,60,AD,1E,D0,8D,94,13,AD,94,1 3,C9,41,D0,09,A9,01,85,FA,85,FC,4C  19,00,00,00,00,00,00,00,00,00,00,00,00,00                                                                                                    |                                                 | BP             |                                                     | LC   |
| • 170 DATA 04,13,60,20,12,13,60,20,00,13,4                                                                                                    |                                                 |                |                                                     | DD   |
| C, 2F, 13, 20, 04, 13, 4C, 12, 13, 20, 1E, 13  NF  172 DATA 60, 20, 00, 13, 4C, 3F, 13, 20, 04, 13, 4  C, 3F, 13, 00, AD, 4F, 13, 0A, AA, AD, 00, DC  174 DATA 29, 0F, 85, FE, A9, 0F, 38, E5, FE, 85, F  E, D0, 01, 60, A5, FE, 0A, 18, 69, 70, 8D, 70  176 DATA 13, 6C, 78, 13, 27, 13, 2B, 13, 65, 13, 2  F, 13, 33, 13, 39, 13, 65, 13, 3F, 13, 43, 13  178 DATA 49, 13, AD, E6, 11, 1D, 91, 13, 8D, E6, 1  1, 60, BF, 40, 7F, 80, 00, 9C, A2, EA, AD, 47  180 DATA 14, 29, 01, F0, 09, A9, 00, 8D, 7E, 11, A  9, 01, 85, FD, 60, EA, A5, FD, D0, FA, AD, D7  182 DATA 11, CD, 95, 13, B0, 01, 60, AD, D7, 11, C  D, 96, 13, 90, 09, AD, 1B, D0, 09, 01, 8D, 1B  184 DATA D0, 60, AD, 1E, D0, 8D, 94, 13, AD, 94, 1  3, C9, 41, D0, 09, A9, 01, 85, FA, 85, FC, 4C  NJ  0, 00, 00, 00, 00, 00, 00, 00, 00, 00,                                                                                                    |                                                 | CN             |                                                     | DP   |
| • 172 ĎATÁ 60, 20, 00, 13, 4C, 3F, 13, 20, 04, 13, 4  C, 3F, 13, 00, AD, 4F, 13, 0A, AA, AD, 00, DC  • 174 DATA 29, 0F, 85, FE, A9, 0F, 38, E5, FE, 85, F  E, D0, 01, 60, A5, FE, 0A, 18, 69, 70, 8D, 70  • 176 DATA 13, 6C, 78, 13, 27, 13, 2B, 13, 65, 13, 2  F, 13, 33, 13, 39, 13, 65, 13, 3F, 13, 43, 13  • 178 DATA 49, 13, AD, E6, 11, 1D, 91, 13, 8D, E6, 1  1, 60, BF, 40, 7F, 80, 00, 9C, A2, EA, AD, 47  • 180 DATA 14, 29, 01, F0, 09, A9, 00, 8D, 7E, 11, A  9, 01, 85, FD, 60, EA, A5, FD, D0, FA, AD, D7  • 182 DATA 11, CD, 95, 13, B0, 01, 60, AD, D7, 11, C  D, 96, 13, 90, 09, AD, 1B, D0, 09, 01, 8D, 1B  • 184 DATA D0, 60, AD, 1E, D0, 8D, 94, 13, AD, 94, 1  3, C9, 41, D0, 09, A9, 01, 85, FA, 85, FC, 4C  • 230 DATA 63, 80, 00, 66, 00, 00, 00, 00  0, 00, E6, 00, 00, 00, 00, 00, 00, 00, 00, 00, 0                                                                                                    |                                                 | NE             |                                                     | TT   |
| C,3F,13,00,AD,4F,13,0A,AA,AD,00,DC NJ 0,00,E6,00,00,06,00,00,00,00,00,00,00,00,00,00                                                                                                    |                                                 | IVI            |                                                     | 00   |
| •174 DATÁ 29,0F,85,FE,A9,0F,38,E5,FE,85,F E,D0,01,60,A5,FE,0A,18,69,70,8D,70 •176 DATA 13,6C,78,13,27,13,2B,13,65,13,2 F,13,33,13,39,13,65,13,3F,13,43,13 •178 DATA 49,13,AD,E6,11,1D,91,13,8D,E6,1 1,60,BF,40,7F,80,00,9C,A2,EA,AD,47 •180 DATA 14,29,01,F0,09,A9,00,8D,7E,11,A 9,01,85,FD,60,EA,A5,FD,D0,FA,AD,D7 •182 DATA 11,CD,95,13,B0,01,60,AD,D7,11,C D,96,13,90,09,AD,1B,D0,09,01,8D,1B •184 DATA DO,60,AD,1E,D0,8D,94,13,AD,94,1 3,C9,41,D0,09,A9,01,85,FA,85,FC,4C  •232 DATA 00,00,00,00,00,00,00,00,00,00,00 0,00,00                                                                                                    |                                                 | N.T            |                                                     | ВВ   |
| E, DO, O1, 60, A5, FE, OA, 18, 69, 70, 8D, 70  •176 DATA 13, 6C, 78, 13, 27, 13, 2B, 13, 65, 13, 2  F, 13, 33, 13, 39, 13, 65, 13, 3F, 13, 43, 13  •178 DATA 49, 13, AD, E6, 11, 1D, 91, 13, 8D, E6, 1  1, 60, BF, 40, 7F, 80, 00, 9C, A2, EA, AD, 47  •180 DATA 14, 29, 01, F0, 09, A9, 00, 8D, 7E, 11, A  9, 01, 85, FD, 60, EA, A5, FD, D0, FA, AD, D7  •182 DATA 11, CD, 95, 13, B0, 01, 60, AD, D7, 11, C  D, 96, 13, 90, 09, AD, 1B, D0, 09, 01, 8D, 1B  •184 DATA D0, 60, AD, 1E, D0, 8D, 94, 13, AD, 94, 1  3, C9, 41, D0, 09, A9, 01, 85, FA, 85, FC, 4C  HL  0, 00, 00, 00, 00, 00, 00, 00, 00, 00,                                                                                                    |                                                 |                |                                                     |      |
| F,13,33,13,39,13,65,13,3F,13,43,13 AC O,00,00,00,00,00,00,00,00,00,00,00,00,00                                                                                                    |                                                 | HL             | 0,00,00,00,00,00,00,00,00,00,00,00                  | OF   |
| •178 DATA 49,13,AD,E6,11,1D,91,13,8D,E6,1 1,60,BF,40,7F,80,00,9C,A2,EA,AD,47 •180 DATA 14,29,01,F0,09,A9,00,8D,7E,11,A 9,01,85,FD,60,EA,A5,FD,D0,FA,AD,D7 •182 DATA 11,CD,95,13,B0,01,60,AD,D7,11,C D,96,13,90,09,AD,1B,D0,09,01,8D,1B •184 DATA D0,60,AD,1E,D0,8D,94,13,AD,94,1 3,C9,41,D0,09,A9,01,85,FA,85,FC,4C  •236 DATA 00,1C,00,00,98,00,00,FF,C0,00,0 C,40,00,1C,00,00,00,00,00,00,00,00,00,00 C,40,00,1C,00,00,00,00,00,00,00,00,00 C,40,00,1C,00,00,00,00,00,00,00,00,00 C,40,00,1C,00,00,00,00,00,00,00,00,00 C,40,00,1C,00,00,00,00,00,00,00,00,00,00 C,40,00,1C,00,00,00,00,00,00,00,00,00 C,40,00,1C,00,00,00,00,00,00,00,00,00 C,40,00,1C,00,00,00,00,00,00,00,00,00 C,40,00,1C,00,00,00,00,00,00,00,00,00 C,40,00,1C,00,00,00,00,00,00,00,00,00 C,40,00,1C,00,00,00,00,00,00,00,00,00 C,40,00,1C,00,00,00,00,00,00,00,00 C,40,00,1C,00,00,00,00,00,00,00,00 C,40,00,1C,00,00,00,00,00,00,00,00 C,40,00,1C,00,00,00,00,00,00,00,00 C,40,00,1C,00,00,00,00,00,00,00,00 C,40,00,1C,00,00,00,00,00,00,00,00 C,40,00,1C,00,00,00,00,00,00,00,00 C,40,00,1C,00,00,00,00,00,00,00,00 C,40,00,1C,00,00,00,00,00,00,00,00 C,40,00,1C,00,00,00,00,00,00,00,00,00 C,40,00,1C,00,00,00,00,00,00,00,00 C,40,00,1C,00,00,00,00,00,00,00,00 C,40,00,1C,00,00,00,00,00,00,00,00 C,40,00,1C,00,00,00,00,00,00,00,00 C,40,00,1C,00,00,00,00,00,00,00,00 C,40,00,1C,00,00,00,00,00,00,00,00 C,40,00,1C,00,00,00,00,00,00,00,00 C,40,00,1C,00,00,00,00,00,00,00,00 C,40,00,1C,00,00,00,00,00,00,00,00 C,40,00,1C,00,00,00,00,00,00,00,00 C,40,00,1C,00,00,00,00,00,00,00,00 C,40,00,1C,00,00,00,00,00,00,00,00 C,40,00,1C,00,00,00,00,00,00,00,00 C,40,00,1C,00,00,00,00,00,00,00 C,40,00,1C,00,00,00,00,00,00,00 C,40,00,1C,00,00,00,00,00,00,00 C,40,00,1C,00,00,00,00,00,00,00 C,40,00,1C,00,00,00,00,00,00,00 C,40,00,1C,00,00,00,00,00,00,00 C,40,00,1C,00,00,00,00,00,00,00 C,40,00,1C,00,00,00,00,00,00 C,40,00,1C,00,00,00,00,00,00,00 C,40,00,1C,00,00,00,00,00,00,00 C,40,00,1C,00,00,00,00,00,00,00 C,40,00,1C,00,00,00 C,40,00,1C,00,1C,00 C,40,00,1C,00,00,00 C,40,00,1C,00,1C,00 C,40,00,1C,00 C,40,00,1C,00,1C,00     | •176 DATA 13,6C,78,13,27,13,2B,13,65,13,2       |                |                                                     |      |
| 1,60,BF,40,7F,80,00,9C,A2,EA,AD,47 KE                                                                                                    |                                                 | AC             |                                                     | HM   |
| •180 DATA 14,29,01,F0,09,A9,00,8D,7E,11,A 9,01,85,FD,60,EA,A5,FD,D0,FA,AD,D7  •182 DATA 11,CD,95,13,B0,01,60,AD,D7,11,C D,96,13,90,09,AD,1B,D0,09,01,8D,1B  •184 DATA DO,60,AD,1E,D0,8D,94,13,AD,94,1 3,C9,41,D0,09,A9,01,85,FA,85,FC,4C  •238 DATA 00,00,00,00,00,00,00,00,00,00,00,00,00,                                                                                                    |                                                 |                |                                                     |      |
| 9,01,85,FD,60,EA,A5,FD,D0,FA,AD,D7 JK 0,00,00,00,00,00,00,00,00,00,00,00,00,0                                                                                                    |                                                 | KE             |                                                     | нР   |
| •182 DATA 11, CD, 95, 13, B0, 01, 60, AD, D7, 11, C D, 96, 13, 90, 09, AD, 1B, D0, 09, 01, 8D, 1B •184 DATA D0, 60, AD, 1E, D0, 8D, 94, 13, AD, 94, 1 3, C9, 41, D0, 09, A9, 01, 85, FA, 85, FC, 4C  •240 DATA 00, 00, 00, 00, 00, 00, 00, 00, 00, 00                                                                                                    |                                                 | TV             |                                                     | MD   |
| D,96,13,90,09,AD,1B,D0,09,01,8D,1B LO 0,00,00,00,00,00,00,00,E0,78,00,60 AH  •184 DATA DO,60,AD,1E,D0,8D,94,13,AD,94,1  3,C9,41,D0,09,A9,01,85,FA,85,FC,4C GJ 0,30,E0,00,E0,60,00,00,00,00                                                                                                    |                                                 |                |                                                     | 111) |
| •184 DATA DO, 60, AD, 1E, DO, 8D, 94, 13, AD, 94, 1<br>3, C9, 41, DO, 09, A9, 01, 85, FA, 85, FC, 4C GJ 0, 30, E0, 00, E0, 60, 00, 00, 60, 00, 00, 00 DB                                                                                                    |                                                 |                |                                                     | AH   |
| 3,C9,41,D0,O9,A9,O1,85,FA,85,FC,4C GJ O,30,E0,O0,E0,60,O0,O0,60,O0,O0,O0                                                                                                    |                                                 |                |                                                     |      |
|                                                                                                    |                                                 | GJ             |                                                     | DB   |
|                                                                                                    |                                                 |                |                                                     |      |

|     | 0,00,00,00,00,00,00,00,00,00,00                                                   | OJ  |     |
|-----|-----------------------------------------------------------------------------------|-----|-----|
|     | 246 DATA 00,00,00,00,00,00,00,00,00,00,0                                          |     |     |
|     | 0,00,00,00,00,00,03,80,00,07,00,00                                                | FF  |     |
| -   | 248 DATA 07,00,00,87,00,00,FF,F8,00,7F,F<br>C,00,07,0C,00,07,00,00,07,00,00,0E    | PG  |     |
|     | 250 DATA 00,00,00,00,00,00,00,00,00,00,0                                          |     |     |
|     | 0,00,00,00,00,00,00,00,00,00,00                                                   | PH  |     |
| •   | 252 DATA 00,00,00,00,00,00,00,00,00,00,00,0                                       | T'D |     |
| 100 | 0,00,00,00,C0,0F,00,E0,1E,00,F0,3C<br>254 DATA 00,78,78,00,1E,F0,00,03,C0,00,0    | EB  |     |
|     | F,F0,00,1F,78,00,3C,1C,00,78,0E,00                                                | AF  |     |
| -   | 256 DATA FO,07,00,E0,03,00,00,00,00,00,00,0                                       |     |     |
|     | 0,00,00,00,00,00,00,00,00,00,00                                                   | EN  |     |
| 1   | 258 DATA 00,00,00,00,00,00,00,00,00,00,00,0                                       | DO  |     |
|     | 0,00,00,78,A9,0E,8D,14,03,A9,17,8D<br>260 DATA 15,03,58,60,AD,1F,D0,29,01,F0,0    | ЪО  |     |
|     | A, A9, 00, 8D, 7E, 11, 85, FC, 4C, 65, FA, AD                                     | OP  |     |
| I   | 262 DATA D7,11,C9,F0,B0,EF,20,F4,13,4C,6                                          |     |     |
|     | 5, FA, 00                                                                         | BG  |     |
|     | 264 REM ** SPRITE DATA ** 266 DATA 00,00,00,00,00,00,00,00,00,00                  | DG  |     |
|     | 0,00,00,00,00,00,00,00,00,00,00,00                                                | AE  |     |
|     | 268 DATA 00,00,00,00,00,00,00,00,00,00,00,0                                       |     |     |
|     | 0,00,78,00,00,FC,00,00,FC,00,00,78                                                | BA  |     |
|     | 270 DATA 00,00,00,00,00,00,00,00,00,00,00,0                                       | 0 1 |     |
| 100 | 0,00,00,00,00,00,00,00,00,00,00,00<br>272 DATA 00,00,00,00,00,00,00,00,00,00,0    | OA  |     |
|     | 0,00,00,00,00,00,00,00,00,00,00                                                   | OC  |     |
|     | ·274 DATA 00,00,00,00,00,00,00,78,00,00,F                                         |     |     |
|     | C,00,00,FC,00,00,FC,00,00,78,00,00                                                | GB  |     |
|     | ·276 DATA 00,00,00,00,00,00,00,00,00,00,0<br>0,00,00,00,00,00,00,00,00,00,00,00   | CO  |     |
|     | 278 DATA 00,00,00,00,00,00,00,00,00,00,00,00                                      |     |     |
|     | 0,00,00,00,00,00,00,00,00,00,00                                                   | AI  |     |
|     | ·280 DATA 00,00,00,00,00,7C,00,00,FE,00,0                                         |     |     |
|     | 0, FE, 00, 00, FE, 00, 00, 7C, 00, 00, 00, 00                                     | MB  |     |
|     | •282 DATA 00,00,00,00,00,00,00,00,00,00,0<br>0,00,00,00,00,00,00,00,00,00,00,00   | JE  |     |
|     | ·284 DATA 00,00,00,00,00,00,00,00,00,00                                           |     |     |
|     | 0,00,00,00,00,00,00,00,00,00,00                                                   | JG  |     |
|     | ·286 DATA 7C,00,00,FE,00,01,FF,00,01,FF,0                                         |     |     |
|     | 0,01,FF,00,00,FE,00,00,7C,00,00,00<br>• 288 DATA 00,00,00,00,00,00,00,00,00,00,00 | NL  |     |
|     | 0.00.00.00.00.00.00.00.00.00.00.00.00                                             | HC  |     |
|     | · 290 DATA 00,00,00,00,00,00,00,00,00,00,0                                        |     |     |
|     | 0,00,00,00,00,00,00,00,00,00,70,00                                                | AA  |     |
|     | • 292 DATA 01, FF, 00, 03, FF, 80, 03, FF, 80, 03, F                              |     |     |
|     | F,80,01,FF,00,00,7C,00,00,00,00,00<br>• 294 DATA 00,00,00,00,00,00,00,00,00,00,00 | HJ  |     |
|     | 0,00,00,00,00,00,00,00,00,00,00                                                   | FI  |     |
|     | ·296 DATA 00,00,00,00,00,00,00,00,00,00,0                                         |     | 1   |
|     | 0,00,00,00,00,FF,00,01,FF,80,03,FF                                                | KM  |     |
|     | • 298 DATA CO, 03, FF, CO, 03, FF, CO, 03, FF, CO, C                              |     |     |
|     | 1,FF,80,00,FF,00,00,00,00,00,00,00<br>•300 DATA 00,00,00,00,00,00,00,00,00,00     | JC  | 100 |
|     |                                                                                   |     |     |

| 0,00,00,00,00,00,00,00,00,00,00,00                  | KG |
|-----------------------------------------------------|----|
| ·302 DATA 00,00,00,00,00,00,00,00,00,00,7           |    |
| E,00,01,FF,80,03,FF,C0,07,FF,E0,07                  | HA |
| ·304 DATA FF, E0, 07, FF, E0, 07, FF, E0, 03, FF, C |    |
| 0,01,FF,80,00,7E,00,00,00,00,00,00                  | FK |
| ·306 DATA 00,00,00,00,00,00,00,00,00,00,0           |    |
| 0,00,00,00,00,00,00,00,00,00,00,00                  | EM |
| •308 DATA 00,00,00,00,00,00,00,00,FF,00,0           |    |
| 3,11,03,31,11,13,31,11,13,31,11,1                   | NG |
| ·310 DATA OF, FF, FO, OF, FF, FO, O7, FF, EO, O3, F |    |
| F,CO,OO,FF,OO,OO,OO,OO,OO,OO,OO,OO                  | IM |
| •312 DATA 00,00,00,00,00,00                         | LK |

## 128 BASIC SCROLLER FROM PAGE 27

| •100 REM AHOY! PRESENTS:                                             | PI   |
|----------------------------------------------------------------------|------|
| •110 REM "128 BASIC SCROLLER"                                        | LC   |
| ·120 REM (C) 1987 BY MR. SHAWN K SMITH                               | PO   |
| ·130 REM ===== ALL RIGHTS DESERVED =====                             | CG   |
| ·140 REM C-128: 40 AND 80 COLUMN VERSION                             | KA   |
| •150 BANK 15:TC=47921:A=0                                            | OD   |
| ·160 PRINT CHR\$(147):PRINT:PRINTCHR\$(18);                          |      |
| " 128 BASIC SCROLLER "                                               | MD   |
| •170 PRINT:PRINT"STORING DATA [3"."] ONE                             |      |
| MOMENT PLEASE!                                                       | NA   |
| ·180 S = DEC("1400"): REM* RELOCATABLE STA                           |      |
| RTING ADDRESS!                                                       | BG   |
| ·190 READY\$: DO: POKES+A, DEC(Y\$): C=C+DEC(Y\$                     |      |
| ):A=A+1                                                              | LA   |
| •200 READY\$:LOOP UNTIL Y\$="EOD"                                    | FJ   |
| ·210 PRINT:PRINT:IF C-TC THEN BEGIN                                  | CI   |
| ·220 PRINTCHR\$(18)"[4"*"] RECHECK DATA ST                           |      |
| ATEMENTS [4"*"]"                                                     | DD   |
| ·230 STOP:BEND                                                       | ME   |
| •240 REM* HANDLE RELOCATION OF ML CODE N                             |      |
| RAM                                                                  | FC   |
| •250 IF S <> 5120 THEN BEGIN : REM RELOCA                            | 7737 |
| TION REQUESTED                                                       | KN   |
| •260 PRINT:PRINT"DATA OK. ADJUSTING ML FO<br>R NEW STARTING ADDRESS" | MD   |
| •270 PRINT                                                           | MB   |
| •280 DEF FNA(D)=((PEEK(D)=32 OR PEEK(D)=7                            | KG   |
| 6 OR PEEK(D)=140) AND (PEEK(D+2)=20 OR P                             |      |
| EEK(D+2)=21)                                                         | СН   |
| •290 DEF FNH(D)=INT(D/256):DEF FNL(D)=D-F                            | CII  |
| NH(D)*256:POKES+1,FNL(S+34):POKES+3,FNH(                             |      |
| S+34)                                                                | DD   |
| •300 FOR T=S TO S+A                                                  | PC   |
| ·310 IF FN A(T) THEN PRINT". ";:TB=(PEEK(                            | 20   |
| T+1)+PEEK(T+2)*256)-5120:POKE(T+1),FNL(S                             |      |

| +TB):POKE(T+2),FNH(S+TB):T=T+2                   | LK |
|--------------------------------------------------|----|
| •320 NEXT: BEND: PRINT                           | NB |
| ·330 PRINT"STORAGE:";S"-";S+A:PRINT:PRINT        | FM |
| •340 POKES+10, PEEK(828): POKES+12, PEEK(829     |    |
|                                                  | KE |
| •350 SYS(S)                                      | KG |
| ·360 PRINT CHR\$(18)"128 BASIC SCROLLER AC       | NO |
| TIVATED!": PRINT                                 | MA |
|                                                  | MA |
| • 370 PRINT"DISABLE/REENABLE: SYS";S             | HG |
| •380 REM* ML CODE IN HEXIDECIMAL FORMAT *        | EA |
| •390 DATA A9,22,A2,14,EC,3D,03,D0,04,A9          | CG |
| ·400 DATA AD, A2, C6, 78, AC, 3C, 03, 8C, 33, 14 | BB |
| ·410 DATA AC, 3D, 03, 8C, 34, 14, 8D, 3C, 03, 8E | AH |
| ·420 DATA 3D,03,58,60,24,7F,30,0C,78,48          | PP |
| ·430 DATA C9,11,F0,0F,C9,91,F0,0B,68,58          | PB |
| •440 DATA 4C, AD, C6, 20, 62, 15, 68, D0, F6, 85 | EO |
| ·450 DATA AF, A5, E4, 24, AF, 10, 02, A5, E5, C5 | JK |
| •460 DATA EB, DO, E7, A5, EC, C5, E6, DO, E1, 24 | AK |
| ·470 DATA D7,30,0B,2C,26,0A,30,03,20,03          | PD |
| •480 DATA C7,20,03,C7,20,49,15,20,81,92          | II |
|                                                  |    |
|                                                  | PO |
| •500 DATA 20,73,15,D0,10,A5,EB,C5,E5,F0          | HM |
| •510 DATA BC, 20, 81, 92, 91, 1B, 4A, 00, 4C, 6E | AN |
| •520 DATA 14, A5, F8, 48, A9, 00, 85, F8, 20, 62 | MF |
| •530 DATA 15, A9, 11, 20, 69, 92, 20, 64, 50, B0 | JK |
| •540 DATA 06,68,85,F8,4C,30,14,20,B5,15          | GM |
| •550 DATA 86,61,85,62,20,B5,15,D0,0E,A9          | KB |
| •560 DATA 8D, 20, 69, 92, 20, 69, 92, A6, 2D, A5 | DG |
|                                                  | LP |
| •580 DATA 51,A9,00,85,F4,20,81,92,1B,4A          | IA |
| •590 DATA 00,68,85,F8,68,58,60,4C,35,14          | GP |
| •600 DATA 4C,30,14,20,73,15,D0,10,A5,EB          | KK |
| •610 DATA C5, E4, F0, EF, 20, 81, 92, 1B, 4B, 8D | PM |
| •620 DATA 00,4C,D5,14,20,62,15,20,64,50          | CF |
|                                                  | HL |
|                                                  |    |
| •640 DATA C5,2E,D0,14,20,81,92,1B,49,1B          | OI |
| •650 DATA 49,00,AD,10,12,38,E9,02,AA,AD          | MP |
| •660 DATA 11,12,E9,00,86,AB,85,AC,A6,2D          | CB |
| •670 DATA A5, 2E, 86, 61, 85, 62, 20, B5, 15, E4 | PM |
| •680 DATA AB, DO, O4, C5, AC, FO, O5, 20, B5, 15 | KO |
| •690 DATA DO, EC, 20, 81, 92, 1B, 49, 00, A0, 02 | BG |
| •700 DATA 20, B7, 15, 20, 23, 51, A9, 00, 85, F4 | LE |
| •710 DATA 20,81,92,8D,13,00,68,58,60,A5          | DK |
| •720 DATA EC, 85, AD, A5, EB, 85, AE, A9, 2C, A2 | NL |
| •730 DATA 03, A0, 00, 20, BA, FF, 20, CO, FF, A2 | LG |
| •740 DATA 2C,4C,C6,FF,A9,2C,20,C3,FF,20          | BH |
| ·750 DATA CC, FF, A5, AD, 85, EC, A5, AE, 85, EB | MD |
|                                                  | KP |
|                                                  | DM |
|                                                  | BN |
| • 780 DATA 48,06,16,26,17,A5,16,A4,17,06         |    |
| •790 DATA 16,26,17,06,16,26,17,18,65,16          | FD |
| -800 DATA 85,16,98,65,17,85,17,68,38,E9          | NO |
| •810 DATA 30,18,65,16,85,16,90,02,E6,17          | NI |
| •820 DATA E6, AA, DO, C9, A5, AA, 60, AO, OO, 20 | ВО |
| -830 DATA EC, 42, AA, C8, 4C, EC, 42, EA         | JL |
| ·840 DATA "EOD" : REM END-OF-DATA MARKER!        | CG |
|                                                  |    |

+TR) · POKE(T+2) FNH(S+TR) · T-T+2

## FLAG HUNT FROM PAGE 29

Starting address in hex: C000 Ending address in hex: C77F SYS to start: 49152

TK

Flankspeed required for entry! See page 63.

```
COOO: 4C F7 CO CE 42 03 AD 42
                                  119
COO8: 03 FO 01 60 AE 43 03
                              BD
                                  10
CO10: D6 C6 8D 2B DO 8D 2C
                              DO
                                  C1
CO18: E8
             08 DO 02 A2
         EO
                          (11)
                              8E
                                  ED
CO20: 43 03 A9
                 20 8D 42 03
                              60
                                  63
CO28: A2 OO
             8A
                9D 00
                       3E 9D
                              00
                                  CE
CO30: 3F
          E8
             DO
                F7
                    AG
                       00
                          84
                              FB
                                  42
C038: A9
         3E
             85 FC
                    A2 00
                          A-9
                                  EE
CO40: 85 02
             BD DE C6 91
                          FB
                              E8
                                  A1
C048: 18
         A 5
             FB
                69
                    03 85
                           FB
                              F.6
                                  D6
C050: 02 A5
            02 A5 02 C9
                          08
                              DO
                                  44
CO58: E9
                              FB
         18 A5 FB
                    69
                       28 85
                                  OF
C060: A5
          FC
             69
                 00
                    85
                       FC
                           C9
                              40
                                  F8
C068: D0
         D4
             60
                A2 00
                       AO
                           nn
                              A 9
                                  5 B
CO70: 6B 91
             FB A9 07 91 FD C8
                                  72
      91 FD A9
C078:
                 73 91 FB
                           18
                              A5
                                  70
                          FD
C080: FB 69
             28
                85
                   FB
                       85
                              A 5
                                  B8
C088: FC 69 00
                85 FC 69 D4
                              85
                                  35
C090: FE
         E8
             EO
                05
                    DO
                           60
                       D7
                              A 2
                                  MA
C098: 00
         BD
             1E
                C7
                    20
                       D2
                           FF
                              E.8
                                  18
         24 DO F5
COAO: EO
                   A 9
                       OE
                          8D
                              20
                                  D1
COA8: DO 8D
             21 DO A2
                       00
                           A9
                              09
                                  4E
COBO: 9D
         AO
             D8
                9D 68
                       D9
                           9 D
                              30
                                  75
COB8: DA
         9D F8 DA 9D
                       CO
                          DB
                              A9
                                  E8
COCO: 63
         9D AO 04 9D
                       68
                          05
                              9 D
                                  OF
COC8:
      30
          06
             9D
                F8
                    06
                       9 D
                           CO
                              07
                                  01
                          ()()
CODO: E8
         EO
             28 DO D9 A9
                              85
                                  9C
COD8: 02 A6 02
                BD 42 C7 85
                              FB
                                  CC
COEO: 85
          FD
             BD
                49
                    C7
                       85
                           FC
                              49
                                  FE
COE8: DC
         85
             FE
                20 6B CO
                          E6
                              02
                                  7 F
COFO: A5
         02 C9
                07 DO E3
                          60
                              20
                                  9E
      97
             20
                 28
COF8:
          CO
                    CO AD
                              DC
                           COCO
                                  E4
                    AD
C100: 29
          10
             FO F9
                       01
                           DC
                              29
                                  D8
C108: 10
         FO F2 A2 OO BD 50 C7
                                  74
                       2A DO
C110: 20 D2 FF
                E8 EO
                              F5
                                  BD
C118: AD
         OO DC
                 29
                   10
                       DO
                          F9
                              AD
                                  54
C120: 01
         DC
             29 10 DO F2
                          A2 00
                                  9 D
                 28
                   04 E8
C128: A9
          20
             9 D
                           EO
                              28
                                  AD
C130: D0
         F8
             20
                A5
                    C1
                       20
                           EC
                              C1
                                  50
                          29
                                  AG
C138: 20
         BD
             C1 AD
                   1E DO
                              03
C140: D0 F9
             20
                OB C5
                       20 B9
                             C4
                                  9A
      20
          84
             C4
                 20
                    72
                       C1
                           20
                              03
                                  29
C148:
                 C2
                    20
                       51
                          C2
                              AD
C150: C0
         20
             90
                                  66
C158: 4A 03
             FO E6 8D 17 DO
                              80
                                  80
                              9 D
                                  39
C160:
      1 D
          DO
             4A
                 M.A
                    AA
                       A9
                           A4
                    9D 01
                          DO
                              4C
                                  31
          DO
             A9
                 92
C168: 00
             CE 48 03 AD 48
                              03
                                 3C
C170: F7
          CO
          13
                       49 01
                                 2E
                49
                    03
                              8D
C178:
      DO
             AD
                                  CC
C180: 49
          03
             8D
                8B D8 8D A4
                              DB
C188: A9 10 8D 48 03 A9 20 A8 8D
```

C360: 24 CO 9B BO 20 A5 O2 29 C190: AE 44 03 D0 02 A9 86 AE 38 C368: 01 D0 04 C0 72 FO 16 CO 39 C198: 45 03 D0 02 A0 86 8D A4 OD 9A DO 06 A5 02 29 02 FO C1AO: 07 8C 8B 04 60 A9 01 A 2 71 C370: A5 2F C378: OC A5 FD DO 08 EO B8 90 2B 3C 03 E8 EO OE DO C1A8: 01 9 D EO C1 90 66 CO 9A 90 00 8D 44 03 8D C380: 04 OA A9 45 FA C1B0: F8 C388: 32 CO C3 BO 2E A5 02 29 EE 4 B 4A 03 60 A9 (11) AA C1B8: 03 8D D4 E8 E0 18 DO F8 DE C390: 01 DO 04 CO 9A FO 24 A5 7 C C1C0: 9D 00 29 02 DO 04 CO C2 FO OF 8D 18 D4 A 9 119 8D 3C C398: 02 C1C8: A9 OF A9 14 8D D4 A9 75 C3A0: 1A A5 FD DO OA EO 68 90 13 C1D0: 05 01 D4 3E BO OC EO 79 04 D4 A9 65 8D C3A8: 12 EO 71 90 8D OC 68 C1D8: 80 90 08 E0 51 04 20 98 C3B0: 48 BO A5 1E A 9 05 8D 08 D4 A9 C1EO: D4 C2 90 56 DB C3B8: FD DO 30 CO CO E2 C1E8: 8D OB D4 60 A2 FA 8E F8 BO 52 A5 29 01 DO 52 8E F9 07 CA 8E FA 07 E2 C3C0: EB 02 C1FO: 07 76 C3C8: 04 CO C2 FO 48 A5 02 29 5A FC 07 8E C1F8: 8E FB 07 CA 8E C3D0: 02 DO 04 CO EA FO 3E A5 28 DO 8D 07 A9 00 8D 10 AA C200: FD DO 3A EO 20 90 36 C3D8: FD EO 8 A 8D 1C DO 8D 1D DO E5 C208: 17 DO C3E0: 29 90 08 E0 D8 90 2E EO FB 2A C8 C210: 8D 29 DO 8D 1 B DO 8D 29 2A 02 48 OD 8D 27 DO A9 02 DO C3E8: E1 BO A5 01 DO C218: D0 A9 29 02 DO C3F0: 02 88 88 A5 02 A7 OO DO 61 8D 28 DO A2 B8 8E C220: C3F8: 02 C8 C8 C0 4A B0 02 An EA 08 DO A2 70 8E 84 C228: A2 BO 8E EA 90 02 AG EA A5 **B9** C400: 4A CO C230: 02 D0 78 8E OA DO AG 28 A2 C9 FF FO 02 A9 FC 49 C8 69 C408: 14 C238: 4A 8C 01 DO AO 52 8C 09 C410: 03 85 14 84 FC A4 FC CO 90 03 DO AO F2 90 AD EA 8C C240: DO 72 01 C418: 4A FO 10 00 FO OC CO 54 DO A9 33 8D 15 DO C248: 8C OB C2 C420: 9A FO 08 CO FO 04 CO EC 5C DO AE OO DO AD C250: 60 AC 01 C428: EA DO 58 A5 02 29 OC C9 E2 12 EO D7 C258: 10 DO 29 01 DO BO FO 50 85 02 A6 FB 29 DO C430: 0C C260: DO OE CO 4A DO OA AD 44 17 C438: 04 DO OE CA CA A9 FD A4 FC E6 C268: 03 F0 05 A9 01 8D 4A 03 C440: 14 CO FD D0 02 A 9 FE 85 14 AE 02 DO AD 10 30 AC 03 DO C270: C448: 14 A5 02 29 08 DO OE E8 FC DO 12 EO DO 81 C278: DO 29 02 78 14 C450: E8 A9 FB A4 CO FB DO 25 OB C280: 0E C0 EA DO OA AD 45 03 C458: 02 A9 FA 85 14 EO 00 C288: F0 05 A9 02 8D 4A 03 60 65 DO 4 A DC 85 02 AD 00 DO 22 C460: 04 A5 FE 85 FD EO FE DO 3D C290: AD 01 C468: 04 A9 (1) 85 FD EO 18 BO DO 85 FC A9 C5 43 C298: 85 FB AD 01 C2A0: 01 85 FE 2D 10 DO 85 FD B7 C470: 06 A5 FD DO 02 A2 18 EO 88 50 C478: 90 06 A5 FD FO 02 F8 14 20 07 C3 A 2 98 C2A8: AD 07 85 DA 49 C480: 50 C2B0: A5 14 8D F8 07 A5 FE E5 86 FB 60 AC 01 DO AE EO C2B8: FF C488: 00 DO AD 10 DO 29 01 2D 10 DO 05 FD 8D 10 67 DO E2 34 C490: 0D 78 A4 FC A6 FB 8C 01 EO DO 09 CO EA 4D C2C0: D0 DO DO 3 A 85 C498: 05 A9 01 8D 44 C2C8: 8E 00 DO AD OO DC 02 03 AC 03 CC 02 DO 85 FB AD 03 DO 54 C4AO: DO AE 02 DO AD 10 C2D0: AD DO 29 AA DO C2D8: 85 FC A9 02 85 FE 2D 10 C8 C4A8: 02 OD EO BO DO 09 CO **B**4 C2E0: D0 85 FD AD F9 07 85 14 7 D C4B0: 4A DO 05 A9 01 8D 45 03 51 C2E8: 20 07 C3 A5 14 8D F9 07 1C C4B8: 60 AD 1E DO 29 03 85 02 69 29 C2F0: A5 FE 49 FF 2D 10 DO 05 F1 C4C0: 01 FO 20 A9 50 8D 44 77 10 C4C8: 03 C2F8: FD 8D DO A4 FC A6 FB A9 A2 20 AD 10 DO 29 FE 45 C300: 8C 03 DO 8E 02 DO 60 A6 C8 C4D0: 8D 10 DO A9 B8 8D 00 DO FF C308: FE DE 3B 03 BD 3B 03 FO 11 C4D8: A9 4A 8D 01 DO 8E OB D4 9A C310: 01 60 A9 12 9D C4E0: E8 3B 03 A4 AD 8E OB D4 A5 02 29 02 OB C318: FC A6 FB 02 29 03 A5 C9 55 C4E8: F0 20 A9 00 8D 45 03 A2 1C 03 DO 03 4C C320: 15 C4 CO 4A 28 C4F0: 20 8E OB D4 E8 8E OB D4 D6 C328: 90 33 CO 73 BO 2F A5 02 A7 C4F8: AD 10 DO 29 FD 8D 10 DO 1D C330: 29 01 DO 04 CO 4A FO 25 50 C500: A9 EA 80 8D 02 DO A9 8D AC C338: A5 02 29 02 DO 04 CO 72 13 C508: 03 60 CE DO 40 03 AD 40 3C 1B FD OB C340: FO A5 EO DO 50 FC C510: 03 FO 03 4C 79 C5 A 9 02 3E C348: 90 13 EO 59 BO 03 4C EB 12 C518: 8D 40 03 AE 04 DO AC 05 1E C350: C3 E0 10 90 08 E0 19 BO 48 C520: D0 86 FB 84 FC A9 04 85 28 C358: 04 A5 FD D0 F1 C0 72 90 86 C528: FD 2D 10 D0 85 FE AD 46

```
C530: 03 85
                02 20 71 C6
                                              C6E8: 00 38 10 00 00 00 3C
                               A6
                                   FB B5
                                                                                  3C
                                                                                     A 9
            FC
                A9
                    FB
                                                     18
                                                         1E
                                                              18
                                                                      12
                                                                                  3C
        A4
                        2D
                            10
                                DO
                                    05
                                        92
                                              C6FO:
                                                                 1C
                                                                          1B
                                                                              3C
                                                                                      01
C540:
       FE
            8D
                10
                    DO
                        8E
                            04
                                DO
                                    8C
                                        9 D
                                              C6F8:
                                                      18
                                                         1E
                                                              18
                                                                  18
                                                                      68
                                                                          4C
                                                                              BC
                                                                                  BC
                                                                                      8D
C548:
            DO
       05
                AE
                    06
                        DO
                            AC
                                    DO
                                        28
                                              C700:
                                                      98
                                                          7 E
                                                              18
                                                                  3E
                                                                      63
                                                                          03
                                                                              3C
                                                                                  3C
                                07
                                                                                      4C
        86
            FB
                84
                    FC
                       A9
                            08
                                85
                                    FD
                                        89
                                              C708:
                                                      18
                                                         78
                                                              18
                                                                  38
                                                                     48
                                                                          D8
                                                                              3C
                                                                                  3C
                                                                                      82
C558:
        2D
            10
                DO
                    85
                                        E2
                                                                              3D
                       FE
                            AD
                                47
                                    03
                                              C710:
                                                      18
                                                         78
                                                              18
                                                                  18
                                                                      16
                                                                          32
                                                                                  3D
                                                                                      93
            02
                20
C560:
       85
                    71
                        C6
                            A6
                                FB
                                    A4
                                        87
                                              C718:
                                                     19
                                                         7 E
                                                              18
                                                                  7C
                                                                      C6
                                                                          CO
                                                                              93
                                                                                  1F
                                                                                      7 E
            A 9
       FC
                F7
                    2 D
                        10
                            DO
                                05
                                    FE
                                        19
                                              C720:
                                                      20
                                                         20
                                                              20
                                                                  20
                                                                      20
                                                                          20
                                                                              20
                                                                                  20
                                                                                      21
C570:
        8D
            10
               DO
                    8E
                       06
                            DO
                                8C
                                    07
                                        D7
                                              C728:
                                                      C6
                                                              41
                                                                      20
                                                         4C
                                                                 47
                                                                          C8
                                                                              55
                                                                                  4 E
                                                                                      50
C578:
       DO
            AD
                15
                    DO
                       48
                            AD
                                01
                                    DC
                                        BO
                                             C730:
                                                      54
                                                         20
                                                              20
                                                                 42
                                                                      59
                                                                          20
                                                                              CA
                                                                                     9A
                                                                                  4F
        29
            1F
                49
C580:
                    1F
                        85
                            012
                                29
                                                                 C6
                                    10
                                        F1
                                              C738:
                                                     48
                                                         4E
                                                              20
                                                                     45
                                                                          44
                                                                                  52
                                                                             4F
                                                                                     EO
C588:
       FO
            5D
               CD
                    3E
                       03
                            DO
                                58
                                    A5
                                        B4
                                             C740:
                                                     08
                                                         OE
                                                                 BF
                                                                      7C
                                                                          3 A
                                                              A7
                                                                              56
                                                                                  F9
                                                                                      C4
            29
                        52
C590:
       02
               OF
                    FO
                            A 9
                                04
                                    85
                                        41
                                             C748:
                                                     10
                                                         04
                                                              04
                                                                 05
                                                                     06
                                                                          06
                                                                              06
                                                                                  07
                                                                                      7E
               15
C598:
       FD
           AD
                    DO
                       29
                            04
                                DO
                                    47
                                        6 F
                                                         11
                                                                      20
                                                                          53
                                                                              54
                                                      13
                                                              D4
                                                                  4F
                                                                                  41
                                                                                      A1
               DO
                    29
C5AO:
       AD
           10
                       01
                            85
                                FE
                                        8B
                                                         54
                                                              2C
                                                                  20
                                                                     42
                                    AD
                                             C758:
                                                      52
                                                                          4F
                                                                              54
                                                                                  48
                                                                                      79
C5A8:
       00
           DO
               85
                    FB
                        AD
                            01
                                DO
                                    85
                                        FF
                                                      20
                                                         50
                                                              4C
                                                                 41
                                                                      59
                                             C760:
                                                                          45
                                                                              52
                                                                                  53
                                                                                      A2
               02
                    29
                                                              55
C5BO:
       FC
           A5
                       OF
                            85
                                02
                                    20
                                                     20
                                                                 53
                                        35
                                              C768:
                                                         4D
                                                                      54
                                                                          20
                                                                              50
                                                                                  52
                                                                                      95
C5B8:
       71
           C6
               20
                    71
                        C6
                            20
                                71
                                    C6
                                        A1
                                             C770:
                                                     45
                                                         53
                                                              53
                                                                 20
                                                                     42
                                                                          55
                                                                              54
                                                                                  54
                                                                                      BC
C5C0:
       20
            71
               C6
                    20
                        71
                            C6
                                A5
                                    FB
                                        13
                                             C778:
                                                     4F
                                                         4E
                                                             00
                                                                 00
                                                                     00
                                                                         50
                                                                             00
                                                                                 CO
C5C8:
       8D
           04
               DO
                   A5
                       FC
                                05
                                   DO
                                        31
                            8D
C5DO:
       A5
           02
               .8D
                   46
                       03
                            A9
                                FB
                                    2D
                                        22
                                              FRACTAL
                    FE
                       8D
C5D8:
       10
           DO
               05
                            10
                               DO
                                    AD
                                        D9
                                             RECREATIONS
           DO
               05
                   FD
                       8D
C5E0:
       15
                            15
                               DO
                                   AD
                                        EA
               29
C5E8:
       01
           DC
                    10
                       8D
                            3E
                               03
                                   AD
                                        7C
                                             FROM PAGE 18
           DC
               29
                               85
C5FO:
       nn
                    1F
                       49
                            1F
                                   02
                                        06
           10
                    5D
C5F8:
       29
               FO
                       CD
                            3F
                               03
                                   DO
                                        61
                                                                              FRACTAL DECODER
           A5
               02
                   29
                       OF
                                52
C600:
       58
                            FO
                                    A 9
                                        25
C608:
       08
           85
               FD
                   AD
                       15
                            DO
                                29
                                   08
                                        58
       DO
           47
               AD
                   10
                       DO
                            29
                               02
                                   85
C610:
                                        67
                                             •1 REM=====
                                                                              ======= NM
           AD
               02
                   DO
                       85
                            FB
                                             · 2 REM
C618:
       FE
                               AD
                                   03
                                        C9
                                                                                            JD
       DO
                       02
                            29
C620:
           85
               FC
                   A5
                                   85
                                             • 3 REM
                               OF
                                        D8
                                                             FRACTAL DECODER
                                                                                            IA
       02
           20
               71
                   C6
                       20
C628:
                            71
                               C6
                                   20
                                        FA
                                             · 4 REM
                                                                                            JF
       71
           C6
               20
                   71
                       C6
                            20
                                71
                                   C6
                                             . 5
                                                                                           PL
C630:
                                        19
                                                REM
                                                      RE-CREATE COMPLEX IMAGES FROM
       A5
           FB
               8D
                   06
                       DO
                                FC
                                   8D
C638:
                            A5
                                        6E
                                             .6
                                                REM
                                                      CONCISE DATA.
                                                                                           MH
C640:
       07
           DO
               A5
                   02
                       8D
                            47
                               03
                                   A 9
                                        41
                                             .7
                                                REM
                                                                                            JE
           2D
C648:
       F7
               10
                   DO
                       05
                            FE
                               8D
                                   10
                                        EF
                                             •8 REM
                                                            RUPERT REPORT #61
                                                                                            OI
               15
                                                                                            JG
C650:
       DO
           AD
                   DO
                       05
                            FD
                               8D
                                   15
                                        5A
                                             • 9 REM
C658:
       DO
           AD
               CIC
                   DC
                        29
                            10
                               8D
                                   3F
                                        B9
                                             •10 REM====== C-128 ONLY ========
                                                                                           CF
                                   A2
       03
           68
               CD
                   15
                       DO
                            FO
                               19
                                        1C
                                                                            GET DATA ====
                                                                                           JO
C660:
           8E
                            8E
                                                                                           MP
       80
               04
                   D4
                       E8
                               04
                                   D4
                                        AG
                                                                 :REM SELECT IMAGE DATA
C668:
                                             •20 RESTORE 1000
                                                                                            CC
       60
           A5
               FE
                   FO
                       08
                            C5
                               FD
                                   FO
                                        23
                                             ·30 READ JMAX : REM # OF TRANSFORMS
C670:
                                                                                            FO
       04
           OA
               4C
                   75
                       C6
                            85
                               FE
                                   A6
                                        3 A
                                             •40 PT=0 : REM CUMULATIVE PROBABILITY
C678:
                                                                                            LG
                                             •50 FOR J=1 TO JMAX
                            29
           A 4
               FC
                   A 5
                       02
                               01
                                   FO
                                        EO
C680:
       FB
                                             •60 READ A(J),B(J),C(J),D(J),E(J),F(J),PB MO
           88
               A5
                   02
                        29
                           02
                               FO
                                   01
                                       D6
       01
                                                                                            JD
                                             • 70 PT=PT+PB
           A5
       C8
               02
                    29
                       04
                            FO
                               01
                                   CA
                                        EA
C690:
                                                                                            JA
                                             ·80 P(J)=PT
       A5
           02
               29
                   08
                       FO
                            01
                                E8
                                   EO
                                        2D
C698:
                                                                                            NM
                            85
                                   EO
                                        84
                                             · 90 NEXT
                   A9
                       nn
                                FE
C6AO:
       FF
           DO
               04
                                             ·100 REM ======
                                                                     INITIALIZE
                                                                                   ====== NI
                                   86
                                        2C
           DO
               04
                   A5
                       FD
                            85
                               FE
C6A8:
       nn
                                              ·110 XN=1000: XX=-1000: YN=1000: YX=-1000 LI
                       2C
                            90
                                14
                                   CO
                                        80
C6BO:
       FB
           84
               FC
                    CO
                                              •120 GM=RGR(0) : IF GM>5 THEN GM=5:
                                                                                        REM
                               04
                                    A5
                                        BF
       F8
           BO
               10
                   EO
                       12
                            BO
C6B8:
                                                                                            LJ
                                               SAVE GFX MODE
       FE
           FO
               08
                   EO
                        54
                            90
                                OE
                                   A5
                                        32
C6CO:
                                              ·130 KY$="": GRAPHIC 0,1
                                                                                            OI
                                    2D
                                FF
                                        DC
           FO
               OA
                    A5
                        FD
                            49
C6C8:
       FE
                                              · 140 PRINT"INITIALIZING .
                                                                                            KK
                                        9A
       15
               8D
                    15
                        DO
                            60
                               01
                                    OF
           DO
C6D0:
                                              •150 FOR JN=1 TO 100
                                                                                            MD
                                        94
C6D8:
       OC
           OB
               ()()
                   OB
                       OC
                            OF
                               FF
                                    7 E
```

160 PRINT JN;

18

3C

C6EO:

00

nn

00

nn

00

nn

35

AF

| •170 RN=RND(0)                                                                                                    | DN   | •660 KY\$="": GRAPHIC O: GRAPHIC 1: GOTO 4   |                |
|----------------------------------------------------------------------------------------------------|------|----------------------------------------------|----------------|
| •175 REM RANDOMLY PICK A TRANSFORM                                                                                       | OH   | 60 : REM TYPE 'CONT' TO CONTINUE             | IE             |
| ·180 FOR J=1 TO JMAX                                                                                                    | BI   | •980 REM =================================== | CE             |
| ·190 JJ=J: IF P(J)>RN THEN J=JMAX                                                                                        | HB   | •985 REM FIRST DATA ITEM IS                  | MN             |
| •200 NEXT: J=JJ                                                                                                    | BM   | •990 REM # OF TRANSFORMS                     | CN             |
| •210 REM NEXT X AND Y VALUES                                                                                             | AF   | •991 REM OTHER DATA ITEMS FOR EACH           |                |
| •220 NX=A(J)*X+B(J)*Y+E(J)                                                                                               | EE   |                                              | HG             |
| •230 NY=C(J)*X+D(J)*Y+F(J)                                                                                               | EI   | •992 REM DATA A, B, C, D, E, F, PROB         | CO             |
| ·240 X=NX: Y=NY: REM SAVE THEM                                                                                           | ID   | •993 REM WHERE A-F ARE FROM SOLVER           | AP             |
| •250 REM IGNORE FIRST 10 RESULTS                                                                                         | BM   | •994 REM AND PROB IS BETWEEN 0 & 1.00        | GC             |
| •260 IF JN<10 THEN GOTO 310                                                                                              | BB   | •995 REM NOTE: SUM OF PROB'S SHOULD          | MK             |
|                                                                                                    |      | •996 REM BE 1.00                             | LH             |
| •270 IF X>XX THEN XX=X : REM SAVE MIN, MAX                                                                               | LH   |                                              | HL             |
| · 280 IF X <xn then="" xn="X&lt;/td"><td>LA</td><td></td><td></td></xn>                                                  | LA   |                                              |                |
| ·290 IF Y>YX THEN YX=Y                                                                                                   | LM   | ·1000 DATA 4: REM TRIANGLES                  | ВО             |
| ·300 IF Y <yn then="" yn="Y&lt;/td"><td>JM</td><td>·1010 DATA .5,0,0,.5,0,0,.32</td><td>LD</td></yn>                     | JM   | ·1010 DATA .5,0,0,.5,0,0,.32                 | LD             |
| •310 NEXT JN: PRINT                                                                                                    | CG   | ·1020 DATA .5,0,0,.5,1,1,.32                 | JF             |
| •320 REM MAKE WINDOW 10% LARGER                                                                                          | AI   | ·1030 DATA .5,0,0,.5,0,2,.32                 | PG             |
| •330 XN=(11*SGN(XN))*XN                                                                                                  | CK   | ·1040 DATA .125,0,0,.125,.5,1.75,.04         | DH             |
| •340 XX=(1+.1*SGN(XX))*XX                                                                                                | PD   | •1999 REM                                    | GH             |
| •350 YN=(11*SGN(YN))*YN                                                                                                  | OF   | ·2000 DATA 2: REM SPIRAL                     | BK             |
| •360 YX=(1+.1*SGN(YX))*YX                                                                                                | EK   | ·2010 DATA .92,08,.7,.92,.17,.5,.9           | LE             |
| •370 REM SET UP VIEWPORT & WORLD COORDS                                                                                  | FF   | ·2020 DATA16,05,.05,16,.5,.5,.1              | DH             |
| · 380 WL=XN: WR=XX: WB=YN: WT=YX                                                                                         | FG   | •2999 REM                                    | FD             |
| •390 VL=1: VR=318: VB=1: VT=198                                                                                          | OI   | ·3000 DATA 2: REM FOSSIL SNAIL (AMMONOID     |                |
| •400 XA=(VR-VL)/(WR-WL)                                                                                                  | CL   | FROM THE JURASSIC PERIOD)                    | LP             |
| ·410 XB=VL-XA*WL                                                                                                    | PN   | ·3010 DATA .95,08,.49,.95,.17,.5,.9          | JN             |
| •420 YC=(VT-VB)/(WT-WB)                                                                                                  | DA   | ·3020 DATA25,07,.07,25,1.3,.7,.1             | LD             |
| •430 YD=VB-YC*WB                                                                                                    | AF   | •3999 REM                                    | DP             |
| •440 REM ====== MAIN LOOP ====                                                                                           |      | · 4000 DATA 4: REM SQUARES                   | FK             |
| •450 GRAPHIC 1,1: KY\$=""                                                                                                | CK   | .4010 DATA .45,0,0,.45,0,0,.25               | AO             |
| •460 DO WHILE KY\$=""                                                                                                    |      |                                              | LK             |
|                                                                                                    | HA   | •4020 DATA .45,0,0,.45,.65,0,.25             |                |
| •470 RN=RND(0)                                                                                                    | GA   | •4030 DATA .45,0,0,.45,.55,.55,.25           | OG             |
| · 480 FOR J=1 TO JMAX                                                                                                    | GB   | •4040 DATA .45,0,0,.45,0,.55,.25             | KJ             |
| ·490 JJ=J: IF P(J)>RN THEN J=JMAX                                                                                        | GE   | •4999 REM                                    | CL             |
| •500 NEXT                                                                                                    | HH   | •5000 DATA 2: REM NORTHERN LIGHTS            | BK             |
| •510 J=JJ                                                                                                    | JE   | ·5010 DATA .99,0,0,.99,0,.2,.8               | FL             |
| •520 NX=A(J)*X+B(J)*Y+E(J)                                                                                               | EK   | •5020 DATA2,4,.4,.2,2,2,.2                   | DE             |
| $\bullet 530 \text{ NY=C(J)*X+D(J)*Y+F(J)}$                                                                              | JG   | •5999 REM                                    | BH             |
| •540 X=NX: Y=NY                                                                                                    | LC   | •6000 DATA 7: REM HEXAGONS                   | GO             |
| •550 XS=XA*X+XB: YS=YC*Y+YD: REM SCALE PT                                                                                | CD   | ·6010 DATA .33,0,0,.33,.33,1,.14             | HK             |
| •555 REM CLIP PT & SAVE AS MIN OR MAX                                                                                    | AE   | ·6020 DATA .33,0,0,.33,.67,.5,.14            | IK             |
| •560 IF XS>VR THEN XS=VR+1: IF XX <x td="" then<=""><td></td><td>.6030 DATA .33,0,0,.33,.67,1.5,.14</td><td>FF</td></x>  |      | .6030 DATA .33,0,0,.33,.67,1.5,.14           | FF             |
| XX=X                                                                                                    | DN   | ·6040 DATA .33,0,0,.33,1.67,1,.16            | FN             |
| •570 IF XS <vl if="" then="" xn="" xs="VL-1:">X THEN</vl>                                                                |      | ·6050 DATA .33,0,0,.33,1,1,.14               | КО             |
| XN=X                                                                                                    | LC   | •6060 DATA .33,0,0,.33,1.33,.5,.14           | DA             |
| .580 IF YS>VT THEN YS=VT+1: IF YX <y td="" then<=""><td></td><td>•6070 DATA .33,0,0,.33,1.33,1.5,.14</td><td>KE</td></y> |      | •6070 DATA .33,0,0,.33,1.33,1.5,.14          | KE             |
| YX=Y                                                                                                    | FL   | ·6999 REM                                    | AD             |
| •590 IF YS <vb if="" then="" yn="" ys="VB-1:">Y THEN</vb>                                                                | 1.11 | •7000 DATA 4: REM FERN                       | BJ             |
| YN=Y                                                                                                    | NA   | •7010 DATA .2,26,.23,.22,0,1.6,.07           | CE             |
| ·600 DRAW ,XS,200-YS : REM PLOT PT                                                                                       | CK   | •7020 DATA .85,.04,04,.85,0,1.6,.85          |                |
| •610 GET KY\$                                                                                                    |      | • 7020 DATA .03, .04,04, .03, 0, 1.0, .03    | LI             |
| •620 LOOP : REM REPEAT IF NO KEYPRESS                                                                                    | MG   | •7030 DATA15,.28,.26,.24,0,.44,.06           | NO             |
|                                                                                                    | HA   | ·7040 DATA 0,0,0,.16,0,0,.02                 | JH             |
|                                                                                                    | - PA | COL                                          | VED            |
| •635 REM USE SPACE BAR TO RE-CALIBRATE                                                                                   | THE  | SOL                                          | VER            |
| WINDOW SIZE; ANY OTHER KEY TO END.                                                                                       | EN   | 1 DIW                                        | Name of Street |
| .640 IF KY\$=" " THEN GRAPHIC1,1: GOTO 380                                                                               |      | •1 REM====================================   |                |
| ·650 GRAPHIC GM : STOP                                                                                                   | MK   | •2 REM                                       | JD             |
|                                                                                                    |      |                                              |                |

| •40 DATA 0,0 :REM X1, Y1                                                                                                    | JF<br>HK<br>CF<br>JE<br>OI<br>MP<br>JI<br>HO<br>JN<br>PF<br>OJ<br>PC<br>BC<br>AO<br>CC<br>DB<br>KF | •1190 B(I,J)=A(I,J)-A(I,K)*B(K,J)<br>•1200 NEXT J<br>•1210 NEXT I<br>•1220 FOR I=1 TO NROW<br>•1230 FOR J=1 TO NCOL | LO MM MI OG OG BP AE CJ MO CI ND HI IL GF FK GJ LC LN MN JD    |
|----------------------------------------------------------------------------------------------------|----------------------------------------------------------------------------------------------------|----------------------------------------------------------------------------------------------------|----------------------------------------------------------------|
| •41 DATA 0,0 :REM X1',Y1' •42 DATA 2,2 :REM X2,Y2 •43 DATA 1,1 :REM X2',Y2' •44 DATA 0,4 :REM X3,Y3 •45 DATA 0,2 :REM X3',Y3' •90 REM INIT; READ DATA •100 DIM A(6,7), B(6,7)                                                                                                    | DM<br>JG<br>DE<br>MA<br>FN<br>GJ                                                                   | REVOLVER<br>FROM PAGE 46                                                                                            | VER                                                            |
| •110 NROW=6: NCOL=7 •120 FOR J=1 TO 3 •130 READ A(J,1),A(J,2),A(J,7),A(J+3,7) •140 A(J+3,4)=A(J,1) •150 A(J+3,5)=A(J,2) •160 A(J,3)=1 •170 A(J+3,6)=1 •180 FOR K=4 TO 6 •190 A(J,K)=0 •200 A(K,J)=0 •210 NEXT K •220 NEXT J •230 REM CALL SOLVING ROUTINE: •240 GOSUB 1000 •250 PRINT "A, B, C, D, E, F:" •260 PRINT A(1,7), A(2,7), A(4,7), •270 PRINT A(5,7), A(3,7), A(6,7) •280 END •1000 :REM SOLVE FOR A,B,C,D,E,F •1010 FOR K=1 TO NROW •1020 PV=A(K,K) :REM PIVOT | PB AF KP JN IH LP JK CA AC PO KF KA CL DO BN IC IL JJ NN JI NL                                     | •100 REM ***********************************                                                                        | NJ<br>HF<br>OL<br>DE<br>HO<br>EI<br>JF<br>NI<br>MP<br>HE<br>CP |
| •1030 IL=K<br>•1040 FOR M=K+1 TO NROW<br>•1045 IF M>NROW THEN 1080                                                                                                    | KB<br>KF<br>GL                                                                                     | •10 REM ***********************************                                                                         | MO<br>MG                                                       |
| • 1045 IF M>NROW THEN 1080<br>• 1050 IF ABS(A(M,K)) < ABS(PV) THEN 1080<br>• 1060 PV=A(M,K)<br>• 1070 IL=M                                                                                                    | NC<br>LO<br>MP                                                                                     | • 10 REM **** REVOLVER GRAPHICS DEMO *** • 20 REM *** (C) 1988 *** • 25 REM *** BY EARL KANADY ***                  | AK<br>CL<br>DM                                                 |

| • 30 REM ****************                        | NK | •255 COLORO, 1:COLOR4, 1:COLOR1, 8:COLOR2, 6:    |     |
|--------------------------------------------------|----|--------------------------------------------------|-----|
| ·35 GRAPHIC1,1:GRAPHICO,1:DIMSA(40),EA(40)       |    | COLOR3,3:GRAPHIC3,1                              | OD  |
|                                                  | FL | ·260 H=10:W=25:N=3:PH=25:PW=10                   | FC  |
| ·40 BLOAD"REVOLVE"                               | IF | ·265 FORX=1T015:BOXN, PW, PH, PW+W, PH+H, ,1     | CP  |
| •45 GRAPHICO, O: COLORO, 1: COLOR4, 1: COLOR5, 4 |    | •270 PH=PH+H:N=N+1:IFN>3THENN=1                  | DF  |
| •50 PRINT"[CLEAR][6"[DOWN]"]"TAB(8)"[RVSO        |    | •275 NEXT                                        | JG  |
| AL DENOTHER CHARACTER DENOC !!                   |    |                                                  | OD  |
| N] REVOLVER GRAPHICS DEMOS "                     | BI | •280 H=10:W=25:N=1:PH=25:PW=127                  |     |
| •55 PRINTTAB(8)"[RVSON] "                        | GO | ·285 FORX=1TO15:BOXN,PW,PH,PW+W,PH+H,,1          | OD  |
| •60 PRINTTAB(8)"[RVSON] 1[RVSOFF] ROTATI         |    | •290 PH=PH+H:N=N-1:IFN<1THENN=3                  | PM  |
| NG WHEELS"                                       | FP | •295 NEXT                                        | KK  |
| •65 PRINTTAB(8)"[RVSON] "                        | IA | ·300 H=9:W=9:N=2:PH=25:PW=36                     | CM  |
| •70 PRINTTAB(8)"[RVSON] 2[RVSOFF] ACTION         |    | •305 FORX=1T010: BOXN, PW, PH, PW+W, PH+H, ,1    | GC  |
| FRAME"                                           | MH | •310 PW=PW+W:N=N-1:IFN<1THENN=3                  | HJ  |
| •75 PRINTTAB(8)"[RVSON] "                        | HC | •315 NEXT                                        | LO  |
| *80 PRINTTAB(8)"[RVSON] 3[RVSOFF] ENERGY         |    | •320 H=10:W=9:N=3:PH=165:PW=36                   | KH  |
| RADIATION"                                       | PA | •325 FORX=1T010:BOXN,PW,PH,PW+W,PH+H,,1          | MG  |
|                                                  |    |                                                  |     |
| ·85 PRINTTAB(8)"[RVSON] "                        | IE | •330 PW=PW+W:N=N+1:IFN>3THENN=1                  | OK  |
| •90 PRINTTAB(8)"[RVSON] 4[RVSOFF] SAUCER         |    | •335 NEXT: FOR X=1 TO 250                        | AD  |
| S IN SPACE"                                      | AB | ·340 SYS2816:FORD=1 TO 10:NEXTD:NEXTX:RET        |     |
| •95 PRINTTAB(8)"[RVSON] "                        | JG | URN                                              | KF  |
| •100 PRINTTAB(8)"[RVSON] 5[RVSOFF] SPINN         |    | •345 REM*** RADIATION.DEMO                       | FP  |
| ING SPIRAL"                                      | DO | •350 GRAPHICO, 0: COLORO, 1: COLOR4, 1: GRAPHIC  |     |
| ·105 PRINTTAB(8)"[RVSON] "                       | KI | 3,1:K=1:N=4                                      | JA  |
| •110 PRINTTAB(8)"[RVSON] 6[RVSOFF] END D         |    | •355 C(1)=15:C(2)=7:C(3)=2                       | GJ  |
| EMONSTRATIONS"                                   | JA | •360 FORT=72TOOSTEP-4:N=N-1:IFN<1THENN=3         | FG  |
| ·115 PRINTTAB(8)"[RVSON] [RVSOFF]"               | CE | •365 COLORN, C(N)                                | KK  |
| ·120 PRINTTAB(8)"[RVSON] [4" "]PLEASE SELE       |    |                                                  | HE  |
|                                                  |    | •370 CIRCLEN, 79, 99, T*1.4, T*2,,,,1            |     |
| CT ONE[4" "]"                                    | KE | •375 NEXT                                        | PK  |
| •125 GETKEYA\$:IFVAL(A\$)<10RVAL(A\$)>6THEN1     |    | •380 FORX=1 TO 83                                | EH  |
| 25                                               | DB | •385 SYS2816:FORD=1 TO 30:NEXTD                  | NP  |
| •130 A=VAL(A\$):IFA=1THENGOSUB160:GOTO45         | AO | •390 SYS2816:FORD=1 TO 20:NEXTD                  | PL  |
| •135 IFA=2THENGOSUB245:GOTO45                    | GC | •395 SYS2816:FORD=1 TO 10:NEXTD:NEXTX:RET        |     |
| •140 IFA=3THENGOSUB345:GOTO45                    | CN | URN                                              | JM  |
| •145 IFA=4THENGOSUB400:GOTO45                    | GF | •400 REM*** DEMONSTRATION OF ROTATING            | LJ  |
| •150 IFA=5THENGOSUB480:GOTO45                    | BP | .405 GRAPHICO, 1:COLORO, 1:COLOR4, 1:COLOR1,     |     |
| ·155 PRINT"[CLEAR]":END                          | MP | 11:COLOR2,15:COLOR3,2:GRAPHIC3,1                 | BF  |
| ·160 REM*** WHEELS. DEMO                         | OL | •410 FORS=1 TO 200:H=INT(RND(1)*160)+1:N=        | DI  |
|                                                  |    |                                                  | 434 |
| ·165 C(0)=8:C(1)=15:C(2)=3                       | AB | INT(RND(1)*3)+1                                  | AM  |
| •170 COLORO,1:COLOR4,1:COLOR1,C(0):COLOR2        |    | •415 V=INT(RND(1)*200)+1:DRAWN,H,V:NEXT          | GC  |
| ,C(1):COLOR3,C(2):GRAPHIC3,1                     | CE | •420 N=0:CR=14:FORT=0 TO 360 STEP 4              | JH  |
| •175 FOR T=0 TO 360 STEP 10                      | LA | •425 N=N+1:IFN>3THENN=1                          | LO  |
| •180 N=N+1:IFN>3THENN=1                          | KI | ·430 CIRCLEN, 55, 145, 50, 27, T, T+4,,1         | DH  |
| ·185 CIRCLEN, 50, 55, 22, 33, T, T+10, ,1        | FJ | •435 DRAWN, RDOT(0), RDOT(1) TO 55,125           | OP  |
| •190 DRAWN, RDOT(0), RDOT(1) TO 50,55            | HP | •440 NEXT                                        | DL  |
| •195 NEXT:N=3                                    | LE | •445 FOR T=0 TO 360 STEP 4                       | IB  |
| •200 FOR T=0 TO 360 STEP 4                       | JL | •450 N=N-1:IFN<1THENN=3                          | KK  |
| •205 N=N-1:IFN<1THENN=3                          | KE | •455 CIRCLEN, 105, 45, 40, 20, T, T+4, ,1        | FH  |
| ·210 CIRCLEN, 98, 130, 46, 69, T, T+4, ,1        | NE |                                                  |     |
| •215 DRAWN, RDOT(0), RDOT(1) TO 98,130           | NH | •460 DRAWN, RDOT(0), RDOT(1) TO 105,30           | AH  |
|                                                  |    |                                                  | FE  |
| • 220 NEXT                                       | FO |                                                  | MD  |
| •225 FOR X=1 TO 250                              | NJ | •475 SYS2816:FORD=1TO15:NEXTD:NEXTX:RETUR        |     |
| •230 SYS2840: FORD=1 TO 5:NEXTD                  | BG | N                                                | AD  |
| ·235 C(3)=C(0):C(0)=C(1):C(1)=C(2):C(2)=C        |    |                                                  | PP  |
| (3)                                              | PE | ·485 COLORO, 1: COLOR1, 11: COLOR2, 3: COLOR3, 2 |     |
| ·240 COLOR1, C(0): COLOR2, C(1): COLOR3, C(2):   |    | COT OR / I OR I DIVING I                         | GC  |
| NEXTX: RETURN                                    | EN |                                                  | IH  |
| •245 REM*** FRAME.DEMO                           | NI | .495 FORR=33 TO 1 STEP -2:FORX=1T040:N=N-        | T11 |
| ·250 GRAPHICO,1                                  | GC | 1 TEN AMERICA                                    | ML  |
| 72 AHOY!                                         |    |                                                  | LIL |
| Allot.                                           |    |                                                  |     |

| •500 CIRCLEN, 79, 99, R*2, R*3, SA(X), EA(X), ,2 KH<br>•505 NEXTX: NEXTR: COLOR1, 11: COLOR2, 3: COLOR | •565 COLOR1,15:COLOR2,7:COLOR3,2:FORK=1 T   |
|----------------------------------------------------------------------------------------------------|---------------------------------------------|
| 3,2:FORX=1 TO 2:FORK=1 TO 21 OJ                                                                        | •570 SYS2816:FORD=1 TO 15:NEXTD:NEXTK IH    |
| •510 SYS2816:FOR D=1 TO 10:NEXTD:NEXTK FD                                                              | •575 COLOR1,15:COLOR2,3:COLOR3,2:FORK=1 T   |
| •515 COLOR1,11:COLOR2,7:COLOR3,2:FORK=1 T                                                              | O 21 KA                                     |
| O 21                                                                                                   | •580 SYS2816:FORD=1 TO 15:NEXTD:NEXTK:NEX   |
| •520 SYS2816: FOR D=1 TO 15: NEXTD: NEXTK GF                                                           | TX:RETURN MH                                |
| •525 COLOR1,15:COLOR2,7:COLOR3,2:FORK=1 T                                                              | •585 FORX=1 TO 40: READ SA(X): READEA(X) ED |
| O 21                                                                                                   | •590 IFSA(X)=999 THEN RETURN KP             |
| •530 SYS2816:FOR D=1 TO 15:NEXTD:NEXTK LP                                                              | •595 NEXT:RETURN JK                         |
| •535 COLOR1,15:COLOR2,6:COLOR3,2:FORK=1 T                                                              | •600 DATA 351,0,0,9,9,18,18,27,27,36,36,4   |
| O 21                                                                                                   | 5,45,54,54,63,63,72,72,81,81,90,90,99 CM    |
| •540 SYS2816:FOR D=1 TO 15:NEXTD:NEXTK JJ                                                              | ·605 DATA 99,108,108,117,117,126,126,135,   |
| •545 COLOR1,4:COLOR2,6:COLOR3,2:FORK=1 TO                                                              | 135,144,144,153,153,162,162,171,171,180,    |
| 21 JA                                                                                                  | 180,189,189,198 EJ                          |
| •550 SYS2816:FORD=1 TO 15:NEXTD:NEXTK HD                                                               | •610 DATA 198,207,207,216,216,225,225,234   |
| •555 COLOR1,4:COLOR2,7:COLOR3,2:FORK=1 TO                                                              | ,234,243,243,252,252,261,261,270,270,279 MI |
| 21 OB                                                                                                  | ·615 DATA 279,288,288,297,297,306,306,315   |
| •560 SYS2816:FORD=1 TO 15:NEXTD:NEXTK GN                                                               | ,315,324,324,333,333,342,342,351,999,999 CE |
|                                                                                                    |                                             |

#### REVIEWS

Continued from page 60

with the guardians. Death, when it comes, is by pollution, after falling into water which is apparently even more foul than Boston Harbor.

The towers rotate so that the player is always in the center of the screen. On each level, a passageway shortcuts the player-character to the other side of the tower. If the player makes contact with one of the tower guardians or obstacles, he is bumped back a varying number of levels.

Conquering each of the eight towers wins the player a trip on the MK.7 sub that brought him, and a bonus game. In this horizontally scrolling contest, the player uses a mounted stun gun to daze as many fish as possible, then collects his catch by passing over them before reaching the base of the next tower.

Tower Toppler treats action puzzles in a genuinely cute, and more-or-less original manner. It's just too bad that it is marred by a malady common to much modern software design: the dreaded one-function-too-many syndrome. Games afflicted with this disease would play just fine on an IBM or one of the new videogame systems with two action buttons. The single button configuration, however, can cause even a good design to fail.

In this case, the player-character can be walked left or right with the joystick controller, and the up/down commands make him enter the passageways (up) or use the elevators (up/down).

That left two functions, shooting and jumping, and one command, the joystick button. Designer John M. Phillips solved this problem by changing the function of the button depending on what the onscreen hero is doing. If the player-character is moving, pressing the button will elicit a jump, whereas if he is standing still it will fire his weapon.

In a game as frenetic as this, where jumping and shooting often follow each other in rapid fashion, this is unsatisfactory. Tower Toppler is plenty tough on its own, with its slippery steps and roving obstacles. This kind of complicated control scheme needlessly handicaps users. Even after extensive play, users will still see their surrogate jump when they call for a shot and vice versa. Why the heck didn't the designers use the upper right joystick position for a jump to the right and an upper left command for a jump to the left (a mechanic used successfully by dozens of games)?

A seemingly small annoyance like this, when added to the game's builtin legitimate handicaps, may be enough to send many users over the frustration brink.

Otherwise, the game is quite impressive. The vertically scrolling graphics on the tower games are very appealing, with cartoonlike charm that contrasts nicely with more horrific elements like the gigantic, bouncing eyeballs that

guard the Tower of Eyes.

The graphics on the bonus game are a mixed success. The ocean background is really hot, a fascinating blend of shimmering colors that suggests some of the terrifying beauty of a poisoned ocean. The fish are rendered less successfully, without any depth. But the real problem here is the lack of any sound effect or graphic to confirm that a fish has in fact been captured.

Tower Toppler is a near-miss that could have been a cult classic.

Epyx, 600 Galveston Dr., Redwood City, CA 94063 (phone: 415-366-0606).

— Bill Kunkel

# Problems entering a program?

The *Ahoy!* technical department is ready, willing and (usually) able to help. Call 212-239-6089 (if busy or no answer after three rings, call 212-239-0855) between the hours of 8:30 and 4:30 EST.

# ELCTSAM

We welcome letters on any aspect of Commodore computing, or anything else under the sun. Write to Flotsam, c/o Ahoy!, Ion International Inc., 45 West 34th Street-Suite 500, New York, NY 10001.

Could any of your sources assist me with an interface problem? I am attempting to use the C-64 version of *Newsroom* with an Epson Homewriter 10 printer. *Newsroom's* documentation does not list the Homewriter 10. I have used the logical drivers: 801, 803, etc. I phoned Epson, the manufacturer of *Newsroom*, and the store that sold me the printer. No luck. Help!

—John Elliott Truro, NS

If any of our readers can help Mr. Elliott, please write to him care of us. We'll forward your letter to him, and print your explanation here to aid other readers who may be experiencing a similar problem.

I'll admit it. I find your magazine very impressive, although a year or so ago I was skeptical when you boldly proclaimed yourselves #1 in Commodore coverage.

For the past five years, I have been an exclusive user of Commodore home computers. I have considered all the others and found that they all fall short in one major area – PRICE—as I am often financially in a crunch. I find myself at a loss to see how the other companies can justify their exorbitant prices for a product that does little more (sometimes) than a Commodore 64.

In 1983 I bought my first computer—the VIC 20—and enjoyed it for at least a year before I upgraded to the 64. Then about a year or so later I again upgraded to the 128. I have since purchased a 128D and am thoroughly satisfied, despite the rumors of the 128D having a few bugs.

I look forward each month to your latest issue and being able to type in the programs, a practice I never tire of. Your magazine is top quality as to content and accuracy, while the others are full of "Mickey Mouse" programs, errors, and *just plain garbage*. Oh, they have the occasional "good stuff," but one gets tired of waiting for it. *Ahoy!*, however, has all the "right stuff" and then some each month. Keep up the good work!

—John Hibbs London, ONT

Let me commend you on a remarkable magazine! My oldest son has issues dating back to early 1985, which he has given to his little brother Ted along with his C-64 and 1541. Ted is now driving me nuts each month to pick up the current copy of *Ahoy!* from the Stars and Stripes here on base.

Ted and his friends input the games each month, then try to modify them—sometimes screwing them all up. Ted seems to have the advantage, and he's getting better all the time. He goes through all the back issues, reading the step by step explanations.

I guess the old C-64 will get at least another 4+ years on it. I know your magazine alone took my oldest son from "fear" to "cheer" using a computer. Hats off to you all!

-TSgt. Darryll A. Devine APO NY

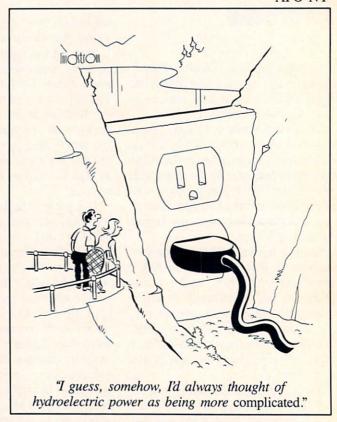

### ...COMING IN THE FEBRUARY ISSUE OF AHOY! (ON SALE JANUARY 10)...

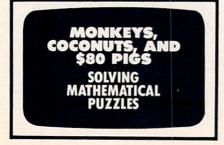

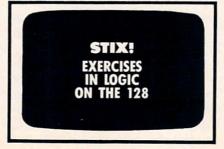

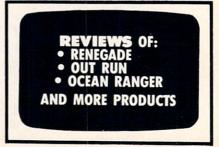

**OUTSIDE USA----CALL** 18)692-007

FOR CUSTOMER SERVICE Call Mon-Fri:9:30am-4:30pm (718) 692-1148

Retail Outlet: Penn Station, Main Concourse (Beneath Madison Square Garden) NYC,N.Y.10001 Store Hours: Mon-Fri 8:30-8/Sat-Sun 9:30-7

FOR ORDERS & INFORMATION CALL TOLL FREE

OR WRITE TO: Montgomery Grant Mail Order Dept. P.O. Box 58 Brooklyn,NY 11230

FAX NO. 7186923372 **TELEX 422132 MGRANT** 

EXTENDED HOLIDAY SEASON ORDER HOURS: Monday-Friday, 8:30-8:30 / Saturday & Sunday 9:30-7 (EST) NO SURCHARGE FOR CREDIT CARD ORDERS / WE INVITE CORPORATE & EDUCATIONAL CUSTOMERS / CORPORATE LEASING AVAILABLE

#### C= 128 = D COMPUTER PACKAGES

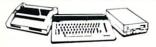

#### SPECIAL!!

CARD

RGE

#### #1 C/128-D DELUXE PKG.

- C/128-D COMPUTER W/BUILT-IN DISK DRIVE . 1902 RGB COLOR MONITOR
- COMMODORE COLOR PRINTER

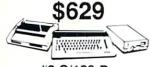

#### #2 C/128-D COMPLETE PKG.

- C/128-D COMPUTER W/BUILT-IN DISK DRIVE COMMODORE COLOR PRINTER
- 12"MONITOR

\$499

WE CAN RECONFIGURE ANY OF OUR COMPUTER PACKAGES TO YOUR SPECIFICATIONS. CALL FOR INFORMATION.

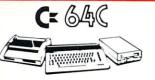

#### COMPUTER PACKAGES

#### #3 COMPLETE PACKAGE

- \*COMMODORE C-64/C COMPUTER \*COMMODORE 1541-C DISK DRIVE \*COMMODORE COLOR PRINTER
- 12" MONITOR GEOS SOFTWARE PROGRAM

## #4 COLOR PACKAGE

- •COMMODORE C-64/C COMPUTER •COMMODORE 1541/C DISK DRIVE •COMMODORE COLOR PRINTER •13" COLOR MONITOR
- GEOS SOFTWARE PROGRAM

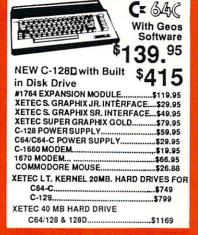

#### commodore **DISK DRIVES**

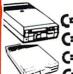

Cx 1541/C \$149.95 \$229.95

Cx 1571

\$179.95 C= 1581 C= 154111 \$154.95

MONITORS C\*1702 COLOR....\$169.95 NEW 1084S....\$299.95

THOMSON HI-RES RGB

COLOR MONTOR.....\$299.95 MAGNAVOX RGB 13" COLOR MONITOR.....\$199.95

#### AMIGA 500 RGB COLORIPACKAGE

Amiga 500 w/512K • Bullt-in 3.5 Disk Drive • Mouse RGB Color Monitor • All Power Supplies & Cables Free Software

\$759

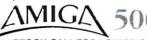

IN STOCK-CALL FOR LOW PRICE!

AMIGA 500 W/1084S. AMIGA 500 W/1084S .....\$829 AMIGA 500 W/1084S & 1010 3.5" DRIVE...\$1029

## AMIGA 2000 IN STOCK-

A-501 - 512K EXPANSION - A-1010 3.5" A-501 - 512K EXPANSION - A-1010 3.5" FLOPPY DRIVE - A-2088D BRIDGE CARD A-1084S RGB COLOR MONITOR - A-1680 MODEM - 2090A HARD DRIVE CONTROL-LER FOR A-2000 - A-2010 3.5" INTERNAL DISK DRIVE FOR A-2000 - A-2018 RAM EXPANSION FOR A-2000 - A-5211 1.3 WORKBENCH

#### commodore COLT PACKAGE

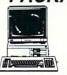

COMMODORE COLT Computer • 640K 4.77-7.16MHz • 2 Floppy Disk Drives • 12" High Resolution Mono Monitor • All Hook Up Cables & Adapters

\$699

#### LASER XT PACKAGE

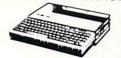

IBM XT Compatible - 512K RAM 4.77-8 MHz. 360K Floppy Parallel & Serial Ports Game Port/RGB Port 12" Monitor

\$489

#### COMMODORE PRINTERS

C= MPS-1250

DPS-1101 DAISY \$149

COMMODORE

A-2000 Computer w/Keyboard 3.5" Disk Drive Mouse RGB Color Monitor All Hook-up Cables & AC Adaptors Mouse & Software

\$1649

AMIGA 2000

IBM PC/XT COMPATIBLE

**RGB COLOR PACKAGE** 

A-2000 Computer w/Keyboard 1 MB Exp. to 9 MB. Built-in 3.5\* Disk Drive RGB Color Monitor 2088 IBM Compatible Bridge Card w/5.25\* Floppy Disk Drive

RGB

COLOR

PACKAGE

\$219

MPS 1000 PRINTER \$169

#### SEAGATE 20,30,40,60,80 MB HARD DRIVES IN STOCK!

#### commodore PC10 III IBM XT COMPATIBLE PACKAGE

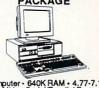

Computer • 640K RAM • 4.77-7.16 9.54 MHz • Serial/Parallel Ports • 1 Floppy Drive • 12\* Monitor

\$649

w/ 20MB Hard Drive ..... \$869

**≥** 

ш

CORPORA

ш

æ

UCA

IONA

CUSTOME

#### EPSON EQUITY II+ IBM AT Compatible Hard Drive Package

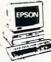

Keyboard 640K RAM 80286 Microprocessor • 1.2 MB Microprocessor • 1.2 MB Floppy Drive • 20 MB Hard Drive • Mono Monitor LOGITECH MOUSE

M-7.....\$59.95

#### PR3000 DAISY \$59 WHEEL PRINTER. HP LASERJET SERIES II.....

\$1629

## TOSHIBA

## EPSON EX-800...\$419 FX-850... FX-1050...\$489 LO-500... LO-850...\$509 LX-800...

Panasonic 1080i-II...\$159.95 1092i...\$289.95 1091/II...\$189.95 1524...\$499.95 1595....\$419.95

Stor NX-1000C Rainb NX-1000 Rainb NX-1000 Rainb NX-15...... NX-2400.... NB-2410....

#### OKIDATA

| OKIDATA 120\$189.95<br>OKIDATA 180\$219.95 |
|--------------------------------------------|
| KIDATA 180\$219.95                         |
| OKIMATE 20\$119.95                         |
| P Deskjet\$689                             |
| TITIZEN PRINTERS IN STOCK!                 |

\$2049 Supra 20MB Hard Drive for A-500......\$699 FREE MOUSE AND SOFTWARE

Money Orders, Visa, Am-Ex, Diners Club, Cart Blanc-certified checks must wait 4-6 weeks for clearance, N O WSA additional surcharge for credit card orders. Non-certified checks must wait 4-6 weeks for clearance, N.Y. residents add applicable sales tax. Pr. c. and availability subject to change without notice. Not responsible for typographical errors. Return of Jefective merchandise must have prior return authorization number, or returns will not be accepted. BM PC XT are registered trademarks of International Business Machine. Corp. APO PPI orders please add 15% shipping & handling. All APO PPO orders are shipped first class priority air. All orders can be shipped Air Express-call to details. NYC DCA #800231.

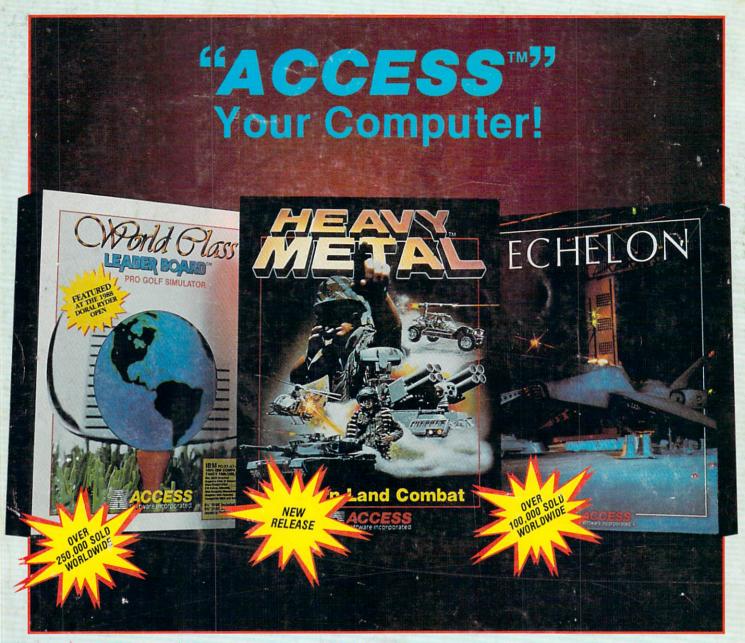

#### **WORLD CLASS LEADER BOARD** Pro Golf Simulator

Now you have the opportunity to play the same courses that have challenged golf's greatest legends. "WORLD CLASS" LEADER BOARD features three famous 18-hole golf courses and each hole authentically reproduces the distance, traps, trees, rough and water hazards of

St. Andrews - "The Most Revered Course in Golf" Doral Country Club - "The Florida Blue Monster" Cypress Creek - "The Largest and the Finest"

The Fourth course, designed specifically for "WORLD CLASS" is the "GAUNTLET COUNTRY CLUB". Only those who have mastered the best courses in the world should expect to come close to par at "THE GAUNTLET".

"WORLD CLASS" will challenge you with the same strategy and option decisions you face in your real game. And because the look and feel are so life-like, it may improve your actual golf game as well!

C-64/128, AMIGA, IBM PC, APPLE II SERIES, MACINTOSH

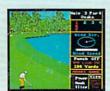

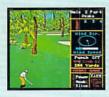

## **HEAVY METAL**

Do you have the courage, skill and intelligence to move up the ranks in today's modern army? Here's your chance to find out. Find yourself in a full simulation of an M1 A1 Abrams tank, the U.S. Army's most sophisticated and powerful main battle tank.

Ur how about behind the wheel of an XR 311 FAV (fast attack vehicle) going over 100 mph attacking enemy supply depots. Trying to defend your supply stations is going to be less difficult using an ADAT (air defense anti-tank) system, but it will never be easy. You'il face a challenge you inever expected to get in OTS (Officer's Training School). Add to this the fact that battles are going on at three different fronts at once and you'll soon find out what you're made of. Do you have what it takes? TAKE THE HEAVY METAL CHALLENGE TO FIND OUT! Or how about behind the wheel of an XR 311 FAV (fast attack vehicle)

C-64/128, AMIGA, IBM PC

## Modern Land Combat

## As a top ISF pilot you are given command of a C-104 Tomahawk and are stationed in Patrol Zone 106. Yours is the only patrol craft in this zone and you must fly daily reconnaissance missions and search for artifacts and clues that may reveal the location of the Space Pirate Stronghold.

**ECHELON** 

Space Flight Simulator

ECHELON is a true simulator that puts you at the controls of the C-104 and in the heart of the action. The craft can be operated inside the patrol zone under 3 different classifications. These include:

(1) Scientific - This level is for those who wish to fly, explore and

gather information without being attacked.
(2) Patrol - Encounter enemy spacecraft while exploring the

unknown.
(3) Military - Non-stop action facing hostile enemy spacecraft.

C-64/128, APPLE II SERIES, IBM PC

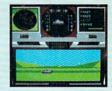

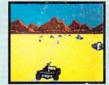

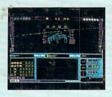

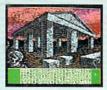

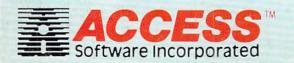

If you can't find our products at your local dealer, you can order direct. For mail orders, enclose check or money order, plus \$1.00 shipping and handling, and specify machine version desired. Order by phone on VISA, MasterCard or C.O.D. by calling TOLL FREE (800) 824-2549.

ACCESS SOFTWARE, INC., 545 W. 550 S., Suite 130, Bountiful, UT 84010